CAMPINAS-SÃO PAULO

# BRASIL Parecer

Este escemplar corresponde a redagas fenal i<br>tese defendida por António hudovico Beraldo funho de 1987.<br>Campinas, 10 de funho de 1987 Alexiolente da Banca

METODOS COMPUTACIONAIS VISANDO ADAPTAR DADOS

ANATÓMICOS, FÍSICOS E MECÂNICOS DE MADEIRAS

BRASILEIRAS PARA A SUA UTILIZAÇÃO TECNOLÓGICA

Autor: Antonio Ludovico Beraldo Orientadora: Irenilza Alencar Naas

Tese de Mestrado apresentada à Faculdade de Engenharia Agrícola da Universidade Estadual de Campinas

MAIO - 1987<br>UNICAMP

# **AGRADECINENTOS**

Aos técnicos do CPPF-INPA-MANAUS(AM)  $\mathbf{z}$ Aos técnicos da DIMAD-IPT-SP

Aos funcionários da FEAGRI-UNICAMP

Aos técnicos do CT-UNICAMP

 $\overline{1}$ 

ł

 $\label{eq:2.1} \frac{1}{2}\sum_{i=1}^n\frac{1}{2}\sum_{j=1}^n\frac{1}{2}\sum_{j=1}^n\frac{1}{2}\sum_{j=1}^n\frac{1}{2}\sum_{j=1}^n\frac{1}{2}\sum_{j=1}^n\frac{1}{2}\sum_{j=1}^n\frac{1}{2}\sum_{j=1}^n\frac{1}{2}\sum_{j=1}^n\frac{1}{2}\sum_{j=1}^n\frac{1}{2}\sum_{j=1}^n\frac{1}{2}\sum_{j=1}^n\frac{1}{2}\sum_{j=1}^n\frac{1}{2}\sum_{j=1}^n\$ 

 $\sim$  -corresponding to  $\sim$ 

 $\label{eq:2.1} \frac{d}{dt} \left( \frac{d}{dt} \right) = \frac{1}{2} \left( \frac{d}{dt} \right) \left( \frac{d}{dt} \right) = \frac{1}{2} \left( \frac{d}{dt} \right) \left( \frac{d}{dt} \right)$ 

Ao CNPq pelo Auxílio para Custeio

A todos que direta ou indiretamente contribuiram para que este trabalho pudesse ser realizado. Tie a mais  $\frac{1}{2} \left( \frac{1}{2} \right)$ 

 $\mathcal{L}$ 

 $\sim 10^7$ 

 $\mathcal{L}^{\text{max}}_{\text{max}}$  , where  $\mathcal{L}^{\text{max}}_{\text{max}}$ 

#### OFERECIMENTO

 $\mathbf{A}$ 

 $\frac{1}{2} \left( \frac{1}{2} \right)^{2} \left( \frac{1}{2} \right)^{2}$ 

ter gant i stringer<br>Stringer

 $\hat{\mathbf{r}}$ 

À Maria Amélia, minha esposa.

Aos meus filhos : Ana Lídia Ana Luiza Francisco

 $\mathcal{L}$ 

 $\label{eq:2} \mathcal{L}(\mathcal{L}^{\text{max}}_{\text{max}}) = \mathcal{L}(\mathcal{L}^{\text{max}}_{\text{max}}) + \mathcal{L}(\mathcal{L}^{\text{max}}_{\text{max}})$ 

 $\Delta\phi$ 

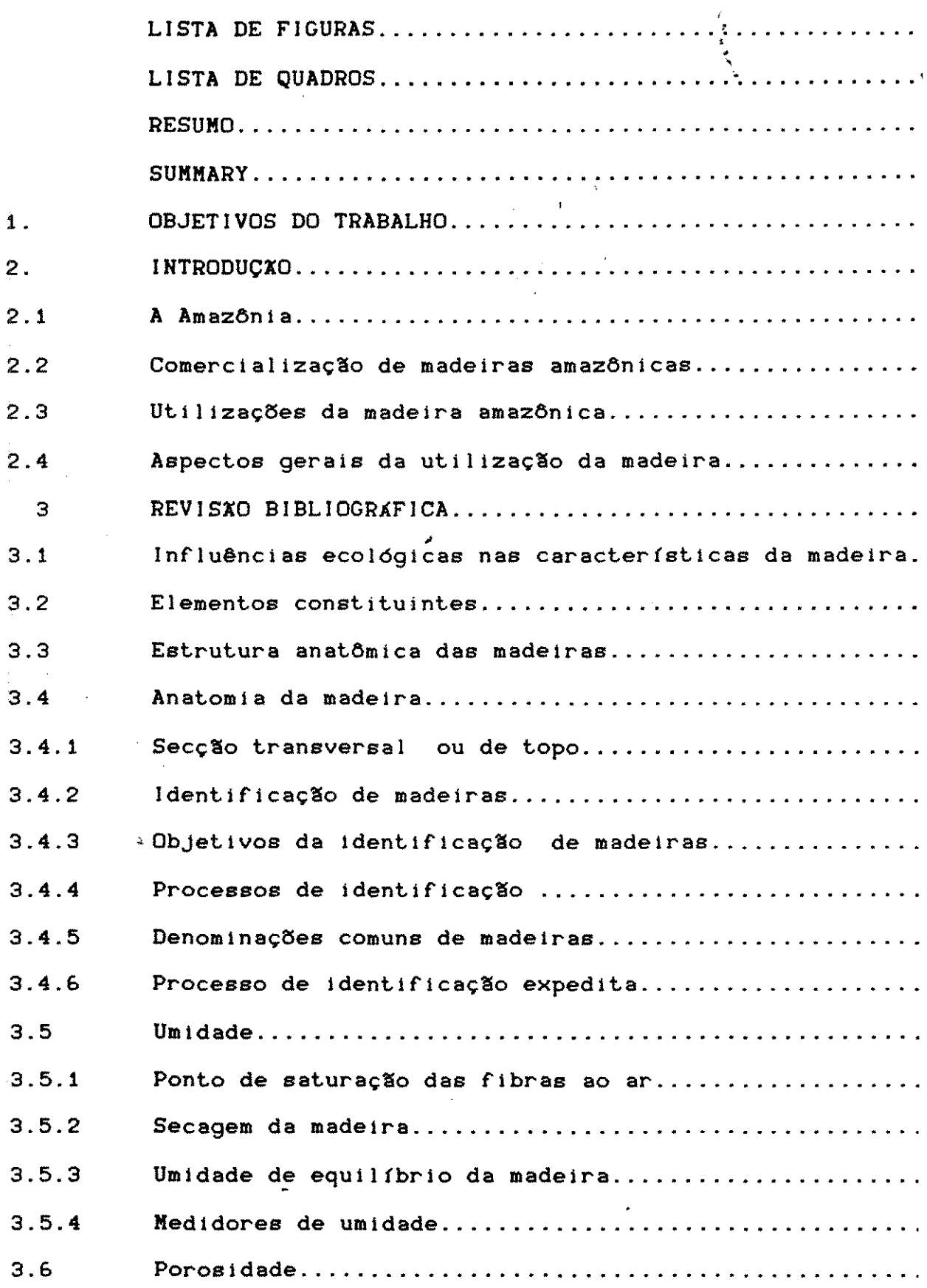

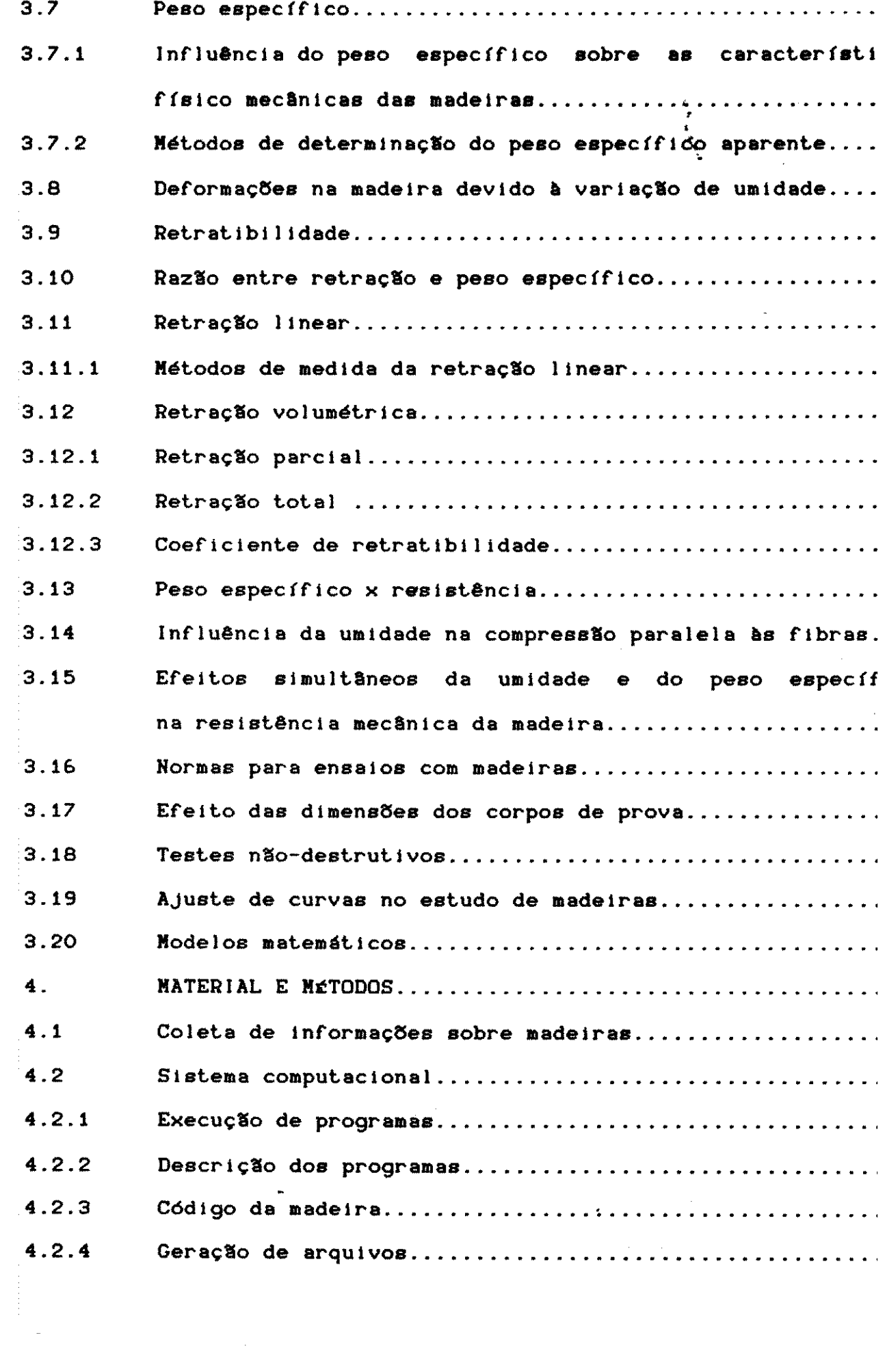

 $\label{eq:2.1} \frac{1}{\sqrt{2}}\left(\frac{1}{\sqrt{2}}\right)^{2} \left(\frac{1}{\sqrt{2}}\right)^{2} \left(\frac{1}{\sqrt{2}}\right)^{2} \left(\frac{1}{\sqrt{2}}\right)^{2} \left(\frac{1}{\sqrt{2}}\right)^{2} \left(\frac{1}{\sqrt{2}}\right)^{2} \left(\frac{1}{\sqrt{2}}\right)^{2} \left(\frac{1}{\sqrt{2}}\right)^{2} \left(\frac{1}{\sqrt{2}}\right)^{2} \left(\frac{1}{\sqrt{2}}\right)^{2} \left(\frac{1}{\sqrt{2}}\right)^{2} \left(\$ 

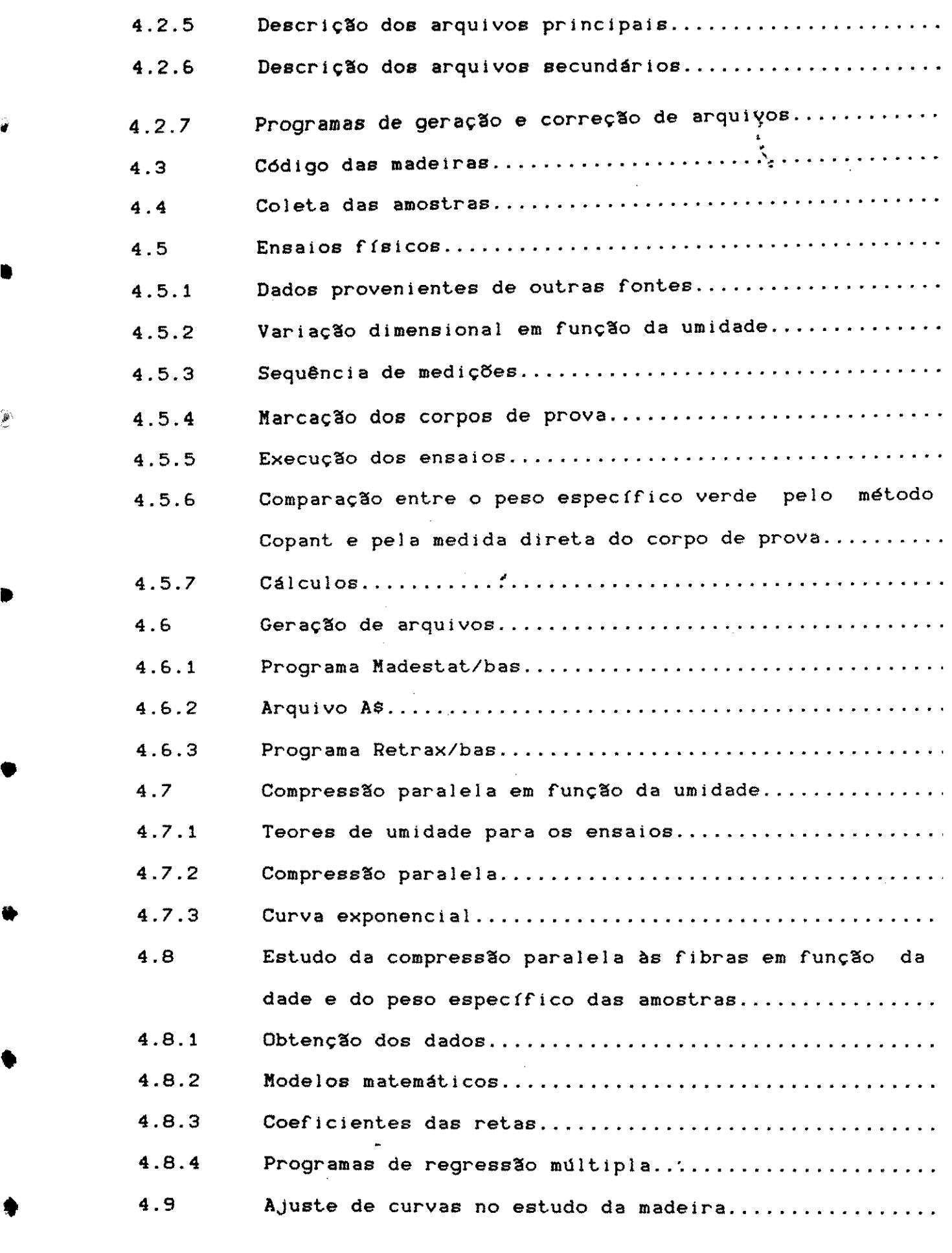

•

•

 $\label{eq:2.1} \frac{1}{\sqrt{2}}\int_{\mathbb{R}^3}\frac{1}{\sqrt{2}}\left(\frac{1}{\sqrt{2}}\right)^2\frac{1}{\sqrt{2}}\left(\frac{1}{\sqrt{2}}\right)^2\frac{1}{\sqrt{2}}\left(\frac{1}{\sqrt{2}}\right)^2\frac{1}{\sqrt{2}}\left(\frac{1}{\sqrt{2}}\right)^2.$ 

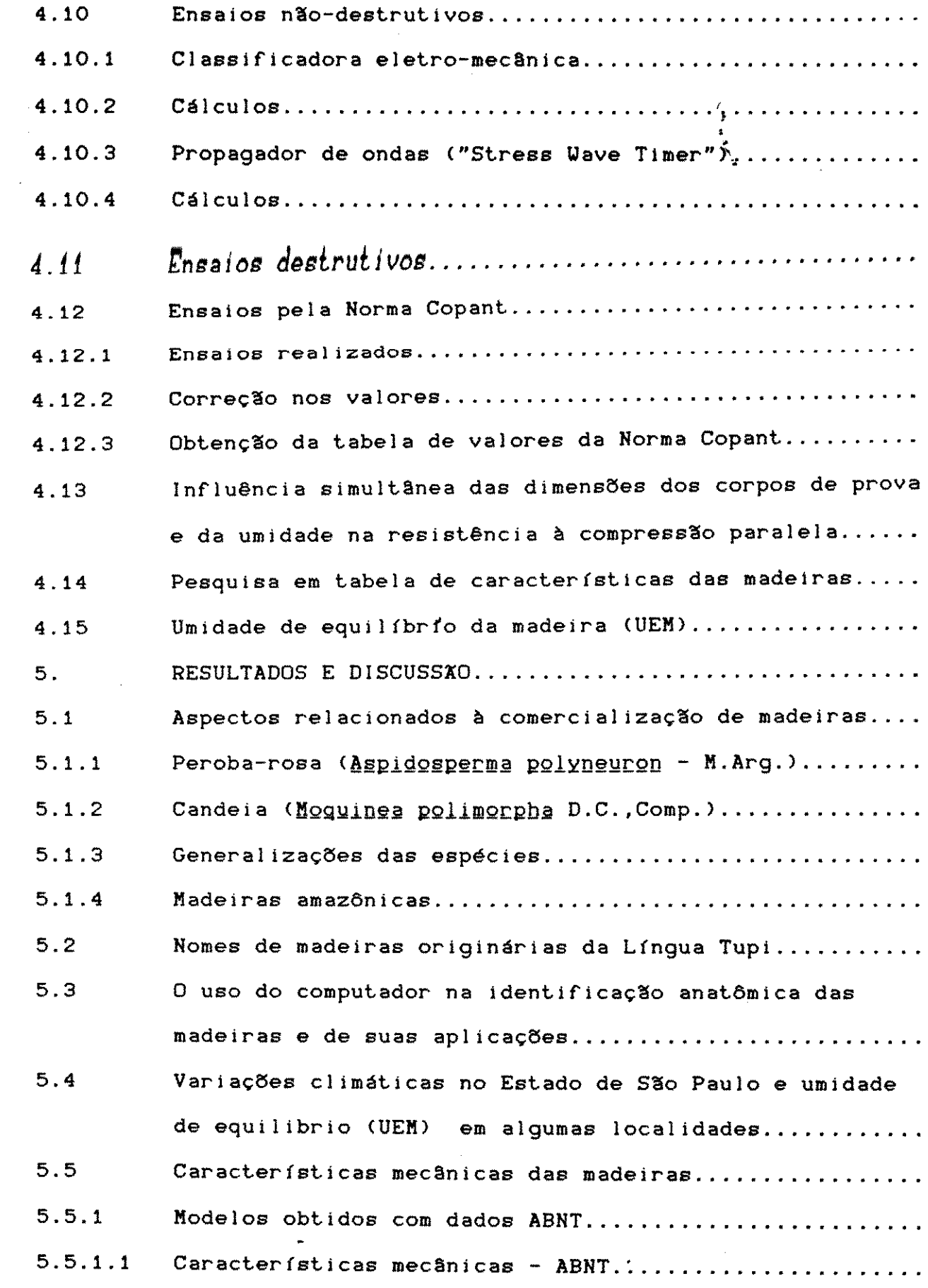

 $\label{eq:2.1} \frac{1}{\sqrt{2}}\int_{\mathbb{R}^3}\frac{1}{\sqrt{2}}\left(\frac{1}{\sqrt{2}}\right)^2\frac{1}{\sqrt{2}}\left(\frac{1}{\sqrt{2}}\right)^2\frac{1}{\sqrt{2}}\left(\frac{1}{\sqrt{2}}\right)^2\frac{1}{\sqrt{2}}\left(\frac{1}{\sqrt{2}}\right)^2.$ 

b

Þ

 $\label{eq:2.1} \frac{1}{\sqrt{2}}\int_{\mathbb{R}^3}\frac{1}{\sqrt{2}}\left(\frac{1}{\sqrt{2}}\right)^2\frac{1}{\sqrt{2}}\left(\frac{1}{\sqrt{2}}\right)^2\frac{1}{\sqrt{2}}\left(\frac{1}{\sqrt{2}}\right)^2.$ 

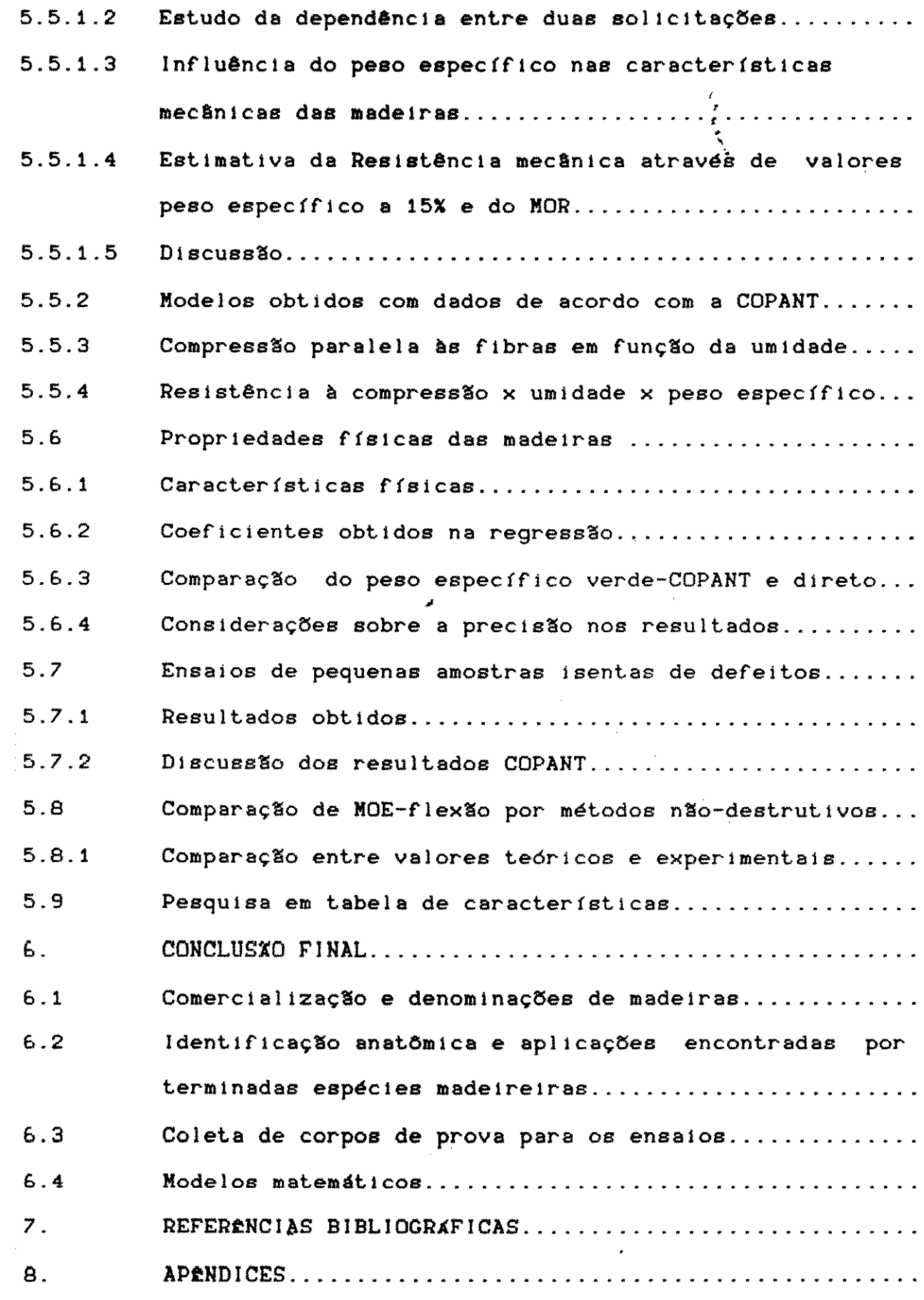

 $\frac{1}{2}$ 

 $\frac{d\mathbf{g}}{dt}$ 

 $\label{eq:2.1} \frac{1}{\sqrt{2\pi}}\int_{0}^{\infty}\frac{1}{\sqrt{2\pi}}\left(\frac{1}{\sqrt{2\pi}}\right)^{2\alpha} \frac{1}{\sqrt{2\pi}}\int_{0}^{\infty}\frac{1}{\sqrt{2\pi}}\frac{1}{\sqrt{2\pi}}\frac{1}{\sqrt{2\pi}}\frac{1}{\sqrt{2\pi}}\frac{1}{\sqrt{2\pi}}\frac{1}{\sqrt{2\pi}}\frac{1}{\sqrt{2\pi}}\frac{1}{\sqrt{2\pi}}\frac{1}{\sqrt{2\pi}}\frac{1}{\sqrt{2\pi}}\frac{1}{\sqrt{2\pi}}\frac{$ 

 $\hat{\boldsymbol{\theta}}$ 

•

•

 $\frac{1}{2} \sum_{i=1}^{n} \frac{1}{i} \sum_{j=1}^{n} \frac{1}{j} \sum_{j=1}^{n} \frac{1}{j} \sum_{j=1}^{n} \frac{1}{j} \sum_{j=1}^{n} \frac{1}{j} \sum_{j=1}^{n} \frac{1}{j} \sum_{j=1}^{n} \frac{1}{j} \sum_{j=1}^{n} \frac{1}{j} \sum_{j=1}^{n} \frac{1}{j} \sum_{j=1}^{n} \frac{1}{j} \sum_{j=1}^{n} \frac{1}{j} \sum_{j=1}^{n} \frac{1}{j} \sum_{j=1}^{n$ 

 $\frac{d^2\omega}{d^2\omega}$ 

•

•

 $\sim$ 

 $\label{eq:2} \frac{1}{\sqrt{2}}\left(\frac{1}{\sqrt{2}}\right)^2$ 

 $\sqrt{2}$ 

**t** 

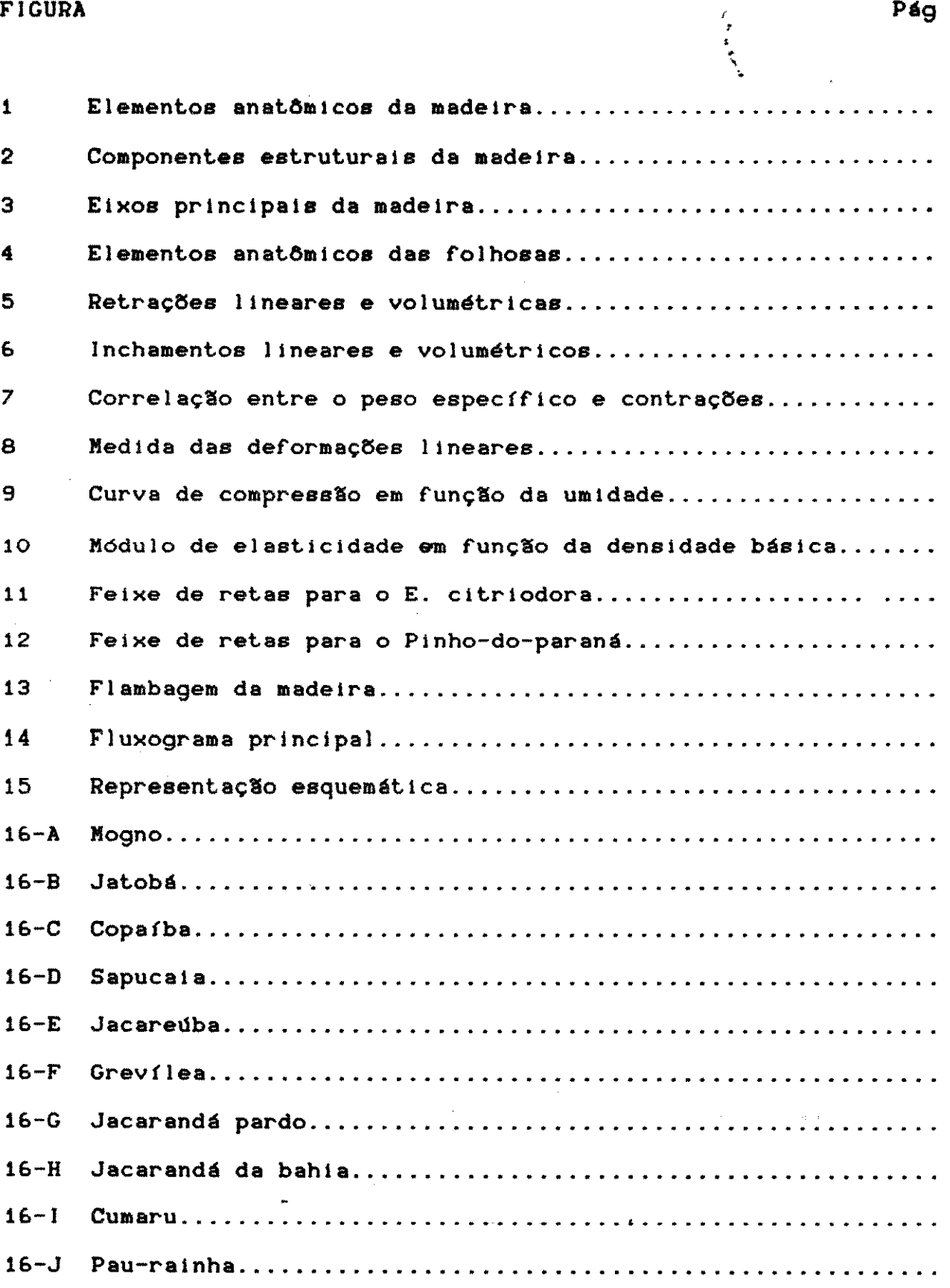

 $\frac{1}{2} \left( \frac{1}{2} \right)$ 

Pág

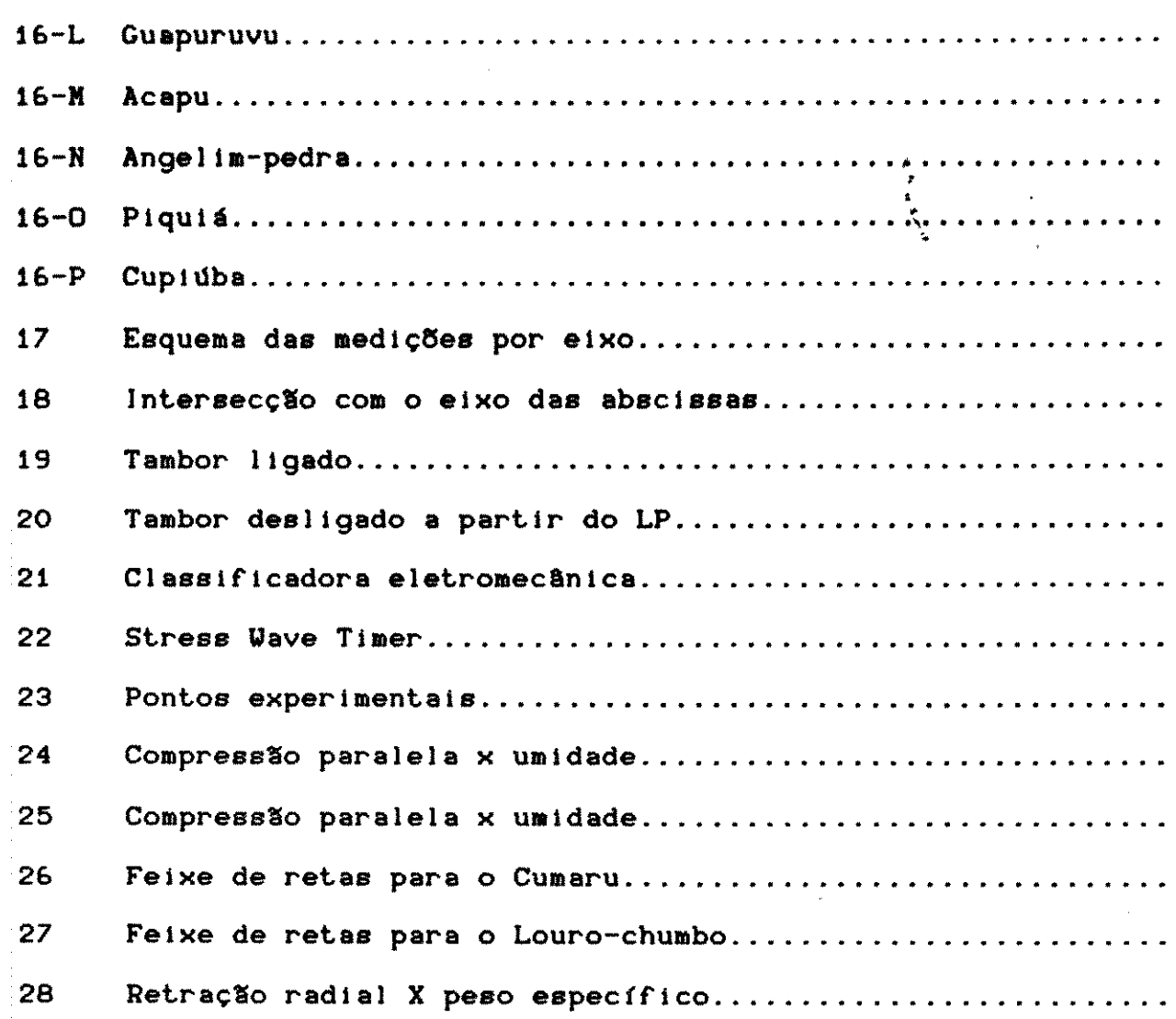

'

•

**•** 

•

•

vii

 $\mathcal{A}^{\mathcal{A}}$ 

 $\mathcal{L}_{\mathcal{A}}$ 

 $\ddot{\phantom{0}}$ 

 $\ddot{\phantom{0}}$ 

 $\sim 1$ 

QUADRO ' ' ' .

 $\mathcal{P}=\{x\in\mathbb{R}^n_+\mid x\in\mathbb{R}^n_+\}$ 

•

**t** 

' ' 1 Faixas de peso específico para as madeiras................. 2 Comparação entre contrações volumétricas.................. 3 lnfluência do local nas características físicas da madeira. 4 Classificação das madeiras segundo a contração total....... 5 Classificação da madeira de acordo com a contração......... 6 Nodelos obtidos por FREITAS (1982)......................... 7 Modelos obtidos pela SUDAM (1981)........................... 8 Modelos obtidos por MARKWARDT (1935)...................... 9 Modelos obtidos por HANSEN (1972)........................... 10 Relação dos modelos matemáticos testados .................. 11 Características das espécies (Manual)...................... 12 Descrição anatômica das espécies (Manual).................. 13 Aplicações de certa espécie (Manual)....................... 14 Exemplo de gravação dos registros.......................... 15 Relação das espécies estudadas no CPPF- 2x2x30 cm.......... 16 Espécies estudadas no CPPF-INPA : compressão x umidade..... 17 Relação das espécies de outras fontes..................... 18 Relação das espécies estudadas no INPA..................... 19 Exemplo das medições efetuadas nos corpos de prova......... 20 Niveis de umidade dos corpos de prova....................... 21 Resultados obtidos para determinada espécie................ 22 Categorias de regulagem da classificadora.................. 23 Relação das madeiras ensaiadas-Norma Copant ................ 24 **Correção de valores para 12 % de umidade...................** 25 Variação média nas propriedades de resistência para

viii

Pág

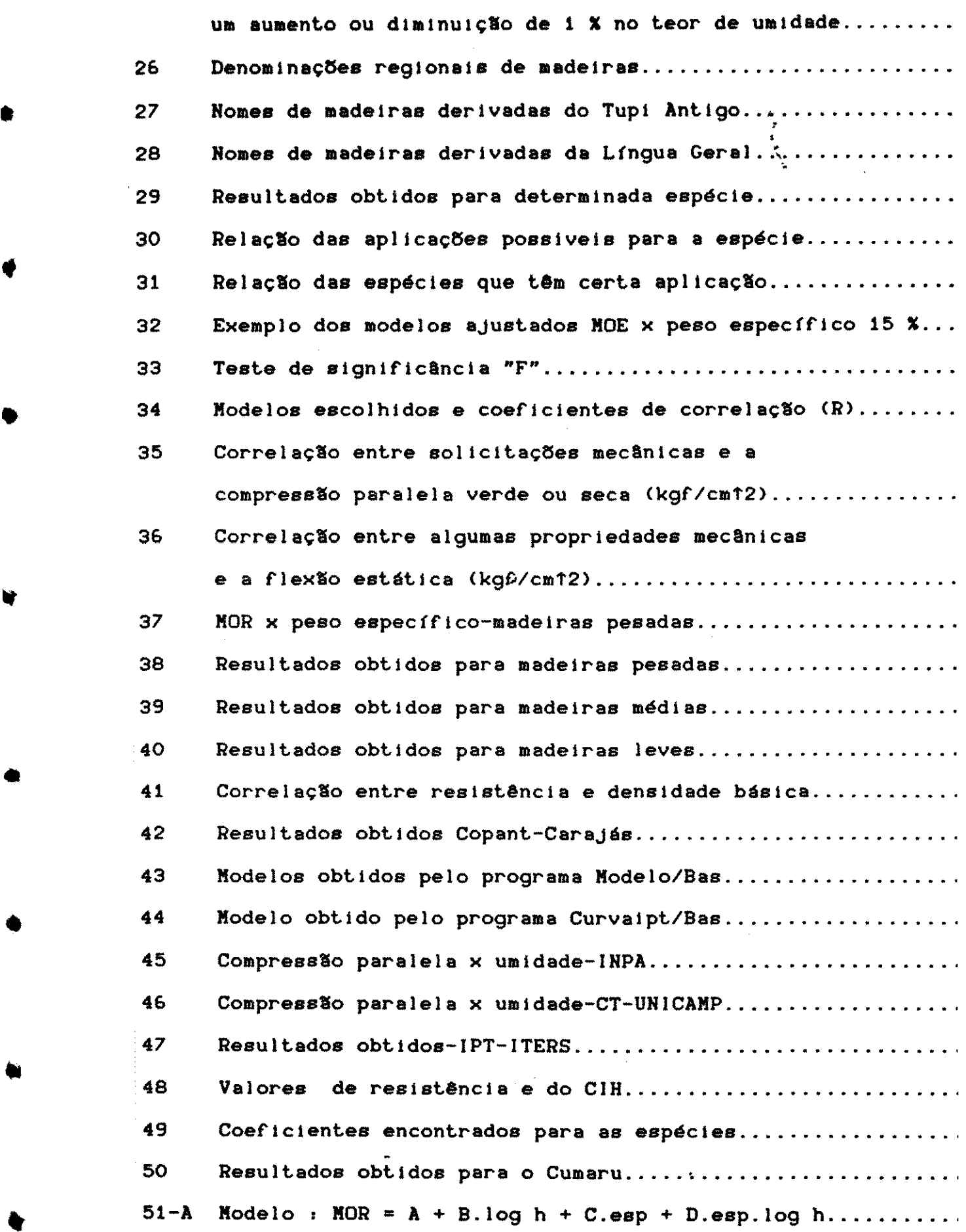

 $\bar{z}$ 

 $\frac{1}{2}$ 

•

 $\frac{1}{2}$ 

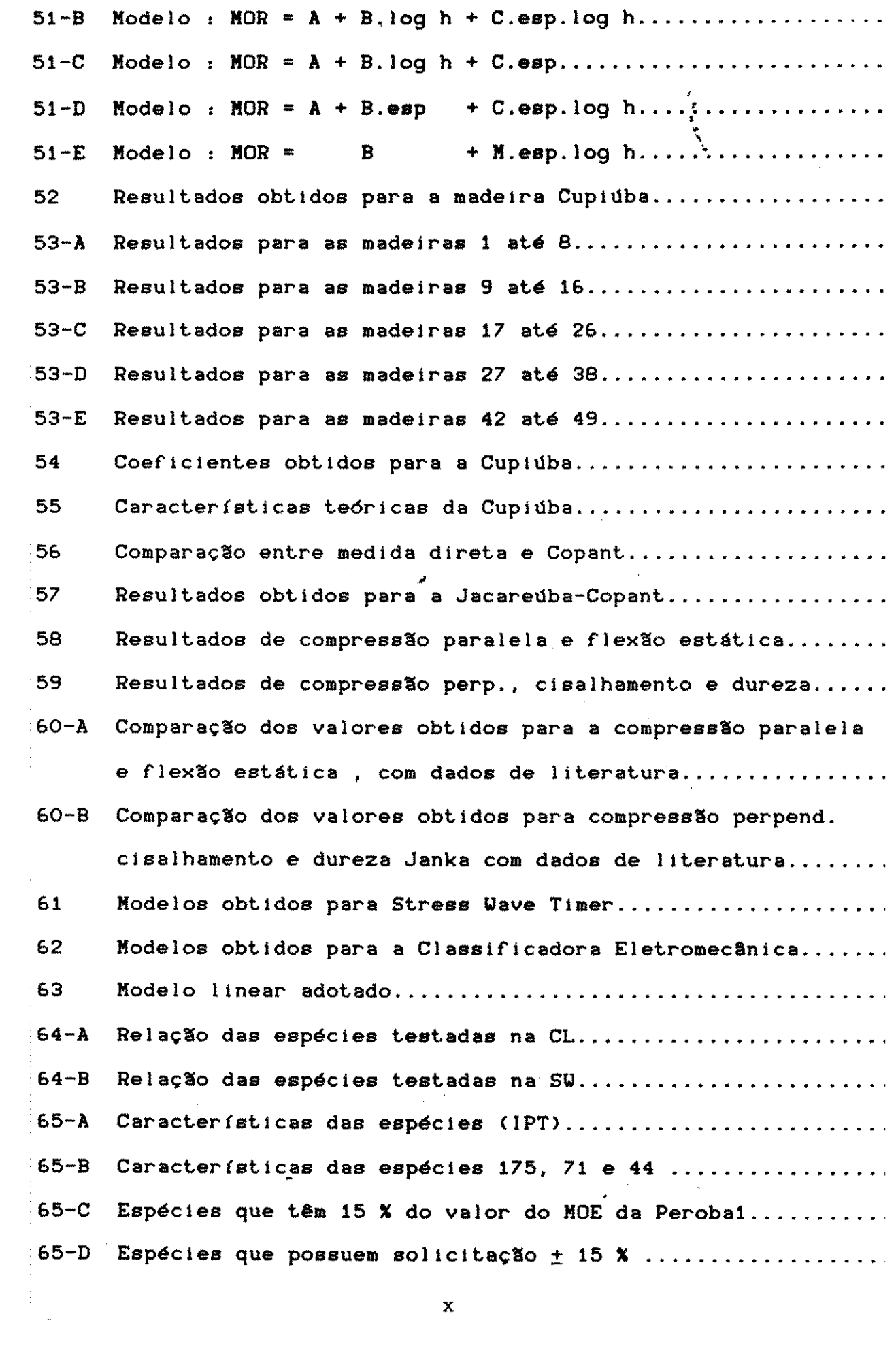

 $\mathbf{x}$ 

#### **RESUMO**

0 objetivo principal do presente trabalho<sub>'</sub> é de contrib • para um estudo dinâmico das características físicas, e madelras braslleiras.Aiguns aspectos relacionados com a denomina vulgar das madeiras, além da verificação da penetração atual de pécies amazônicas, na região de Campinas, também foram abordados.

0 estudo anat8mico das especies madeireiras mereceu consideração a parte, pela informatização do MANUAL DE IDENTIFI CXO, de autoria de MAINIERI et alii.

Para algumas espécies amazônicas estudadas no  $CPPF-1K$ foi verificada a influência da umidade na compressão paralela às bras; para 14 espécies se estudou a influência simultânea da umic e do peso específico na mesma'solicitação, analisada através de gressão múltipla.

•

Os dados publicados por lnstitutos de Pesquisas possibi taram uma análise das possiveis dependências entre as solicitaçõe principalmente em relação ao peso específico.

Para as dados obtidos pelas normas ABNT e COPANT verifi< se que o modelo alometrico linear <Y=A.<XtB)) apresentou o mel ajuste, para a maioria das solicitações mecânicas, encontrando coeficientes de correlação (R) entre 0,79 e 0,97.

xi

#### **SUMMARY**

The main objective of this work is to contribute for a • namic study *or* the physical and mechanical characteristics *or* Bra lian woods.Some aspects related to the common denominations *or*  woods, and the comercial use of Amazonian species in Campinas gion, also have been attached.

MAINIERI et alii (1983) manual's of the anatomic identi cation *or* wood species was programmed for computer use.

For some Amazonian species studied in the CPPF-INPA it verified the influence of the moisture content in parallel compr sion test *or* fibers.For fourteen *or* this species it was verified simultaneous influence *or* the specific weight and the moisture tent in the multiple regression.

Using the data published by various Research Institute was analysed the possible relationships between different solic: tions , mainly with the specific weight. The allometric mo (Y=A. (XTB)), which related the mechanical solicitations with the cific weight, showed the best fit with correlation coeficient between 0,79 and 0,97 for the ABNT and COPANT Standard .

#### xii

•

#### 1. OBJETIVOS DO TRABALHO

No estudo tecnológico da madeira estão relacionadas qu grandes áreas de conhecimento: identificação anatômica, caracter ção físico-mecânica, preservação e secagem. Os profissionais el vidos em pesquisa nessas áreas têm formações diferentes técnica te, ocorrendo porém, uma grande inter-relação entre eles nos lal tórios de pesquisas.

•

•

•

•

•

Nos meios acadêmicos, no entanto, torna-se muito dific estudo completo das características físicas e mecânicas das esp madeireiras, devido a determinados fatores, tais como: a impossi dade de se efetuar amostragens de acordo com as recomendações normas de ensaio, e deficiência de equipamentos apropriados pa execução dos ensaios.

0 presente trabalho tem por objetivos :

1.1 Informatização do Manual de Identificação das Principais deiras Comerciais Brasileiras, de autoria de MAINIERI et alii(1

- 1.2 Caracterização física e mecânica de espécies amazônicas 1.2.1 Deformação dimensional em função da umidade 1.2.2 Compressão paralela às fibras em função da umidade 1.2.3 Compressão paralela às fibras em função da umidade peso especffico •
- 1.3 Obtenção de modelos matemáticos com os dados publicado: Institutos de Pesquisa, para o ajuste de curvas.

#### 2 • IHTRODUCXO

0 Brasil, de um modo geral, ainda não figura no cenário i dial como um grande consumidor de madeiras, principalmente para i estruturais, sendo a extração madeireira feita de forma inadequa

#### 2.1 A AMAZONIA

•

•

•

•

•

•

•

A Amazônia é a região do mundo, com maior disponibilidade diversos tipos de madeiras destinadas a um grande número de apl ções, tais como : indústria de papel,produção de lâminas, prod de carvão e álcool, construção em geral, peças decorativas, cora e resinas.

A exploração de forma predatória, como é efetuada atualm tem contribuído para que algumas espécies, tais como : Mogno, C jeira e Pau-rosa, comecem a sófrer a ameaça de extinção.

A falta de conhecimentos tecnol6gicos sobre grande parte especies madeireiras da AmazOnia, torna-se o principal obstaculo ra, por exemplo, se iniciar a construção de casas de madeira de ma industrial, onde se pudesse utilizer especies diferentes, p de características físico-mecânicas similares.

Em 1971 a AmazOnia dispunha da terca parte das reserves deireiras mundiais e apresentava uma taxa de desmatamento ao r de 300.000 hectares ao ano, de acordo com LOUREIRO et alii

Podem ser enumerados quatro fatores principals no desn mento acelerado da floresta amazônica ; empreendimentos agrope rios, mineração, usinas hidroelétricas e indústria madeireira.

0 efeito do último deles poderia ser minimizado através um melhor conhecimento tecnológico das diversas espécies amazôni pois as espécies mais conhecidas hoje em dia ocorrem esparsament áreas extremamente grandes, o que implica num enorme desperdício

outras especies, tecnicamente adequadas para os mais diversos fi·

De acordo com LOUREIRO et alii <1979), a cobertura flore da Amazônia é estimada em 260 milhões de hectares, sendo que 90% ' constituídos de matas de terra firme. .<br>.<br>.<br>. '

Nas matas de terra firme se concentra grande número de e  $c$ ies madeireiras, de peso específico elevado, as quais têm expl cão incipiente, dentre outras : Jatobá, Maçaranduba e Angelim.

•

•

Nas matas de várzea ocorrem espécies mais leves, conseq temente com maior possibllidade de transporte fluvial, favorecen extrativismo, dentre outras : Ucuuba, Andiroba, Jacareuba, Cedr na, Acacu. Quaruba e Quarubarana.

Apesar da grande variabilidade de especies encontradas, redor de 1700, somente algumas apresentam possibilidades econOn na atualidade.

# ' 2.2 ASPECTOS RELATIVOS **A** COMERCIALIZACXO DE MADEIRAS AMAZON!

De acordo com BERGER et alii (1980), o Cumaru não vem 1 utilizado no mercado devido à existência de madeiras similares procedem da Bahia, especialmente para uso em coberturas e a p1 mais baixos. No mercado paulista as espécies: Jatobá, Copaíba, ( ru, Maçaranduba, Tatajuba, Muiracatiara e Angelim, não têm trad: o que torna difícil a comercialização de grandes volumes a prazo.

**l 2.3 UTILIZAÇÕES DA MADEIRA AMAZONICA**<br>
Um dos fatores limitantes para o reduzido conhecimento possibilidades madeireiras da AmazOnia e, a'inda, a falta de inf· ções tecnológicas comparativas entre as espécies amazônicas, co

deiras de conceito já formado nos centros consumidores.

•

•

'

•

'

•

Essas espécies, com pretensões de concorrer no mercado deireiro, devem ser agrupadas em espécies de características fís mecânicas similares, como forma de viabilizar a exploração raci da floresta, com o abate daquelas que atingiram a maturidade.

Além de um melhor conhecimento das espécies amazônicas, faz necessária a reposição do material arbóreo, para se evitar e do passado que, por exemplo, causaram na Amaz8nia praticamente e tinção do Pau-rosa, segundo PAULA (1983).

Idêntico destino encontrou na mata Atlântica a árvore sí lo do nosso Pafs- o Pau-brasil, dizimada devido ao alto valor n8mico encontrado por seus extrativos.

Nos dias de hoje, algumas espécies começam a ser olhada£ preocupação, pelas autoridades governamentais, espécies como o no, que encabeca a lista das mais requeridas pela industria de veis finos.

A Castanheira encontra-se protegida por lei, por maior valor pelos frutos produzidos do que pela madeira em si. não impede, no entanto, que ela passasse a ser comercializada re temente na região de Campinas.

À extração desenfreada e sem a devida reposição de espéc tais como; Peroba-rosa, Cedro, Imbuia e Pinho-do-paraná, caus; alem de uma acentuada nos precos dessas madeiras, a extinção das mesmas na região sul do Brasil.

0 Brasil comeca a figurar como importador de madeiras, l camente para suprir o mercado tradicionalmente consumidor de Pel rosa, segundo FREITAS <1982>.

Nota-se hoje que, mesmo não tendo uma flora tão exubei quanto à Amazônica, não foram feitas na região Sul tentativas f

de se obter madeiras alternativas às anteriores, para uso em trucões. Provavelmente dentre o grande número de espécies lipto existentes no Brasil, ocorrerão algumas aptas para cons c5es, dormentes e outros fins. ' • '

•

•

•

•

NIEDERAUER (1982) afirma que a utilização do eucalipto dormente teria consequências transcendentais na poupança de no reservas naturais.

AMATTO (1982) afirma ser um desperdício a utilização de tes de concreto, para linhas de sub-transmissão ou distribuição energia elétrica, dentro de reservas naturais ou exóticas.

Na Amazônia provavelmente ocorrerão muitas espécies com racterísticas similares às da Peroba-rosa, devendo caber aos li tutos de Pesquisa e ao Governo Federal, a divulgação dessas espe alternatives.

Segundo PAULA (1983), os modismos por determinadas espée como as do gênero Qualea (Quaruba) são fatores primordiais pal ocorrência de um rápido esgotamento, inclusive na Amazônia, de ao uso intensivo para compensados.

2.4 ASPECTOS GERAIS DA UTILIZACXO DA MADEIRA

De acordo com BAULENAS (1959), madeira é o nome gen que se dá à substância lenhosa que forma o corpo das árvores, a encontra aplicação em trabalhos de carpintaria, ebanisteria, truc6es civis e outros fins.

Sendo um dos materials mais utilizados principalment construções rurais, tanto na forma natural (roliça ou lavrada), na forma de madeira transformada, a madeira se apresenta como u terial renovável e disponível.

Devido à facilidade de emprego é grande a utilização de deiras em construc5es rurais, principalmente na forma de mou

rip6es, vigamentos e tesouras.

t

•

•

Poder-se-ia dizer, parodiando LAVOISIER, que da madeira se perde e tudo se transforma.

e cado se oransionaa.<br>De algumas espécies são utilizadas as cascas em indust de curtume (Angico, Barbatimão), de outras se utilizam as fo (Eucalyptus citriodora), ou extrativos para a indústria de perf ria <Pau-rosa).

Até mesmo as partes que não encontram utilização estrut ou estética, podem ser transformadas, após o devido processame em madeiras compensadas e aglomeradas.

Nessas formas secundárias de utilização da madeira, além se empregar diversas espécies, podem ser contornados dois probl inerentes às madeiras : deformações dimensionais e preservação. tra utilização tradicional da'madeira é o de geradora de energia reta, na forma de lenha, ou transformada em carvão e metanol.

A quantidade de resíduos acumulados em serrarias da Amaz ocupa uma grande área imobilizada, sendo que um sistema de briqu gem, com a consequente produção de briquetes com o pó-de-serra, deria ser desenvolvido para tornar mais rentável economicament desdobramento das toras.

De acordo com PEREIRA (1937), pouca atenção tem sido dao madeiras mais leves, que são abandonadas, quando muitas delas tivessem suas propriedades conhecidas, encontrariam um mercado sumidor imediato.

Dentre as grandes vantagens de emprego de madeira em truc6es rurais destaca-se a trabalhabilidade, ou seja, a facti na utilização do material . De posse de equipamentos rudimentare agricultor pode encontrar diversas aplicações com madeiras : rões, ripões, estacas, coberturas, tesouras, etc. Devido à falt

conhecimento dos agricultores acerca do emprego adequado das m1 ras, ocorrem então comportamentos prejudiciais ao bom desemp

desse nobre material.<br>
Observa-se em construções rudimentares, com madeira ro! a permanência da casca da árvore, que é o principal local de poi de ovos de insetos, e principalmente madelras com teor de um: incompat (vel com o ambiente.

A preservação de madeiras, quando muito, se resume à pil superficial com óleo-queimado, sendo que, por não ser aplicado quadamente, a penetração do líquido é extremamente deficiente.

•

I

•

Combinando-se esses fatores negativos, aliados à falt tradição da população rural brasileira em utilizar madeiras construções, torna-se muito reduzido o número de habitações de deira. FREITAS (1982) afirma; inclusive, que a madeira não é c derada como um material de construcão no interior de São Paulo.

Observa-se que nas habitações mais simples, o uso de m ras tais como, Jacareuba, encontra grande emprego em cidades do terior da AmazOnia, tais como, Manacapuru <AM>.

Nesse tipo de construção tão comum entre a população de xo poder aquisitivo, apesar da disponibilidade de técnicas razo de construção com madeira, existem outros problemas, decorrente falta de higiene nas habitações e do uso da cobertura com fibr mento, inadequada para a região amazônica.

No estudo das madeiras devem ser levados (em considera) grande série de fatores, desde aspectos ecológicos<sup>t</sup>até aqueles re cionados com a coleta e dimenslo das amostras.

#### 3.1 INFLUENCIAS ECOL6GICAS NAS CARACTERISTICAS DA MADEIRA

Dentre os materiais de construção, a madeira é um dos ún nos quais o homem não pode interferir, tanto na composição de : elementos primordiais, como na disposição anatômica dos mesmos.

Se um aço de construção tem sua resistência modificada | aumento no teor de carbono; um concreto tem melhorada suas prop1 dades de resistência através de uma dosagem adequada, a madeira, sua vez, mostra uma grande variabilidade perante as solicitações sico-mecanicas,por se tratar de um material biol6gico.

HAAS <1978) afirma que a madeira pode ser considerada um material ortótropo, ou seja, um material com três planos de s tria elástica mutuamente ortogonais.

0 calculo de estruturas de madeira e feito atraves de a tações e correções nos processos válidos para material homogêne is6tropo.

VAN DER SLOOTEN et alii (1976) apontam diversos fatores ponsaveis pela variabilidade da madeira : a especie em estudo, o cal de extração da árvore, a posição que a amostra ocupava na ár e o numero de especies ensaiadas.

STOJAHOFF<1958>, citado por BRASIL e FERREIRA <1971>, ac centa que há variação no peso específico de uma espécie, com rel a posição geográfica do local de crescimento.

No Brasil, foram introduzidas mais de 100 especies dil tas, do gênero Eucaliptug, as quais apresentam, segundo FRI (1982), um desenvolvimento muito mais rápido do que<br>nou naís de opicem seu pais de origem. ' ·• na Austr;

CAMPOS (1982) afirma que os incrementos anuais, em mo cúbicos de madeira de Eucalipto por hectare por ano, chegam a quatro vezes maiores que os incrementos anuais obtidos na Austra

Segundo CONSOLMAGNO e BURKE (1967), o Kiri - árvore ti cional do Japão, demora cerca de 20 anos para alcançar seu desei vimento total, ao passo que, no Brasil, por encontrar condic6es pfcias de luminosidade e umidade, aos G anos as arvores podem abatidas.

Provavelmente, a compacidade entre os tecidos lenhosos sas espécies exóticas, em seús países de origem e no Brasil, nã ve ser a mesma.

•

•

•

Por outro !ado, PAULA <1983) afirma que o crescimento a rado de uma espécie, se por um lado é condição interessante pa industria de celulose, por outro !ado e um fator negativo, quan pensa utilizar a madeira para fins estruturais e energeticos.

Para essas aplicações importantes é mais interessante o mento de biomassa ao invés de volume.

Segundo alguns autores, para algumas especies o peso es fico é função inversa da taxa de crescimento e da fertilidade d Jo. Para outras especies, no entanto, existe uma proporcional direta entre o crescimento e o peso específico.

De acordo com PEREIRA (1937), o peso específico é var para uma mesma especie vegetal dentro de limites estreitos. 0 de fertilidade do solo, e seu teor de umidade beneficiam a árvc crescimento, conferindo aos elementos celulares maior volume e

espessura das paredes.

It

t

,

'

•

•

A disposição anatômica dos tecidos lenhosos entre duas en cies que se desenvolveram em condições opostas, em termos de comp tação do solo e de disponibilidade de água, provavelmente será di rente.

Em outros termos, para a mesma quantidade de anéis de cr cimento, a que tiver menor diâmetro, provavelmente, será mais der

De acordo com EAMES e MAC DANIELS (1947), a largura aneis de crescimento é afetada por súbitas mudanças nas condições desenvolvimento das arvores, sendo que os aneis de crescimento r tram um registro de algumas fases no crescimento das 6rvores.

Para as espécies tropicais, no entanto, torna-se muito d: cil a distinção entre os chamados anéis de crescimento, princij mente na Amazônia, onde não há uma diferença clara entre estad chuvosas ou não.

Ocorrem, portanto, indefinições entre os anéis de crescii to nas espécies brasileiras, exatamente o contrário do que oce nas especies dos pafses de climas temperados .

ESAU (1961) afirma que as quantidades relativas do le primaveril e estival são influenciadas pelas condições ambientail por diferenças específicas, tais como, por exemplo, lenho de rea+

As condições adversas de crescimento podem aumentar a 1 porção relativa de lenho estival em um pinheiro, podendo diminu em um Carvalho.

### 3.2 ELEMENTOS CONSTITUINTES

•

•

•

Quando se efetua um corte transversal do tronco de uma a re, podem ser observados seus elementos constituintes, tais come presentados na FIG. 1. ' . ' .

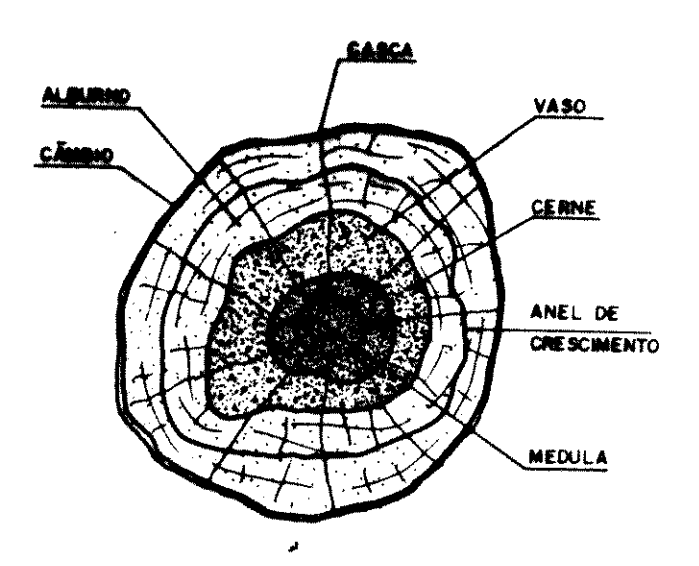

FIG. 1 Elementos anatOmicos da madeira .

A parte da madeira situada pr6xima ao centro constit cerne (duramen, coraz6n, heartwood), a madeira melhor; a que e entre o cerne e a casca denomina-se alburno (albura, falsa ma sapwood). Em algumas espécies, devido às características anatôm o cerne e o alburno são indistintos.

BAULENAS<1978) afirma que o alburno tem pouca resist biol6gica e a selva que ele contem, por ser formada de subst acucarada, possibilita o ataque de fungos e insetos.

A retirada total do alburno, no entanto, não é uma pr recomendavel, pois alem de ocorrer uma acentuada perda de mat lenhoso, elimina-se com ele a região da madeira que, por sua porosidade, e a parte que recebe tratamento preservativo.

De acordo com PETRUCCI(1978), o cerne da maioria das m

ras não recebe produtos químicos, porque contém grande concentra de extrativos. A deposição desses extrativos nos vazios da made produz um aglomerante natural denominado oleo-resina.

SILVESTER (1967) afirma que a substância complexa denomin lignina, ainda não de toda quimicamente conhecida, tem as funções providenciar a resistência à compressão e enrijecimento das pare • celulares, aglutinando os tecidos lenhosos.

FREITAS (1982) afirma que a combinação da celulose cor lignina, que apresentam elevadas resistências a, respectivamen tração e compressão, possibilita uma resistência à tração, em re ção ao peso, mais alta do que alguns tipos de aço.

Segundo ESAU (1961), a formação do cerne envolve a remo de material de reserva ou a sua conversão em substâncias de cel com a morte eventual dos protóplastos dos elementos parenquimát do lenho.

De acordo com CHIMELO (1986), em algumas Angiospermas 1 ocorrer a formação de tilas nos vasos, obstruindo total ou parc mente o lúmen dos mesmos e propiciando uma permeabilidade muito : xa às soluções preservativas.

Em algumas especies, as subst&ncias contidas no cerne responsáveis pelas seguintes características : cor, odor e resis cia natural às intempéries e aos xilófagos (durabilidade).

A resistência natural é uma propriedade muito importa principalmente em construções de madeiras expostas ao tempo, como : mour6es, carrocerias e estruturas de impleme agrícolas. Nessas utilizações de madeira, quando a mesma não é servada, nota-se após alguns anos uma coloração acinzentada, tí de madeira em processo de envelhecimento.

Algumas especies aparentemente envelhecidas, no enta

1 2

•

tais como : Cabreúva, Aroeira e Candeia, se forem raspadas supe cialmente, provavelmente irão apresentar tecidos de cores vivas, notando o perfeito estado em que se encontram. A resistência nat é uma característica intrínseca às espécies, dependendo basicam da quantidade e do tipo de extrativos contidos.

À medula - região inicial de crescimento das árvores, c parece com o tempo, constituindo-se posteriormente num defeito < em árvores abatidas, principalmente nas mais antigas, necessit de maiores cuidados quando se efetua o desdobramento da tora.

O câmbio (mudança) tem a propriedade de formar por um la madeira e, por outro lado, a capa interior do sistema cort: chamada liber, de modo que unicamente nessa região vital,  $B<sub>0</sub>$ BAULENAS (1959), a árvore aumenta de diâmetro.

GALANTE (1953) afirmé que as células que se afastam evo lentamente e vão se diferenciando, transformando-se umas em  $V<sub>i</sub>$ outras em fibras, completando a formação anatômica do tronco  $\mathbf{a}$ de que este cumpra sua função de sustentação e alimentação.

De acordo com MITTAK (1974), por terem os raios lenhose dupla missão de conduzir a seiva e armazenar substâncias de rese seu desenvolvimento é muito intenso e paralelo à formação do  $-1+$ ocasionando o aparecimento de superfícies de menor resistência.

Essas regiões de falhas ou de menor aderência nas made facilitam a formação de rachas, e são também responsáveis pela l resistência à tração na direção perpendicular às fibras, além de cilitar o aparecimento de fendas durante a secagem.

Para SILVESTER (1967), quando se consideram as propried mecânicas de um material, deve se ter um conhecimento elementa: sua estrutura e composição.

A madeira é um material complexo e é usualmente mais v

joso fazer-se um estudo geral das características de desenvolvime das árvores, para se entender as razões para certos fenômenos, que estudar o arranjo molecular da estrutura do material em maio detalhes.

### 3.3 **ESTRUTURA AHATeMICA DAS MADEIRAS**

Ao se estudar a estrutura das madeiras é necessário difei ciar-se entre a estrutura de madeiras resinosas e folhosas, justiflcar certas diferencas que se tornam evidentes quando se cutem fatores que afetam a resistência.

No Brasil ocorrem apenas duas especles natives de resin (confferas) : Pinho-do-paraná e Pinheirinho-bravo, sendo que a meira delas e intensamente usada para os mais diversos fins.

•

•

•

•

Atualmente existem no'País espécies exóticas de conífe do gênero Pinug, pertencente às seguintes espécies: glliottii, durenziz, bahamenziz e caribea, com as variedades taeda e oocar

A cor clara da madeira, realcada pelos n6s mais escuros, se mostrado uma excelente alternativa para a industria de m6veis • ves, ao passo que, devido ao grande comprimento das fibras, a ma ra de Pinug gpp é de grande importância na fabricação de papel qualidade.

As folhosas são compostas de células relativamente peque chamadas fibras, e outras multo maiores, chamadas vasos, orient na direção do eixo principal da madeira.

A principal função dos vasos é permitir a condução da s e o das fibras é de fornecer resistência estrutural.

De um modo geral, em termos descritivos, pode-se dizer as resinosas e as folhosas são muito similares em seus princi componentes estruturais <FIG. 2) .

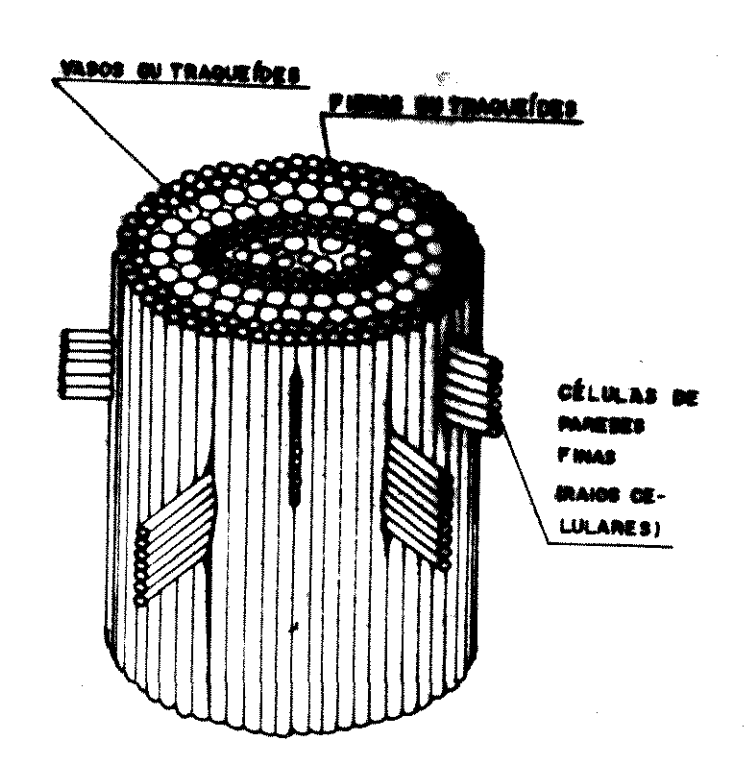

FONTE : SILVESTER (1967)

FIG.2 Componentes estruturais da madeira. As confferas, de um modo geral, são inferiores, em termo resistência, às folhosas, porém, algumas espécies tais como : Pi de-Riga, "Douglas-Fir", "Southern Pine" e "Spruce" apresentam portamento mecânico similar a diversas espécies de folhosas cons radas resistentes.

 $\Delta \sim 1$ 

 $\mathcal{L}_\text{G}$  and the second constant of the second constant of the second constant  $\mathcal{L}_\text{G}$ 

### 3.4 AHATOMIA DA MADEIRA

Por anatomia da madeira, de acordo com CHIMELO (1986), tende-se o ramo da ciência botânica que procura conhecer o arl estrutural dos diversos elementos constituintes do lenho.

# 3.4.1 SECCXO TRANSVERSAL 00 DE TOPO

Quando se efetua o corte perpendicular em relação ao i eixo de um tronco, podem ser observadas três faces nas quais oce comportamentos diferenciados em relação às solicitações físico :  $n$ icas (FIG 3).

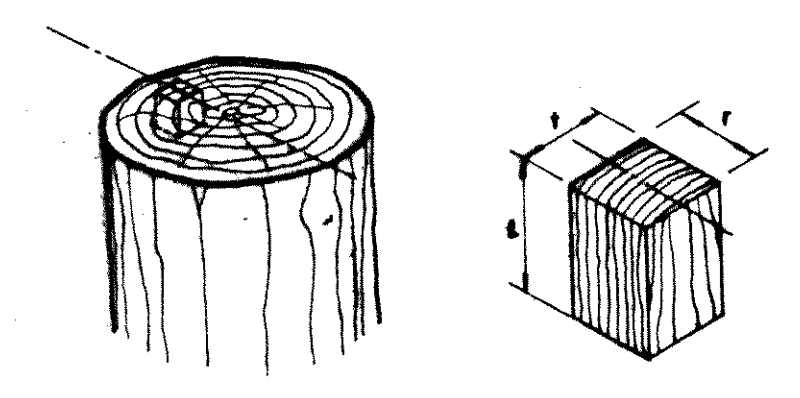

FORTE : SILVESTER (1987)

•

FIG. 3 Eixos principais da madeira.

### 3.4.2 IDEHTIFICACXO DE MADEIRAS

De acordo com PEREIRA (1933), o método de identificaçã tânica, na prática corrente de extração madeireira, torna-se i ticável; a coleta e o preparo do material botânico necessári exame dos especialistas, exigem certos procedimentos que não ser exigidos dos trabalhadores, geralmente de grau de instrução suficiente. Por outro lado, o referido autor propõe a identifi pela microestrutura, operando sobre uma amostra do próprio lent dependentemente de qualquer outra caracterfstica da tora, c< tuindo este o método de identificação para o comércio e a indús

# 3.4.3 OBJETIVOS DA IDEHTIFICACXO DE MADEIRAS

De acordo com CHIMELO E ALFONSO (1985), os objetivos pi cipais para a correta identificação das madeiras são: a) Identificar corretamente a espécie dentro do Reino Vegetal, at vés do estudo comparativo da estrutura anatômica do lenho; b> Constituir uma base para quaisquer estudos tecnol6gicos com deiras, auxiliando na interpretac1o dos mesmos;

c> Assegurar a comercializac1o das madeiras, tanto no comercio terno como internacional, evitando-se a substituição da madeira espécies não-indicadas, enganos e mesmo fraudes.

#### 3.4.4 PROCESSOS DE IDEHTIFICACXO

Os processos de identificac1o de madeiras se dividem em a) Processo macroscópico - Pata fins comerciais, o Instituto de : quisas Tecnológicas adota o método simplificado, pela observação reta do material lenhoso, com o auxílio de uma lupa de foco <conta-fios> que tem a capacidade de ampliar dez vezes a amostra b) Processo microscópico - São efetuados cortes dos três pl principals das amostras atraves de micr6tomo, necessitando alg amostras de um preparo lnicial, por exemplo, um cozimento. Po riormente, após a coloração das amostras apropriadas, podem ser servados os tecidos constituintes, e até mesmo a quantidade e mensão de alguns elementos.

 $\frac{1}{2} \left( \frac{1}{2} \left( \frac{1}{2} \right) \left( \frac{1}{2} \right) \right) \left( \frac{1}{2} \left( \frac{1}{2} \right) \right) \left( \frac{1}{2} \right) \left( \frac{1}{2} \right)$ 

# 3.4.5 DEHOMIHACOES COMUNS DAS MADEIRAS

# 3.4.5.1 COMERCIAL OU VULGAR

pe acordo com PEREIRA (1933), a denominação vulgar é mente arbitraria, apenas se apoiando na apar3ncia de alguns el tos do vegetal, tais como: configurac1o da casca e das folhas, nho apresentado pelas fibras, cor, cheiro, e sabor do lenho. rem ainda repetic6es de um mesmo nome para diversas especies pe centes a diversos gêneros.

# 3.4.5.2 IHDfGEHA

Os indígenas associaram o nome de determinadas árvores suas propriedades especfficas, tais como cor e sabor.

PETRUCCI (1978) apresenta o significado dos nomes par roba, Araçá, Bicuíba e Guarantã. Os nomes significam, respectiv te, casca amarga, a que tem olhos, casca-p6 e madeira-dura-sonc

#### 3.4.6 PROCESSO DE IDENTIFICACXO EXPEDITA

A identificacão de madeiras nacionais constitui um as de real importância, principalmente em nosso meio, onde é ainda completa a literatura especializada nesse assunto. Devido à oco cia de grande variedade de espécies arbóreas no Brasil, torna-1 extrema importância a identificação das espécies de forma siste ca. Um grande número dessas espécies que são praticamente dese cidas nos Estados do Sul, é procedente de região Amazônica, uma denominação puramente regional. O IPT adotou em seu proced: convencional de identificação de madeiras, métodos científico; visam uma classificação expedita, porém sem perda de qualidade resultados obtidos.

•

**•** 

•

#### 3.4.&.1 OBSERVACXO MACROSC6PICAS DAS AMOSTRAS

As amostras a serem identificadas devem ser cortadas tr ' versalmente com uma lllmina afiada, devido • possib.l)idade de se sar a obstrução dos poros durante o ato de serrar a amostra, o poderá provocar uma diminuição na nitidez da região a ser observ Para se obter regiões bem nítidas, para fins de observação ou cução de fotografias , as amostras devem ser cortadas, utilizand micr6tomo, e polidas em pedra de amolar. Dentre as regi6es obse das nas amostras, destaca-se o parênquima, que, de acordo com CH LO e ALFONSO (1985), é constituído por células curtas de paredes nas, geralmente mais claras que a parte fibrosa do lenho. Const um tecido de reserva de diversas substâncias, algumas das quais func6es desconhecidas, podend6 ser considerado quase que a "imp são digital" de cada madeira (FIG 4).

•

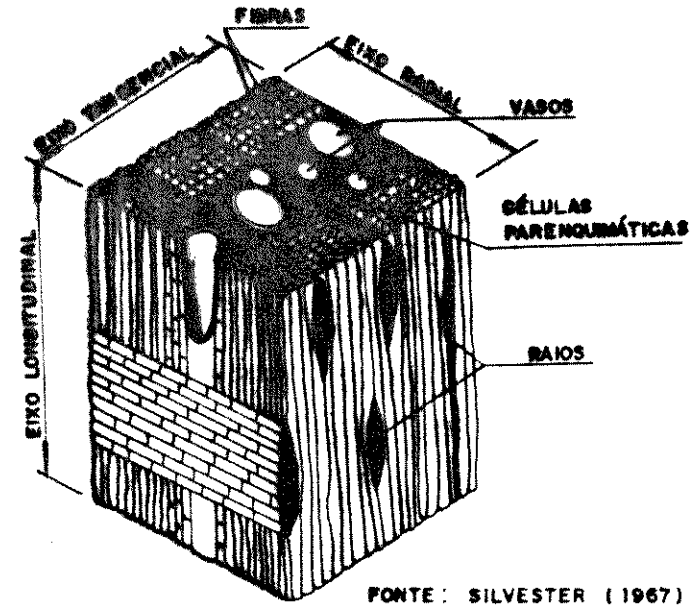

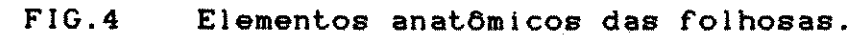

Os parênquimas observados na secção transversal das ma rae dividem-se, de acordo com os autores citados, em , paratrac e apotraqueal.As denominações são relativas à associação ou não, parênquimas com os vasos (poros).

#### 3.4.6.2 CHAVE DE IDENTIFICACXO

No IPT existem cerca de 18000 amostras de madeiras, per centes a 3000 espécies, 600 gêneros e 120 familias. Porém, po delas tem no momento aceitação comercial, sendo que MAINIERI et (1983) apresentaram o estudo anatômico de 268 espécies madeire comercializáveis. A identificação de madeiras utilizando-se a c dicotômica leva em conta que, após percorrer uma série de cami lógicos distintos, obtém-se determinada madeira.

Essa madeira, se fizer parte das 268 espécies citadas ma, dependendo da perícia do examinador, poderá ou não ser obtic final das respostas às solicitações.

#### 3.4.6.2.1 DESCRICKO DA CHAVE DE IDENTIFICACKO

Os mesmos autores utilizaram, a chave de identificação posta de itens sequenciais, cada um com duas opções, denominadas a e b, excludentes. Cada item, quando não for terminal, subdivi se-á em outros dois itens, também excludentes, conforme pode visto no esquema abaixo.

3.4.6.2.2 ESQUEMA DE UTILIZACXO DA CHAVE DE IDENTIFICAÇXO Estrutura estratificada .................2  $1.8$ 

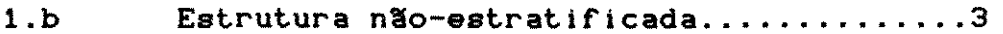

 $3.8$ Poros predominantemente solitários, cerne amarelo..........................GUATAMBU, PITIJ (Aspidosperma\_camporum)

Poros solitários e múltiplos.............4  $3.b$ 

#### 3.5 UMIDADE

A madeira verde contém uma quantidade considerável de parte mantida nas paredes celulares e parte nas cayidades celula como agua livre <gravitacional>. ' . '

De acordo com IWAKIRI(1982), quando a madeira é submetid secagem, a maior parte da água livre é evaporada antes que as p des celulares percam a umidade.

Para SILVA (1975), a água de impregnação, retida pelas p des celulares,comeca a evaporar-se um pouco antes da madeira pe completamente sua áqua livre, contida nas cavidades celulares.

0 teor de umidade da madeira, para arvores recem-cortada multo variavel e, segundo diversos pesquisadores, situa-se na <sup>f</sup> de 30% a 200% (base seca), dependendo do peso específico, das ca terfsticas anat6micas da espetie e da epoca do ano.

PETRUCCI (1978) afirma que nos meses sem "r" (inverno), Brasil, ocorre uma diminuição no metabolismo das árvores, com r ção da produção de seiva e diminuição na umidade da árvore.

As madeiras assim obtidas apresentam a tend8ncia de maior durabilidade por conterem menor quantidade de água, podem sar por uma secagem menos problematlca. De acordo com BROWN <15 a água de adesão influencia muitas propriedades físico-mecânicas madeira, ao passo que a água livre não tem efeito importante, exceção do fenômeno denominado colapso.

Para GALANTE (1953), a umidade que possuem as madeiras pende de vários fatores, tais como : 12) as madeiras duras por sua própria natureza, de formação comp e de poros pequenos, são menos higroscópicas que as brandas e, tanto, mais estáveis.

22) No alburno a umidade é maior que no cerne.
32) As condições ecológicas têm papel importante no teor de umi+ 42) A época do abate também influi, sendo que espécies abatida. primavera apresentam lOX a mais de umidade que as,abatidas no i no. ', "<br>', '

•

•

•

•

-

52) A umidade da madeira recem-abatida varia de 20 a &0 X (bs>.

BROWN (1974> afirma que a diferenca de umidade da ma verde entre o cerne e o alburno é usualmente menor nas madeiras ras; no alburno ocorre variação de 33% a 60% de umidade e no c de 25X a 33X.

SILVA (1974) afirma que árvores que se desenvolveram em cais muito úmidos possuirão maior teor de umidade que aquelas desenvolvimento foi efetuado em locais secos, apesar de que as cies porosas possam apresentar umidade elevada, mesmo em locals À cos .

Para MlTTAK (1974), da umidade da madeira dependem todas as suas propriedades : maior ou menor aptidão para a exe de projetos; poder calorífico; geração de gás; rendimento e qua de da celulose e resistência ao ataque de fungos.

#### PONTO DE SATURACXO DAS FIBRAS AO AR

A condição existente para que toda água livre seja remo enquanto que as paredes celulares estão saturadas, é conhecida ponto de saturação ao ar (PSA) ou ponto de saturação das f (PSF). O PSA varia, segundo diversos autores, de 20 a 35%, depe do da espécie e de suas características.

OLIVEIRA (1981> afirma que madeiras com maior quantida< extrativos possuem menores valores de PSA. Variações de un abaixo do PSA melhoram as características das madeiras, segundo rios autores, sendo que apenas a resistência ao choque e o cil

mento podem sofrer uma pequena redução com a secagem.

TRENDELENBURG (1931), citado por KOLLMANN e COTt JR <19 mostra que o PSA varia com a estrutura anatômica e, a composição mica da madeira.

De acordo com BAULENAS (1959), a madeira seca ao ar adq em termos gerais, uma resistência que é quase o dobro daquela da deira verde. Para NEUBAUER e WALKER (1961), enquanto a resistê normalmente aumenta com a secagem, por outro !ado, aparecem poss lidades maiores da ocorrência de defeitos, os quais propiciarão diminuição na resistência final.

Para SILVA (1975), a influência da umidade ainda não foi apreciada e parece que a resili8ncia independe dela, visto que, sar do aumento da umidade implicar numa diminuição da resistên por outro lado propicia uma máior capacidade de deformação.

Para HANSEN (1972), a tenacidade (choque dinâmico) ou re tência ao impacto decrescem para a madeira seca devido à incapac de da mesma em curvar-se tanto quanto a madeira verde.

SILVESTER (1967) afirma que a redução da resistência ao que pode ser relacionada com o fato da agua contida nas cavid celulares, bem como a umidade existente nos tecidos da made exercerem um efeito protetor .

Quando a água for removida, a capacidade de absorção energia pela madeira reduz-se

Ha pratica rural mais comum, esse comportamento da mac pode ser observado em dias de vacinação do gado.

•

•

Os animais são "travados" através de varas recém-cort <verdes), uma vez que um calbro seco e resistente estatlcamente, não ter a mesma capacidade de deformação, seria rompido facilm pelo impacto do corpo dos animais.

 $\label{eq:2.1} \frac{\partial}{\partial t} \left( \frac{\partial}{\partial t} \right) = \frac{1}{2} \left( \frac{\partial}{\partial t} \right)^2 \frac{\partial}{\partial t} \left( \frac{\partial}{\partial t} \right) = \frac{1}{2} \left( \frac{\partial}{\partial t} \right)^2 \frac{\partial}{\partial t} \left( \frac{\partial}{\partial t} \right) = \frac{1}{2} \left( \frac{\partial}{\partial t} \right)^2 \frac{\partial}{\partial t} \left( \frac{\partial}{\partial t} \right) = \frac{1}{2} \left( \frac{\partial}{\partial t} \right)^2 \frac{\partial}{\partial t} \left( \frac{\partial}{\partial$ 

#### 3.5.2 SECAGEM DA MADEIRA

•

,

•

•

l

VITAL e COLLON (1974) afirmam que a secagem contribui pa aumento do número de espécies que podem ser utilizadas para dife tes finalidades, para o aumento do uso da madeira em competição outros materiais de construção, além de garantir uma melhor qual de de para *o* consumidor.

OLIVEIRA (1981) afirma que, mais importante do que seca madeira para diminuir o peso transportado, é secá-la para que o de umidade seja compatível com o do meio no qual será empregada.

#### 3.5.3 UMIDADE DE EQUILIBRIO DA MADEIRA

BROWN (1974) define a umidade de equilíbrio da madeira ( como o conteúdo de umidade que uma peça de madeira irá assu quando colocada numa dada pressão de vapor ou umidade relativa uma dada temperatura.

Para MITTAK (1974), a umidade relativa do ar exerce m influência do que a temperatura do ar na UEM.

GALVXO (1975) afirma ser possível a estimativa da UEM diferentes condições ambientais, quando se dispõe de dados s umidade relativa e temperatura da região.

SKAAR (1972) acrescenta ainda que na UEM exercem influên : a espécie da madeira, a quantidade e o tipo de extrativos, a f de exposição, tensões mecânicas e radiação.

Para regiões temperadas não ocorre muita variação entr UEM para diversas espécies, com exceção daquelas que contenham vado teor de extrativos, nas quais a UEM tende a ser menor.

SIMPSON (1971), citado por GALVXO (1975), propõe a segu equação para estimar a umidade de equilíbrio da madeira (UEM);

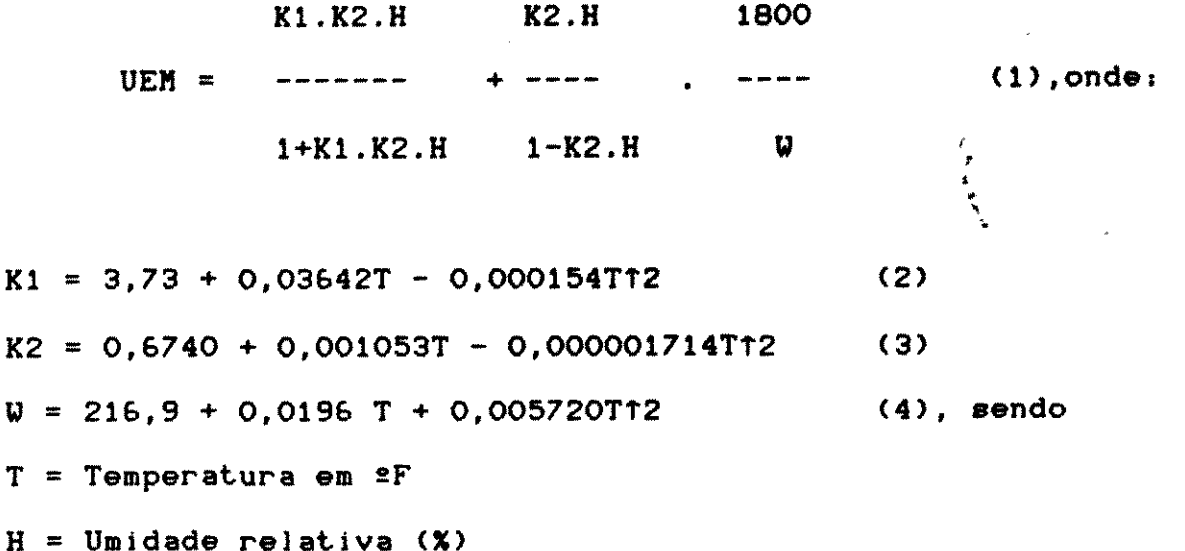

#### 3.5.4 MEDIDORES DE UMIDADE

As normas de ensaio recomendam teores de umidade próximo 12% <ASTM-COPANT> ou 15% <AFNOR-ABNT> para o estudo de resisti mecanica das madeiras secas ao ar.

•

•

•

•

Para amostras a serem ensaiadas, os técnicos necessitam rlficar quais madelras se encontram com teores de umidade pr6: aos propostos pelas normas.

Essa por envolver grande numero de amostras e se tratar de um diagnóstico do teor de umidade, é feita com a lhos de leitura direta - os medidores de umidade.

Segundo KOLLMANN e CôT£ JR (1968), se a umidade da made inferior ao PSA ocorre uma linearldade entre logarftmo da resi cia elétrica e o conteúdo de umidade.

A maioria dos aparelhos opera com razoavel confianca na xa de *7%* a 25% de umidade.

Para SILVESTER <19&7>, a faixa recomendavel e de *7%* a 1 a calibração varia com a espécie, dispondo'alguns aparelhos de xas especfficas para cada especie.

25

一定区

 $\sim 10^{-11}$ 

**1970年10月11日,** 

BROWN (1974) cita como fatores de influência nos result a espécie, peso específico, distribuição de umidade, espessura material, temperatura, acabamento, direção das fibras, umidade r tiva, número de medi<mark>das realizadas e fatores operacionais subj</mark> VOe.

No Laborat6rio do Centro de Peequiea de Produtoe Flores <CPPF>, pertencente eo INPA, s1o efetuadoe ensaioe pela norma PANT, onde se eetabelece como de 12% a categoria de madeira "sec ar".

Na câmara de aclimatação ficam depositadas grande número amostras para ensaloe, muitoe doe quaie realizadoe em vlgae de t nho eetrutural.

Torna-se, então, extremamente necessário a utilização aparelhos de leitura direta, para uma perfeita racionalização estudos tecnol6glcoe da madeira.

#### 3.6 POROSIDADE <PO>

A estrutura da madeira é essencialmente porosa; a má quantidade de que a madeira pode conter depende do seu vc de vazios, isto é, do espaço não ocupado pela substância lenhosa PO = <1 -< PA/PR>>.100 X (5) on de PA = Peso específico aparente a  $0 \times$  $PR = Peso$  específico real (1,54 g/cmf3) HELLMEISTER (1982) propõe a expressão :  $PO = (1 - (PA/1, 53))$ .100% (6)

•

•

por ter encontrado o valor 1,53 g/cmf3 para o peso específico de corpos de prova de Pinho-do-paraná, após o processo da super turação.

Essa característica é muito importante para se estima tempo necessário para a saturação da madeira, para testes de mad verde, e também serve como um indicador aproximado para as poss • lidades da madeira em sofrer tratamento

PEREIRA (1937) afirma que a aplicação de tratamentos pre vativos contra o apodreclmento, e outros tratamentos de prot contra o fogo, exigem um mfnimo de permeabilldade das madeiras, lidade que se encontrará em maior escala nos lenhos de poros g des, raios largos e células parenquimáticas e fibrosas com am cavidades.

,

•

..

# 3.7 PESO ESPECIFICO

A razlo entre o peso de uma amostra de madeira e o vc por ela ocupado, na mesma condição de umidade, é denominada pesc pecffico aparente.

Segundo RIOLLOT (1972), para uma mesma espécie o peso  $\epsilon$ cffico pode varier de acordo com :

a) procedência : montanha, plano, floresta ou árvore isolada b) Setor da arvore : cerne, alburno ou galho

O peso específico real da matéria fibrosa e celulósica, clufdos os vazios, de 1,54 g/cmt3, segundo diversos autores, todas as especies.

TRENDELENBURG (1931), citado por KOLMANN e CôTé JR (19 propõe um valor aproximado de 1,50 g/cmt3.

O que torna as madeiras diferentes, em termos de peso e cífico, é a quantidade de fibras por unidade de área.

De acordo com PEREIRA (1937), a compacidade do tecido fi so, a pequena quantidade de poros ou vasos, a quase ausência de

2 7

 $\label{eq:1} \mathcal{F}^{\mathcal{A}}_{\mathcal{A}}(\omega) \mathcal{F}^{\mathcal{A}}_{\mathcal{A}}(\omega) = \mathcal{F}^{\mathcal{A}}_{\mathcal{A}}(\omega)$ 

 $\frac{1}{2} \sum_{i=1}^n \frac{1}{2} \sum_{j=1}^n \frac{1}{2} \sum_{j=1}^n \frac{1}{2} \sum_{j=1}^n \frac{1}{2} \sum_{j=1}^n \frac{1}{2} \sum_{j=1}^n \frac{1}{2} \sum_{j=1}^n \frac{1}{2} \sum_{j=1}^n \frac{1}{2} \sum_{j=1}^n \frac{1}{2} \sum_{j=1}^n \frac{1}{2} \sum_{j=1}^n \frac{1}{2} \sum_{j=1}^n \frac{1}{2} \sum_{j=1}^n \frac{1}{2} \sum_{j=$ 

and the same of the state of the same

 $\mathcal{L}(\mathbf{r},\mathbf{r})$  ,  $\mathcal{L}(\mathbf{r})$ 

rênquima e uma forte lenhificação das paredes celulares, são ca terfstlcas das madeiras pesadas. Por outro !ado, um tecido paren' mático abundante, poros numerosos ou de grande 'diâmetro, peq' )<br>',<br>, , porcentagem de fibras e estas com grandes cavidades, indicam b peso especfflco <QUADRO 1).

QUADRO 1- Falxas de peso especfflco para as madeiras .

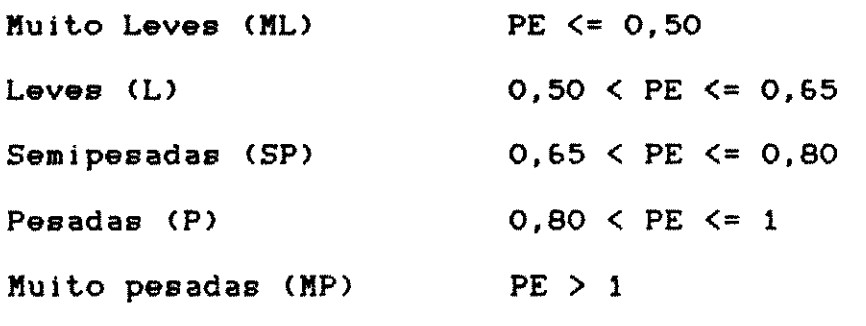

Fonte : PETRUCCI <1978>

Segundo IUAKIRI<1982), os poros e as cavidades, que va em número e dimensões, podem modificar o valor do peso especí aparente, pela possibilidade de estarem preenchidas por ar, á seiva e resina.

De acordo com HANSEN (1972) todas as madeiras teriam o m peso específico, se não fossem a acomodação, a dimensão e as dif tes espessuras das paredes das celulas.

RIOLLOT <1972) afirma que o peso especffico pode ser de minado para madeiras com as seguintes condições de umidade : a> Seca ao ar

b) Anidra

,

•

*II* 

c) Secas em teores propostos por normas

0 IPT utlliza o peso especffico a 15X de umidade , ao que, outros Jaborat6rios nacionais que seguem a Norma COPANT, ut

zam o peso específico a 12%. Duas outras formas de expressar o específico também são utilizadas :

a> madeira verde ou saturada

b) densidade básica - (DB)

,

•

•

A primeira delas é de grande importância para se prever tos de transportee, e a segunda, para se prever o rendlmento de lulose por volume verde.

• • '

As espécies com maior densidade básica (DB) , por produ mais energia em forma de calor, são as mais indicadas para a p ção de energia, além de apresentarem resistência mecânica mais vada.

IHNE (1940) afirma que, para as madeiras, por terem volu peso variáveis com o teor de umidade, é necessário referir-se a teor de umidade foram feitas'as medidas do peso especffico.

Segundo IWAKIRI (1982), o peso especffico depende do sc clima, da posição da árvore na floresta, e mesmo da região da a de onde foi retirada a amostra .

# 3.7.1 INFLUENCIAS DO PESO ESPECIFICO SOBRE AS CARACTERIST FISICO - KECAHICAS DAS MADEIRAS

Para madeiras de grã direita e isenta de defeitos, ou • sem a influência de fatores negativos, o peso específico é um e: lente indicativo da qualidade da madeira para fins estruturais.

Para MITTAK (1974) as madeiras do cerne e do alburno resistência mecânica equivalentes, quando relacionadas com seus sos específicos aparentes (cota de qualidade).

Para outros autores, no entanto, nem sempre o peso espec co é um indicador seguro da resistência da madeira, uma vez que conjunto de ac5es, tais como: desenvolvimento anormal; caracte ticas anormais como lenho de reação; presença de grande quanti de resina, implicam em elevação de peso específico, porém não im cam em aumento da resistência'

CH!MELO <198&) afirma que, dentre madeiras que tenha mesmo peso específico, serão mais frágeis aquelas que apresent maior proporção de parênquima radial (raios).

Para NIEDERAUER (1982), o peso específico, juntamente co dureza, dizem bem da distribuição das fibras, caracterizando a sência pela resistência aos efeitos mecânicos, podendo ser to esta propriedade para efeito comparative.

•

De acordo com CHIMELO (1986), o peso específico é ta importante no acabamento de pecas de madeira, pols as madeiras baixo peso específico apresentam, após serradas, superfícies l sas, ao passo que, as de peso especffico elevado implicam em ele consumo de energia motriz e acentuado desgaste nas ferramentas corte.

3.7.2 METODOS DE DETERMINAÇÃO DE PESO ESPECIFICO APARENTE a> Expedito : Pode ser feita uma estimative de peso especffico madeiras mais leves que a àgua, de acordo com HELLMEISTER (19 calculando-se a razão entre a porção de uma barra de madeira sub sa em água e altura total da mesma.

b) IPT : Utiliza-se o Método Brasileiro: MB-26, que prescreve a tenção do peso específico pela razão entre o peso de uma amostra madeira e o volume deslocado pela mesma, quando imersa em mercur c) INPA : Utiliza-se a Norma COPANT: R-461, que prescreve formas ferenciadas para a obtenção do peso específico, de acordo com o de umidade des amostras.

c1 - Madeira Verde - Mede-se o volume por deslocamento tuado pela amostra de madeira submersa em água.

c2 - Madeira Seca - 'Idem ao anterior, porém as amostras previamente envolvidas por camadas de parafina.

d> Laborat6rio de Madeiras e Estruturas da Madeira < LAMEN> : Ol se o volume da amostra através do produto das dimensões médias eixos principais, através instrumentos de precisão.

Segundo HELLMEISTER (1982), é mais prático, apresentando sultados menos discutfvels, o processo da medida direta do corp< prova bem aparelhado, com paqufmetro ou micr6metro .

prova bem apareihado, com paquímetro ou micrômetro.<br>
0 autor efetuou ensaios de 274 corpos de prova de dimen<br>
nominais 2x2x3(cm), provenientes de 3 árvores de Eucalipto citr: nominais 2x2x3<cm>, provenlentes de 3 arvores de Eucalipto citr ra, tendo obtido o modelo linear:

 $VE = 4,57 + 0,62$  VM (7), onde

VE = volume por imersão em Hg (cmT3)

VM = volume por medida direta (cmT3)

•

Conclui dizendo ser mais racional á determinação das meo de corpos de prove aparelhados, utilizando-se paqufmetro, pres•

do-se ser menos real a determinação do volume por deslocamento mercúrio.

A penetração de pequenas gotas de mercúrio, em orifícios rachadura das amostras, pode alterar o volume do corpo de prova. ainda necessários efetuar-se; a medição de temperatura para se rigir a densidade do mercúrio e descontar a reação da parte im da agulha - ao redor de 0,20 g (IPT), da reação observada. Por o lado, a utilização de parafina envolvendo os corpos de prova, pr ca o aparecimento de pequenas bolhas de ar que provocarão aument volume aparente da amostra.

# 3.8 DEFORMAÇÕES NA MADEIRA DEVIDO A VARIAÇÃO DE UMIDADE

BAULENAS (1959) define como contração da madeira, a p que em seu volume experimenta'a madeira, quando se torna seca .

•

Uma série de fatores são responsáveis pela heterogenei nos resultados : a espécie considerada, a idade da mesma, o meio de se desenvolveu, a forma de secagem empregada e, principalment direção a ser considerada.

A diferença observada na deformação da madeira em rel aos eixos, segundo PEREIRA (1937), deve-se ao fato de que, devid sua própria constituição, as paredes celulares contraem-se poucc direção de seu maior comprimento. Uma tábua tirada radialmente os raios medulares dispostos paralelamente à sua largura, e es quando a contração se manifesta, agem no sentido oposto, imped uma grande deformação.

A retração volumétrica, segundo KOLMANN e CôTÉ JR (19 pode ser aproximada por :

> $RV = RR + RT - RT$  . RR (8) Para outros autores a retração volumétrica é dada por :

Para KOLLMANN e CôTÉ JR (1968), a relação entre a retr tangencial e a radial pode ser dada por : . . E. .  $\overline{a}$ 

$$
RT = 1,65 \cdot RR \qquad (10)
$$

 $(9)$ 

Para o mesmo autor a retração axial pode ser estimada po

$$
RA = RT/23 \qquad (11)
$$

PECK (1928), citado por KOLLMAN e CôTE JR (1968), afirma a retração volumétrica depende linearmente da umidade entre 22 e (verde), e a condição de madeira seca em estufa.

GALVXO E JANKOWSKY (1985) representam as deformações função da umidade, através de feixe de retas (FIG. 5 e 6).

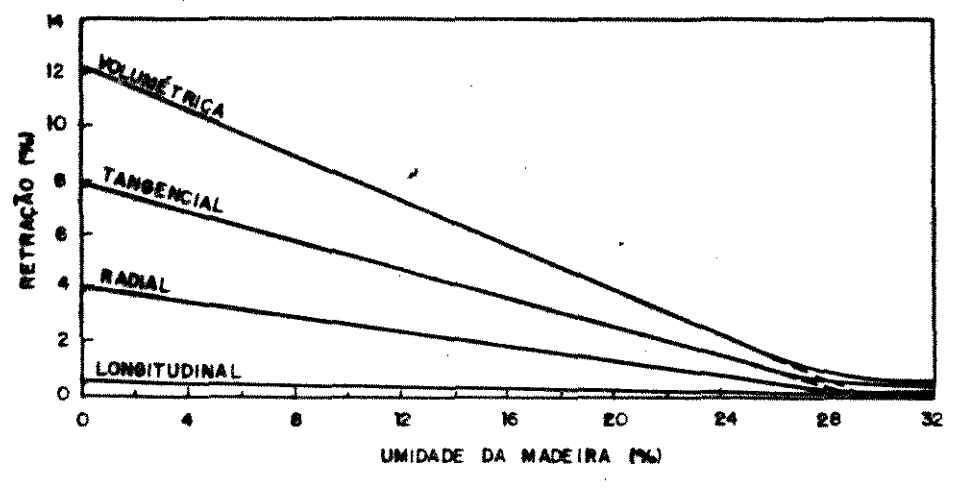

FONTE: SALVÃO E JANKOWSKY (1965)

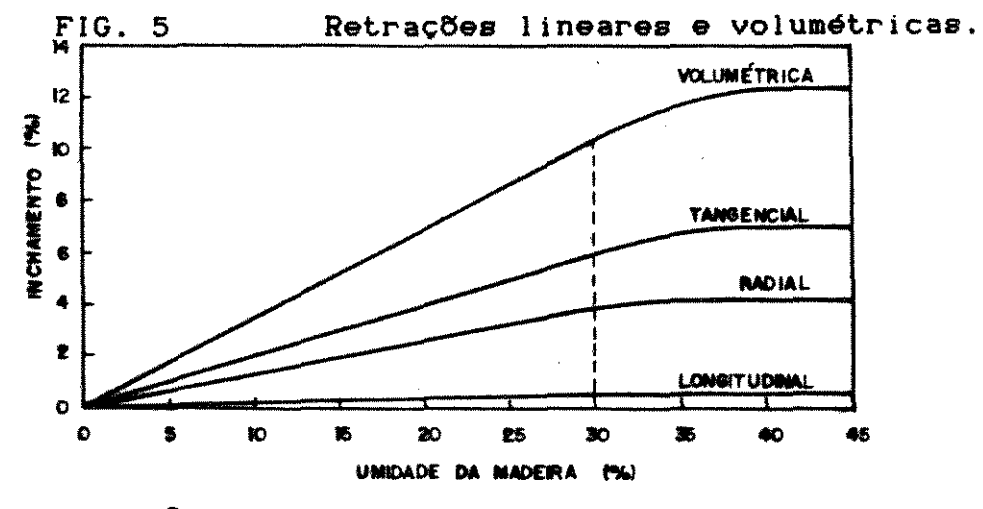

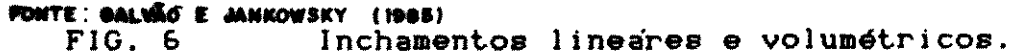

 $3<sub>3</sub>$ 

 $\mathcal{S}^{(k)}$  ,  $\mathcal{S}^{(k)}$  ,  $\mathcal{S}^{(k)}$ 

 $\sim 10$ 

 $\sim 10^{-1}$ 

医高温最大结核的 医心  $\frac{\partial}{\partial \phi} \left( \frac{\partial}{\partial \phi} \right) = \frac{1}{2} \left( \frac{\partial}{\partial \phi} \right) \frac{\partial}{\partial \phi}$  $\frac{1}{2}$  .

De acordo com SKAAR (1972), a contração volumétrica é geiramente menor que a soma das três contrações dimensionais. Para o autor a expressão exata dada por 'GREENWILL (19 • • para uma amostra prismática, é :

$$
SV = 100[1 - (1 - 0.01 SL), (1 - 0.01 SR), (1 - 0.01 ST)]
$$
 (12)

Onde as contrações lineares SL, SR e ST são dadas em X. Considerando-se  $SL = 0$ , a expressão fica

$$
SV = SR + ST - 0,01.SR.ST
$$
 (13)

ou

 $\frac{1}{2} \left( \frac{1}{2} \right)^{2} \frac{1}{2} \left( \frac{1}{2} \right)^{2}$ 

•

$$
SV = SR + ST \qquad (14)
$$

0 erro obtido, ao substituir a expressão (12) pela expre (14), depende da razão ST/SR (QUADRO 2).

QUADRO 2- Comparação entre contrações volumétricas.

# Equação 12

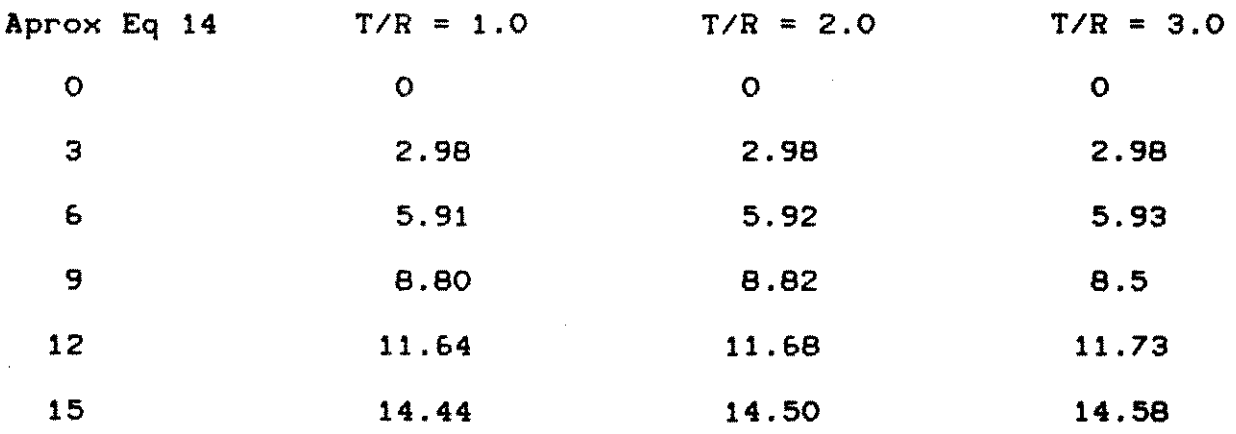

NEWLIN <1919>, citado por KOLLMAN e COT£ JR (19&8>, most importância da "specific gravity" em relação à deformação. Segun autor, a deformação pode ser estimada por :

 $DEF = 28.5G (x)$  (15)

MITTAK <1974> afirma que as madeiras mais pesadas se

traem mais através da grã na direção tangencial ou radial que mais !eves.

Para NEUBAUER e WALKER (1961) no entanto;, a madeira deno nada Redwood é conhecida por ter uma retração relativamente ba de verde a seca, na direção radial, porém retrai-se mais que ou! madeiras, na direção axial.

Para BAULENAS (1959), quanto maior a homogeneidade na est tura da madeira, são menores as deformações por contração. Sege MITTAK (1974), tecnicamente a contração da madeira abaixo do PS; diretamente proporcional à quantidade de água perdida.

#### 3.9 RETRATIBILIDADE

De acordo com RIOLLOT (1972), a retratibilidade é a propi dade que possuem as madeiras diminuirem seu volume de acordo a diminuicão do teor de umidade.

Abaixo do PSA, que se situa em geral, ao redor de 30% par maioria das espécies, à medida que a madeira começa a secar, volume diminui, ocorrendo a retração.

Observa-se que abaixo desse teor de umidade, entre 25 e : denominado PSA (que depende da espécie), começa a ocorrer propornalidade entre a porcentagem de umidade e as mudanças dimensiona

Segundo HELLMEISTER (1982), a diminuição ou aumento da q tidade de água de impregnação provoca aproximação ou afastamento cadeias de celulose e ou das microfibrilas, e a variação corres dente das dimensões da madeira é usualmente designada como retr ou inchamento. O cálculo adotado no Brasil e na França não acomp o cálculo de retração e inchamento usuais em outros países:

 $Rn1 = ((Dn - DO)/Dn)$ .100 (16)  $Rn2 = ((Dn - DO)/DO)$ .100 (

35

**TANK START START** 

Na fórmula 17, no denominador aparece DO, que é menor Dn, ou seja, o valor obtido para a retração passa 'a ser maior. conduz a valores de retratibilidades mais elevados do que se for calculados pela fórmula 16, o que pode desfavorecer comercialme nossas essências quando comparadas com espécies de outros países

Segundo IHNE (1940), mesmo para uma essência determinada coeficiente de retração volumétrica é variável de acordo com o le de desenvolvimento da espécie (QUADRO 3).

QUADRO 3-Influência do local nas caract. físicas da madeira.

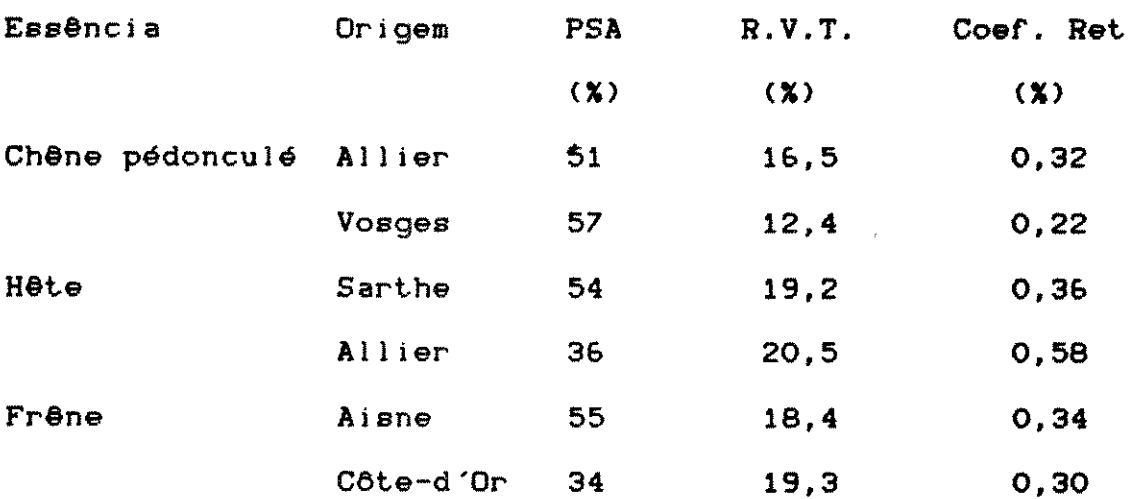

Fonte: IHNE(1940)

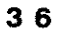

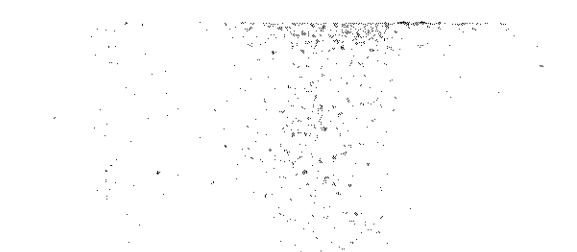

# 3.10 RAZXO ENTRE RETRAÇXO E PESO ESPECIFICO

KOEHLER <1924), citado por AIHHE (1940>, mostrou certas lações entre o peso específico da madeira no estado anidro e sua tração total. O relacionamento encontrado foi : • . ' •

 $Ki = RT/PO$   $(18)$ , onde:

 $RT =$  retração total PO = peso específico a  $0x$  $Ki = constante para o eixo de sinetria$ As constantes denominadas Ki foram :

 $Kr = 9,5$   $Kt = 17$   $e$   $Kv = 28$ (radial) (tangehcial) (volumetrica)

0 autor conclui que as razões obtidas não passam de val aproximados, mas podem trazer informac3es de tal modo que as que nham maiores pesos espec!ficos ser1o aquelas que ir1o sofrer mai deformac3es .

3 7

•

Segundo SILVA (1975), o modo pelo qual ocorrem a retração o inchamento dependem de vários fatores : espécie de madeira, f de crescimento, estrutura e direção anatômica considerada. Este tor apresenta uma tentativa de correlação entre peso específico e deformações dimensionais (FIG. 7).

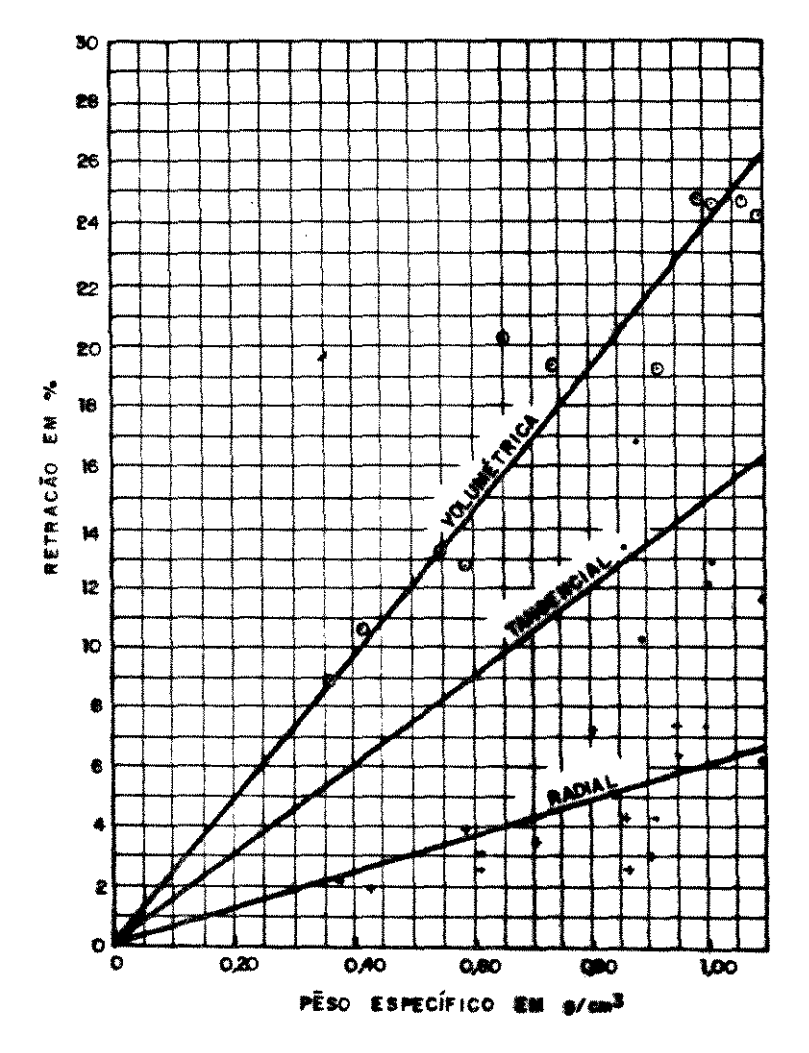

**FONTE: BILVA (1978)** 

FIG. 7 Correlação entre peso específico e contraçõe

 $\ddot{\phantom{a}}$ 

 $3B$ 

#### 3.11 RETRACXO LINEAR

in in provincial a

Segundo RIOLLOT (1972), retração linear é a variação das e mensões lineares da madeira, de maior importância nas madeiras du 'do que nas leves. A retração axial é geralmente désprezível, te uma certa importância apenas nas folhosas duras.

Segundo este autor, a retração pode ser considerada ce função linear do conteúdo de umidade entre 30% (início de retraç e O% (retracão máxima).

,

•

3.11.1 METODOS DE MEDIDA DA RETRAÇXO LINEAR

De acordo com HELLMEISTER (1982), a determinação da retrada madeira é de importância primordial para a utilização industr e na construção civil.

O Método Brasileiro -26 prescreve o estudo das deformaça lineares nas amostras, com a utilização de micrômetro, para me as deformações ocorridas entre pregos colocados nas direções prinpals das amostras de madeira <FIG. 8>.

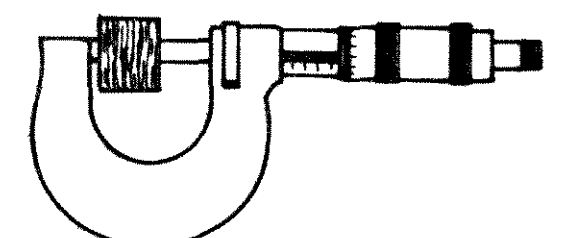

**FONTE : 86-26 (1940)** 

FIG. 8 Medida das deformações lineares.

# 3.12 RETRAÇXO VOLUMETRICA

A retração volumétrica pode ser parcial ou total.

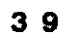

재정책까지 생각하다

# 3.12.1 RETRACXO PARCIAL

A retração parcial; linear ou volumétrica, é a razão obt entre a diferença dimensional, nos estados anidro e seco ao ar, p dimensão obtida no estado anidro.

> $VP = ((VH - VA)/VA)$ . 100%  $(19)$

#### 3.12.2 RETRACXO TOTAL

A retração total é a variação porcentual da medida entre estado de saturação e o estado anidro, pela medida no estado anio

> $VT = ((VS - VA)/VA)$  . 100%  $(20)$

Esses valores são variáveis para as espécies, indo desde valor mínimo (radial) até um valor máximo (volumétrico) sendo a formação axial desprezível (QUADRO 4).

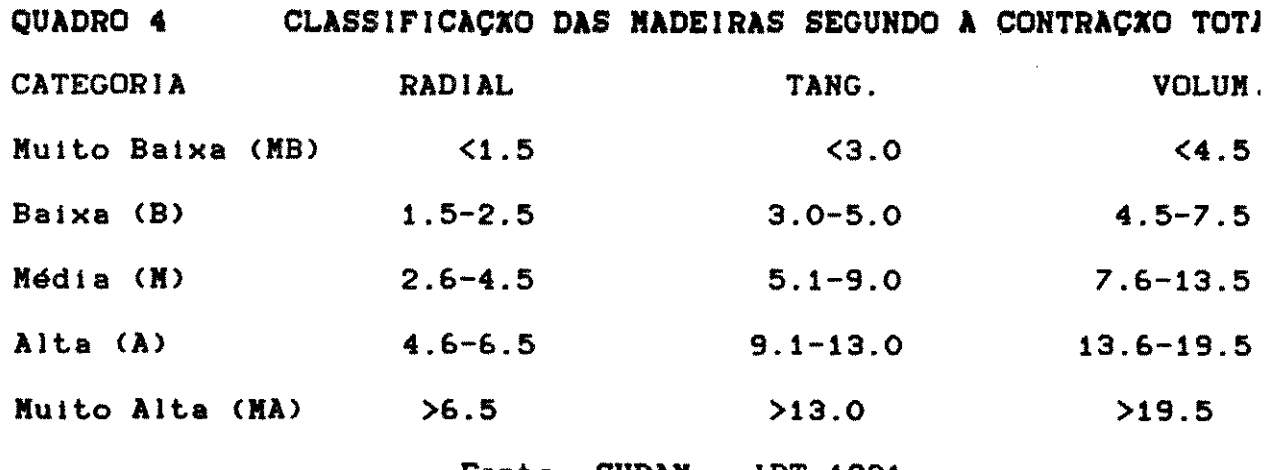

Fonte:  $SUDAM - IPT-1981$ 

# 3.12.3 COEFICIENTE DE RETRATIBILIDADE

À capacidade de contração pode ser avaliada pelo coefici

 $\label{eq:2.1} \mathcal{L}(\mathcal{H}) = \mathcal{L}(\mathcal{H}) = \sum_{i=1}^n \sum_{i=1}^n \sum_{j=1}^n \sum_{j=1}^n \sum_{j=1}^n \sum_{j=1}^n \sum_{j=1}^n \sum_{j=1}^n \sum_{j=1}^n \sum_{j=1}^n \sum_{j=1}^n \sum_{j=1}^n \sum_{j=1}^n \sum_{j=1}^n \sum_{j=1}^n \sum_{j=1}^n \sum_{j=1}^n \sum_{j=1}^n \sum_{j=1}^n \sum_{j=1}^n \sum_{j=$ 

4 O

te de retratibilidade, que exprime a variação de contração voli trica, para uma variação porcentual unitária na umidade. (QUADRO

 $V = VP/H$  (21),  $VP = ((VH-VA)/VA) .100X$  (22),  $H = ((PH-PA)/PA)$  $\sim$  1

QUADRO 5 Classificação da madeira de acordo com a contração.

,

ľ

..

•

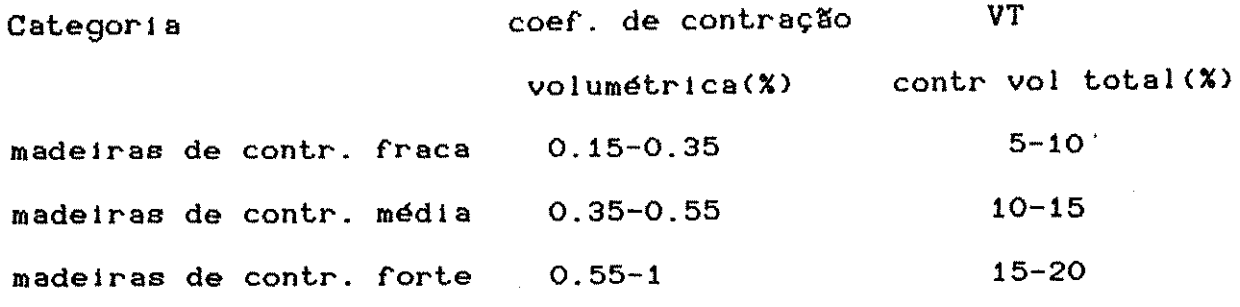

Fonte: GONZALES (1978)

Para IHNE (1940), o coeficiente de retração volumétrica medea da madeira em ser utlltzada em amblentes onde ela derá estar sujeita à variação de volume; quanto menor o valor de mais estável será a madeira; quanto menor a retração volumétrica i tal, maior estabilidade dimensional terá uma peça de madeira.

#### 3.13 PESO ESPECIFICO **x** RESISTENCIA

Segundo FREITAS (1982), a resistência mecânica da made: está ligada ao peso específico e à umidade da madeira.

Como o valor do peso específico das paredes celulares es ao redor de 1,5 g/cmt3, o que varia é o índice de vazios. Portant se menos volume real de material em um dado volume aparente, s resistência mecânica será menor.

De um modo geral, segundo o autor, a expressão que relacio a resistência com o peso específico (QUADRO 6), pode ser dada por

 $R = K.(PE)*N(24)$ , onde :

 $R =$  resistência estimada (kgf/cmf2)  $\ddot{\phantom{1}}$ PE= Peso específico (g/cmt3) a 45% de unidade K = depende da condição de umidade da madeira (verde ou seca a 1!  $N =$  depende do tipo de solicitação

QUADRO 6 Modelos obtidos por FREITAS (1982)

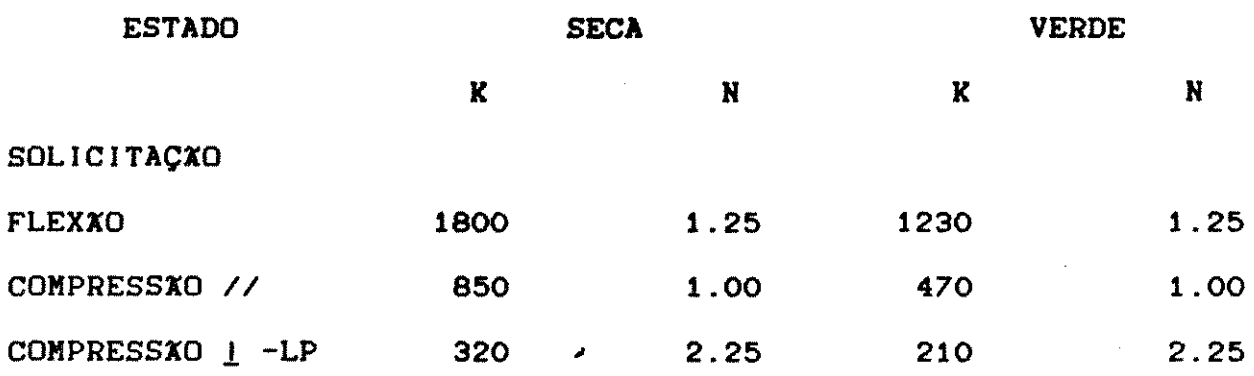

A SUDAM- IPT (1981) utilizou, como previsão de resistêr de madeiras (QUADRO 7), fórmulas igualmente relacionadas como o p específico, sendo que os modelos utilizados propostos foram lir res, ou seja, tinham a forma :

 $R = A + B$ . PE (25), onde

 $A \in B = \text{coefficients relative as a solution}$  $R =$  Resistência teórica (kgf/cmf2) PE= Peso específico (g/cmt3) a 15% MOR = Modulo de ruptura (kgf/cmt2) MOE = Módulo de elasticidade (kgf/cmf2)

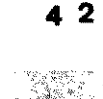

QUADRO 7 Nodelos obtidos pela SUDAM (1981)

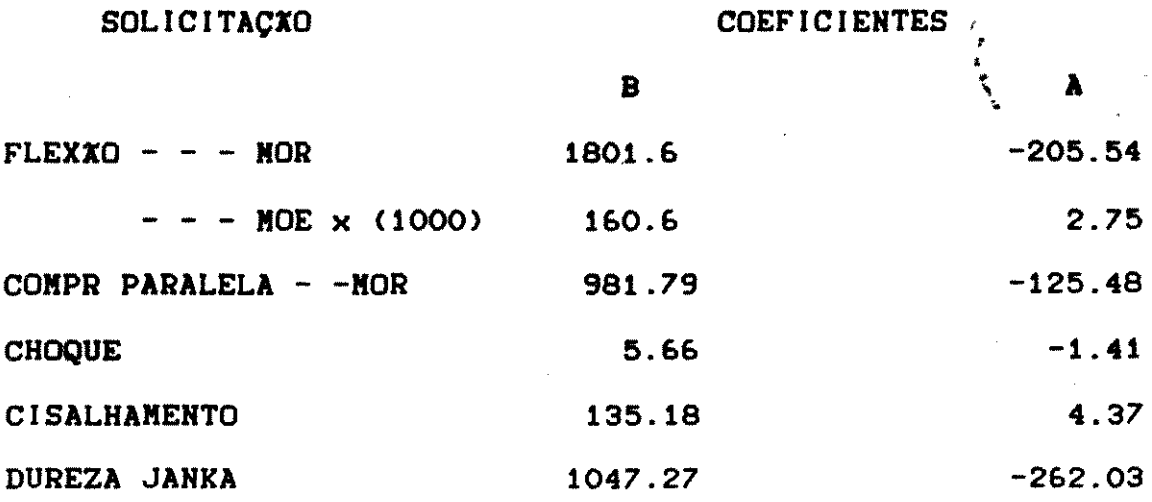

MARKWARDT (1935), citado por HELLMEISTER (1982), indicou possibilidade de se avaliar a resistência à compressão paral através de resultados de peso específico (QUADRO 8). O Forest P ducts Laboratory (1955) confirmou as suposições de MARKWARDT (19 obtendo a seguinte dependência entre resistência e peso específic

 $R = A.PE (26)$ , onde

A = coeficiente relativo à solicitação  $PE$  = Peso específico (g/cm<sup>+3)</sup> a 12% de umidade R = Resistência teórica à compressão paralela (kgf/cmf2)

QUADRO 8 Nodelos obtidos por MARKWARDT (1935)

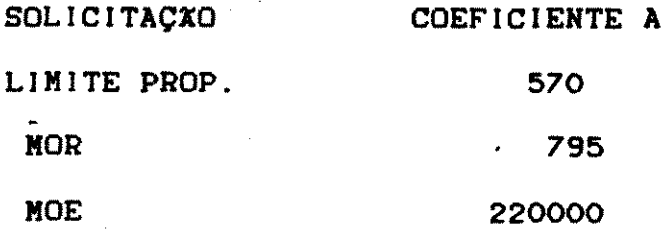

4 3

\_ \_ \_ \_

GALANTE (1953) afirmou que a resistência da madeira de mesma espécie ou de um grupo de espécies varia segundo o peso es cífico e, em alguns casos, segundo o quadrado do peso específico. MANSEN (1972) afirmou que o peso específicó da madeira é indice definitivo de suas propriedades de resistência (QUADRO 9):  $R = K.GTH (27)$ , onde  $G = "specific gravity."$ 

QUADRO 9 Nodelos obtidos por HANSEN (1972)

Ì

Ì

ŧ

ţ

 $\mathbf{\ }$ 

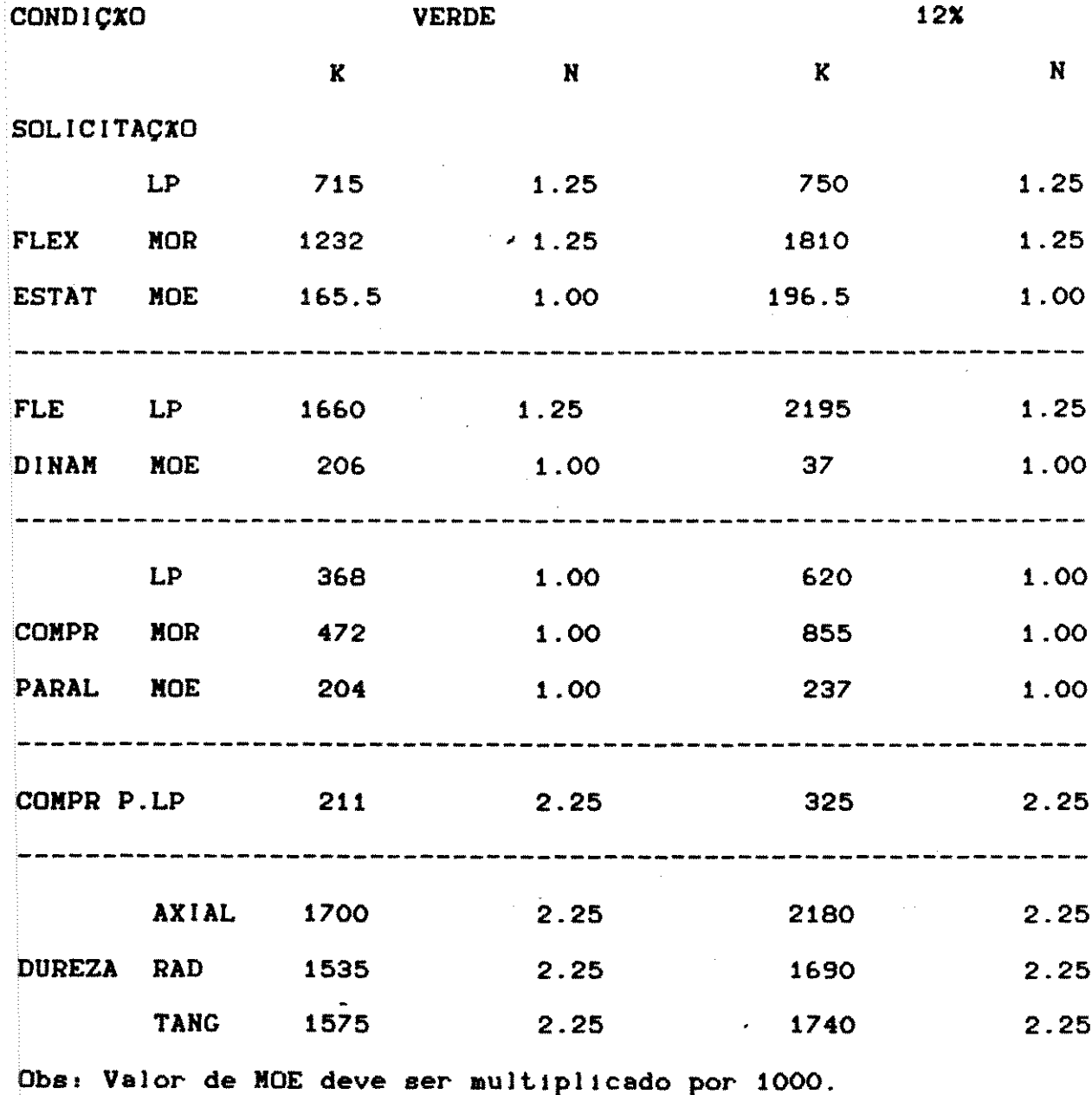

 $44$ 

 $\rightarrow$ 

 $\frac{1}{2} \rho_{\rm c} \propto 10^{-2} \rm{cm}$ 

 $\Delta \sim 10^4$ 

#### 3.14 IHFLUtHCIA DA UMIDADE **HA** COMPRESSIO **PARALELl** AS FIBRAS

 $\label{eq:2.1} \hat{\phi}_{\ell}(\cdot)=\exp\left(\hat{\phi}_{\ell}\hat{\mathcal{M}}_{\ell}(\mathcal{R}^{\mathcal{A}})\right) \qquad \qquad \sum_{\substack{\ell\in\mathcal{L}(\mathcal{R}^{\mathcal{A}}_{\ell},\mathcal{R}^{\mathcal{A}}_{\ell})\\ \ell\in\mathcal{L}(\mathcal{R}^{\mathcal{A}}_{\ell},\mathcal{R}^{\mathcal{A}}_{\ell}(\mathcal{R}^{\mathcal{A}}_{\ell}))}}$ 

 $\label{eq:3.1} \eta_{\rm{MSE},\rm{SMSE},\rm{SM$ 

De acordo com GONZALES (1978), a resistência à comprei varia com a umidade, de acordo com uma **lei linear, desde** o est anidro até o ponto de saturação das fibras.

A razão entre a resistência da madeira anidra e saturad; aproximadamente de 10/3, sequndo o mesmo autor. Após a saturação corpo de prova, a resistência permanece constante independendo teor de umidade.

De acordo com MONNIN <1929>, citado por IHNE <1940) no *"1*  letin de La Section Technique de L'Aeronautique Militaire Franc< a introdução do coeficiente de correção de umidade torna possível transformação da resistência encontrada para uma peça, para tec de umidade próximos de 15%, para o valor comparativo da resistêr a 15%.

Esse coeficiente pode ser assumido como 4%, para madei submetidas à compressão paralela às fibras, e significa que a rea tência da madeira aumenta ou diminui 4% em relacão à resistência drão (15%), para uma variação de 1% de umidade em relação à 15%.

 $RH = R15$   $[(1 \pm 0, 04)(H - 15)]$  (28)

Para madeiras com elevado teor de resinas, que mostram comportamento irregular com a umidade, o coeficiente de correção de chegar a 8%.

Segundo PETRUCCI (1978) a influência da umidade é observ no ensaio de corpos de prova com umidade variando desde a satura ate amostras secas em estufa <FIG. 9).

Para a curva obtida é possível notar-se um trecho aparen mente retilíneo, relativo à faixa de umidade entre 10% e 20%. O recomenda o ensaio de 40 corpos de prova <MB-2G).

 $\mathbf{r}$ 

45

 $\sim 5.888$ 

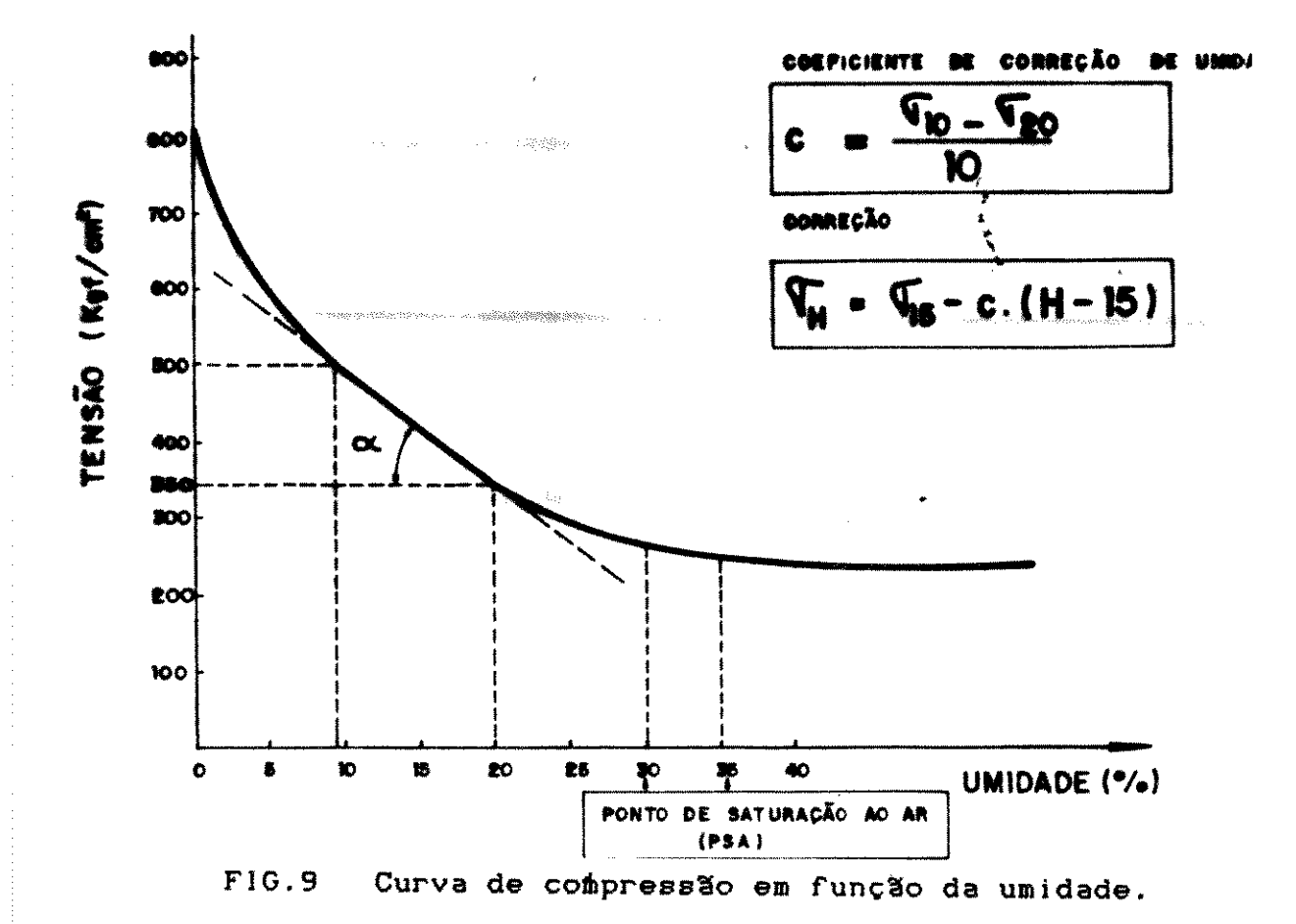

A tangente à curva do trecho assinalado denomina-se con ciente de correção da umidade, sendo dado pela expressão.

> $C = t g \alpha = R1Q_{--}R2Q$  $(29)$  $10$

O coeficiente permite a correção dos valores de resistên obtidos nos corpos de prova secos ao ar (RH), para valores de rei tência na umidade de 15% (R15).

A equação de correção é dada por :

 $R15 = RH + C(H - 15)$  $(30)$ 

No IPT se utiliza o coeficiente de influência da umio (CIH), dado por :

CIH =  $tg \propto .100$ %, mas R15 = R10 + R20 e tg  $\propto$  = R10 = R20 **R15**  $\overline{2}$  $10<sub>o</sub>$ Portanto, CIH = 20.  $(R10 - R20)$  $(31)$  $R10 + R20$ 

46

' ' • • ' '

por.

**'** 

R15 = \_\_\_\_\_\_\_\_\_ BH \_\_\_\_\_\_\_ \_ 1 - O,Ol.CIH.<H-15>

WILSON <1932>, cltado por HELLMEJSTER <1982), procurou presentar matematicamente a relação resistência-umidade, subdivi do a curva resultante em trechos retilíneos, para poder executar correções necessárias nos valores de resistência obtidos.

BOLZA (1963), citado por HELLMEISTER (1982), também util trechos retilíneos porém considerando como intervalos os valores umidade compreendidos entre 0 e o PSA e acima do PSA.

WILSON <1932),citedo por HELLMEJSTER <1982>, no enta preferiu a utilização do logarítmo da umidade pois nesse caso o ficiente de influência da umfdade passava a ser o próprio coefic te angular da rete.

Segundo HELLMEISTER (1982), para diminuir a influência erros ocasionais é indicada a análise dos resultados experimen através da regressão linear.

De acordo com KOLLMANN e COT£ JR (1968), a diminuição da sistência com o aumento da umidade pode ser explicada devido ao de que moléculas de água são depositadas entre as micelas, aumen do a distância entre as mesmas, provocando uma redução nas fo atrativas intermicelares e na

Segundo diversos autores, pode ser considerado retilíne trecho correspondente a teores de umidade de 8% a 18%., sendo para madeiras confferas a intersecção da reta obtida com o eixo abscissas ocorre no ponto equivalente a 32X.

 $3.15$ EFEITOS SINULTANEOS DA UNIDADE E PESO ESPECIFICO **NA** SISTENCIA MECANICA DA MADEIRA

we do apply  $\tau\to$ 

 $\label{eq:3} \begin{split} \mathcal{L}_{\text{max}}(\mathcal{L}_{\text{max}},\mathcal{L}_{\text{max}}) = \mathcal{L}_{\text{max}}(\mathcal{L}_{\text{max}}) \mathcal{L}_{\text{max}}(\mathcal{L}_{\text{max}}) \end{split}$ 

KOLLNANN e CôTí JR (1968) afirmam ser necessária a tr formação de valores obtidos para o Módulo de Elasticidade (MOE) o teor de umidade de 12% (ASTM). Para tanto, os autores aprese um gráfico onde, no eixo horizontal, são anotados os teores de dade das amostras, sendo que o NOE à compressão é obtido a parti curva que representa uma determinada densidade básica (FIG. 10).

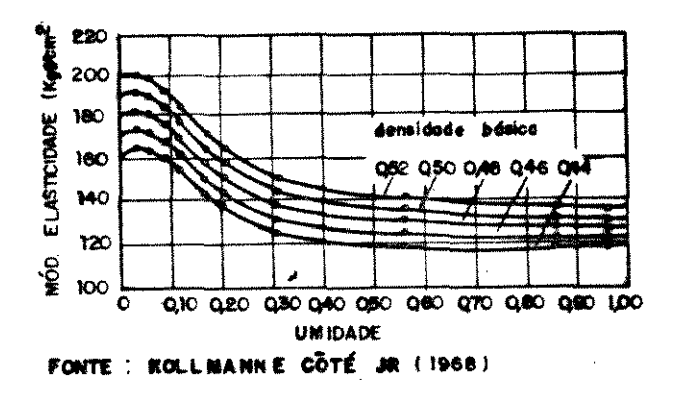

FIG. 10 Módulo de elasticidade em função da densidade ba De acordo com HELLMEISTER (1982), o estudo de forma sej da dos efeitos produzidos na resistência da madeira, pela var do peso específico e de umidade, não permite sentir a variação resistência quando os dois parâmetros variam simultaneamente. Pa tanto, o autor estudou o comportamento de amostras de Pinho-doná de dimensões nominais 2x2x3(cm), para teores de umidade v veis desde O% a 25%, e pesos específicos variáveis entre os va 0,45 g/cm<sup>+3</sup> até 0,69 g/cm<sup>+3</sup>.

De acordo com FREESE (1964), citado por HELLMEISTER (1 pode ser ajustada uma função linear para explicar o comportamen resistência da madeira nesse determinado ensaio.

> $y = A' + B'$ .  $x$  $(33)$

Admitindo-se que A' e B' sejam funções de uma terceira riável, denominada por z, obtem-se:

> $A' = K1 + K2, z$  (34)  $B' = K3 + K4/z$  $(35)$ Substituindo-se (34) e (35) em (33) tem-sè que:  $y = (K1 + K2, z) + (K3 + K4, z)$ .  $(36)$  $y = K1 + K2. z + K3. x + K4. z. x$  $(37)$

O comportamento mecânico da madeira tem uma dependência near em relação ao peso específico, apresentando também uma de dência análoga em relação ao logarítmo natural da umidade.

HELLMEISTER (1982) obteve a sequinte expressão, baseado expressão (32):

 $R = A + B.p + ClogH + D.p. logH$  (38), onde:

 $R =$  resistência a ruptura (kgf/cmf2)

 $p = p$ eso específico (g/cm13)

 $H =$  umidade  $(X)$ 

Os coeficientes obtidos para Eucalipto citriodora e Pi do-paraná foram:

 $R1=-476 + 2500.p +101, 3.$ log h - 1130.p.log h

 $R2=-226 + 2680. p + 264.9. log h - 1710. p. log h$ 

Nas FIG.11 e 12 são representados os feixes de retas obtidas.

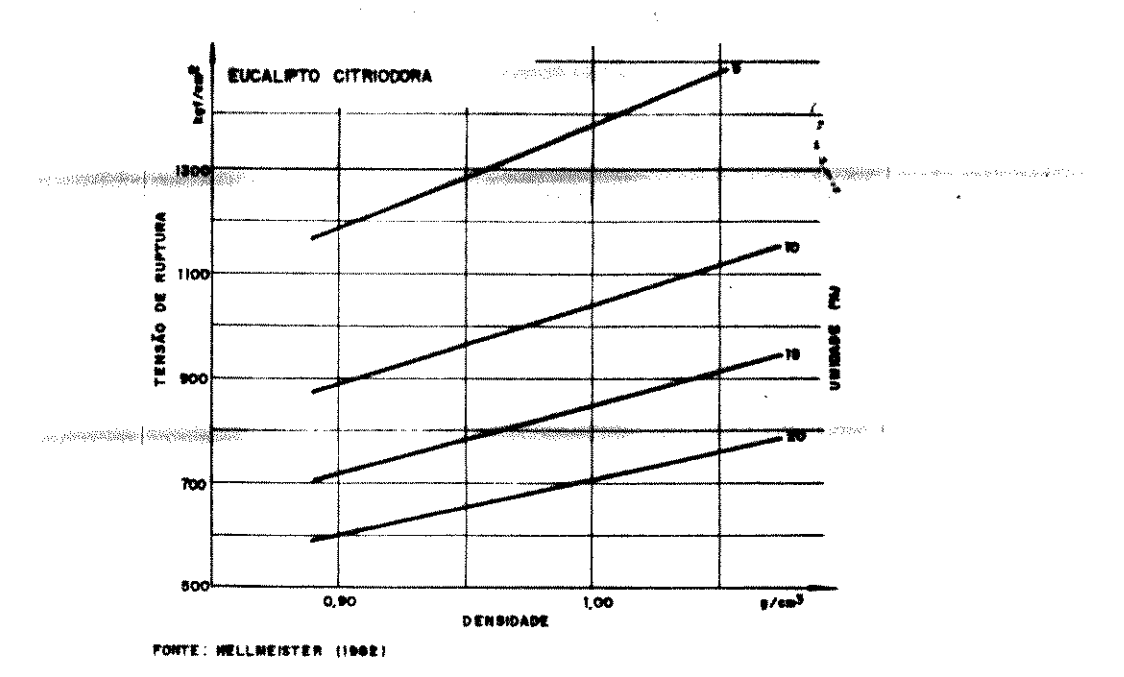

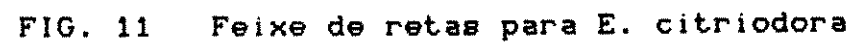

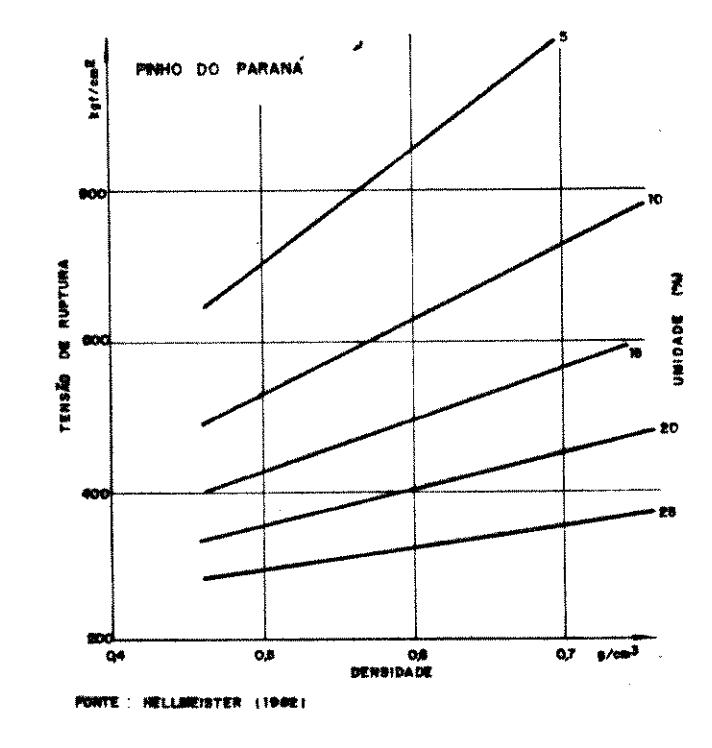

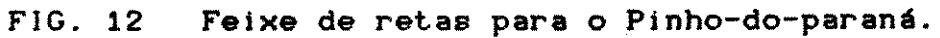

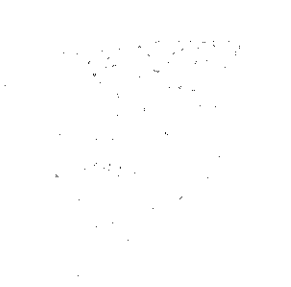

×

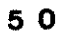

 $\label{eq:2} \frac{1}{\sqrt{2}}\sum_{i=1}^n\frac{1}{\sqrt{2}}\left(\frac{1}{\sqrt{2}}\right)^2\left(\frac{1}{\sqrt{2}}\right)^2.$ 

#### 3.16 **HORKAS PARA** EHSAIOS COK KADEIRAS

De acordo com FRANCO (1985), para escolha racional das deiras para fins industriais ou construtivos, é necessário um co cimento preciso das características físico-mecânicas das espéc determinadas atraves de ensaios normalizados.

Os ensaios necessários para se avaliar as característ físico-mecânicas das madeiras, são definidos através de normas e cfficas. No Brasil, 886 utilizadas pelos laboratórios de peso duas normas diferentes. Enquanto o IPT adota a Norma da ABNT q1 derivada de normas francesas (AFNOR) e americanas (ASTM), o INPI Manaus (AM) e o LPF em Brasília (DF), adotam a Norma COPANT qu derivada de norma americana <ASTM>.

LOPES et alii (1983) afirmam que, várias espécies lati mericanas de regiões tropicars, já foram e têm sido testadas em borat6rios estrangeiros, aplicando-se as Normae da ASTM.

•

I

,

,

No ACORDO DE CARTAGENA <1976), foi definido que as no: critérios e metodologia têm como função básica homogeneizar c rios para a execução dos ensaios e avaliação dos resultados, a de poder intercambiar os dados obtidos e uniformizar futuras <sup>i</sup> tigacões.

Um dos primeiros aspectos abordados pelas normae de en refere-se ao capitulo da amostragem das especies madeireiras.

As duas Normae cltadas prescrevem a amostragem de div toras para que se possa estimar as características físico-mecâ das especies.

Os ensaios, asslm prescritos pelas normae, apresentam vados custos, principalmente de transportes e de mão-de-obra cializada em serraria. Com exceção dos Institutos de Pesquis grande porte, que trabalham através de prestação de serviços ou

5 1

 $\sim$   $^{-1}$ 

recursos federais, tornam-se inviáveis pelos motivos acima exposi as pesquisas a serem efetuadas, principalmente nos meios acadêmie

O Laboratório de Madeiras e Estruturas em Madeiras (LAM) pertencente ao Departamento de Estruturas da Escola de Engenharia São Carlos, prepara um projeto de norma que propõe a utilização amostragem ocasional em serrarias, por entender que a mesma é : racional que as amostragens tradicionais.

Além de características diferentes de amostragem, ou fatores podem provocar variações nos resultados obtidos, tais c velocidade de carregamento, dimensões do corpo de prova, tempera do corpo de prova e defeitos existentes na amostra.

# 3.17 EFEITO DAS DIMENSBES DOS CORPOS DE PROVA

De acordo com HELLME1STER (1982), há tendência natural corpos de prova menores, isentos de defeitos, apresentarem resis cia mais elevada que os de maiores dimensões.

Acrescenta que durante a preparação dos corpos de prova quenos é mais fácil evitar a presença de nós, trincas e outros feitos.

Para PFEILL (1980), devido ao fatos das peças pequenas apresentarem defeitos, os resultados obtidos com as mesmas são lhores que os de peças estruturais, que apresentam em maior ou m escala, os defeitos usuais das madeiras.

De acordo com SILVA (1975) nos esforços axiais paralelo fibras, os esforços secundários tendentes a afastar transversalm as fibras (devido à pequena coesão lateral destes), são contraba çados pelos esforços de atrito e são tanto maiores quanto menor a distância entre os pratos, o que irá aumentar a tensão final ruptura. 

 $5<sub>2</sub>$ 

HELLMEISTER (1982) afirma não ser justificável a utiliz de resultados de compressão paralela às fibras em amostras 2 (cm), para se obter tensões admissíveis para peças estruturais.

en<br>en president en dikter Para SILVA (1975), nos ensaios de compregsão paralela  $\label{eq:reco} \mathcal{L}^{\text{reg}}(\mathcal{C}^{\text{reg}}(\mathcal{C}^{\text{reg}}(\mathcal{C}^{\text{reg}}(\mathcal{C}^{\text{reg}}(\mathcal{C}^{\text{reg}}(\mathcal{C}^{\text{reg}}))))))$ fibras, os efeitos dos esforços de atrito nas superfícies de t podem ser minimizados quando a dimensão longitudinal do corpo prova tiver de 3 a 6 vezes o comprimento da dimensão transversal

 $\label{eq:reduced} \frac{1}{\sqrt{2\pi}}\sum_{i=1}^n\sum_{j=1}^n\sum_{j=1}^n\sum_{j=1}^n\sum_{j=1}^n\sum_{j=1}^n\sum_{j=1}^n\sum_{j=1}^n\sum_{j=1}^n\sum_{j=1}^n\sum_{j=1}^n\sum_{j=1}^n\sum_{j=1}^n\sum_{j=1}^n\sum_{j=1}^n\sum_{j=1}^n\sum_{j=1}^n\sum_{j=1}^n\sum_{j=1}^n\sum_{j=1}^n\sum_{j=1}^n\sum_{j=1}^n\sum$ De acordo com HELLMEISTER (1982), nas amostras que qua razão de 1 para 4, entre as dimensões transversais e longitudir respectivamente, atenua-se na região central o efeito do atrito os pratos da prensa (Efeito de SAINT-VENANT).

Para SILVESTER (1967), a razão é de 1 para 11 ou  $m \in$ pois para valores maiores, provavelmente, a peça irá se romper efeitos acumulados de compressão axial e flambagem (FIG. 13).

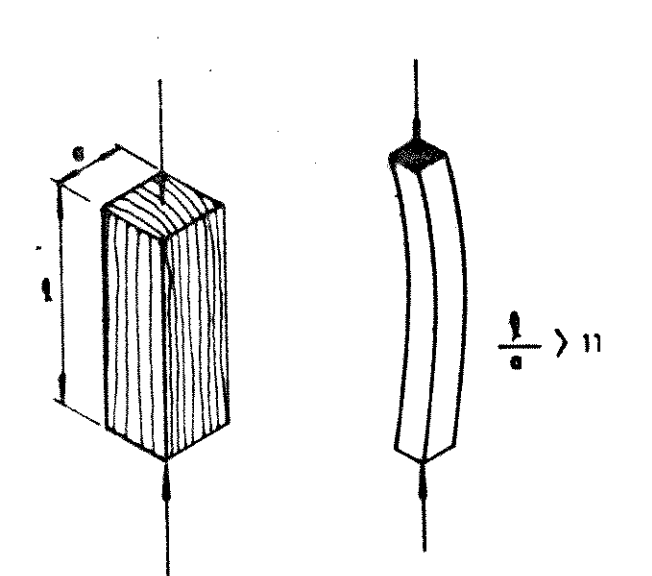

FONTE : SILVESTER (1967)

FIG. 13

 $\bar{\Delta}$  $\mathbb{R}^{n}$  . yeskipsmome

 $\hat{\mathbf{r}}$  . 战术

Flambagem da madeira.

#### 3.18 TESTES HXO-DESTRUTIVOS

A classificac1o de madeiras para fins estruturais pode feita cientificamente, através de métodos mecânicos não-destruti • utilizando-se principalmente, a classificadora elétromecânica propagador de ondas (stress wave timer).

Esses equipamentos se baseiam na correlação existente e o módulo de elasticidade à flexão (MOEF) e a resistência da mad a flexão estática (MORF).

De acordo com IWAKIRI (1982), as vantagens advindas da lização de métodos não-destrutivos, em relação à classificação sual são: eliminação de fatores subjetivos, maior precisão na e mativa da resistência e menor tempo para a execução dos ensaíos. outro lado os fatores limitantes para a utilização dos equipame em maior escala são: alto custo, dificuldade de manutenção e mão obra especializada.

•

KOLLMANN e CôTÉ JR (1968) afirmam que, peças estruturai madeira com defeitos, quando são utilizadas em estruturas ; apresentar comportamento mec3nico inferior ao te6rico, o qual 84 seia em amostras isentas de defeitos.

Uma estrutura que tenha sido montada com peças pré-sele nadas e tendo sido colocadas as melhores pecas nos pontos de solicitação, apresentará um melhor comportamento do que uma esti ra formada por peças colocadas em posições aleatórias.

Mesmo no canteiro de obras poderá ser efetuada uma se rústica das melhores peças, baseadas na flecha do vão central; Mesmo no canteiro de obras poderá ser efetuada<br>rústica das melhores peças, baseadas na flecha do vão com<br>um teste de flexão, com a viga apoiada em dois cutelos:

> $MOE = (PLT3)/(4fbhr3)$  (39) Utilizando-se uma carga constante e inferior ao limit'

proporcionalidade, por exemplo, um saco de cimento(50 Kg), e tendo-

ae as dimensões das peças obtém-se:

**START START** 

an a

402 P 33

**Contractor** 

*(*  • •  $MOE = IC(PLT3)$ )/(4bh13)]/ $f$ l. (40)  $MOE = k / [f]$  (41)

 $\label{eq:4} \frac{1}{2} \frac{1}{2} \frac{$ 

Podem ser então obtidas determinadas categorias de resistência de peças que irão ser colocadas adequadamente nas corretas posições nas estruturas.

#### 3.19 AJUSTE DE CURVAS NO ESTUDO DE MADEIRAS

0 ajuste de curvas para dados experimentais nos estudos sobre madeiras, baseados em protedimentos estatfsticos, torna-se uma ferramenta multo importante, para se caracterizar o material.

0 peso especffico e considerado por diversos autores como uma representação fidedigna das possibilidades das espécies, em relacão às diversas solicitacões mecânicas. Por ser um ensaio de execução relativamente simples, dispensando-se equipamentos de custos  $\Rightarrow$ elevados e mão-de-obra especializada, torna-se um parâmetro importante na estimativa das caracterfsticas mecinicas do material.

A partir de resultados publicados pelos Laborat6rios de Pesquisas, podem ser feitas correlações entre, por exemplo, o peso  $\triangle$ específico e diversas solicitações, obtendo-se equações que expliquem a dependência e o grau da mesma, entre as variáveis estudadas.

A Norma Brasileira - NB - 11 "Cálculo e execução de estru-\$eû turas de madeira" prevê, inclusive como alternativa, a utilização do peso específico aparente para a estimativa das tensões admissíveis de madeiras desconhecidas.

#### $3.20$ MODELOS MATEMATICOS

ZULLO JR E ARRUDA (1986) desenvolveram um programa de a. te de curvas para dados agronômicos, denominado por MODELO/BAS, o qual poderiam ser testados 17 modelos matemáticos, além de possivel a obtenção de cálculos estatísticos (QUADRO 10).

QUADRO 10 Relação dos modelos matemáticos testados e

MODELOS DE AJUSTE

 $\sim 10^{-1}$ 

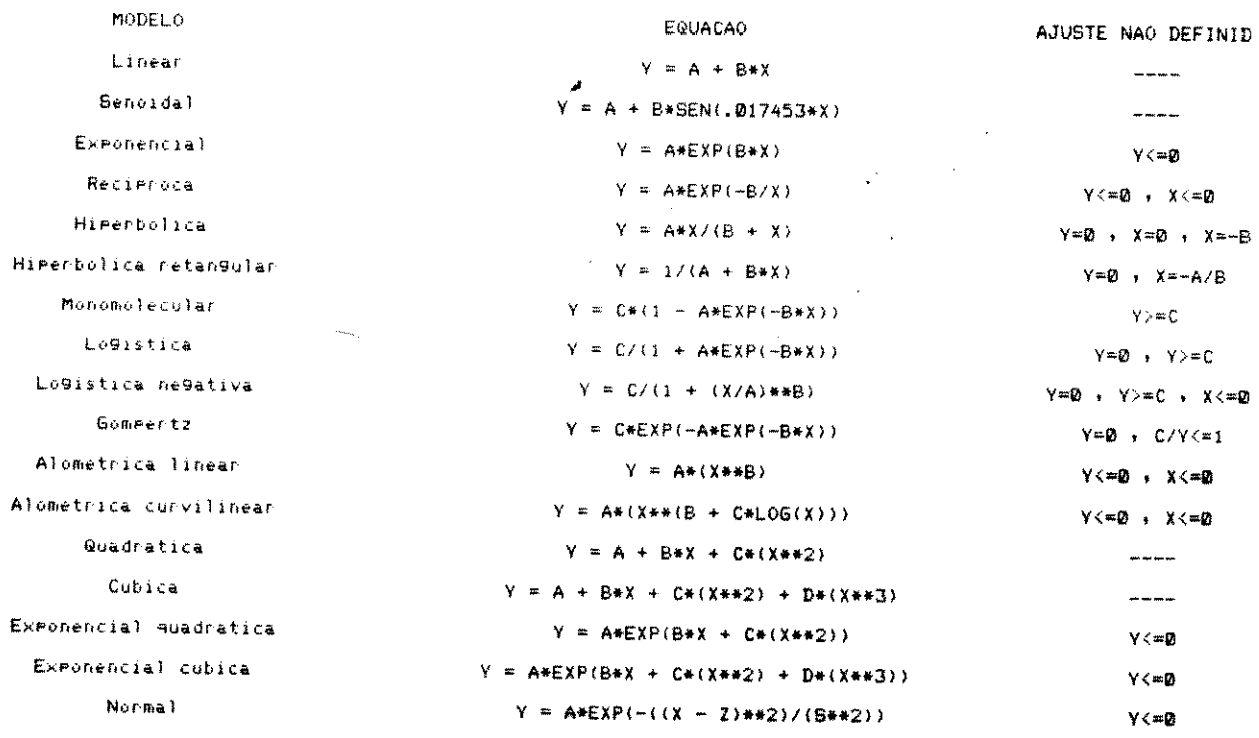

56

 $\label{eq:2.1} \left\langle \hat{\theta} \right\rangle^{(2)} = \left\langle \hat{\theta} \right\rangle_{\text{max}} = \left\langle \hat{\theta} \right\rangle_{\text{max}} = \left\langle \hat{\theta} \right\rangle_{\text{max}} = \left\langle \hat{\theta} \right\rangle_{\text{max}} \left\langle \hat{\theta} \right\rangle_{\text{max}}$ 保安信息 经实体  $\mathcal{O}_{\mathcal{O}_{\mathcal{A},\mathcal{A}}}$  $\label{eq:2} \frac{1}{\sqrt{2}}\sum_{\mathbf{k}\in\mathbb{Z}}\left(\frac{1}{\sqrt{2}}\right)^{2} \sum_{\mathbf{k}\in\mathbb{Z}}\left(\frac{1}{\sqrt{2}}\right)^{2}$  $\mathcal{A}$  $\label{eq:2.1} \frac{1}{\sqrt{2\pi}}\int_{\mathbb{R}^3}\frac{1}{\sqrt{2\pi}}\left(\frac{1}{\sqrt{2\pi}}\right)^2\frac{1}{\sqrt{2\pi}}\int_{\mathbb{R}^3}\frac{1}{\sqrt{2\pi}}\frac{1}{\sqrt{2\pi}}\frac{1}{\sqrt{2\pi}}\frac{1}{\sqrt{2\pi}}\frac{1}{\sqrt{2\pi}}\frac{1}{\sqrt{2\pi}}\frac{1}{\sqrt{2\pi}}\frac{1}{\sqrt{2\pi}}\frac{1}{\sqrt{2\pi}}\frac{1}{\sqrt{2\pi}}\frac{1}{\sqrt{2\pi}}\frac{$  $\mathbf{v}_\mathrm{g}$ 

Para a realização do presente trabalho, <sub>',</sub>em alguns it ' • foram realizados ensaios de acordo com as normas usuais, porém, outros procurou-se trabalhar com informações publicadas por lab t6rios de pesqulsa, dentre eles: IPT,IHPA e LPF.

#### 4.1 COLETA DE INFORMACSES SOBRE MADEIRAS

As listagens dos programas referentes ao Sistema de Ide ficação Anatômica encontram-se disponiveis na FEAGRI.

Para o estudo anatômico das madeiras foi adotado o mé simplificado de identificação, pela observação direta do tecido nhoso, utilizando-se uma lupa de cabo, com capacidade de 10 au tos, de marca INTEX.

As amostras foram convenientemente polidas na dir transversal, como auxflio de uma 18mina afiada, para evidenciar elementos anatômicos: anéis de crescimento, poros, raios e cél parenquimáticas.

Algumas especies, citadas no MANUAL DE IDENTIFICACXO PRINCIPAlS MADEIRAS COMERCIAIS BRASILEIRAS de autoria de MAINIEF alii (1983), encontravam-se igualmente presentee na FACULDADE DE GENHARIA AGRfCOLA DA UNICAMP <FEAGRI>, como parte de uma modest< loteca, formada, na medida do possível, por coleta em madeireira região de Campinas, de Boa esperança do Sul (SP) e Manaus (AM).

Porem, para diversas outras especies, relacionadas entr 2GB do MANUAL DE IDENTIFICACXO, apenas foram efetuadas identificação com o uso de um microcomputador.

57

,

,

,

'

,
### 4.2 SISTEMA COMPUTACIONAL

A identificação de madeiras utilizando-se a chave de  $\mathbf{i}$ tificação dicotômica proposta por MAINIERI et alii, (1983), leva • conta que, após se percorrer uma série de caminhos<sup>i</sup>distintos, po se chegar a uma determinada madeira.

Posteriormente, através de comparações com a descrição a tOmica e com fotos amplladas dos tecidos, os quais fazem parte MANUAL DE IDENTIFICAÇÃO, poder-se-ia confirmar o resultado correi

Em caso contrário, o processo deveria ser reiniciado, q provavelmente teria ocorrido um êrro em determinada passagem.

0 procedimento desenvolvido assemelha-se ao comportam• humano para guarder nomes de diversas pessoas.

Na fase inicial, a fixação de características peculiare; cada pessoa, tais como: estatúra, cor de cabelos, cor da pele, de cabelo e diversas propriedades inerentes ao indivíduo, são fo: de se associar mentalmente ao conjunto de caracteres, um determi nome para o indivíduo.

Numa fase posterior prevalece a "memorização", na qual caracteres de cada indivíduo, gravados na "memória principal", relacionados rapidamente pelo cérebro, aum arquivo de nomes.

Se para todos nós, determinadas pessoas são inconfundív o mesmo ocorre em relação às madeiras, para os estudiosos de características anatômicas.

Foi notado que, ao se usar a chave dicotômica, ocorre direcionamento para determinadas linhas ou páginas, na dependê da resposta escolhida para determinada pergunta.

Esse procedimento assemelha-se ao comando GOTO (desv utilizado em programação de computadores.

Foram então desenvolvidos programas, para tornar mais d

**AND AND START OF THE START OF THE START OF THE START OF THE START OF THE START OF THE START OF THE START OF T** 

mica a identificação anatômica das espécies, e listar as possi aplicações encontradas por elas.

Os programas podem ser divididos em certas categorias: • gramas de geração de arquivos, programas de alteráção de arquivo programas de execução, tendo sido desenvolvidos em Linguagem BA para computadores TRS-80 da RADIO SHACK, compatíveis com o CP-5C

#### **EXECUCAC DE PROGRAMAS**

A introdução de novas espécies comerciais e de novas ; cações para as madeiras existentes nos arquivos, devem ser previ no Sistema, sendo então necessários alguns programas específico:

Os programas de identificação, apesar de não possuirem pressões matemáticas complexas, necessitaram ser sub-divididos que o sistema pudesse ser exécutado em microcomputadores (FIG. 1

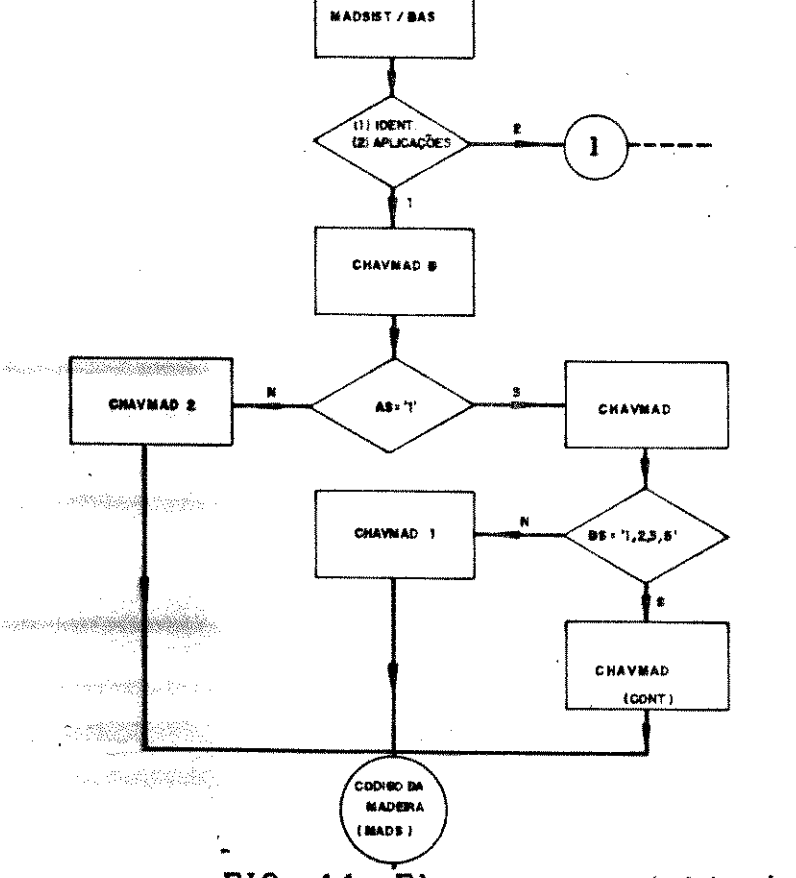

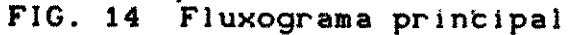

A THREE WAR

**t** 

São apresentados a seguir os programas do Sistem Identificação e os arquivos principais gerados por eles.

#### 4.2.2.1 MADSIST/BAS

- Acessa ao Sistema de Identificação ou lista as aplic possfveis para uma determinada especie <FIG. 14).

- Saída: (1) Identificação da espécie.

<2> de uma especie.

### **4.2.2.2 CHAVMADO**

 $\ldots$  - Após a escolha da opção "1" no programa anterior, programa "menu" começa a ser executado.

- Saída (vídeo):

•

"Madeira porosa com parênquima distinto sob lente... "Madeira porosa com parênq. indist. sob lente  $\sim 10^{11}$  and  $\sim 10^{11}$ "Madeira não porosa..................................

7 A\$

- Após se analisar a amostra de madeira, e se digital dos três valores possíveis, começam a ser executados os program;

·.

#### 4.2.2.3 CHAVMAD

Esse programa passa a ser executado ap6s, no programa C MADO, ter sido digitado o caracter 1, correspondente a "madeira rosa com par3nquima distlnto sob lente". • • '

O caracter 1 escolhido não se trata do número 1, e sim, s!mbolo 1, ou seja, do alfanumerico A\$ que *e* igual a 1.

Isso se faz necessário devido ao fato de que o código f de uma certa madeira - denominado MAD\$, será a "soma" (junção) todos os caracteres selecionados para se identificar determinada deira. Como exemplo, se  $A$  $e$ ="1" e B $e$ ="5", o valor resultante de C + B# será igual a "15" (junção).

0 computador apenas efetua uma grande junção dos cara res, sem efetuar a "adic1o" entre os valores selecionados.

O programa CHAVMAD inicialmente não podia ser totalm carregado na memória, sendo necessário subdividí-lo em outros gramas, que podiam ser acessados ao se escolher a opção B\$.

- Saída (vídeo):

•

•

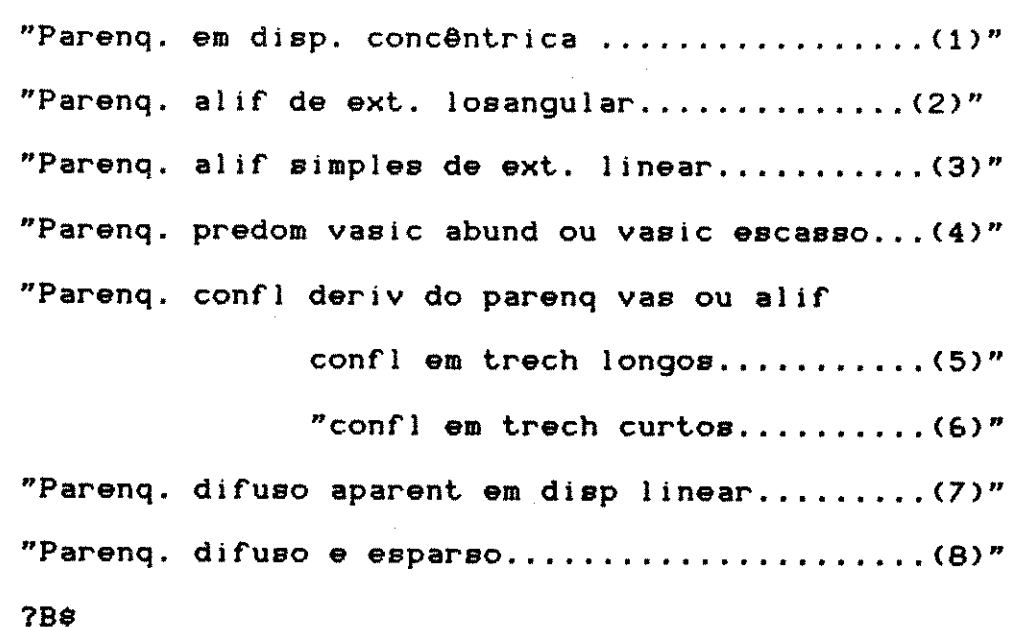

O programa CHAVMAD continuava a ser executado quando fo: selecionados os caracteres 1, 2, 3 ou 5. Em outras palavras, ao nal do programa seriam obtidas as madeiras de códigos iniciados 11, 12, 13, 14, ou 15, pois o primeiro dígito corresponde a A\$.

#### **4.2.2.4** CHAVMAD 1

Esse programa passa a ser carregado quando se escolhe o valor de igual a 4, &, *7* ou e.

Dessa forma, ao final da execução, podem ser obtidas ma ras que lniciam pelos c6digos 14, 1&, 17 ou 18.

#### 4.2.2.5 CHAVMAD 2

Esse programa começa a ser carregado, quando o valor de for igual a 2 ou 3. Apesar de'englobar duas categories de mad completamente distintas, na verdade, a escolha do caracter transfere a execução do programa para madeiras confferas comerci

•

•

O Brasil dispõe de apenas dois representantes de coníf - Pinho-do-paraná (Araucaria angustifolia) e Pinheirinho bravo docarpus spp) - tendo sido destinado a eles, respectivamente, os digos 31 e 32.

#### 4.2.3 C6DIGO DA MADEIRA

Ao final da execução dos programas anteriores, exceção ta ao CHAVMADO (programa de direcionamento), eram obtidos os cód das madeiras, que se encontram no Anexo 1.1

0 c6digo final denominado MAD\$, era obtido pela caracteres selecionados anteriormente, constituindo-se em fator diferenciação entre as espécies.

A quantidade de caracteres selecionados variava de um <sup>1</sup> mo de 2 até um máximo de 15, dependendo das características da + cie.

• Em alguns casos, conforme ocorre no MANUAL, DE IDENTIE CAO, não se obtinha uma unicidade de madeiras como saída.

Foram, então, introduzidas possibilidades de escolha de racterísticas subjetivas, como forma de se estabelecer uma co. pond8ncia entre o c6dlgo da madeira e a madeira. Como exemplo, amargo e multo amargo diferenciavam, respectivamente, Angelimgoso (Vatairea fugça) de Faveira-amarela (Vatairea guaianensis)

O código final, assim obtido, será de grande import para as etapas posteriores, devendo ser gravado em um arquivo, que seja possível se efetuarem comparações posteriores, ou eventualmente se trocar o c6digo obtido por um c6digo mais simp

### 4.2.4 GERACXO DE ARQUIVOS

Para cada madeira descrita por MAINIERI et.alii <1983) ram atribu!dos c6digos iniciados por 1, 2 ou 3, constando cada go de 2 a 15 caracteres. Por exemplo, para a madeira Cedro gpp) foi associado o código 111221 e para Copaíba (Copaífera 1 dorfii) foi associado o código 113221.

Porém, para algumas espécies, não ocorre unicidade de go, como exemplo, para a madeira Saboarama associados os c6digos 117112, 11512122 e 11511221. Esses cc distintos deve-se ao fate de que a citada madeira aparece como em três lugares distintos do MANUAL DE IDENTIFICAÇÃO.

Para se evitar três gravações, ou até mais, por est foi necessário criar um arquivo sequencial' denominado TROCACOI onde foram gravados os códigos a serem substituídos (Anexo 1.2)

63

',"'

Para o caso específico da madeira Saboarana foram fe gravações dos códigos, denominados de código novo (117112), e có antigo (11512122 e 11511221).

Se na execução do Sistema de Identificação fosse encont: um dos códigos antigos, esse código seria convertido num código vo, através do programa ESTOCACO/BAS. Esse código novo, que se t único por espécie, será importante para o acesso ao arquivo de formacoes.

#### $4.2.5$ DESCRICKO DOS ARQUIVOS PRINCIPAIS

A seguir são descritos os arquivos principais do Sistem Identificação, baseados no Manual de Identificação.

### 4.2.5.1 ARQUIVO TAXMAD (QUADRO 11)

A descrição do campo de gravação dos registros tem o fo to:

FIELD 1,20 AS CODS, 2 AS NMS, 25 AS NVS, 46 AS NBS, 35 AS OCS, AS SI\$, onde:

> COD\$ = Código da madeira a ser obtido pelos programas NM\$ = Número da madeira no MANUAL DE IDENTIFICACAO NV\$ = Nome vulgar (denominação mais comum);  $N\rightarrow P$  = Nome botânico (denominacão científica): OC# = Ocorrência da espécie (estados ou regiões);  $SI$ \$ = Sinonímia (outros nomes vulgares);

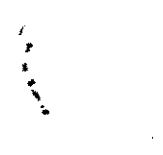

 $\sim$   $\sim$ 

 $\mathcal{L}^{\text{max}}_{\text{max}}$ 

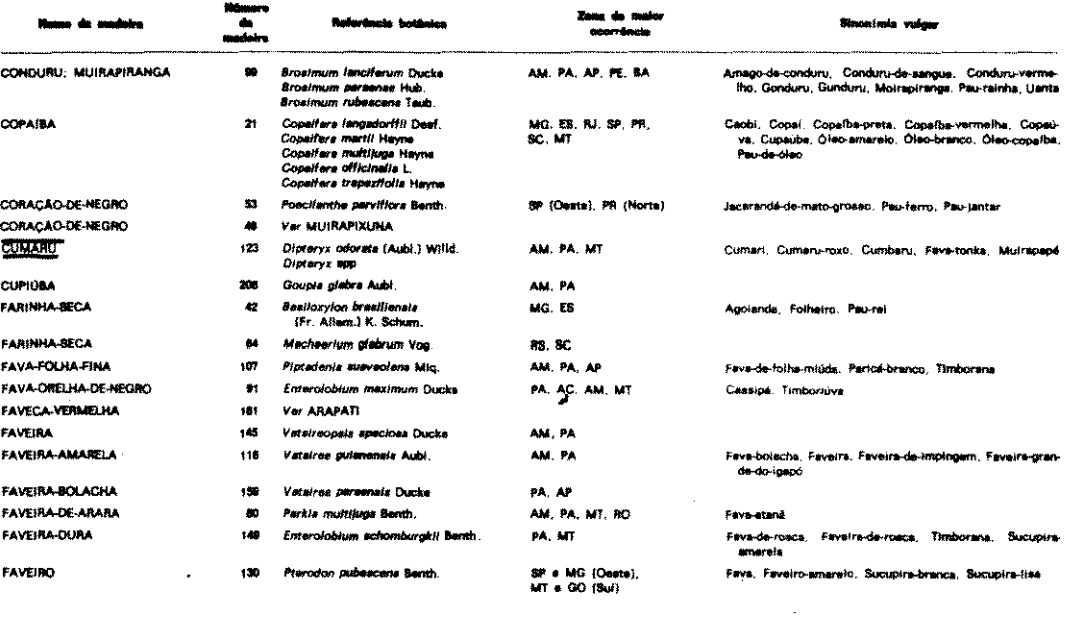

 $\mathcal{L}_{\text{max}}$  and  $\mathcal{L}_{\text{max}}$  . The  $\mathcal{L}_{\text{max}}$ 

65

 $\mathcal{L}^{\text{max}}_{\text{max}}$ 

 $\bullet$ 

 $\label{eq:1} \frac{1}{\sqrt{2\pi}\sqrt{2\pi}}\sum_{i=1}^{\infty}\frac{1}{\sqrt{2\pi}}\sum_{i=1}^{\infty}\frac{1}{\sqrt{2\pi}}\sum_{i=1}^{\infty}\frac{1}{\sqrt{2\pi}}\sum_{i=1}^{\infty}\frac{1}{\sqrt{2\pi}}\sum_{i=1}^{\infty}\frac{1}{\sqrt{2\pi}}\sum_{i=1}^{\infty}\frac{1}{\sqrt{2\pi}}\sum_{i=1}^{\infty}\frac{1}{\sqrt{2\pi}}\sum_{i=1}^{\infty}\frac{1}{\sqrt{2\pi}}\sum_{i=1}^{\infty$ 

 $\begin{aligned} \mathbf{x} &= \frac{1}{\sqrt{2\pi}} \mathbf{1}_{\mathbf{1}} \mathbf{1}_{\mathbf{1}} \mathbf{1$ 

#### 4.2.S.2 ARQUIVO HUMIPT/DAT

Esse arquivo sequencial de um único registro é gerad partir do arquivo TAXMAD, de onde se copia o número do IPT (N esse valor será necessário para se utilizar no arquivo seguinte.

#### 4.2.S.3 ARQUIVO AHATMAD <QUADRO 12)

A descric1o do campo de gravac1o dos registros tem o fo to:

> FIELD 1,2 AS NM\$, 250 AS DA\$ onde:  $NMS = Número da madeira no MANUAL de MANIERI et alii$ DA# = Descrição anatômica da espécie.

Optou-se, na geração desse arquivo, por gravar o número IPT (NM\$), que tem no máximo 3 dígitos, do que gravar o código madeira <COD\$) que poderla ter ate 15 dfgitos.

Ocorre, portanto, a necessidade de se consultar o arq "transitório", NUMIPT/DAT, para se obter o valor NM\$ referente à pecie.

Na geração do arquivo ANATMAD, o valor da descrição an mica <DA\$) vezes excedia ao valor do campo a ele reservado.

Tornava-se, então, necessário reservar dois registros determinadas especies. Esses registros passaram a ser numerados plamente, com o acrescimo de 1000 ao registro, cujo campo era i ficiente para descrever anatomicamente a especie.

Por exemplo, a descrição anatômica da madeira Mangue-ve lho (Rhizoplora mangle) está contida no registro único de nú 265, ao passo que a descrição anatômica da madeira Guarajuba ( $T_5$ nal a brasiliensis) necessita dos registros 88 e 1088.

...<br>Brosimum spp

**OUADRO 12** 

99. Parénquima muito pouco contrastado, visível apenas sob lente, escasso, tipicamen-<br>te aliforme, com expansões curtas; poros visíveis apenas sob lente, poucos, muito pe-<br>quenos a pequenos, geralmente obstruídos por tilas carne

ومهي وللمراد 100. Parénquime contrastado, visível apenas sob iente, aliforme, com expansões tateras lineares, finas, localmente confluentes; poros visíveis apenas sob lente, pouco numerous, solitários em maioria, pequenos, freqüentemen eventualmente com veios longitudinais escuros Brosimum spp

101. Parênquima muite pouco contrastado, visível apenas sob lente, aliforme escuro. 101. Partinguma muste pouco contrastado, visível apenas sob iente, alitorme escuro.<br>com finos e uriros prolongamentos laterais: poros visíveis apenas sob lente, pouco<br>numerosos, muito pequenos a pequenos, solitários em mai Piratinera guiane

#### 4.2.6. DESCRICXO DOS ARQUIVOS SECUNDARIOS

Na gravação de arquivos sobre madeira são utilizados grandes volumes de dados, sendo que a gravação correta de todos os registros é mais uma exceção do que uma regra.

Deve-se, portanto, preparar programas que listem as informações gravadas, e que possibilitem inclusões e/ou exclusões de registros nos arquivos.

Outro detalhe a ser considerado, deve-se ao fato de que raramente um arquivo é gravado de uma única vez, devendo-se, pois, prever a necessidade de continuação das gravações.

### 4.2.6.1 ARQUIVO NOMAPLI/DAT (QUADRO 13)

Como um encarte do MANUAL DE IDENTIFICAÇXO, vem uma tabela de dupla entrada, onde nas linhas aparecem nomes das 268 madeiras estudadas e nas colunas estão as 55 possíveis aplicações para essas madeiras. Além dessas madeiras estudadas no IPT foram incluídas 35 espécies estudadas por LOUREIRO et alii (1979).

As aplicações foram agrupadas de acordo com o tipo, por  $exemplo:$ 

Aplicações externas (tipo) - se subdividem em aplicações (nomes), tais como: mourões, postes, etc.

67

(相当) Stephen (1992) 2010 12:00:00 12:00:00

 $\mathcal{L}_{\rm{int}}$ 

 $\frac{1}{4} \left( 2 \theta \right)^{-\frac{1}{2}}$ 

 $\langle \cdot \rangle_{\rm c}$ 

 $\mathcal{A}^{\mathcal{A}}_{\mathcal{A}}$ 

with the state of the state of the state of the state of the state of the state of the state of the state of t<br>State of the state of the state of the state of the state of the state of the state of the state of the state o

心怀,身息行人

weating the star

 $\mathcal{E}=\frac{1}{2}(\mathcal{A}^{\prime})/\mathcal{A}$ 

Terra.

Aplicações de certa espécie (MANUAL) QUADRO 13

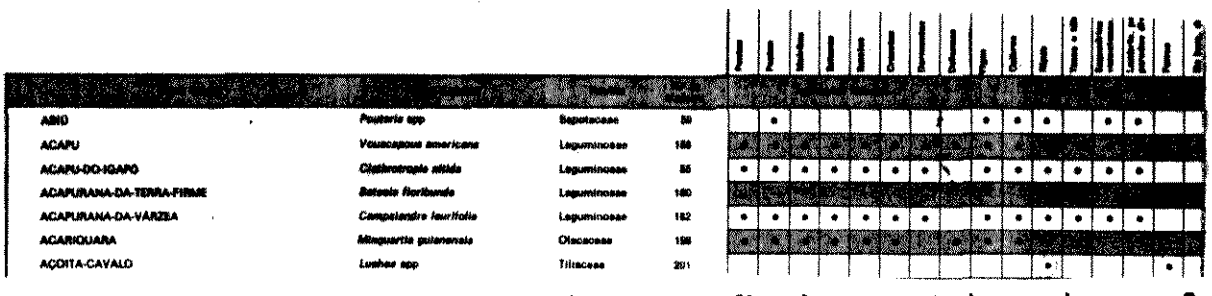

A descrição do campo de gravação dos registros tem o fo

to:

FIELD 2,2 AS NM\$, 30 AS TP\$, 80 AS NE\$, onde: NM\$ = Número da madeira dado pelo IPT  $TP$ = Tipo$  de aplicação  $NE$ = None de aplicação$ 

### 4.2.6.2 ARQUIVO APLIMAD/DAT

Para se efetuar a gravação desse arquivo faz-se necesi que o arquivo anterior (NOMAPLI/DAT) seja lido pelo computador.

Combinando-se corretamente os dois arquivos em que: constroem-se vetores com os dígitos 0 e 1, relativos a cada esp estudada. O caracter "O" passa a ser digitado quando a madeira questão não serve para uma determinada aplicação, ao passo que o racter "1", quando for digitado, mostra a aplicabilidade da mao para essa finalidade (QUADRO 14).

QUADRO 14 Exemplo de gravação dos registros.

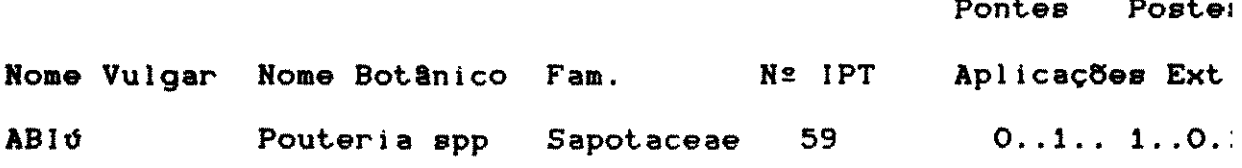

Ao final da gravação ter-se-ia ABId (0100000011110110 para as 55 posições.

to. A descric1o do campo de gravaclo dos regl',tros **tem** o fol • • ' ' FIELD 1,2 AS ND\$, 50 AS NV\$, 40 AS NB\$, 20 AS FM\$, onde  $NDE = Número da madeira no MANUAL DE IDENTIFICACAO$  $NVB = N$ ome vulgar  $N B$  $=$  Nome botanico

#### 4.2.&.3. ARQUIVO TROCACOD/DAT

 $FMP = Fam111a$ 

Hesse arquivo sequencia! constavam o numero antigo da deira e o numero novo, conforme descrito em 4.2.4, para madeiras eventualmente tivessem mais d6 que um c6digo .

### 4.2.7 PROGRAMAS DE GERACXO E CORRECXO DE ARQUIVOS

•

Nos itens 4.2.7.1 até 4.2.7.15 são apresentados resum mente os programas de gerac1o e correc1o dos arqulvos.

#### 4.2.7.1 CONSULT/BAS

- Abertura do arquivo APLIMAD/DAT e listagem do conteud• seus registros para a constatação de possíveis erros.

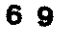

#### 4.2.7.2 ARQNADE/BAS

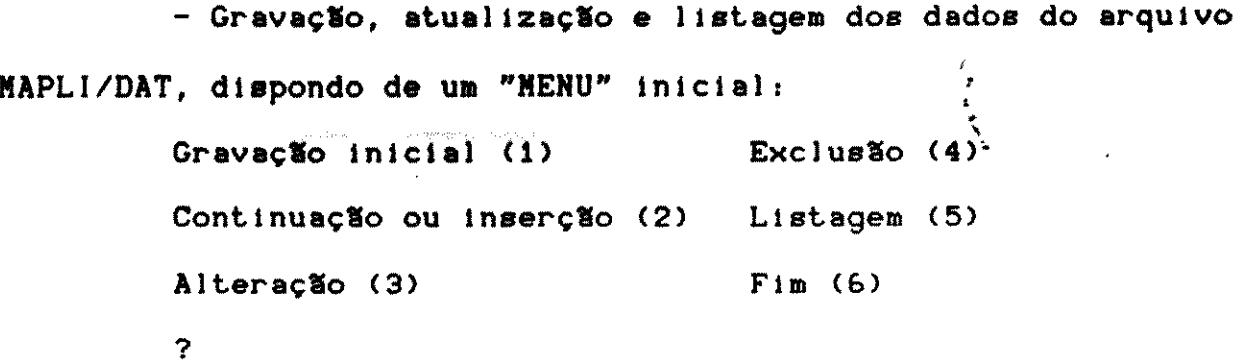

#### 4.2.7.3 PROPMADE/BAS

- Abertura dos arquivos APLIMAD/DAT e NOMAPLI/DAT par gravação dos caracteres "0" ou "1" conforme descrito em 4.2.6.2.

#### 4.2.7.4. ESTOCACO/BAS

- Possibilidade de eventuais trocas de códigos para ger do arquivo TROCACOD/DAT  $\sim 10^6$ 

### 4.2.7.5. TESTECOD/BAS

- Listagem do conteúdo dos registros do arquivo TROCA DAT para possíveis correções.

### 4.2.7.6. TROCA/BAS

- Permite a gravação do código antigo e do código novo madeira, os quais serão acessados no programa ESTOCACO/BAS.

#### 4.2.7.7 MADWOOD

1) Aplicações de uma espécie (1-303)

**不可以不知道。""我要** 

 $\label{eq:2.1} \frac{1}{\sqrt{2\pi}}\int_{0}^{\infty}\frac{1}{\sqrt{2\pi}}\left(\frac{1}{\sqrt{2\pi}}\right)^{2\alpha} \frac{1}{\sqrt{2\pi}}\int_{0}^{\infty}\frac{1}{\sqrt{2\pi}}\frac{1}{\sqrt{2\pi}}\int_{0}^{\infty}\frac{1}{\sqrt{2\pi}}\frac{1}{\sqrt{2\pi}}\frac{1}{\sqrt{2\pi}}\frac{1}{\sqrt{2\pi}}\frac{1}{\sqrt{2\pi}}\frac{1}{\sqrt{2\pi}}\frac{1}{\sqrt{2\pi}}\frac{1}{\sqrt{2\pi}}\frac{1}{\$ 

2) Espécies que tem determinadas aplicações (1-55).

#### 70

 $\label{eq:2} \begin{array}{l} \mathcal{L}_{\mathcal{A}}(\mathcal{A})=\mathcal{L}_{\mathcal{A}}(\mathcal{A})\mathcal{L}_{\mathcal{A}}(\mathcal{A}) \end{array}$ 

### 4.2.7.8 MADWOOD 2

- Lista a descrição anatômica da espécie.

## 4.2.7.9 TAXON/BAS

- Gravação inicial, complementação e correção no arq TAXMAD.

#### 4.2.7.10 CORRICOD/BAS

- Efetua as trocas dos códigos da madeira.

### 4.2.7.11 TESTECHA/BAS

- Lista o conteúdo do arquivo ANATMAD para correção.

# $4.2.7.12$  ANATOM/BAS

- Descrição anatômica da espécie para efeito de correçã

### 4.2.7.13 MADIPT/BAS

- Gravação do arquivo ANATMAD.

- Arquivo temporário para a correção de código.

### 4.2.7.14 CERNE/BAS

- Com CóDIGO/DAT e TAXMAD são impressas as característ anatômicas da espécie.

#### 4.2.7.15 TAXTESTE/BAS

- Lista os registros do arquivo TAXMAD para verificaçõe

 $\label{eq:2} \mathcal{L}_{\mathcal{A}} = \frac{1}{2} \sum_{\mathbf{k} \in \mathcal{A}} \mathcal{L}_{\mathcal{A}} \left( \mathcal{L}_{\mathcal{A}} \right) \mathcal{L}_{\mathcal{A}} \left( \mathcal{L}_{\mathcal{A}} \right)$ 

### **4.3** C6DIGO **DAS MADEIRAS**

Nas FIG. 15 são mostrados esquematicamente os elementos anatôm da madeira e nas FIG.16-A até FIG. 16-P, são apresentadas as • de madeiras que apresentam o parênquima distinto sob le

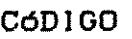

 $\mathcal{A}^{\text{max}}_{\text{max}}$  and  $\mathcal{A}^{\text{max}}_{\text{max}}$ 

#### DISCRIMINAÇXO

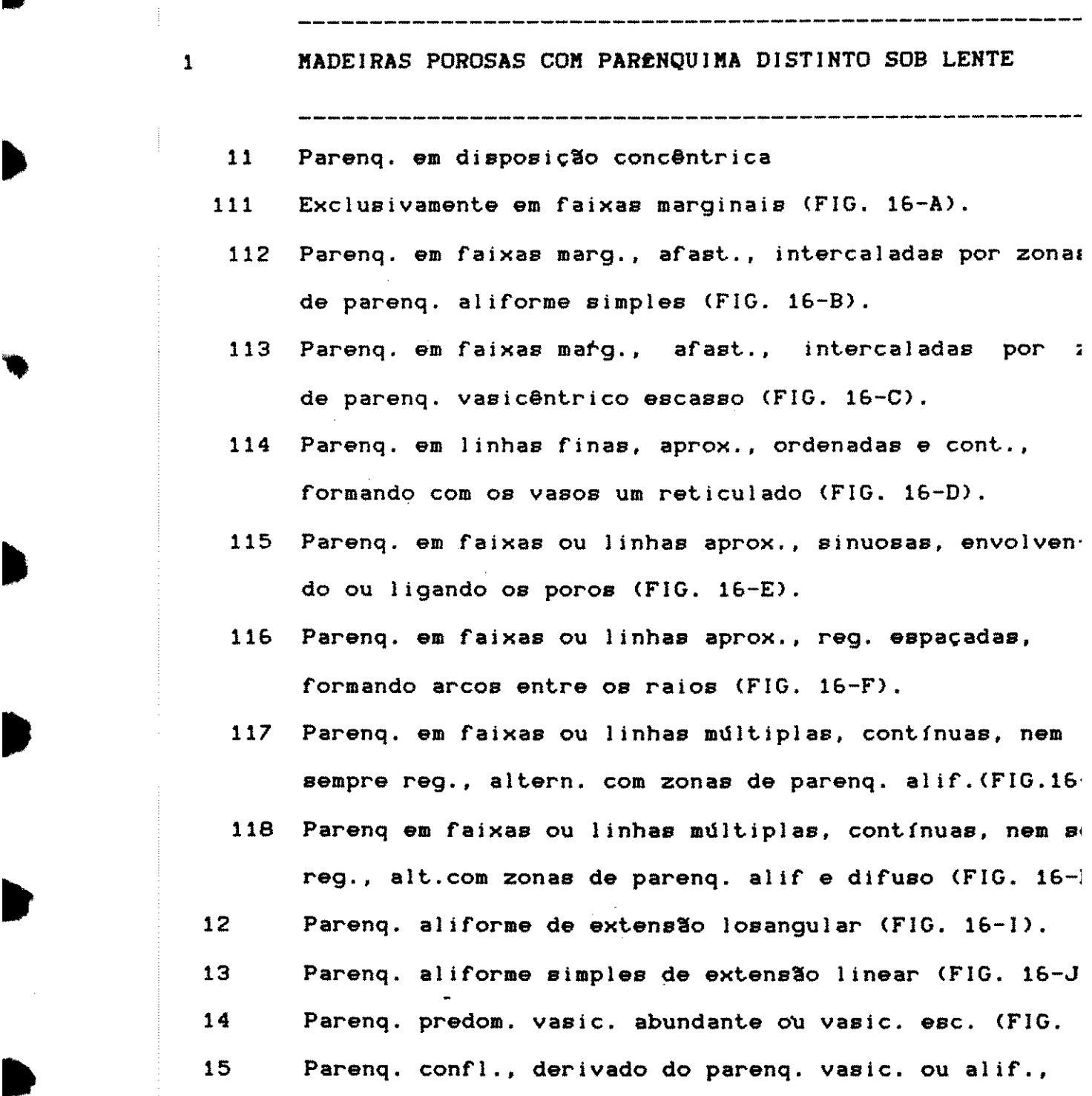

72

 $\label{eq:2.1} \frac{1}{2} \int_{\mathbb{R}^3} \frac{1}{\sqrt{2\pi}} \int_{\mathbb{R}^3} \frac{1}{\sqrt{2\pi}} \int_{\mathbb{R}^3} \frac{1}{\sqrt{2\pi}} \frac{1}{\sqrt{2\pi}} \frac{1}{\sqrt{2\pi}} \frac{1}{\sqrt{2\pi}} \frac{1}{\sqrt{2\pi}} \frac{1}{\sqrt{2\pi}} \frac{1}{\sqrt{2\pi}} \frac{1}{\sqrt{2\pi}} \frac{1}{\sqrt{2\pi}} \frac{1}{\sqrt{2\pi}} \frac{1}{\sqrt{2\pi}} \frac{1}{\sqrt{2\pi}}$ 

 $\label{eq:2.1} \frac{1}{\sqrt{2}}\left(\frac{1}{\sqrt{2}}\right)^{2} \left(\frac{1}{\sqrt{2}}\right)^{2} \left(\frac{1}{\sqrt{2}}\right)^{2}$ 

 $\mathcal{L}^{\text{max}}_{\text{max}}$ 

 $\label{eq:2.1} \frac{1}{\sqrt{2}}\int_{\mathbb{R}^3}\frac{1}{\sqrt{2}}\left(\frac{1}{\sqrt{2}}\right)^2\frac{1}{\sqrt{2}}\left(\frac{1}{\sqrt{2}}\right)^2\frac{1}{\sqrt{2}}\left(\frac{1}{\sqrt{2}}\right)^2\frac{1}{\sqrt{2}}\left(\frac{1}{\sqrt{2}}\right)^2.$ 

 $\label{eq:2.1} \mathcal{L}=\frac{1}{2}\sum_{i=1}^{n} \frac{1}{2}\sum_{j=1}^{n} \frac{1}{2}\sum_{j=1}^{n} \frac{1}{2}\sum_{j=1}^{n} \frac{1}{2}\sum_{j=1}^{n} \frac{1}{2}\sum_{j=1}^{n} \frac{1}{2}\sum_{j=1}^{n} \frac{1}{2}\sum_{j=1}^{n} \frac{1}{2}\sum_{j=1}^{n} \frac{1}{2}\sum_{j=1}^{n} \frac{1}{2}\sum_{j=1}^{n} \frac{1}{2}\sum_{j=1}^{n} \frac{1}{2}\sum_{j=1}$ 

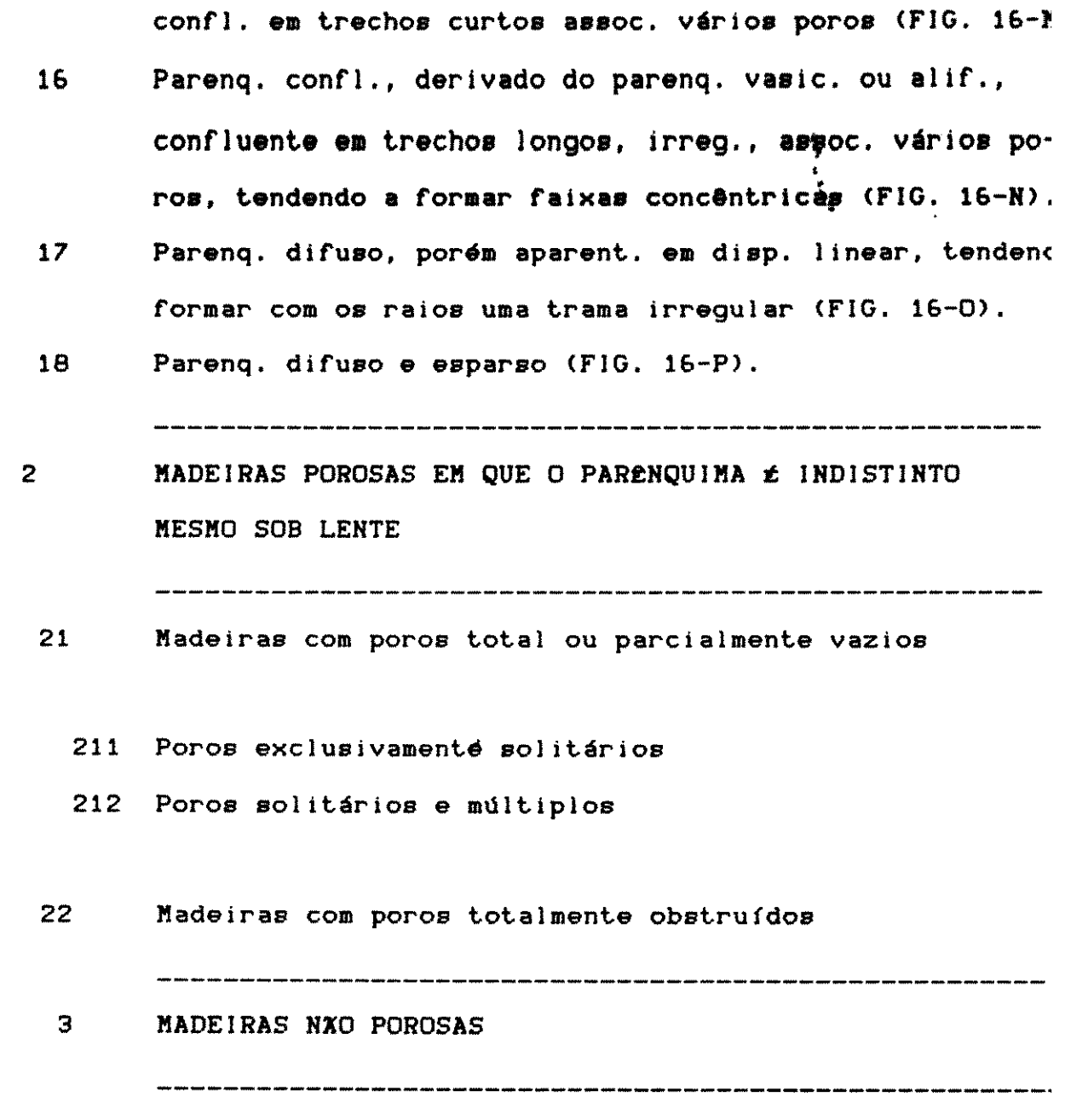

•

•

 $\frac{1}{\sqrt{2}}$ 

 $\mathcal{L}^{\text{max}}_{\text{max}}$  and  $\mathcal{L}^{\text{max}}_{\text{max}}$ 

73

 $\frac{1}{\sqrt{2}}$ 

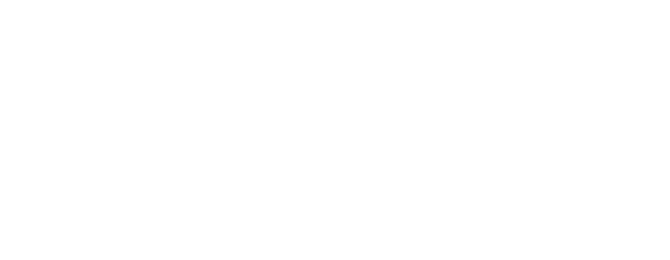

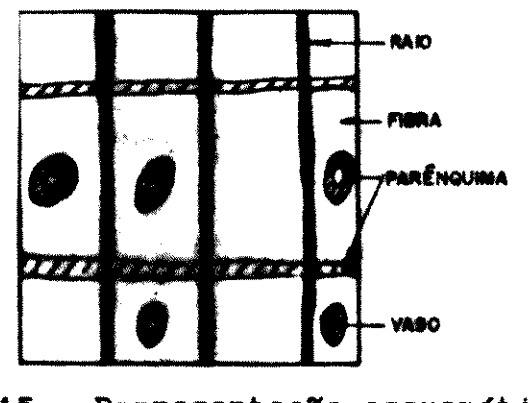

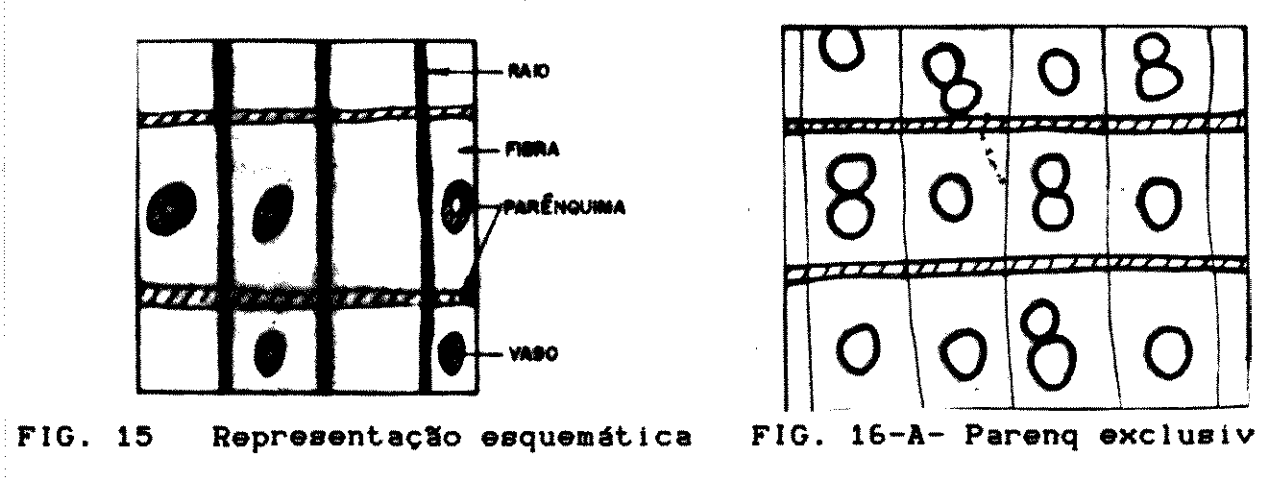

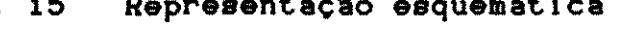

faixas margil

Ex: Mogno

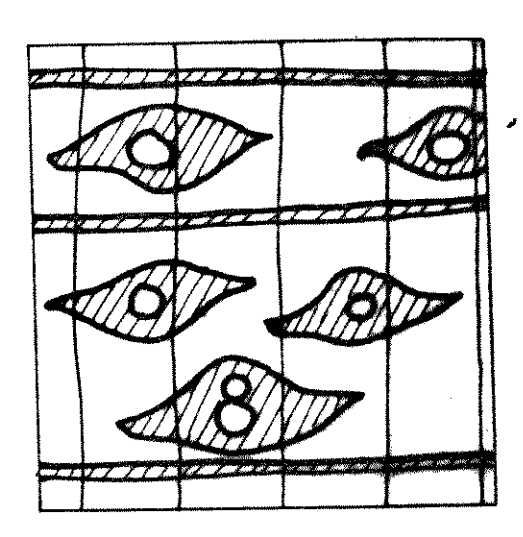

FIG. 16-B -Parenq em faixas marg, FIG. 16-C-Parenq em faixa afast, interc por zonas de parenq alif simples Ex: Jatobá  $\mathcal{L}_{\rm{max}}$  ,  $\mathcal{L}_{\rm{max}}$ 

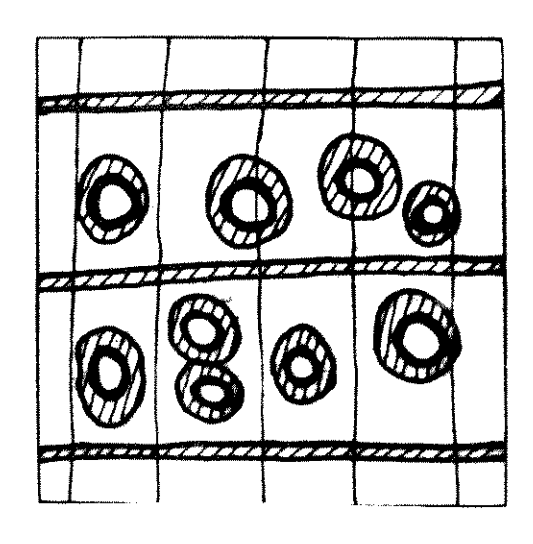

marg, afast, inter por zonas de par vasic escasso Ex: Copaíba

 $\label{eq:2.1} \frac{1}{\sqrt{2}}\int_{\mathbb{R}^{3}}\left|\frac{d\mathbf{x}}{d\mathbf{x}}\right|^{2}d\mathbf{x}^{2}d\mathbf{x}^{2}d\mathbf{x}^{2}d\mathbf{x}^{2}d\mathbf{x}^{2}d\mathbf{x}^{2}d\mathbf{x}^{2}d\mathbf{x}^{2}d\mathbf{x}^{2}d\mathbf{x}^{2}d\mathbf{x}^{2}d\mathbf{x}^{2}d\mathbf{x}^{2}d\mathbf{x}^{2}d\mathbf{x}^{2}d\mathbf{x}^{2}d\mathbf{x}^{2}d\mathbf{x}^{2}d\math$ 

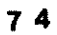

 $\label{eq:2.1} \frac{1}{\sqrt{2\pi}}\int_{0}^{\infty}\frac{1}{\sqrt{2\pi}}\left(\frac{1}{\sqrt{2\pi}}\right)^{2\pi} \frac{1}{\sqrt{2\pi}}\int_{0}^{\infty}\frac{1}{\sqrt{2\pi}}\frac{1}{\sqrt{2\pi}}\frac{1}{\sqrt{2\pi}}\frac{1}{\sqrt{2\pi}}\frac{1}{\sqrt{2\pi}}\frac{1}{\sqrt{2\pi}}\frac{1}{\sqrt{2\pi}}\frac{1}{\sqrt{2\pi}}\frac{1}{\sqrt{2\pi}}\frac{1}{\sqrt{2\pi}}\frac{1}{\sqrt{2\pi}}\frac{$ 

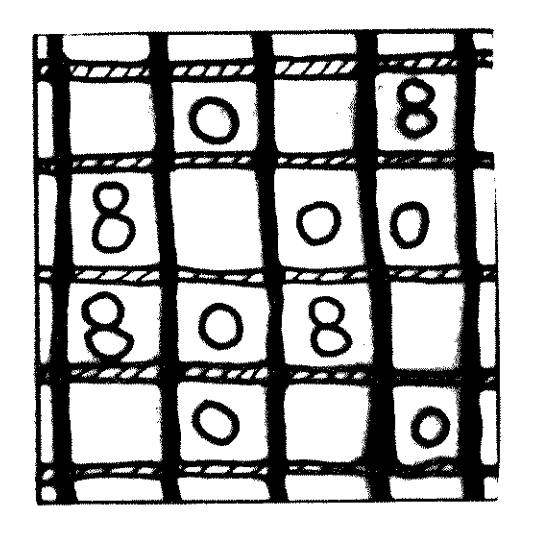

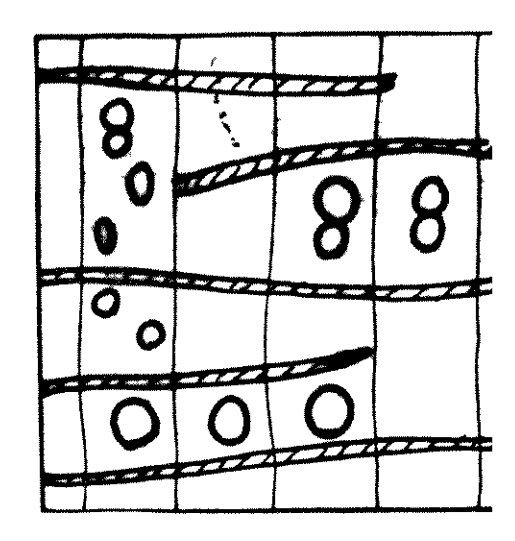

FIG. 16-D -Parenq em linhas finas FIG. 16-E Parenq em faixas aprox, orden e contínuas form com raios um fetic Ex:Sapucaia

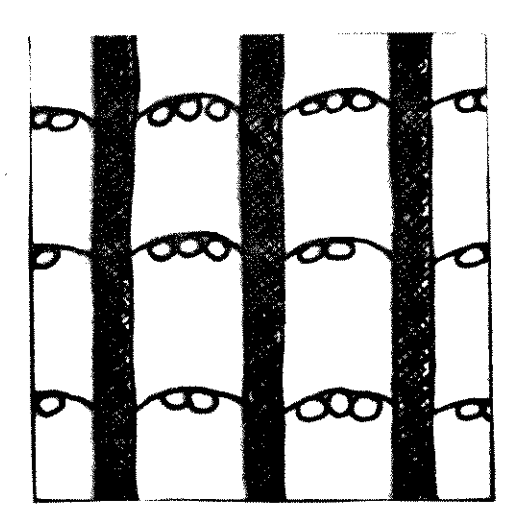

FIG. 16-F - Parenq em faixas ou FIG. linh aprox, reg esp form arcos com os raios Ex:Grevilea

linhas aprox, sinu env ou lig os por Ex:Jacareúba

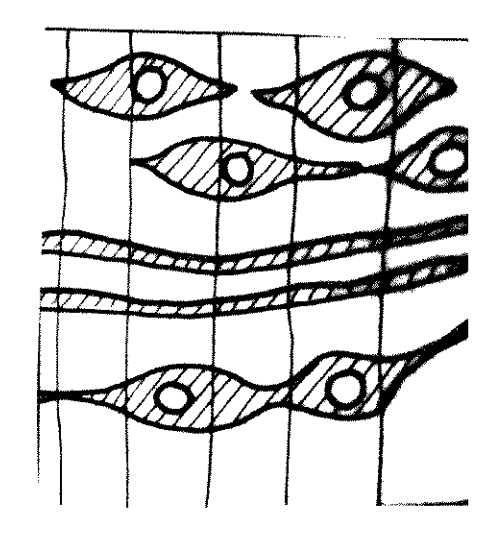

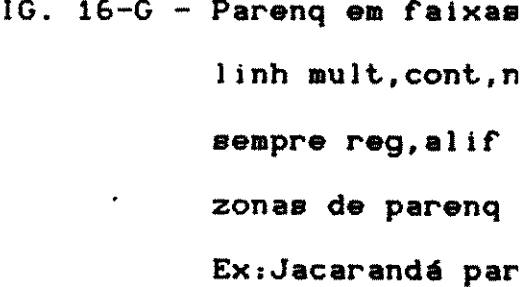

t.

 $\sim$   $\sim$ 

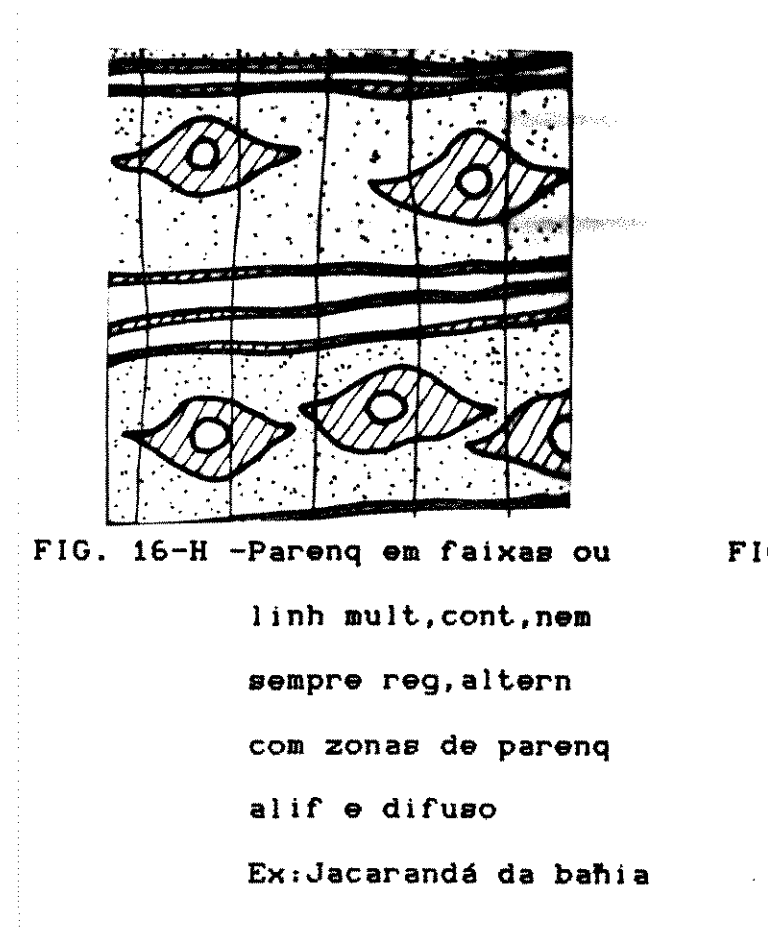

•

•

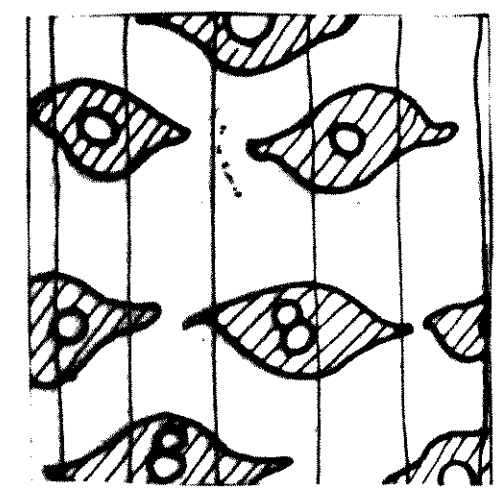

FIG. 16-1 -Parenq aliforme de

extensão losangul

Ex:Cumaru

 $\sim 10^{-1}$ 

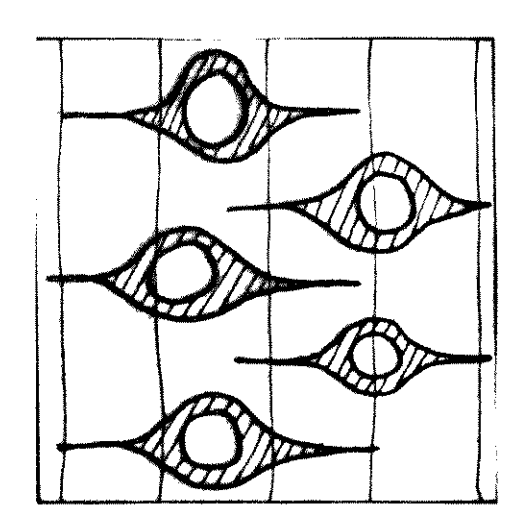

FIG. 16-J -Parenq aliforme simples de ext 1 l near Ex:Pau rainha  $\bullet$  $\mathbf{0}$   $\mathbf{8}$   $\mathbf{0}$ 

- FIG. 16-L -Parenq predomin vasic abund ou
	- vaslc escasso

Ex:Guapuruvu

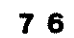

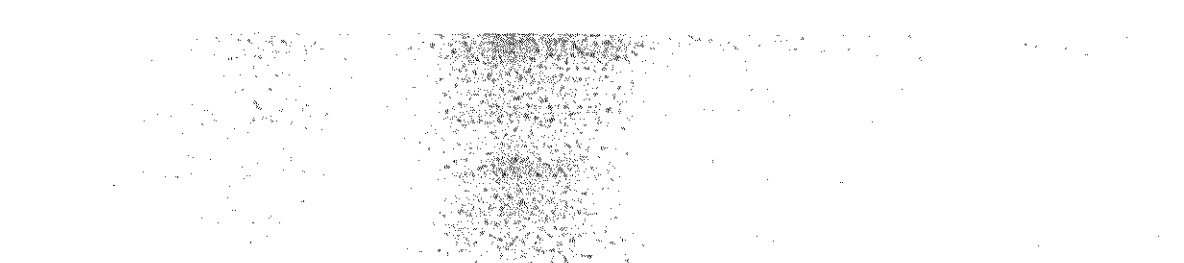

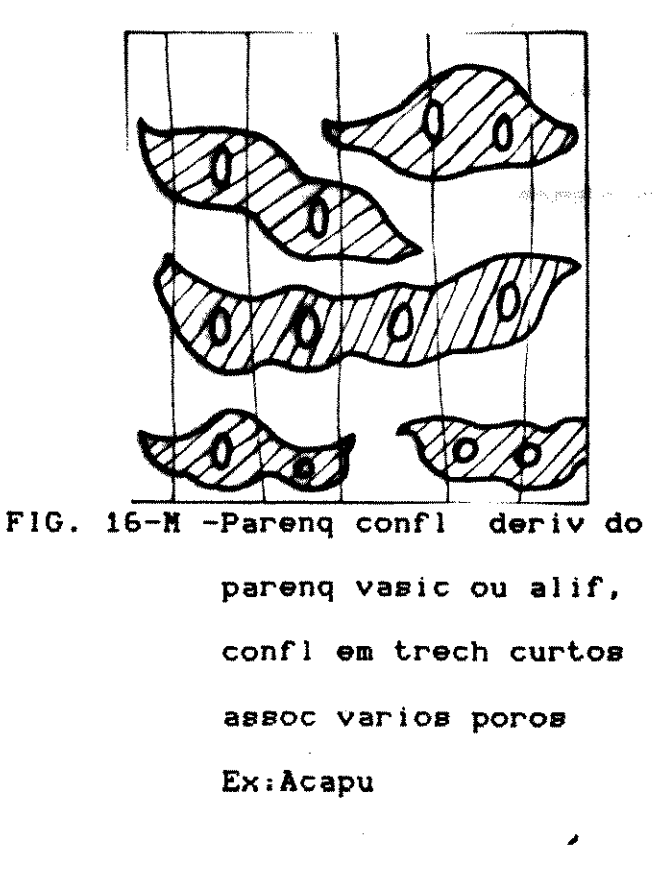

**Barbara** 

**Misters** 

ek.

ik.

.<br>Ma

N.

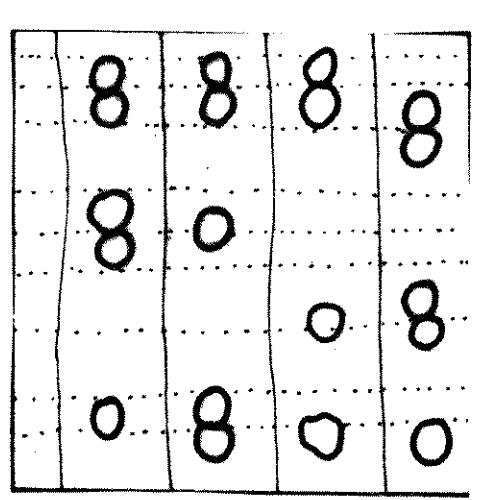

FIG. 16-0 -Parenq difuso, porém FIG. 16-P -Parenq difuso aparent em disp linear tend a formar com os raios trama irreg Ex:Piquiá

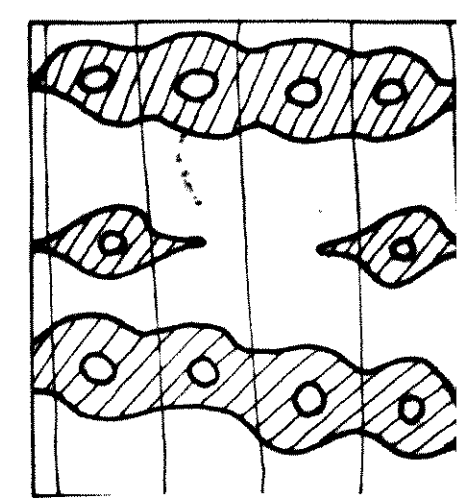

FIG. 16-N -Parenq confl der parenq vasic ou confl trech lon assoc varios por tend a faixas co Ex:Angelim pedra

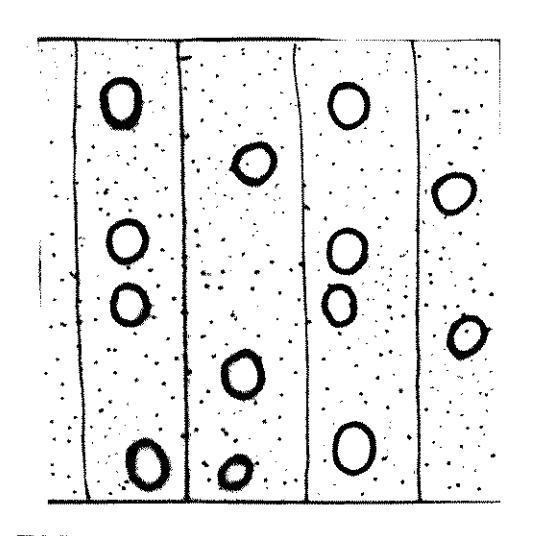

e esparso Ex:Cupiúba

### 4.4 COLETA DE ANOSTRAS

O Centro de Pesquisas de Produtos Florestais (CPPF), Instituto Nacional de Pesquisas da Amazônia (INPA)<sup>,</sup> com o intuito caracterizar espécies regionais de interesse comercial, procura tudar determinada quantidade de árvores por espécie, como forma qualificar a espécie, conforme recomenda a Norma COPANT. Essas am tras são retiradas, portanto, de diversas toras de cada espécie l tando, ainda, na serraria, um volume razoável de madeira, que po ria ser utilizada como corpos de prova de pequenas dimensões.

As amostras foram cortadas em barras prismáticas de dil sões 2x2x30 (cm), conforme recomenda a ABNT, sendo feita uma ava ção expedita do peso específico pelo método direto (QUADRO 15).

As barras, armazenadas em galpões da serraria do  $\blacksquare$ apresentavam-se com teor de umidade variável entre 11 e 18%.

As madeiras haviam sido identificadas anatômicamente, e ram numeradas de acordo com a espécie e conforme o projeto que o PA estava desenvolvendo.

Posteriormente, foram atribuídos códigos que identifica a espécie, a barra e o número do corpo de prova. Por exemplo, A7", significava o corpo de prova nº7, da barra A, da madeira + deiro (10).

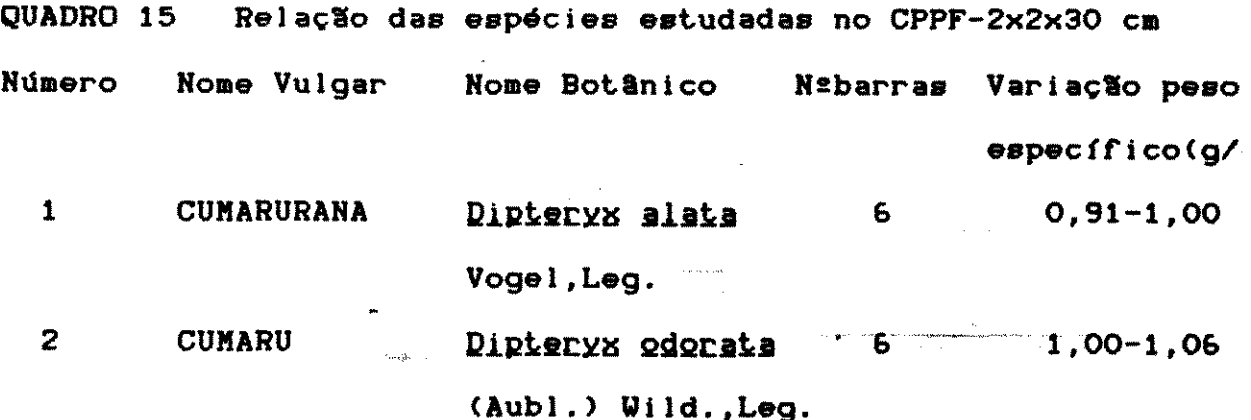

### 78

graphic control of the control property of the **NAMES**  $\label{eq:2} \frac{1}{2} \left( \frac{1}{2} \left( \frac{1}{2} \right)^2 - \frac{1}{2} \left( \frac{1}{2} \right)^2 \right) \left( \frac{1}{2} \right)^2 \left( \frac{1}{2} \right)^2 \left( \frac{1}{2} \right)^2$ 

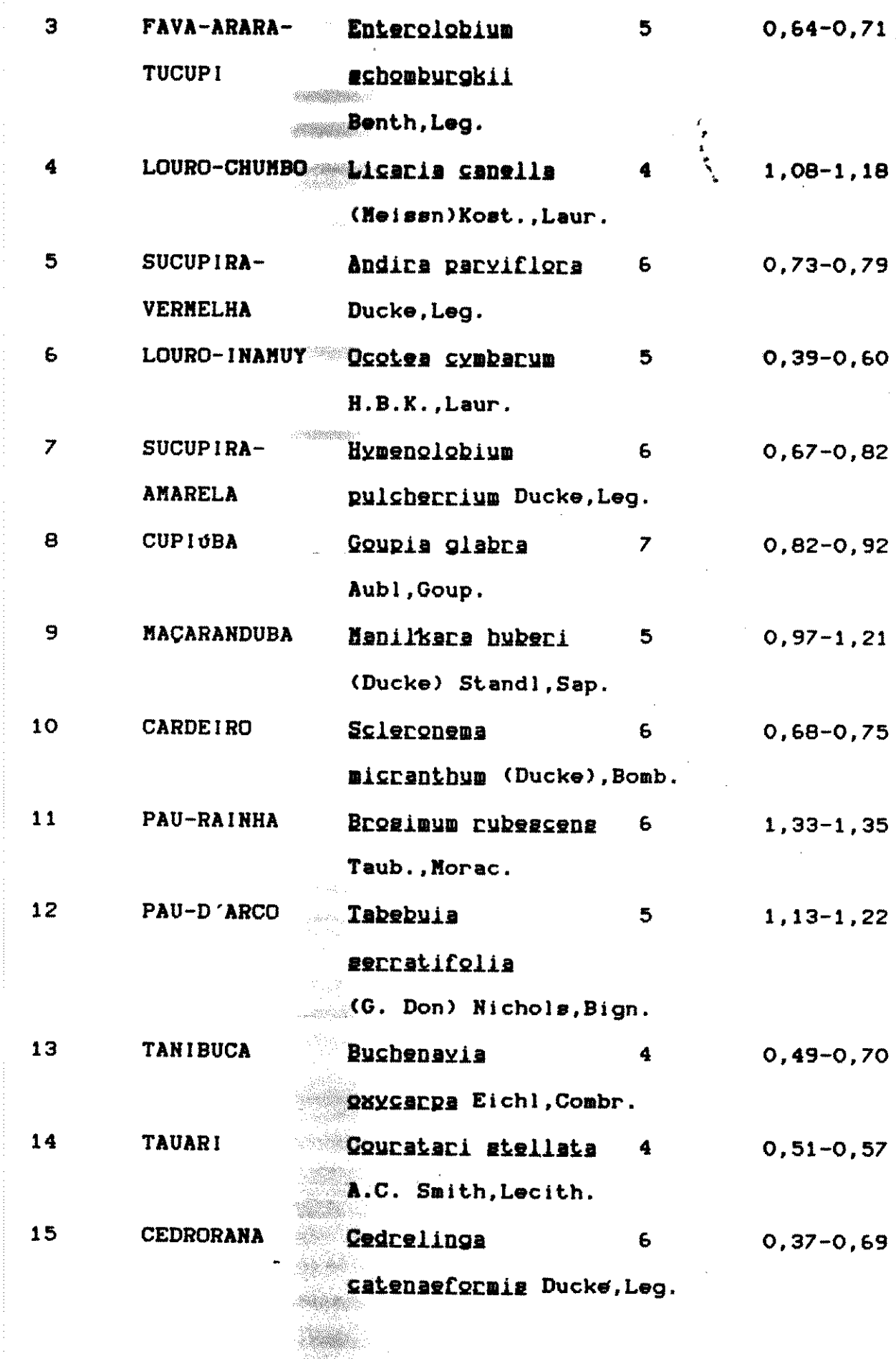

79

 $\hat{A}$  and  $\hat{A}$ 

 $\mathbb{Z}_{\mathbb{Z}}^{n}$ 

### 4.5 ENSAIOS FtSICOS

Essas amostras foram depois serradas em corpos de prova dimensões 2x2x3 (cm), e utilizadas nos ensaios de caracterização sica e mecânica. **Sout** • • ' '

A marcação dos corpos de prova foi feita com "lápis cóp para que não houvesse dificuldade na identificação posterior amostras, princlpalmente quando mergulhadas em agua.

As madeiras denominadas Fava-arara-tucupi e Fava-orelha macaco (Enterolobium schomburgkii), posteriormente mostraram se as mesmas, tendo havldo um engano na coleta do material na serrar

Por outro lado, observou-se que a madeira denominada I rainha apresentava uma faixa de variação de peso específico mu estrelta. Provavelmente deveria ser um material proveniente de única árvore, ou então, de um'número reduzido de árvores, não afastando, porém, a hipótese de ser uma característica própria.

•

A madeira Pau-rainha por ter um desenho atraente, al4m de apresentar um acabamento esmerado, faz com que pecas menores resultantes do desdobro sejam multo procuradas <sup>1</sup> fins decoratlvos e artesanais, conforme pode ser verificado.

As espécies citadas no QUADRO 15 foram destinadas a < ensaios diferentes: deformação em função da umidade e resistência compressão paralela em função da umidade e do peso específico.

0 Pau-rainha, por raz6es ja expostas, fol incluldo jur mente com as esp4cles relaclonadas no QUADRO 1G para se estudal efeito da umidade na compressão paralela às fibras.

Os corpos de prova foram retirados de uma única barra, 1 curando-se evitar, dessa forma, a influência do peso específico.

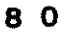

WWICAMP

QUADRO 16 Relação das espécies estudadas no CPPF-INPA- Compre paralela às fibras em função da umidade

 $\ell_{\perp}$ 

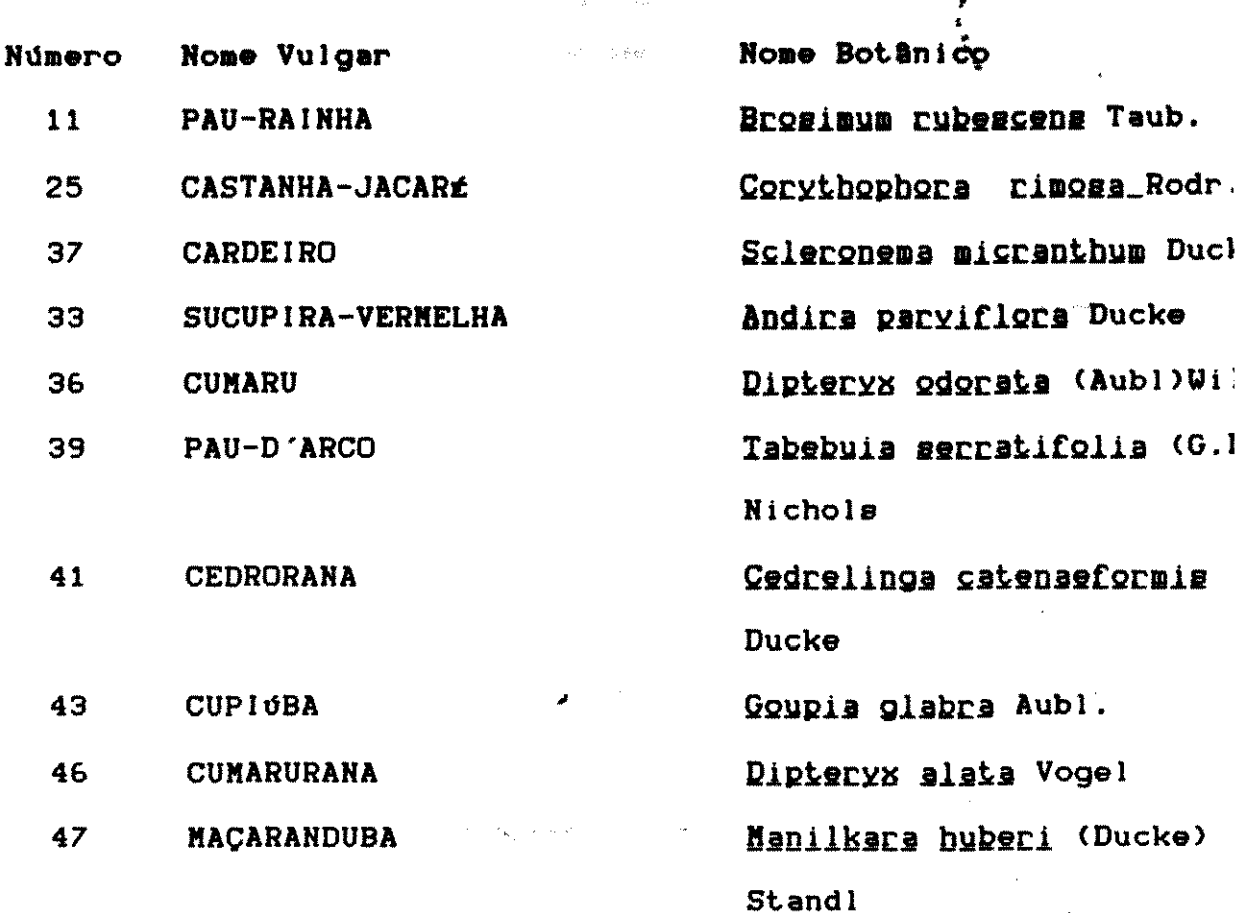

### 4.5.1 DADOS PROVENIENTES DE OUTRAS FONTES

Além das madeiras, estudadas no CPPF, foram anexadas il mações sobre compressão paralela em função de umidade, forne pelo IPT e pelo ITERS (Instituto de Tecnologia do Rio 6. do 1 conforme o QUADRO 17, para espécies ensaiadas de acordo com HB-:

QUADRO 17 Relação das espécies de outras fontes

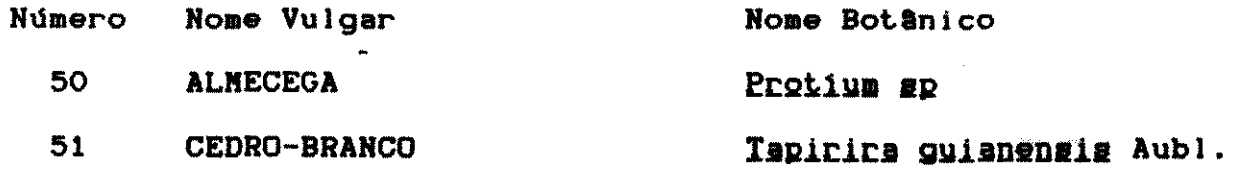

 $8<sub>1</sub>$ 

 $\label{eq:1} \begin{split} \alpha_{\text{max}}(0,8) = \frac{1}{2} \left( \frac{1}{2} \right)^{2} \left( \frac{1}{2} \right)^{2} \left( \frac{1}{2} \right)^{2} \left( \frac{1}{2} \right)^{2} \left( \frac{1}{2} \right)^{2} \left( \frac{1}{2} \right)^{2} \left( \frac{1}{2} \right)^{2} \left( \frac{1}{2} \right)^{2} \left( \frac{1}{2} \right)^{2} \left( \frac{1}{2} \right)^{2} \left( \frac{1}{2} \right)^{2} \left( \frac{1}{2} \$ 

- 이 : 10 *(이) #* 

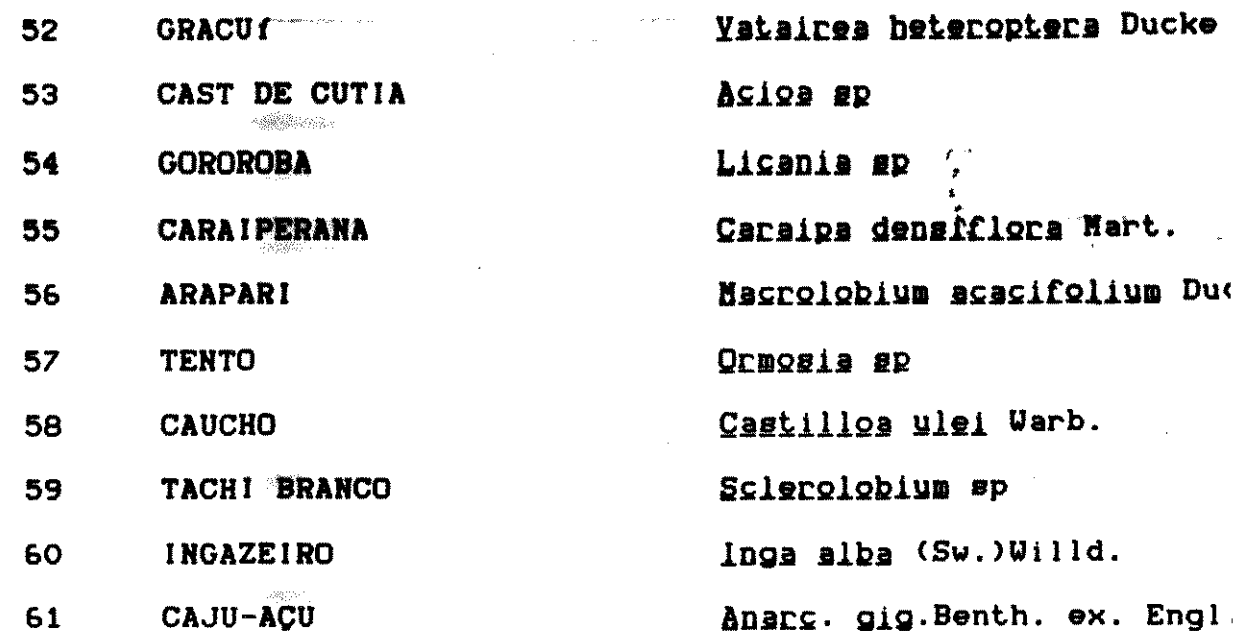

### 4.5.2 VARIAÇÃO DIMENSIONAL EM FUNÇÃO DA UMIDADE

Com relação ao ensaio de deformação em função da umida foram ainda estudadas no INPA'as espécies relacionadas QUADRO 18

QUADRO 18 Relação das espécies estudadas no INPA

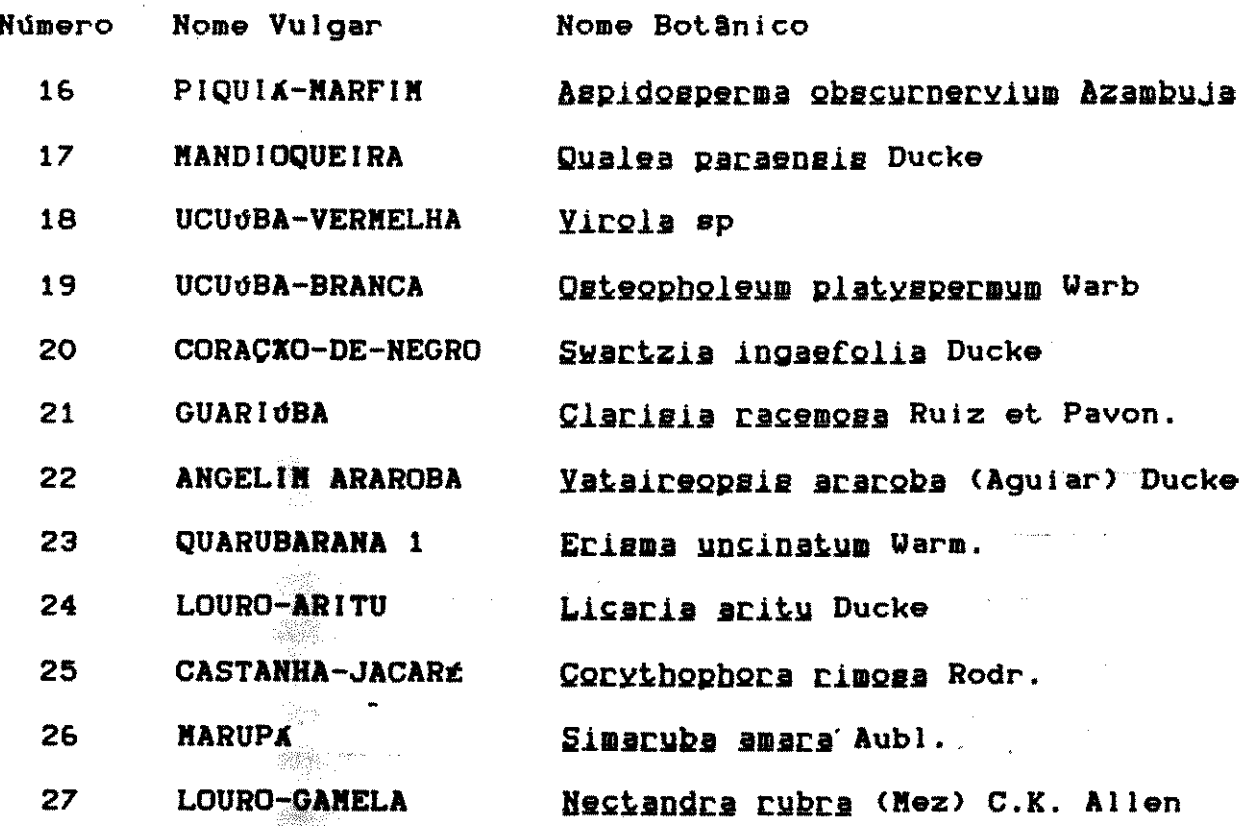

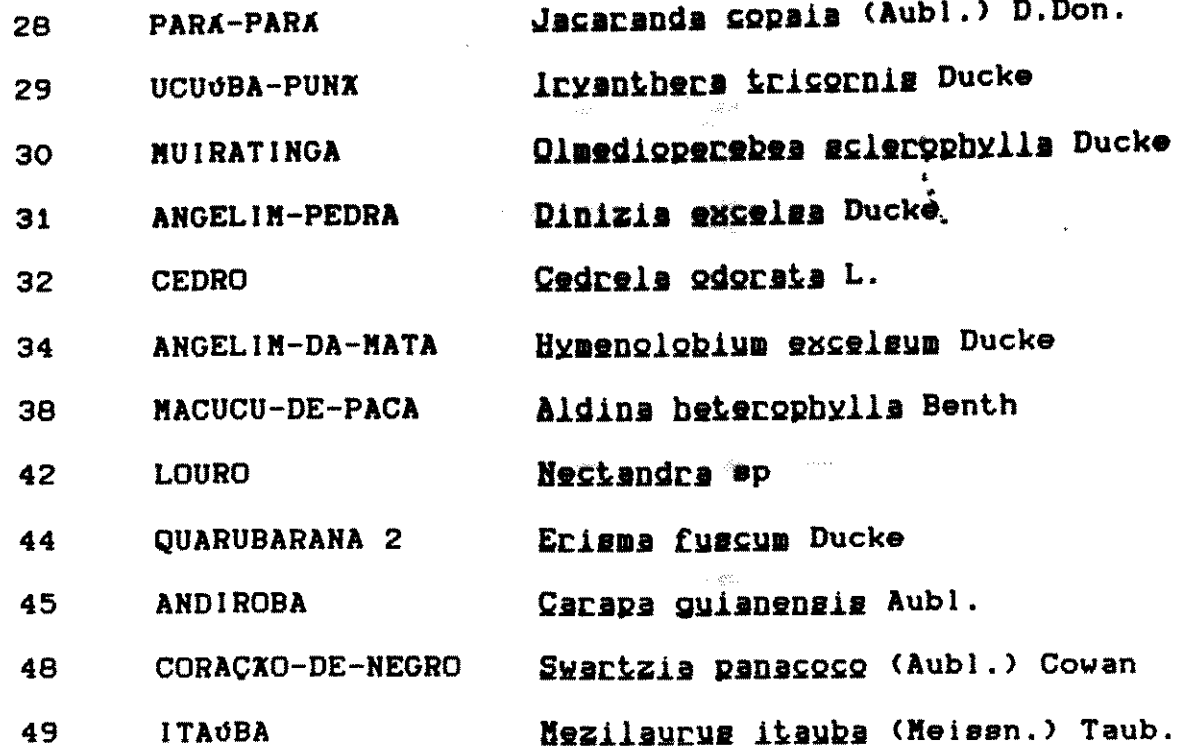

Todas as amostras déveriam ter sido cortadas nas dime 2x2x3 (cm), porém algumas delas acidentalmente foram cortadas e mensões um pouco maiores, por se tratar de medidas não padroni para os ensaios utilizando a Norma COPANT.

Tal fato, no entanto, não implica em maiores distorçõe cálculos das deformações em função da umidade, devido ao fato dimensões finais se encontrarem dentro da faixa de tolerância malmente obtida nas serrarias.

#### 4.5.3 SEQUENCIA DE MEDICOES

A forma mais adequada de se estudar a influência da um nas deformações da madeira seria acompanhar a sequência natura secagem da madeira.

Dessa forma os corpos de prova deveriam ser medidos na dição saturada e, após algum tempo, efetuadas as medições na ma seca ao ar.

83

<u> 대학행</u>

**- 대표 시스터 제품 시스터 (1988)** - 1979 - 1979 - 1980 - 1980 - 1980

Por último, as amostras seriam secas em estufa a  $103\pm2$ durante 48 horas, efetuando-se as medidas nos corpos de prova. Od re, porém, que as madeiras encontradas no CPPF- INPA encontraval .<br>no estado intermediário, denominado madeira seca ao ar.

Surgiram, portanto, duas possibilidades de prosseguim! dos trabalhos, os quais apresentavam caminhamentos opostos.

Por um lado, a secagem em estufa provocaria o aparecime de fissuras nas amostras, as quais provocariam uma maior absorção água na fase de saturamento das amostras. Por outro lado, na sati ção inicial ocorreria a eliminação de extrativos da madeira, mue do-se aparentemente as características da espécie.

Foi escolhido, então, o segundo processo, por se acred que os efeitos negativos advindos do mesmo seriam de menor import cia, principalmente entre as madeiras leves.

### 4.5.4 !ARCACXO DOS CORPOS DE PROVA

Os corpos de prova, que deveriam ser cortados de forma houvesse um lado da secção paralela aos anéis de crescimento, fo marcados de rorma direrente.

lsso se tornou necessário devido ao fato de que, após a turação, as amostras de madeiras claras geralmente são impregn superficialmente pelos extrativos das madeiras escuras, que são tirados pela 6gua.

!esmo nas madeiras escuras saturadas torna-se dtrfcl distinção entre as faces radiais e tangenciais, por não ser nítidisposição dos anéis de crescimento.

8 4

 $\blacksquare$ 

ang ang

an<br>San San Sarah Sarah Sula Sila

确定,如下一

**脚踏**并将对手。

#### 4.5.5.EXECUCIO DO ERSAIO DE COHTRACIO

As amostras inicialmente foram pesadas em balança semilítica com sensibilidade de 0,01g, efetuando-se tembém as medi das dimensões lineares,através de micrômetros STARRET.

Para cada amostra se utilizavam dois micrômetros STAI com aberturas tais que pudessem medir valores próximos de 2 cm « 3 cm, respectivamente.

No primeiro deles se efetuavam as medidas radiais ( tangencial) e tangenciais (face radial), ao passo que, no segund efetuavam as medidas axiais, conforme pode ser visto esquemáticam na FIG. 17.

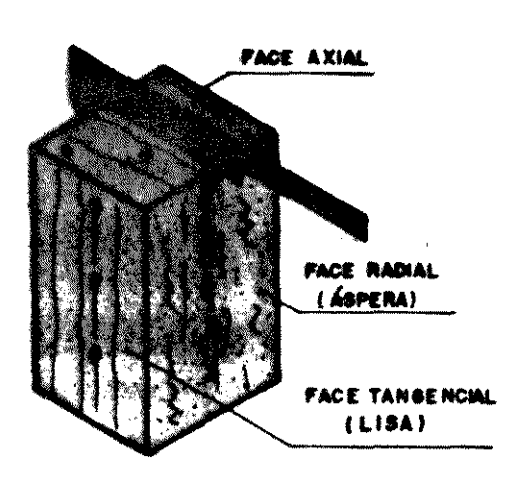

FIG.17 Esquema das medições por eixo.

Os corpos de prova foram colocados em pequenos sacos F ticos e deixados em baldes com água, durante cerca de 20 dias, ríodo suficiente para ultrapassarem o ponto de saturação das fit

Repetiam-se, então, as mesmas operações efetuadas para amostras de madelras secas ao ar.

Posteriormente, após ficarem à sombra durante duas sema para que se minimizasse o aparecimento de fissuras, as amostras ram secas em estufa, de acordo com o método NB-26.

85

r

Para cada madeira foram anotados os dados em uma tab

disso.

onde constavam a espécie, o número do corpo de prova, as dimensõe o peso. Ho QUADRO 19 pode ser observado um exemplo das por amostra, além da média das mesmas por eixo. • • \

QUADRO 19 Exemplo das medições efetuadas nos corpos de prova  $\sim 100$  MeV

**'** 

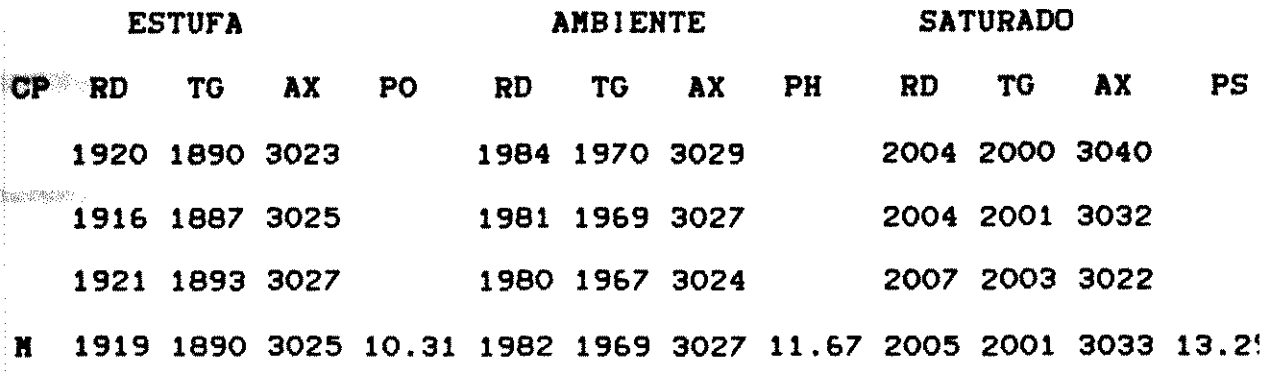

Obs.: As dimensões for am multiplicadas por 1000 e os po são dados em gramas.

Para efeito de cálculos foram utilizadas apenas as dil sões médias de três medições por eixo, para cada amostra, por n de umidade.

 $\hat{\mathbf{s}}_i = \hat{\mathbf{s}}_j$ 4.5.6 COMPARACXO ENTRE O METODO COPANT E MEI DIRETA NA DETERMINACAO DO PESO ESPECIFICO VERI Para algumas espécies foram feitas tentativas de correl: entre o peso específico saturado e densidade básica, pelo método medida direta e pelo método da Norma COPANT 465. Por dispensar o volvimento dos corpos de prova com parafina, este processo não a· retaria modificações nas medidas posteriores de madeiras secas estufa.

#### 4.5.7 CALCULOS

De posse das dimensões lineares médias por eixo e do das amostras, para cada uma das três condições de umidade, f efetuados diversos cálculos, tanto para caracterizar fisicament espécie como para se efetuar previsões de características mecân a partir do peso especifíco na umidade de 15%.

No cálculo da retração optou-se pela utilização da fór (16), a qual tem no denominador o valor correspondente à cond úmida, ao contrário da fórmula (17) que é adotada pela ABNT, na a dimensão seca permanece no denominador.

 $Rn1 = ((Dn-D0)/Dn) .100$  (16)  $Rn2 = ((Dn-D0)/D0) .100$  (17)

Esta segunda forma de representação, agora denominada chamento da madeira, tem valor positivo (aumento), ao passo qu retração tem valor negativo (diminuição).

Ha verdade os valores calculados pelas express6es <1& <17>, podem ser relacionados por:

> $CA = \Delta y$ ,  $CB = \Delta y$ , onde CA=Contração COPANT VV VO e CB=Contração ABNT  $\triangle V = CA.VV = CB.VO$  $CA = YQ \rightarrow \pm CA = \pm YQ$ CB vv CB vv Adicionando-se o valor 1 aos membros da equação temos:  $=$ CA + 1 =  $=$ YQ + 1 CB VV  $= CA_t$   $=$   $=$   $YQ_t$   $+$   $-YY$ CB VV

> > 8 7

The Society of Apple of the County of

 $\frac{\partial}{\partial t} \left( \frac{\partial}{\partial t} \right) = \frac{\partial}{\partial t} \left( \frac{\partial}{\partial t} \right) \frac{\partial}{\partial t}$ 

t

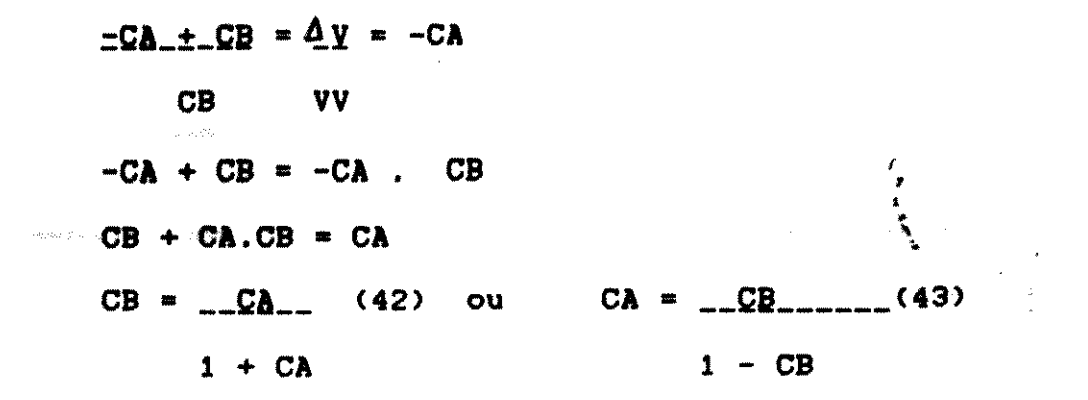

### 4.5.7.1 UNIDADE

O teor de umidade das amostras foi obtido através do mét da estufa, utilizando-se para os cálculos a umidade na base seca.

> Umidade ambiente : HA =  $((PA - PE)/PE) .100X$ Umidade da madeira verde : HV =  $((PS - PE)/PE)$ .100% onde PA = peso da amostra seca ao ar (g)  $PE = p$ eso da amostra seca em estufa (g) PS = peso da amostra saturada (g)

 $\overline{1}$ 

 $\blacksquare$ 

### 4.5.7.2 RETRAÇÕES

As retrações foram calculadas por :

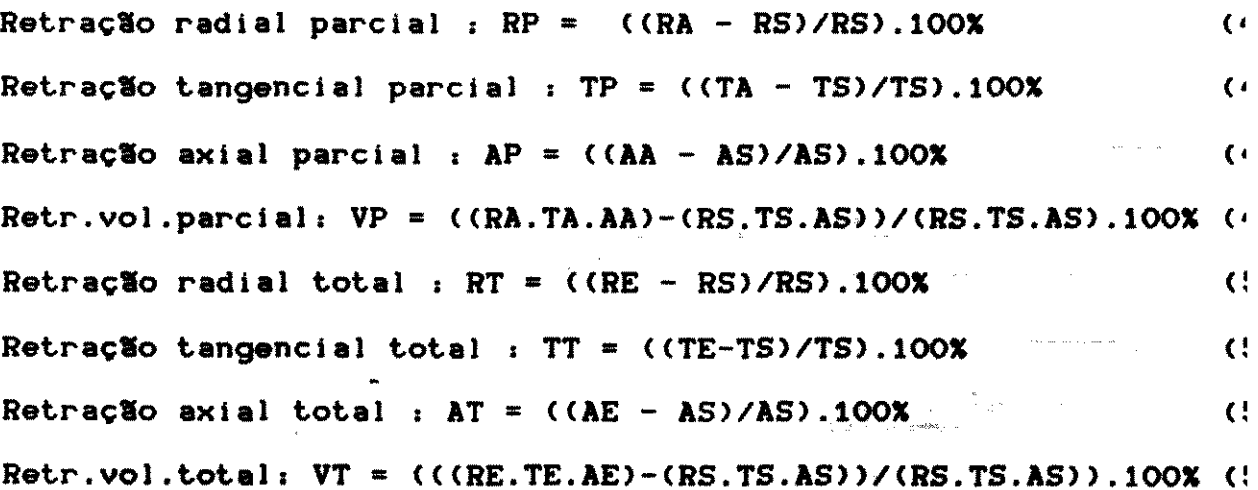

88

.<br>1920년 - 대한민국의 대한민국의 대한민국의 대한민국의 대한민국의 대한민국의 대한민국의 대한민국의 대한민국의 대한민국의 대한민국의 대한민국의 대한민국의 대한민국의 대한민국의 대한민국의 대한민국의

 $\frac{1}{2} \sum_{i=1}^{n} \frac{d_i}{d_i} \left( \frac{d_i}{d_i} \right)^2$ 

onde : RE, TE, AE são as dimensões radiais, tangenciais e axiaia amostras secas em estufa.

> RA, TA, AA são as dimensões radiais, tangençiais e axiais • • ' ' amostras secas ao angel

> RS, TS, AS são as dimensões radiais, tangenciais e axiais amostras saturadas.

Obs: Para inchamento repetem-se as fórmulas 46 até 53, locando-se, no denominador, a dimensão seca em estufa.

### 4.5.7.3 CARACTER ISTICAS FISICAS

As caracter faticas f faicas foram calculadas por:

..

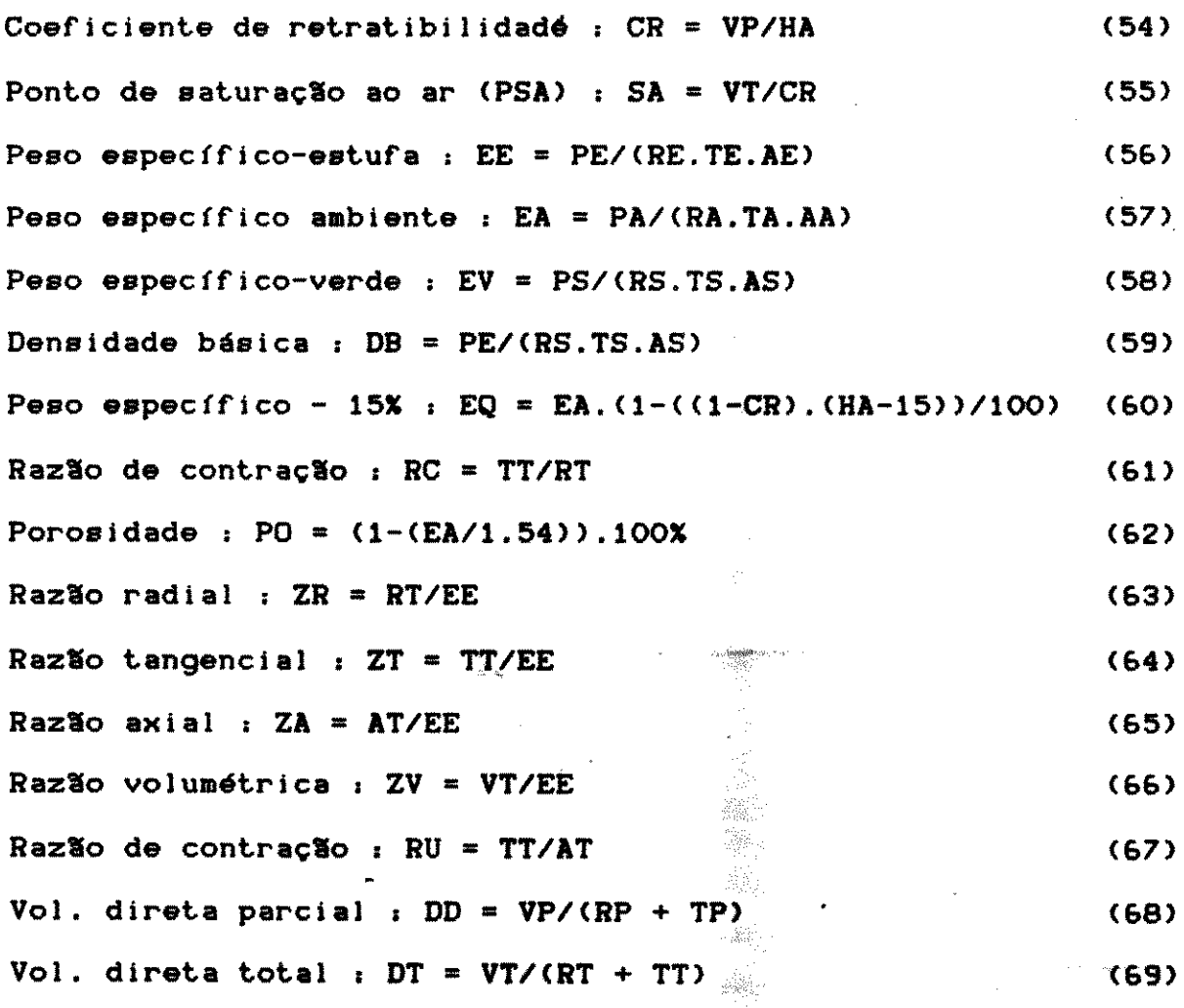

89

**BARK** String

#### 4.6 GERACXO DOS ARQUIVOS

Todos os valores médios referentes às dimensões de c corpo de prova, acrescentados dos pesos, para cada um dos três veis de umidade, foram gravados nos arquivos A# através do progr MADESTAT/BAS.

### 4.6.1 PROGRAMA MADESTAT/BAS

Possibilita a gravação e alteração do arquivo randômico onde serão gravadas as médias dos valores. Dispõe de um "menu":

> (1) Criar um arquivo (2) Alterar arquivo (3) Imprimir arquivo (4) Fim do programa (5) Inclusão de registros (6) Exclusão de registros

4.6.2 ARQUIVO A#

À descrição dos campos de gravação dos registros tem o f mato:

FIELD# 1,5 AS C#, 4 AS NA#, 25 AS NV#, 30 NB#, 5 AS N#(1), 5 AS M\$(2), 5 AS M\$(3), 5 AS M\$(4), 5 AS M\$(5), 5 AS M\$(6), 5 AS M&(7), 5 AS M&(8), 5 AS M&(9), 5 AS M&(10), 5 AS N#(11), 5 AS N#(12) C# = Código da amostra NA# = Número da amostra  $NVS = None$  vulgar  $N B$ # = Nome botânico  $M*(4)$ ,  $M*(8)$ ,  $M*(12)$  = Peso em cada nível de umidade

90

 $\label{eq:2.1} \mathcal{L}(\mathcal{L})=\frac{1}{2}\mathcal{L}(\mathcal{L})\mathcal{L}(\mathcal{L})\$ 

Os demais valores de N# correspondem às dimensões das a

says and the same state of the same

tras por eixo e por condição de umidade.

'

•

### 4.6.3 PROGRAMA RETRAX/BAS

após as devidas correções nos arquivos Ag, feitas pelo grama MADESTAT/BAS, pode se exeeutar o programa RETRAX/BAS, que calcular os valores descritos nos itens 4.5.7.1 até 4.5.7.3.

Devido ao fato de diversos autores proporem uma dependé linear entre as deformações e a umidade, procurou-se, neste ti lho, ajustar equações de retas, pelo método dos mínimos quadrado

Os coeficientes necessários para se obter as equações retas, assim como o coeficiente de correlação entre as variáv calculados pelo programa RETRAX/BAS.

#### 4.6.3.1 IHTERSECCIO COM OS EIXOS

Para a representação gráfica da reta, além do coefic Ai, que mede a intersecção com o eixo das ordenadas, é interes; se obter a intersecção com as abscissas, dada por:

> $Ci = \pm \Delta i$ Bi (70)

No caso de ensaios de retração, esse valor represen ponto de saturação das fibras ao ar (PSA), que pode ser comp como valor analftico dado por <55> <FIG 18>.

각주부 정부 정신 사이 (Particular)

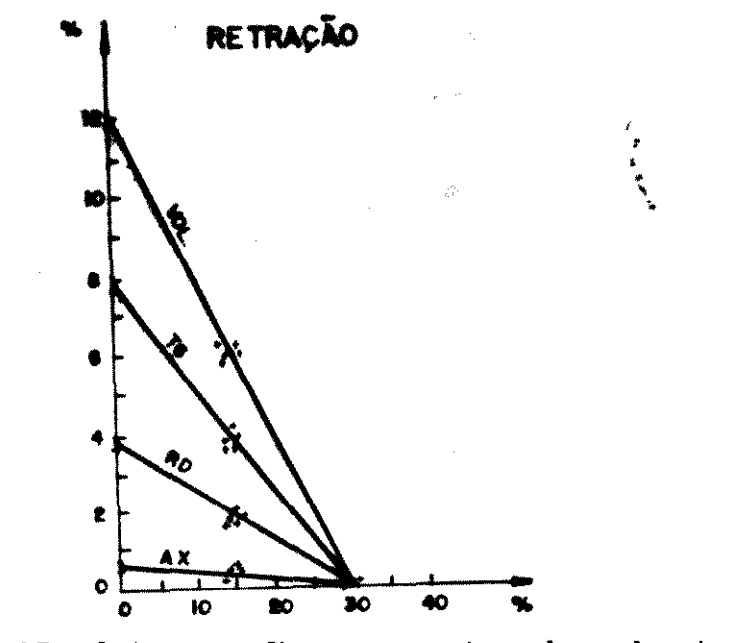

FIG. 18 Intersecção com o eixo das abscissas

### 4.7 COMPRESSXO PARALELA EM FUNÇXO DA UMIDADE

As amostras foram acondicionadas em diversos teores de t dade, sendo posteriormente ensaiadas na máquina INSTRON 1125.

 $\boldsymbol{\mu}$ 

### 4.7.1 TEORES DE UMIDADE PARA OS ENSAIOS

As espécies que foram descritas no QUADRO 16 foram subme das a 7 níveis de umidade, conforme mostra o QUADRO 20.

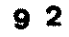

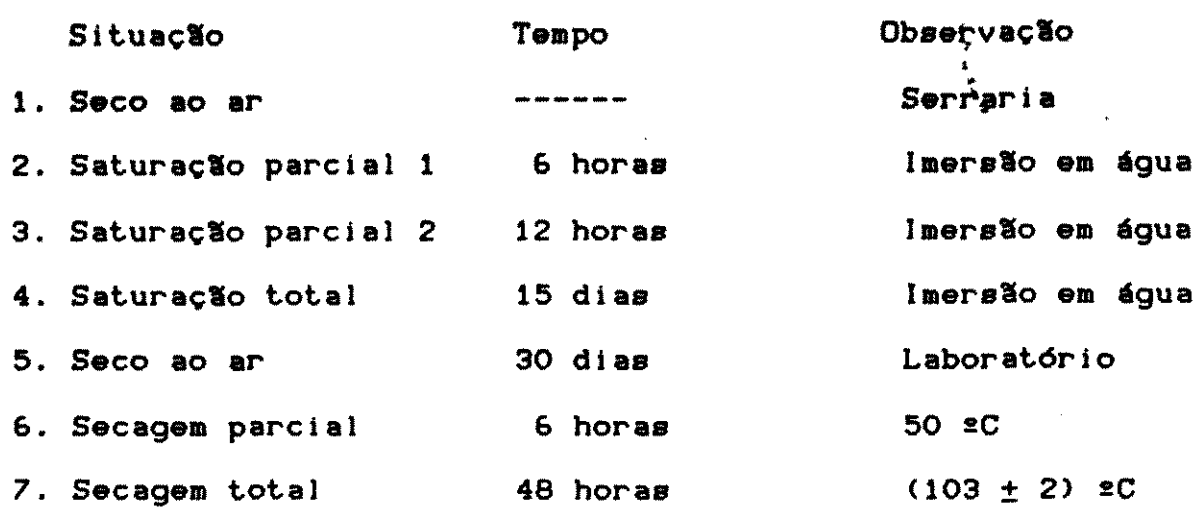

As demais espécies, descritas no QUADRO 17, foram subl das às condições de umidade de acordo com o método MB-26.

Ocorreu novamente a'impossibllidade de se efetuar os saios, à medida que as amostras fossem secadas lentamente, pol encontrarem as mesmas j6 secas ao ar.

Nos casos em que rosse necess6rio se ensaiar amostras • teores de umidade menores que a do ambients, a secagem foi lentamente para se minimizar o aparecimento de fissuras, as causariam um plano de falhas durante os ensaios.

 $\frac{1}{2} \sum_{i=1}^n \frac{1}{2} \sum_{i=1}^n \frac{1}{2} \sum_{j=1}^n \frac{1}{2} \sum_{i=1}^n \frac{1}{2} \sum_{i=1}^n \frac{1}{2} \sum_{j=1}^n \frac{1}{2} \sum_{j=1}^n \frac{1}{2} \sum_{j=1}^n \frac{1}{2} \sum_{j=1}^n \frac{1}{2} \sum_{j=1}^n \frac{1}{2} \sum_{j=1}^n \frac{1}{2} \sum_{j=1}^n \frac{1}{2} \sum_{j=1}^n \frac{1}{2} \sum_{j=$ 

 $\label{eq:3} \mathcal{O}(\mathcal{E}(\mathcal{A},\mathcal{E}(\mathcal{E}))) \leq \mathcal{O}(\mathcal{E}(\mathcal{E}(\mathcal{E}(\mathcal{E}))) \leq \mathcal{O}(\mathcal{E}(\mathcal{E}(\mathcal{E})))$ 

 $\mathcal{L}(\mathcal{A})$  and  $\mathcal{L}(\mathcal{A})$  and  $\mathcal{L}(\mathcal{A})$
# 4.7.2 COMPRESSXO PARALELA

As cargas de ruptura na compressão paralela foram obti através da máquina INSTRON 1125, com velocidade de deslocamento cabeçote de 0,6 mm/min, e velocidade do gráfico de 200:1. Durante carregamento era possível verificar um ponto de transição entre segmento da reta e um trecho curvilíneo. A partir desse ponto des gava-se o tambor, porém sem que essa operação alterasse o valor carga de ruptura final (FIG. 19 e 20).

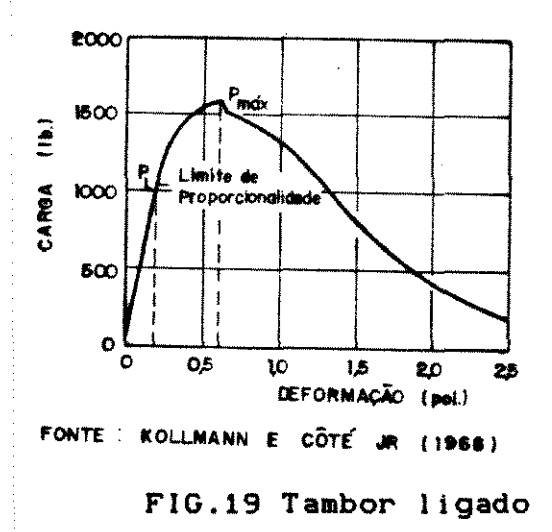

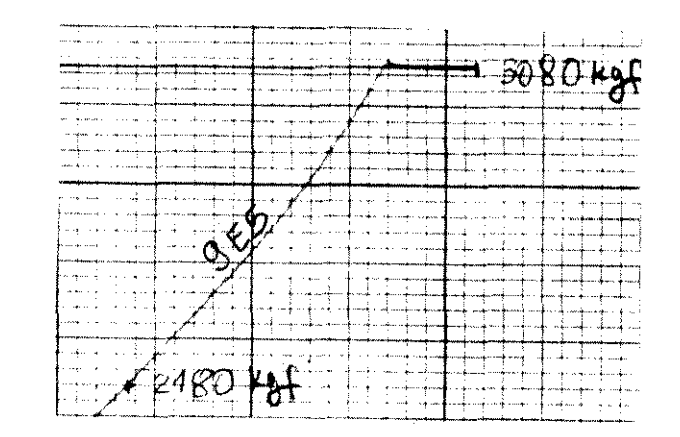

FIG.20 Tambor desligado a partir do

As espécies a serem ensaiadas foram agrupadas inicialme para cada teor de umidade, em categorias de resistência: fracas, dias e fortes. Isso se tornou necessário devido ao valor máximo carregamento, que devería ser imposto a cada corpo de prova, var: do de 5000 kgf a 10000 kgf, dependendo da faixa de resistência a madeira pertencia.

O ponto de transição observado graficamente é denomil "limite de proporcionalidade", apesar da indefinição do limite proporcionalidade para corpos de provas de pequenas dimensões.

 $9<sub>4</sub>$ 

# 4.7.3 CURVA EXPONENCIAL

A variação da resistência em função da umidade pode ser sumida como uma função de potência, função exponencial, dentre tras.

Uma equação utilizada pelo IPT, que procura relaciona resistência com a umidade, é dada por:

 $RH = A + B.\exp(-C.HTD)$ 

Considerando-se duas situações particulares da madeira em estufa (H=O) e da madeira saturada (H>PSA), e considerando teoricamente, quando a umidade tende ao infinito, o valor de re tência tende para a resistência no PSA, tem-se:

 $H = 0$  -> RE = A + B.exp(-C.OTD)

 $RE = A + B$  $(72)$ 

 $(71)$ 

 $H$  -> $\infty$  -> RV = A +[  $B.\exp(-C.HTD)$ ] tende para zero

 $RV = A$  $(73)$ 

Sendo  $B = RE - RV$  $(74)$ Substituindo (74) e (73) em (71), temos:  $RH = RV + (RE - RV).exp(-C.HTD)$  $(75)$  $RH_{z-RY}$  = exp(-C.HTD)  $(76)$  $(RE - RV)$ 

Fazendo  $B_{\text{H}_{-} - B_{\text{Y}} = Z$  e aplicando logaritmo natural, tem  $RE - RV$ 

 $ln(Z) = ln(exp(-C.HTD))$  $(77)$  $ln(Z) = -C.HTD$  $(78)$ 

Fazendo E =  $-C e W = ln Z e$  calculando-se novamente o l ritmo para ambos os membros tem-se:

> $lnW = lnE + DlnH$  $(79)$ Fazendo  $lnW = y$ ,  $lnE = K$  e  $lnH = x$ , tem-se a equaç?  $y = K + D.x$  $(80)$

> > $9<sub>5</sub>$

 $\mathcal{O}(\frac{1}{2} \log \frac{1}{2})$ 

Onde os coeficientes K e D podem ser obtidos pelo mét dos mínimos quadrados.

> Posteriormente se obtém o coeficiente C utilizando  $K = lnE$ , donde:  $E = -C$  $\bullet$  $(81)$  $C = -e \times p(K)$

> > 4.8 ESTUDO DA COMPRESSXO PARALELA AS FIBRAS FUNCXO DA UNIDADE E DO PESO ESPECIFICO DAS AMOSTRA!

As amostras, com pesos específicos variáveis, foram subm das a diversos teores de umidade, para se avaliar a comportame mecânico das peças em função da umidade.

#### 4.8.1 OBTENCXO DOS DADOS

Para todas as madeiras relacionadas no Quadro 15, exce já feita ao Pau-rainha, foram impostas as mesmas condições de um: de, tal como apresentadas no Quadro 19.

A velocidade de carregamento da máquina INSTRON 1125 fo 0,6 mm/min e a velocidade da carta foi de 200:1 (Ampliação).

A exemplo do item 4.6.5 foram feitas medições por eixo amostra, porém sem se efetuar nos corpos de prova marcações difei ciadas, devido ao fato do ensaio ser destrutivo.

As pesagens eram feitas instantes antes dos ensaios em lança com sensibilidade de 0,01 g, sendo posteriormente as amosi envolvidas em sacos plásticos, devido ao fato do ambiente estar temperatura e umidade relativa controladas.

Com os dados obtidos montaram-se planilhas de forma a fa litar os cálculos manuais iniciais, além de se conseguir uma aj sentação racional dos mesmos para a introdução em microcomputado:

# 4.8.2 MODELOS

Um modelo de regressão múltipla foi usado originalmente HELLMEISTER (1982) para estudar o comportamento mecânico do Eucl to citriodora e do Pinho-do-paraná, conforme descrito em 3.15.

Por se tratar de um modelo de regressão múltipla lineal por se saber que a depend8ncia entre a resist8ncia e a umidade <sup>1</sup> linear, algumas transformacões logaritmicas deveriam ser efett para linearizar os valores da umidade das amostras.

'

•

•

Os modelos de regressão múltipla testados foram:

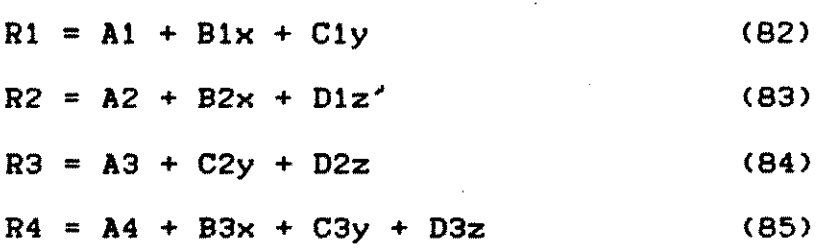

## 4.8.3 COEFICIEHTES DAS RETAS

Para se encontrar os coeficientes das equações em uma gressão linear múltipla é necessário se efetuar cálculos trabal envolvendo matrizes, geralmente de ordem elevada, e que levam a viabilizar os processos de cálculos convencionais.

Torna-se, portanto, necessário a utilização de microc tadores de modo a tornar mais confiáveis e rápidos os cálculos rem eretuados.

Os gráficos gerados pelas equações, quando se fixam os mites inferiores e superiores para o peso específico, propici aparecimento de um reixe de retas, que dependem do teor de um que se deseja.

Essas retas, teoricamente, deveriam ter coeficientes ar lares diminuidos, à medida que se aumentasse a umidade da amostra deveriam se estabilizar a partir de 30% de umidade, que correspo ao ponto de saturação das fibras ao ar (PSA).

## 4.8.4 PROGRAKAS DE REGRESSXO

Por já existir na FEAGRI um pacote estatístico denomir STAT/BAS, que pode ser executado no mlcrocomputador TRS-80 MODEL da RADIO SHACK, houve apenas a necessidade de adaptá-lo para o processamento de dados primários, antes de se executar o progr denominado REGMULT/BAS.

•

 $\label{eq:reduced} \frac{1}{\sqrt{N}}\sum_{i=1}^N\sum_{j=1}^N\sum_{j=1}^N\sum_{j=1}^N\sum_{j=1}^N\sum_{j=1}^N\sum_{j=1}^N\sum_{j=1}^N\sum_{j=1}^N\sum_{j=1}^N\sum_{j=1}^N\sum_{j=1}^N\sum_{j=1}^N\sum_{j=1}^N\sum_{j=1}^N\sum_{j=1}^N\sum_{j=1}^N\sum_{j=1}^N\sum_{j=1}^N\sum_{j=1}^N\sum_{j=1}^N\sum_{j=1}^N\sum_{j$ 

網線 多元 .<br>1390년 - 대한민국의 대한민국의 대한민국의 대한민국의 대한민국의 대한민국의 기대 (1980년 1983년 1983년 1983년 1986년 1982년 10월 13일)<br>1980년 - 대한민국의 대한민국의 대한민국의 대한민국의 대한민국의 대한민국의 대한민국의 대한민국의 대한민국의 대한민국의 대한민국의 대한민국의 대한민국의 대한민국의 대한민국의 대한민국의 대한민국의

 $\bullet$ 

Após a entrada dos valores referentes às três dimensões elxo, dos pesos seco e umido e da carga de ruptura obtida, f< efetuados cálculos preliminarés que permitiram obter: área, volt peso específico, umidade, logaritmo da umidade, produto do logari da umidade pelo peso específico e tensão de ruptura.

Esses dados foram totalizados em campos especfficos, a J tir dos quais, seriam obtldos os coeficientes procurados.

# 4.9 AJUSTE DE CURVAS HO ESTUDO DA MADEIRA

Utilizando-se o programa MODELO/BAS, apresentado em 3.20 ram introduzidos dados sobre ensaios de características físico-m nicas para diversas madeiras, ensaiadas por laboratórios de pesqu Posteriormente, foram verificadas possíveis dependências entre caracterfstlcas escolhldas, a partir dos modelos do QUADRO 10.

# 4.10 ENSAIOS NXO-DESTRUTIVOS

Foram ensaiadas algumas vigas através de equipamentos destrutivos, para a obtenção do MOE à flexão estática.

# 4.10.1 CLASSIFICADORA ELETRO-MECANICA

Essa máquina, de marca COMPUTERMATIC MK.MP.IVf, classi mecânicamente peças de tamanho estrutural sem causar deformação sidual <FIG. 21), estando ligada a um microcomputador que anota deformações produzidas na peça (QUADRO 21).

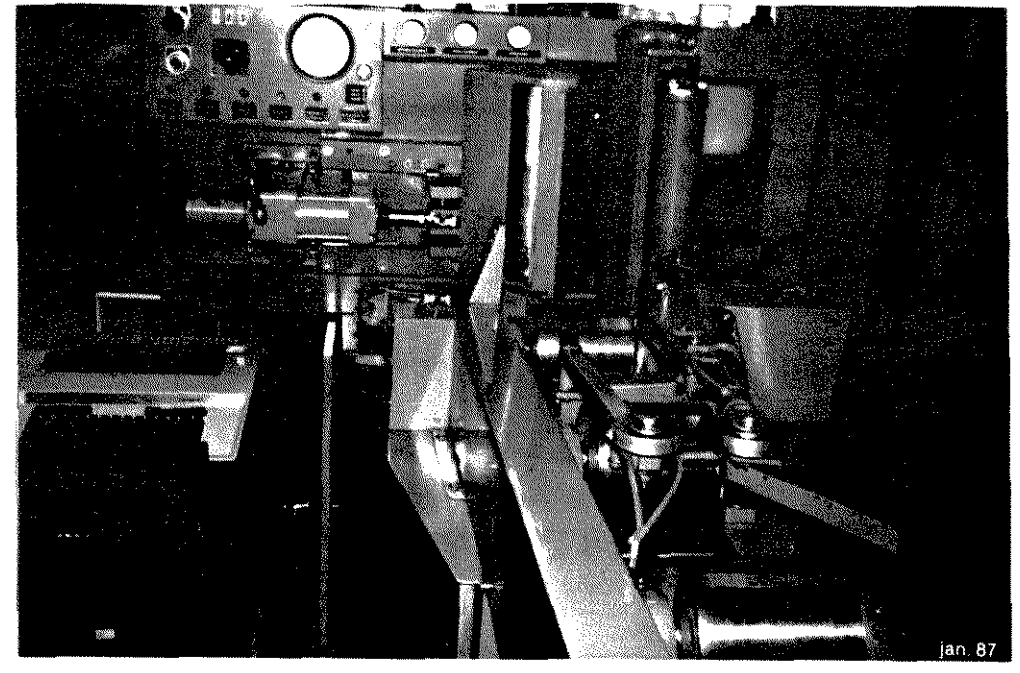

•

•

•

•

FIG. 21 Classificadora eletromecânica

### QUADRO 21 Resultados obtidos para determinada espécie

- Le Libre of an assoc 民心化物 按用機Form Drainends **EX** for dometabled book

 $\mathcal{X} = \{x_1x_2, \, \overline{y}, \, \overline{y}, \, \overline{y}\in \mathcal{X} \text{ and } \overline{y} \in \mathcal{X}, \, \overline{y}\in \mathcal{X}\} \text{ and } \overline{y}\in \mathcal{X} \text{ and } \overline{y}\in \mathcal{X} \text{ and } \overline{y}\in \mathcal{X} \text{ and } \overline{y}\in \mathcal{X} \text{ and } \overline{y}\in \mathcal{X} \text{ and } \overline{y}\in \mathcal{X} \text{ and } \overline{y}\in \mathcal{X} \text{ and } \overline{y}\in$  $\frac{1}{2}$   $\frac{1}{2}$   $\mathbb{R} = \{a \in \mathbb{R}, a \in \mathbb{R} \text{ and } b \in \mathbb{R} \text{ and } b \in \mathbb{R} \}$  $\odot$ 28 25 27 27 34 32 23 24 26 21 23 21 24 24 24 15 18  $B = 19.8$  Subtlet of the set of the set of  $3$  $\frac{1}{25}$  25 27 27 31 33 34 27 (16) 21 26 21 21 22 23 15 **EDITORY STEEL REPORT REFLIEDLY CONTINUES** 118 11 23 23 25 32 29 36 28 30 28 29 31 31 21 21 12 おしつ おおとこ おおし おおし おおし おおし おおし おおおお こうかい おおおお かいじょう  $\left( 2\right)$ 25 27 28 27 28 39 27 36 228 227 29 29 30 31 32 23 24 42  $\mathbb{R} = \text{diag}(\mathbb{S} \cup \mathbb{I} \oplus \mathbb{I} \oplus \math$ 

Essa máquina possibilita algumas variações no carregamento depen do da categoria de resistência e da bitola da viga (QUADRO 22).

QUADRO 22 Categorias de regulagem da Classificadora

24 27 24 25 25 27 28 27 28 28 30 30 30 11 11 28 24 18

#### Dimensões da viga (cm)

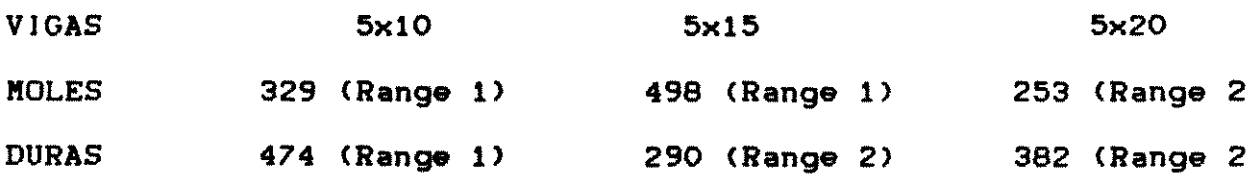

### 4.10.2 CALCULOS

O módulo de elasticidade à flexão é calculado por:  $MOE = 113.1900$ (39), onde: 4fbht3 19 p = carga constante para a espécie  $1 = v$  30 de 91,4 cm

 $\label{eq:2.1} \frac{\partial^2 f}{\partial x^2} = \frac{1}{2\pi}\frac{1}{\sqrt{2\pi}}\left[ \frac{1}{2\pi}\left( \frac{1}{2\pi}\right) \frac{1}{2\pi} \left( \frac{1}{2\pi}\right) \frac{1}{2\pi} \frac{1}{2\pi} \frac{1}{2\pi} \frac{1}{2\pi} \frac{1}{2\pi} \frac{1}{2\pi} \frac{1}{2\pi} \frac{1}{2\pi} \frac{1}{2\pi} \frac{1}{2\pi} \frac{1}{2\pi} \frac{1}{2\pi} \frac{1}{2\pi} \frac{1}{2\pi} \frac$ 

4.10.3 PROPAGADOR DE ONDA ("Stress Wave Timer")

Esse equipamento é composto de dois "transducers" os qu são fixados nas extremidades da viga a ser testada,

' Um dos "transducer" *4* o de partida, que *4\* composto de pêndulo que ao ser acionado produz uma onda sonora.

0 segundo "transducer" (receptor) transmite para o api lho, que anota em um visor o tempo de propagação em 10T-6 segundo

O pêndulo deve ser acionado diversas vezes para que se tenha o valor que mais se repete (FIG.22).

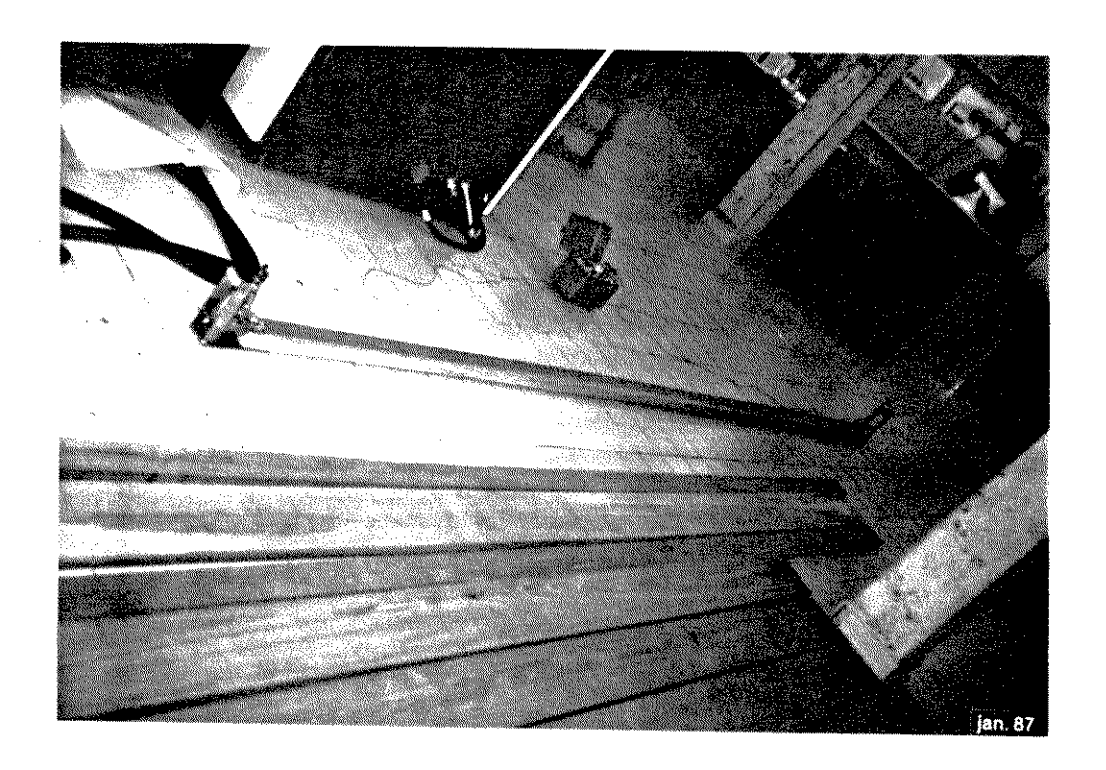

FIG. 22 Stress Wave Timer

•

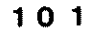

#### 4.10.4 CALCULOS

 $\label{eq:1} \mathcal{L}_{\mathcal{M}}(\mathcal{L}_{\mathcal{M}}) = \mathcal{L}_{\mathcal{M}}(\mathcal{L}_{\mathcal{M}}) = \mathcal{L}_{\mathcal{M}}(\mathcal{L}_{\mathcal{M}}) = \mathcal{L}_{\mathcal{M}}(\mathcal{L}_{\mathcal{M}})$ 

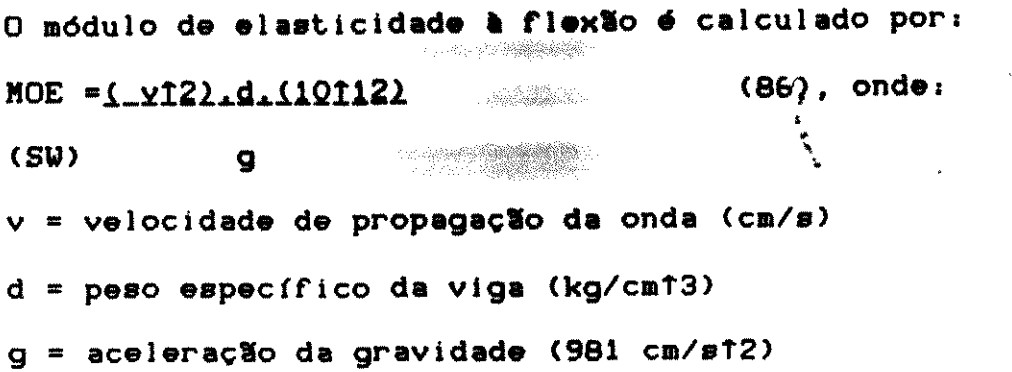

### 4.11 ENSAIOS DESTRUTJVOS

Para se verificar a confiabilidade dos equipamentos q proporcionam a obtenção direta do MOE à flexão estática, foram ut lizados resultados obtidos no CPPF-JNPA, de acordo com a Norma C PANT 30: 1-006, obtidos na máquina INSTRON 1125.

# 4.12 ENSAIOS PELA NORMA COPANT

Por razões já expostas, não seria possível a execução ensaios com madeiras, se fosse seguida fielmente a Norma COPANT.

Foram seguidas parcialmente as recomendações, no que se r fere às condições dos ensaios, porém, sem obedecer a recomendaç acerca da amostragem.

As amostras para esses ensalos foram coletadas ao acaso serrarias de Hanaus, como forma de se aproximar da realidade de <sup>&</sup>lt; mercialização das madeiras.

### 4.12.1 ENSAIOS REALIZADOS

Foram realizados os seguintes ensaios: Compressão parale às fibras (COPANT 30:1-008), Compressão perpendicular às fibras (C PANT 466), Flexão estática (COPANT 30:1-006), Cisalhamento (COPJ

' •

 $\mathbf{r}$ 

J.

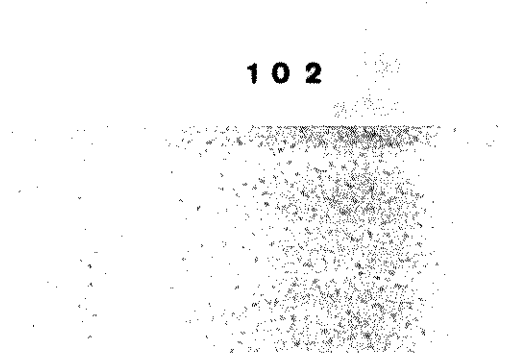

463) e Dureza (COPANT 465).

62. "季想"。

 $\sim$  -  $\%$ 

A relação das madeiras ensaiadas utilizando-se a Norma PANT é mostrada no QUADRO 23.

Relação de madeiras ensaiadas -Norma COPANT QUADRO 23

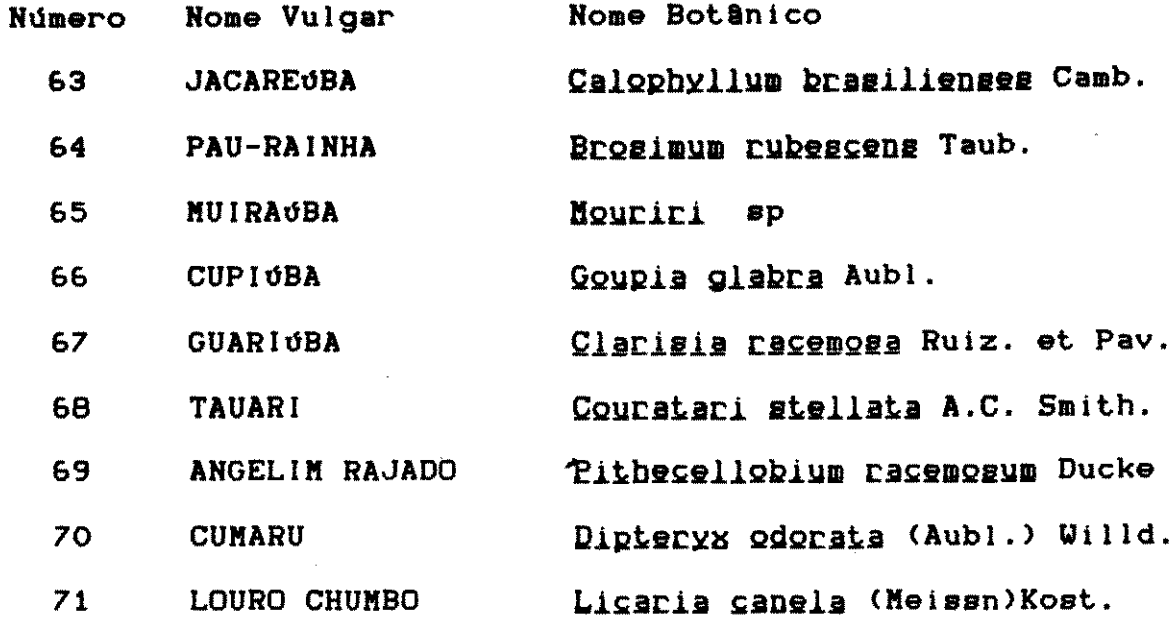

 $\sim 10^{-1}$ 

#### 4.12.2 CORRECXO NOS VALORES

As amostras encontravam-se com teor de umidade acima previsto pela Norma COPANT, sendo necessário a correção dos val obtidos para umidade de 12%.

Para as correções necessárias foram utilizadas expres usadas pelo INPA referentes às solicitações específicas (QUADRO

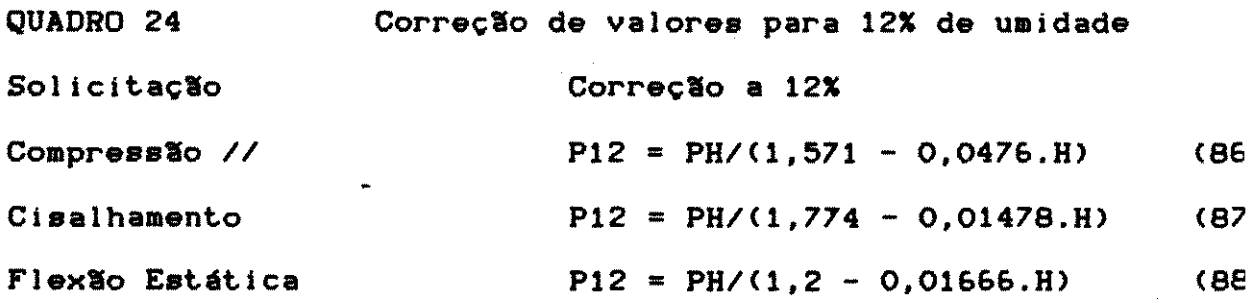

 $103$ 

 $\label{eq:2.1} \frac{1}{2} \sum_{i=1}^n \frac{1}{2} \sum_{j=1}^n \frac{1}{2} \sum_{j=1}^n \frac{1}{2} \sum_{j=1}^n \frac{1}{2} \sum_{j=1}^n \frac{1}{2} \sum_{j=1}^n \frac{1}{2} \sum_{j=1}^n \frac{1}{2} \sum_{j=1}^n \frac{1}{2} \sum_{j=1}^n \frac{1}{2} \sum_{j=1}^n \frac{1}{2} \sum_{j=1}^n \frac{1}{2} \sum_{j=1}^n \frac{1}{2} \sum_{j=1}^n \frac{$ 

Os valores obtidos foram também corrigidos para 12 % umidade utilizando-se os valores do QUADRO 25.

QUADRO 25 Variação média nas propriedades de resistência para aumento ou diminuição de 1% no teor de umidade

Fator de correção Propriedade  $$\left( x\right)$$ x Flexão estática 5 Limite de proporcionalidade (LP) Modulo de ruptura (MOR) 4 Módulo de elasticidade (MOE)  $\overline{2}$ \*Compressão paralela Limite de proporcionalidade (LP) 5 Modulo de ruptura (MOR) 6 \*Compressão perpendicular Limite de proporcionalidade (LP)  $5, 5$ Fonte: HANSEN (1972)

4.12.3 OBTENÇXO DA TABELA DE VALORES DA NORMA COPANT

Foi desenvolvido o programa COPANT/BAS para se obter os resulta das solicitações relativas à umidade de 12%., conforme descrito  $4.12.2.$ 

1894年1月1日第4条第二十四章 6月1日閲覧

## 4.13 INFLUENCIA SIMULTANEA DAS DINENSOES DOS CORPOS DE PROVA E UNIDADE NA COMPRESSXO PARALELA

Foram coletadas amostras de Jatobá (Himenaea spp) e It (Mezilaurug itauba (Messn.) Taub.) em madeireiras da região de pinas, para se estudar a influência das dimensões dos corpos de va, quando se varia a umidade, na resistência à compressão paral

As amostras foram cortadas em dois tamanhos diferer 2x2(cm) e 5x5(cm), sendo posteriormente condicionadas em difere níveis de umidade para a execução dos ensaios, com carregamentos 8 toneladas para as amostras 2x2 e 40 toneladas para as 5x5.

Os ensaios de compressão paralela foram efetuados no Ce de Tecnologia da UNICAMP, através da máquina universal de ens MOHR FEDERHAFF.

A máquina foi regulada para trabalhar automaticamente velocidade "24", que corresponde a uma taxa de 38 kgf/s na escal 8 toneladas, e 181 kgf/s na escala de 40 toneladas.

# 4.14 PESQUISA EM TABELA DAS CARACTERISTICAS DAS MADEIRAS

Foram desenvolvidos dois programas para o microcomput I.7000 Júnior E ( ITAUTEC), que tornasse possível a pesquist características físico-mecânicas das 404 madeiras da tabela do l

O primeiro programa, denominado GRAVA.BAS, possibilitav a geração de uma matriz de 404 linhas (espécies) por 22 colunas licitações físico-mecânicas).Para diversas espécies foram fe gravações com repetições dos ensaios das caracteristicas mecânio

O segundo programa, denominado CABE.BAS, possibilitav acesso ao arquivo MA\$, podendo oferecer as seguintes opções:

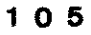

**NESSE** 

age og l

<1> - Jmpresslo do arquivo

<2> - Consulta de caracter!stlcas da madeira

 $\langle 3 \rangle$  - Consulta de determinada solicitação,

 $\langle 4 \rangle$  - Pesquisa de madeiras que possuam sohicitação  $\pm$  15%

<5> - Pesqulsa de sollcltaclo lgual ao valor de entrada

<6> - Ordenação de determinada solicitação

# 4.15 UMIDADE DE EQUILIBRIO DA MADEIRA (UEN)

Foi desenvolvido o programa UMIEQUI/BAS, para estimar UEM em algumas localidades paulistas, a partir de informações div gadas pelo DAAE e IAC, a partir da equação (1) citada em 3.5.3.

Alem da UEM foram calculadas as amplitudes da UEM para da um dos postos meteorol6gic6s, por se tratar de valores Import tes no estudo da estabilidade dimensional das pecas de madeira .

1 0 6

•

# S. RESULTADOS E DJSCUSSXO

a strategic and a construction of the construction of the construction of the construction of the construction of the construction of the construction of the construction of the construction of the construction of the cons

*Ho presente trabalho, devido à diversificação de assu* • abordados, serão apresentadas conclusões parciais peferentes a item espec!fico.

S.1 ASPECTOS RELACIOHADOS COK A COKERCIALIZACIO DE MADE Durante a realização do presente trabalho foram visit diversas serrarias da região de Campinas(SP) para se estabel contactos com setores ligados ao ramo madeireiro.

Procurou se avaliar alguns aspectos de importância, como, a adequação dos nomes vulgares atribuídos às espécies, o r de informação do consumidor de madeiras, e a importância encont por espécies amazônicas na cómercialização regional de madeiras.

5.1.1 PEROBA-ROSA (Aspidosperma polyneuron - M.Arg.)

Trata-se, sem ddvida, da especie ainda mats procurada los consumidores para os mais diversos fins: marcos, vigamento guarnições, molduras e tacos.

Apesar do preço dessa madeira ter se elevado acentuadal nos últimos tempos, devido a escassez dessa espécie, os consumio a preferem, por tradição, mesmo quando confrontada com espécies zônicas de preços mais acessíveis.

Em alguns estabelecimentos comerciais são oferecidas q de Peroba-do-campo (Paratecoma peroba (Record) Kuhlm.), Bign., o preço da mesma, praticamente, se equipara ao da Peroba-rosa.

Outras madeireiras, no entanto, sugerem como opção "ma ras alternativas" e, dentre elas, a Peroba-do-norte conhecida a por Cupidba (<u>Goupia glabra</u> Aubl.)

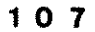

Essa espécie, apesar de apresentar características meci cas similares às da Peroba-rosa, é susceptível ao ataque de cup além de, na presença de umidade, exalar um cheiro desagradável. ! primeiro inconveniente é de natureza técnica e, porisso desconhee do público consumidor, o segundo, por ser um inconveniente de f: detecção, faz com que essa espécie madeireira encontre dificulde de comercializacão.

Mesmo espécies consagradas, tal como a Peroba-rosa, po apresentar comportamentos inadequados em construções, quando se ' lizam peças mecanicamente inferiores às projetadas, ou quando mesmas epresentam um teor de umidade acima do

•

•

•

Os custos envolvidos na produção de peças de Peroba-l por serem muito elevados, fazem com que, das árvores sejam comere lizadas indistintamente, tanto o cerne como o alburno.Ambos,ap6s terminado tempo,tornam-se amarelados, o que dificulta a escolha sual das peças, as quais poderão apresentar defeitos após a monta de peças estruturais.

Por outro lado, a umidade excessiva apresentada pelas ças, pode provocar deformações nas mesmas, principalmente naque de pequena espessura, quando são empregadas como tacos de assoall guarnições de portas e janelas e molduras.

As peças, que deveriam ter sido secas anteriormente, i nam-se susceptíveis ao aparecimento de fungos xilófagos.

No entanto, os problemas observados nos depósitos de mac ra, não são considerados pelos consumidores, haja visto que os el ques madeireiros rarearam nos últimos tempos.

De um modo geral o consumidor não efetua uma análise cr: ca no momento da escolha das peças, chegando mesmo a efetuar comj via telefone.

 $\sim 10^{-1}$ 

.<br>199<del>2년 11</del>월 12일 - 대부 2013년 11월 11일 - 대

[선수] 2012년 10월 10일<br>대한민국의 대한민국의 대한민국의 대한민국의 대한민국의 대한민국의 대한민국의 대한민국의 대한민국의 대한민국의 대한민국의 대한민국의 대한민국의 대한민국의 대한민국의 대한민국의 대한민국의 대한민국의 대

؛<br>Essa espécie, que ocorre no Estado de São Paulo, é de g de utilização no meio rural, como mourões de cerca, por aprese uma grande durabllidade natural aos agentes deterioradores.

Ocorre, porém, que essa denominação vulgar dada à esp em Boa Esperança do Sul (SP) difere de outras regiões do Estado.

Nessa região ocorre também a espécie denominada por Can nha(Platymenia reticulata Benth, Leg.), que além de ser utili na forma de mourões, ao ser desdobrada em tábuas,pode ser utili para a fabricação de móveis de belo aspecto.

Como exemplo da grande confusão que se estabelece ao c minar-se regionalmente as espfcies madeireiras,foram escolhidas pécies que se relacionam com as denominações vulgares de Candei Candeinha (QUADRO 26).

QUADRO 26- Denominações regionais de madeiras

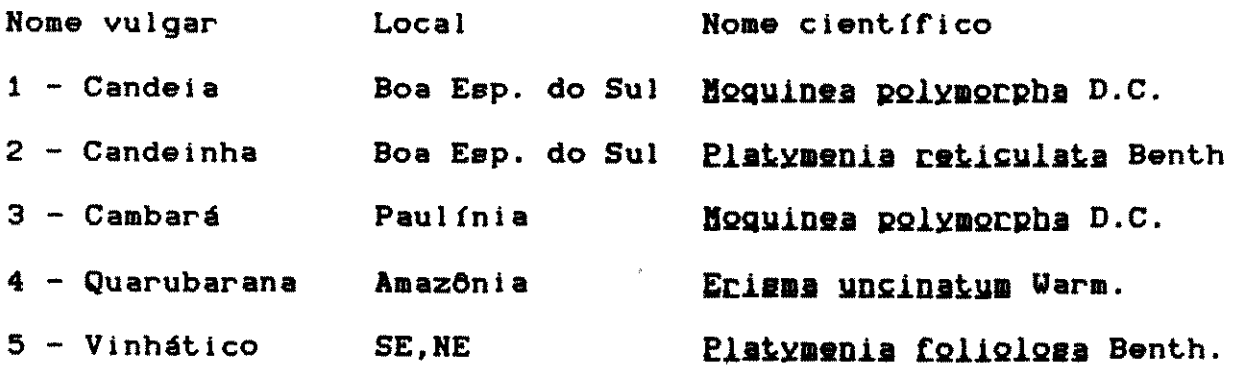

No entanto, pelo nome vulgar Candelnha <B.E.do Sui), o refere-se como sendo Candeia; o Vinhático apresenta em certas giões do País as denominação de Acende-Candeia; a Quarubarana é

1 0 9

' 'A <

mercializada também por Cambará ou Cedrinho.

•

•

# 5.1.3. GENERAL IZACOES DAS ESP£CIES.

• As generalizações das espécies ocorrem em<sup>i</sup>diversas regi do País, sendo que, na Amazônia, a denominação "Louro" abrange grande variedade de espécies, dentre outras, o Louro-chumbo e o I ro-inamu!. A prlmelra delas apresenta um peso espec!fico elevado, passo que a segunda apresenta um baixo peso espec!fico.

Na região Sul semelhante abrangência ocorre com a denomi ção "Canela" que abriga grande variedade de espécies distintas.

Em certas regiões do País também ocupam lugar de destaqu número de espécies abrangidas pelas denominações:Fava, Jacarat Coração-de-negro e Pau-ferro.

Apesar dos esforcos dos lnstitutos de Pesquisa no sen1 de normalizar a nomenclatura das espécies, as denominações vulga transmitidas por toda uma região tornam difícil uma uniformidade

#### 5.1.4 MADEIRAS AMAZONICAS

Tem-se notado nos últimos anos uma penetração cada vez m acentuada das madeiras amazônicas na Região Sudeste.

Algumas espécies já conquistaram papel de destaque nos « tros distribuidores, tendo sido tais espécies, pioneiras no ramo móveis finos, a Cerejeira(Torresea cearensis Fr.All. , Leg.) ( Mogno (Swietenia macrophylla King., Mel.)

Por outro lado, na indústria de carrocerias, são util: das: Ipê, Maçaranduba, Cumaru, Jatobá e Angelim, ao passo que ; assoalhos também se incluem Tatajuba e Itaúba e, para esquadrias, utilizam Cedro, Cedrorana e Cedrinho.

Para fins estéticos, tais como assoalhos, é de grande il

resse que seja utilizada num mesmo aposento uma dnica espécio Ipê, no entanto, pode apresentar grande variabilidade de padrõem correntes da comercialização de diferentes espécies , gerali procedentes do Estado do Naranhão.

O consumidor não escolhe uma a uma as tábuas e, somente o recebimento do material, é que poderá verificar visualmente a terogeneidade das tábuas. O preço do assoalho de Ipê (2 cm x 20 evoluiu rapidamente de Cz\$ 90,00 o metro quadrado (Janeiro/8&> ra Cz\$ 170.00 o metro quadrado (Outubro/86).

Essa madeira atinge hoje o preço ao redor de Cz\$ 600,00 metro quadrado, tornando-se praticamente inviável para a indú: de carrocerias, que tem procurado substituí-la por espécies de i valor econOmico.

Nessas inddstrias, e mesmo no setor de estrutura de <sup>11</sup> mentos agrícolas, começam a ser utilizadas madeiras alternat tais como: Cumaru, Itaúba, Jatobá, Maçaranduba e Angelim.

Essas espécies também são oferecidas como opções para soalhos, prevendo-se em breve uma elevação acentuada em seus pi de comercialização, devido à demanda reprimida.

Mesmo dentre essas espécies alternativas chega a ocuma certa confusão, devido a denominação regional.

O Cumaru é denominado em Mato Grosso por Champanha, que mesmo nome popular recebido em São Paulo pela Itaúba, a qual q se apresenta com teor de umldade alta exala um odor tfpico.

•

经合

Na região de Campinas, conforme pode ser verificado em grande loja do ramo de construções, a Itaúba chega a ser vendid mo se fosse Imbuia para a utilização na forma de marcos de port

Por sua vez, o Jatobá aparece em propaganda de jornais sendo a melhor madeira alternativa para a Peroba-rosa em vigame

1 1 1

LANDING TA

caibros, ripas, marcos e guarnições.

•

'

Essa espécie, a exemplo do Ipê, apresenta-se com gra variedade de padrões, que são difíceis de serem (identificados forma rápida. Normalmente são vendidas diversas espécies de Jato e mesmo madeiras assemelhadas a ela, como por exemplo, o Guaritá

Observa-se, ainda, em lojas que trabalham com artesanate madeira a utilização de madeiras avermelhadas, denominadas de "l brasil", tratando-se na verdade de espécies amazônicas, provavell te, o Pau-rainha ou a Macacauba.

De um modo geral, após a primeira incursão das made amazônicas no setor de mobiliários finos, ocorre atualmente a pe tração das mesmas em diversos setores da construção civil, de componentes estruturais até material de acabamento.

 $\overline{a}$ 

# 5.2 NOMES DE MADEIRAS ORIGINARIAS DA LINGUA TUPI

Diversas árvores e suas respectivas madeiras apresentam mes indígenas que, "traduzidos", podem mostrar propriedades espec cas das árvores, de suas madeiras ou do relacionamento existente tre elas e alguns animals da floresta.

Outras, no entanto, mantem o nome propriamente dado p· indígenas, sem que se possa efetuar uma "tradução".

De acordo com especialistas do IEL-UNICAMP, os nomes i genas das madeiras podem dividir-se em dois grandes grupos de guas : Tupi Antigo (Tupinambá) e Língua Geral.A primeira delas falada no litoral brasileiro desde São Paulo até o Pará, nos culos XVI e XVII, e a segunda delas foi falada pela população me na AmazOnia, nos s•culos XXVIII,XIX e XX.

Algumas "traduções" podem ser vistas nos QUADROS 27 e 28.

települések ger

#### 1 1 2

QUADRO 27- Nomes de madeiras derivados do Tupi Antigo.

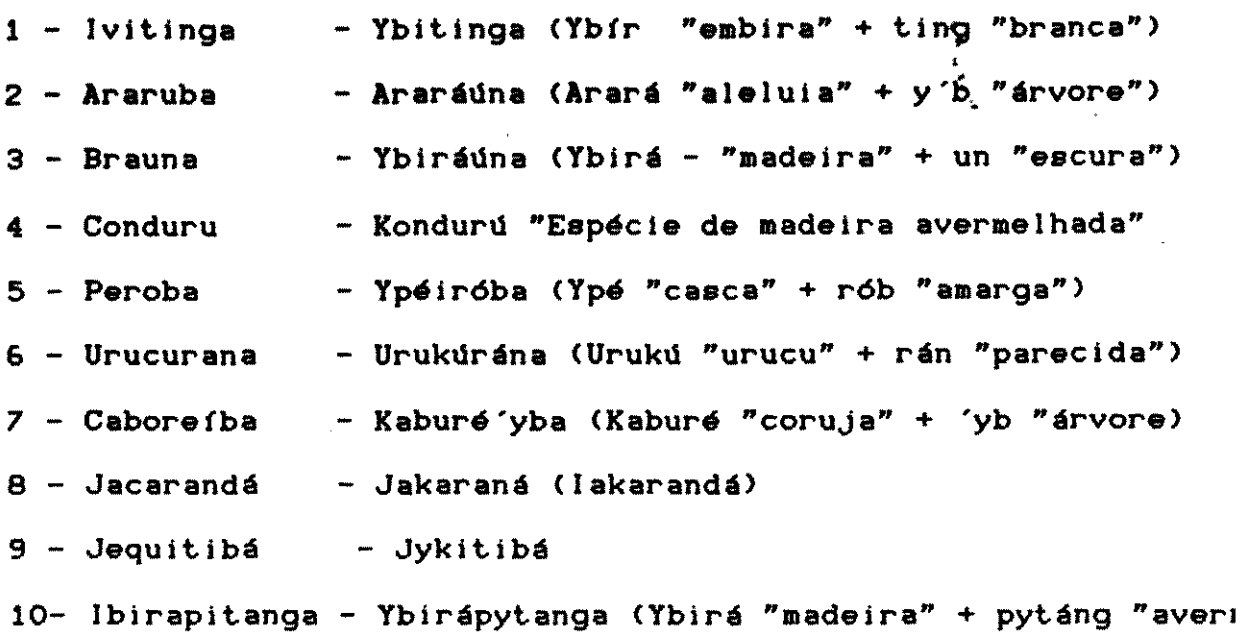

Essa última madeira é também'conhecida por Arabutã ou Arapui tratando-se do Pau-brasil, sendo que Arabutã é a adaptação orte fica de Araboutan, forma essa registrada por JEAN DE LERY (1578)

•

QUADRO 28- Exemplos de nomes de madeiras derivadas da L.Gc

1 - Tamacoari - Tamakwarf, Tamakwaré  $2$  - Muirapiranga - Myrápyránga (Myra' "madeira" + iránga "verme 3 - Cumaru - Kumarú 4 - Muiracatiara - Myrákwatiara(Myra'"madeira" + Kwatiara "mancl - Itá'y'ba (Itá "pedra" + 'y'b "árvore")  $5 - It$ aúba 6 - Macacarecuia - Makakarekufa (Makáka "macaco" + rekuia "cuia' 7 - Macacaúba - Makáka'y'ba (Makáka "macaco" + 'y'ba "árvore' 8 - Muiragibóia - Myrájybóia (Myrá"madeira" \_ jybóia "jibóia") 9 - Muirapinima - Myrápinima (Myrá "madeira" + piníma "pintada' 10- Muiratinga - Myrátínga (Myrá "madeira" + tinga "branca")

1 1 3

 $\label{eq:2.1} \frac{1}{\sqrt{2}}\int_{\mathbb{R}^3} \left( \frac{1}{\sqrt{2}}\, \frac{1}{\sqrt{2}}\, \frac{1}{\$ 

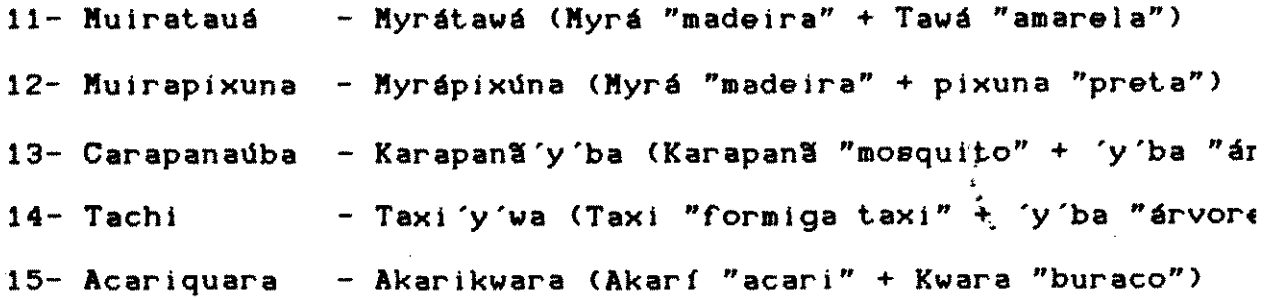

Por outro !ado, de acordo com especialistas do IEL-UNICJ algumas "traduções" apresentadas por PETRUCCI (1978), relativai Aracá e Bicuíba, não tem conotação com a Língua Tupi.

# 5.3 0 USO DO COMPUTADOR HA IDEHTIFICACXO AHATOMICA DAS MADEIRAS E SUAS APLICACOES

0 Sistema Computacional desenvolvido para identificar deiras, listar as aplicações possíveis para cada espécie e lista: espécies que se prestam para determinados fins, pode ser utili: em centros de pesquisas, atividades docentes e mesmo junto às em sas do setor madeireiro.

Apesar do resultado final resumir-se em poucas pagi quando se consulta determinada espécie, a rápida pesquisa efet pelo computador n1o deixa transparecer a grande quantidade de pa 16qicos efetuados. O sistema assemelha-se à combinação de dive substâncias coloridas que produzem, após a reação, um líquido i lor, ou então, ao cálculo do determinante de uma matriz de o elevada.

Ho QUADRO 29 pode ser observado o resultado encont quando se efetua uma pesquisa sobre determinada especie.

1 1 4

 $\hat{\mathbf{x}}$  is a similar point.

#### Caracteristicas da especie

 $\bar{z}$ 

 $\sim$ 

 $\mathcal{A}$  is a mass  $\mathcal{A}$  , and  $\mathcal{A}$  is a set of  $\mathcal{A}$ 

المناسبة المناسبة.<br>المناسبة المناسبة المناسبة

Codigo da madeira=11111<br>Numero do IPT= 2 Nome vulgar=MOGNO<br>Nome botanico=<u>Swietenia macrophylla</u> King.<br>Ocorrencia=AM:PA:MT:GO(N) Sinonimia=A9uano, Araeutan9a, Cedroi, Cedrorana, Mo9no-de-maraba

#### Descricao anatomica da especie

Parena contrastidist a olho nuiem faixas estreitasire9 esp;poros vis<br>a;raíos vis sob lente no topo;na face tan9 de al9uns especímes a sua<br>istibem demarc pelo parena mar9;cerne variando do cast-am ou ros a ca

No QUADRO 30 podem ser observadas as possíveis aplicações encontradas pela espécie, que foi selecionada no QUADRO 29.

QUADRO 30-

 $\frac{1}{2}$  ,  $\frac{1}{2}$ 

Relação das aplicações possíveis para a espécie.

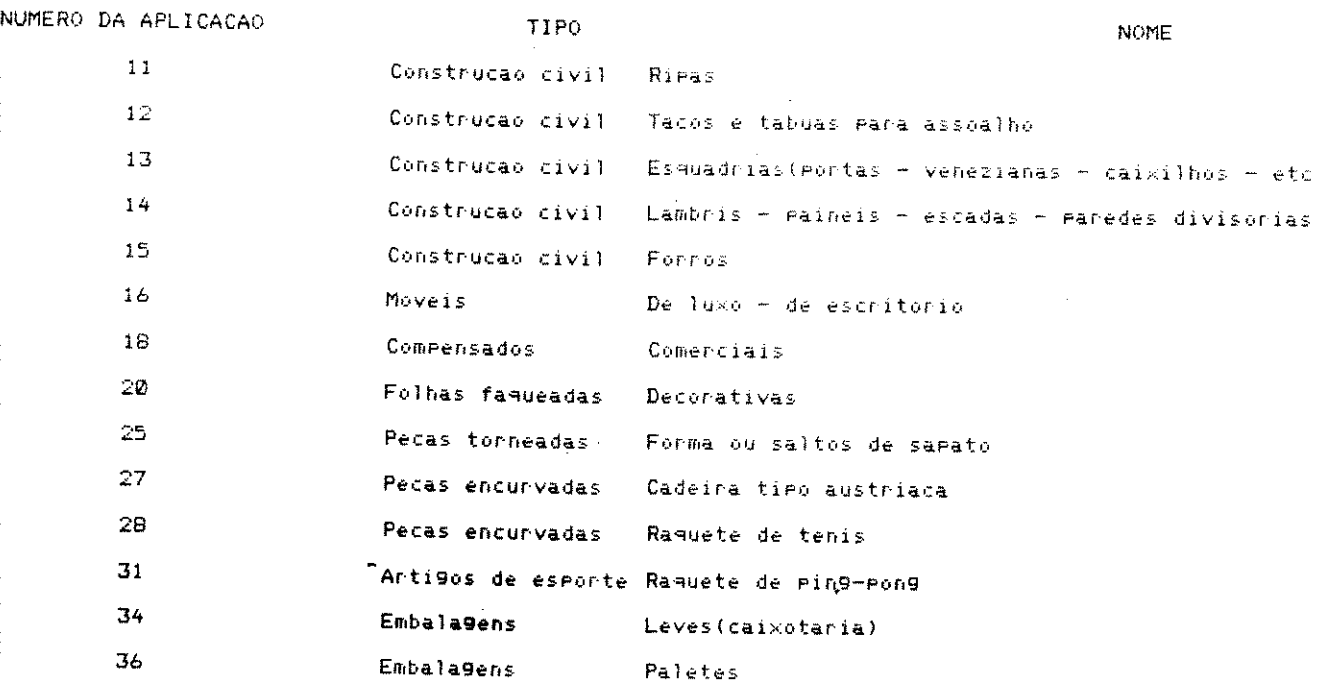

 $115$ 

 $\sim$ 

 $\mathcal{A}=\{x_1,\ldots,x_n\}$  ,  $\mathcal{A}=\mathcal{A}$ 

Quando houver interesse na pesquisa das espécies que prestem para uma determinada utilização, pode ser obtido como posta o que se mostra no QUADRO 31.

QUADRO 31-

Relação de espécies que têm certa aplicação.

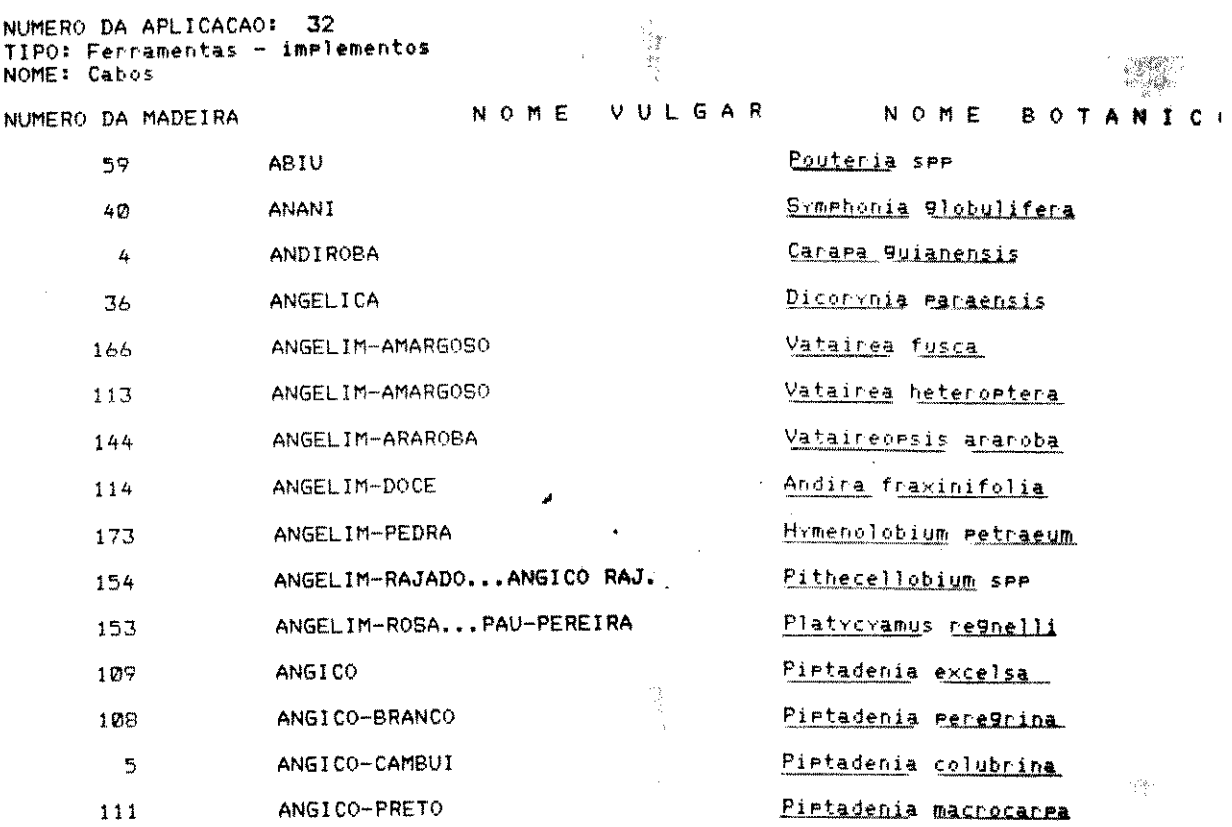

Por outro lado, a tentativa de listar espécies alterna do ponto de vista das aplicações, não tem se mostrado tão atra Podem ser listadas algumas espécies alternativas, porém, é de g interesse que as mesmas, além de ocorrerem na mesma região da m de comparação, tenham densidades de população similares. Ou seja apresentará interesse como alternativa, determinada madeira que seja regional ou que ocorra esparsamente na região, implicand grande área a ser desmatada para a sua extração.

# 5.4 VARIACeES CLIK,TICAS HO ESTADO DE SXO PAULO E UMII

DE EQUILIBRIO DA MADEIRA <UEM> EM ALGUMAS LOCALIDJ

A umidade de equilíbrio da madeira para ajqumas localida descrita no paulistas, calculada através da equação (1), 3.5.3, além das respectivas amplitudes, são apresentadas no Anexo

De um modo geral, pode-se notar que a umidade de equilíl da madeira CUEM> no Estado de S1o Paulo, situa-se na faixa de 1: 15%, exceção feita à região litorânea, que apresenta valores de : 19%. Em algumas regiões do Estado o comportamento físico das mac ras pode ser prejudicial, principalmente devldo a elevada ampli1 da UEM, por exemplo, em Ribeir1o Preto.

,

,

,

,

 $\mathbf{r}$ 

,

Por outro lado, pode ser observado que, em geral, a ma umidade de equilíbrio ocorre em Fevereiro, e a menor umidade equilíbrio ocorre em Agosto. '

0 comportamento crftico provavelmente ocorreria ao se lizar madeiras provenientes de regiões litorâneas em regiões do  $\epsilon$ tro do Estado,ao passo que s1o maiores as possibilidades de um lhor comportamento da madeira na Capital do Estado.

Deve-se salientar, no entanto, que as madelras sempre d• ser secas em condições idênticas às do local de utilização, para os problemas decorrentes das retrações e inchamentos sejam min zados.

# 5.5 CARACTERISTICAS MECANICAS DAS MADEIRAS

Utilizando-se os dados existentes nas tabelas de cararísticas de madeiras (IPT - 1956/1974), o programa MODELO/BAS pre ra ajustar equações que expliquem o comportamento mecânico das e cies em função de certas variáveis, dentre elas o peso específico

# 5.5.1 MODELOS OBTIDOS COM OS DADOS ABNT

Como exemplo da possível dependência entre a resistênci o peso específico a 15% de umidade, foi selecionado o Módulo Elasticidade a Compressão (MOE) para a madeira verde.

Inicialmente é apresentada uma localização dos pontos e sistema de eixos cartesianos, para que se possa optar por um mo adequado (FIG.23).  $\mathbf{r}$ 

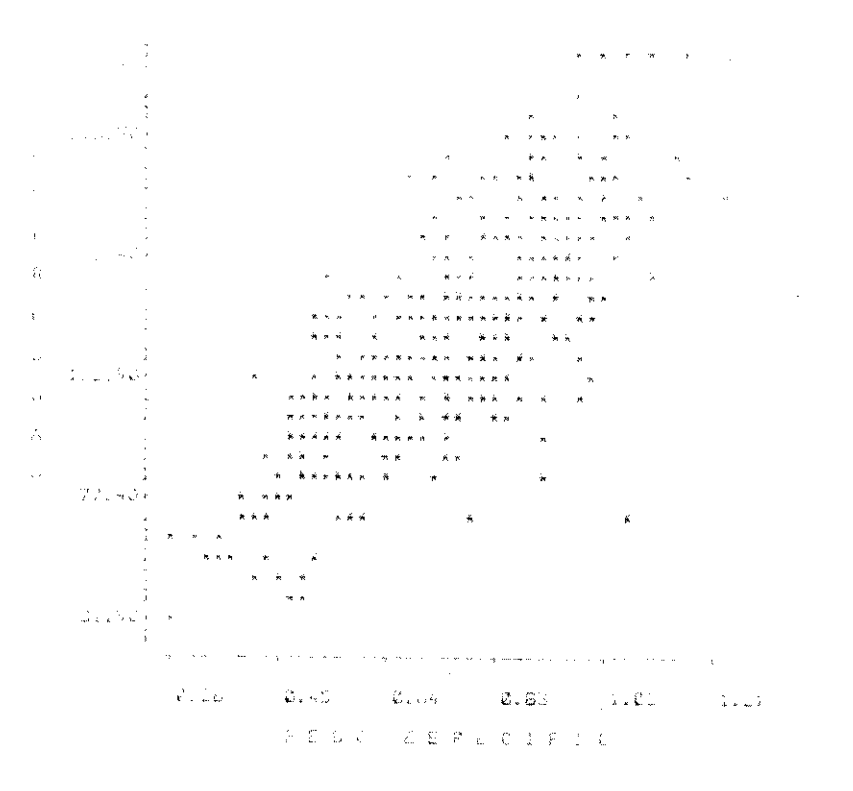

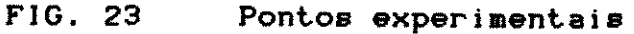

 $118$ 

 $\mathbb{R}^{d \times d}$ 

Pode-se ainda optar pela execução de vários modelos, por quando o arquivo de dados for constituído de um grande número de gistros, o tempo de execução pode tornar-se muito elevado.

Posteriormente são impressos os modelos, os coeficiente: correlação e as equações de ajuste (QUADRO 32).

QUADRO 32-Exemplo dos modelos ajustados MOE x peso específico (1!

الموارد التي يوم المواطن المواطن التي توجه الموارد التي توجه الموارد التي توجه التي توجه التي توجه المواطن الم<br>التي التي يوم التي يوم المواطن التي يوم التي يوم التي يوم التي يوم التي يوم التي يوم التي يوم التي يوم التي يو

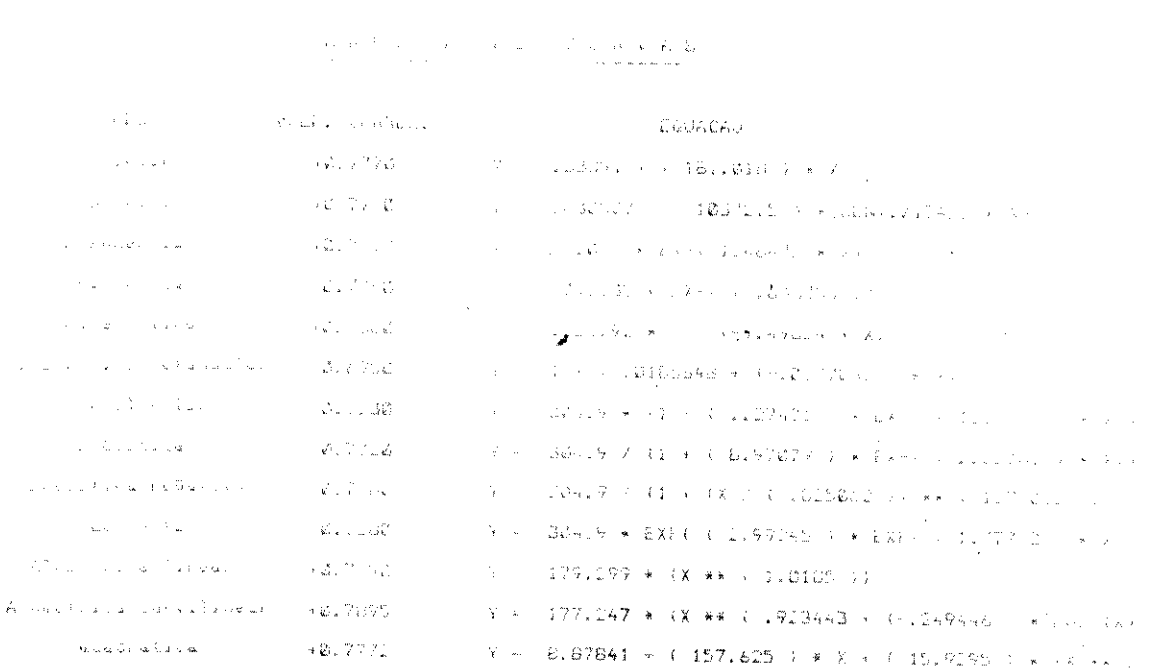

A escolha do modelo é feita baseando-se no coeficiente correlação e na simplicidade do modelo, pois o objetivo principa de através de equações simples estimar-se a resistência de dete nada madeira, a uma série de solicitações mecânicas.

Quando a inclusão de uma variável ou quando uma nova e ção for mais complexa do que a inicial, é interessante que se ma nha a equação inicial.

 $\sim$   $\sim$ 

 $\label{eq:2.1} \frac{1}{\sqrt{2\pi}}\frac{1}{\sqrt{2\pi}}\frac{1}{\sqrt$ 

 $\mathbb{R}^n \times \mathbb{R}^n \to \mathbb{R}^n$ 

 $\mathcal{L}^{\mathcal{L}}$  and the set of the set of the set of the set of the set of the set of the set of the set of the set of the set of the set of the set of the set of the set of the set of the set of the set of the set of the

Para o modelo selecionado é efetuado o teste "F" que med significância da correlação entre a variável independente e a vas vel dependente (QUADRO 33).

QUADRO 33

 $\mathcal{L}^{\text{max}}_{\text{max}}$  and  $\mathcal{L}^{\text{max}}_{\text{max}}$ 

 $\mathcal{L}^{\text{max}}_{\text{max}}$ 

 $\sim 10^{10}$ 

 $\mathbf{v}^{\prime}$ 

Teste de significância "F"

A N A L I S E E S T A T I S T I C A D O M O D E L O Y = 1774.79 \* EXP(-.0337692 \* X)

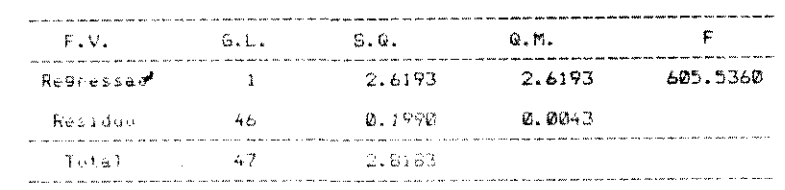

ANALISE ESTATISTICA DO MODELO Y= 1649.54 \* (X \*\* (-x155348 ))

 $\sim 10^{-1}$ 

 $\sim 100$ 

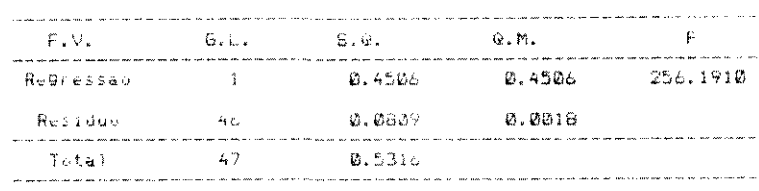

 $\label{eq:2} \frac{1}{\sqrt{2}}\int_{\mathbb{R}^3} \frac{1}{\sqrt{2}}\left(\frac{1}{\sqrt{2}}\right)^2\frac{1}{\sqrt{2}}\left(\frac{1}{\sqrt{2}}\right)^2\frac{1}{\sqrt{2}}\left(\frac{1}{\sqrt{2}}\right)^2.$ 

120

 $\mathcal{L} = \frac{1}{2} \mathcal{L} \left( \frac{d}{d} \mathcal{L} \right)$ 

ng ay nasarang<br>L  $\sim 34$  $\sim 10^{-10}$  $\label{eq:2.1} \frac{1}{\sqrt{2\pi}}\sum_{i=1}^n\frac{1}{\sqrt{2\pi}}\sum_{i=1}^n\frac{1}{\sqrt{2\pi}}\sum_{i=1}^n\frac{1}{\sqrt{2\pi}}\sum_{i=1}^n\frac{1}{\sqrt{2\pi}}\sum_{i=1}^n\frac{1}{\sqrt{2\pi}}\sum_{i=1}^n\frac{1}{\sqrt{2\pi}}\sum_{i=1}^n\frac{1}{\sqrt{2\pi}}\sum_{i=1}^n\frac{1}{\sqrt{2\pi}}\sum_{i=1}^n\frac{1}{\sqrt{2\pi}}\sum_{i=1}^n\$ 

# 5.5.1.1 CARACTER(STICAS MECANICAS-ABNT

No QUADRO 34 são fornecidos os resultados entre várias

racterísticas mecânicas das madeiras e o peso específico a 15%.

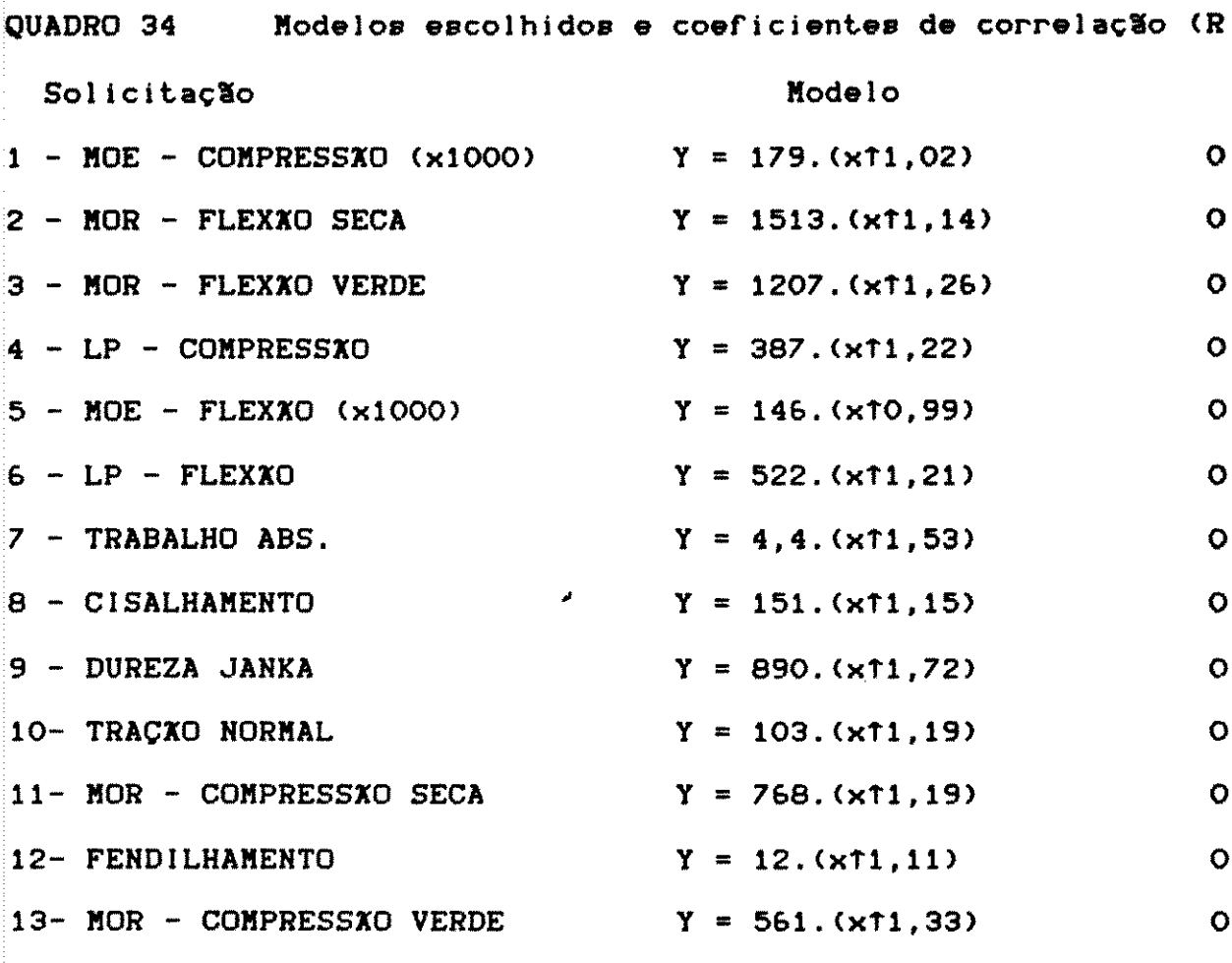

Obs: Solicitações (kgf/cmf2) e Peso específico (g/cmf3)

5.5.1.2 ESTUDO DA DEPENDENCIA ENTRE DUAS SOLICITAC

 $\label{eq:2.1} \frac{1}{\sqrt{2}}\left(\frac{1}{\sqrt{2}}\right)^{2} \left(\frac{1}{\sqrt{2}}\right)^{2} \left(\frac{1}{\sqrt{2}}\right)^{2} \left(\frac{1}{\sqrt{2}}\right)^{2} \left(\frac{1}{\sqrt{2}}\right)^{2} \left(\frac{1}{\sqrt{2}}\right)^{2} \left(\frac{1}{\sqrt{2}}\right)^{2} \left(\frac{1}{\sqrt{2}}\right)^{2} \left(\frac{1}{\sqrt{2}}\right)^{2} \left(\frac{1}{\sqrt{2}}\right)^{2} \left(\frac{1}{\sqrt{2}}\right)^{2} \left(\$ 

 $\label{eq:2.1} \begin{split} \mathcal{L}_{\text{max}}(\mathbf{r}) & = \frac{1}{2} \sum_{i=1}^{N} \mathcal{L}_{\text{max}}(\mathbf{r}) \mathcal{L}_{\text{max}}(\mathbf{r}) \\ & = \frac{1}{2} \sum_{i=1}^{N} \mathcal{L}_{\text{max}}(\mathbf{r}) \mathcal{L}_{\text{max}}(\mathbf{r}) \mathcal{L}_{\text{max}}(\mathbf{r}) \\ & = \frac{1}{2} \sum_{i=1}^{N} \mathcal{L}_{\text{max}}(\mathbf{r}) \mathcal{L}_{\text{max}}(\mathbf{r}) \mathcal{L}_{\text{max}}$ 

De grande interesse tornam-se ainda as possibilidades d estimar determinados valores de resistência,, a partir de ens que sejam mais simples de serem realizados.

Dentre os ensaios mais simples podem ser citados a comp são paralela e a flexão estática realizados em pequenos corpos prova isentos de defeitos.

 $\mathcal{F}^{\text{max}}_{\text{max}}$ 

 $\label{eq:2} \mathcal{L}(\mathbf{z}) = \mathcal{L}(\mathbf{z}) = \mathcal{L}(\mathbf{z})$ 

No QUADRO 35 podem **ser** observados os resultados obtidos tre algumas solicitações e os valores de compressão paralela.

•

•

•

'

QUADRO 35 Correlação entre solicitações mecânicas e tensão de ri

ra na compressão paralela verde ou seca (kgf/cmt2).

 $\zeta$  .

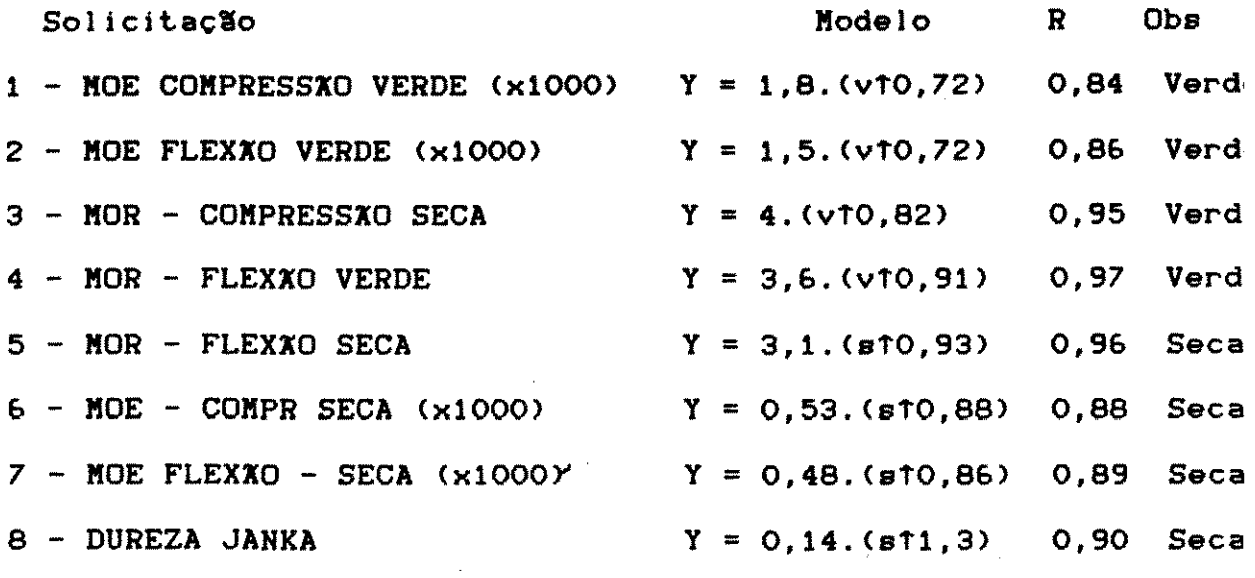

No QUADRO 3& podem ser vistos os resultados entre alg solicitações e o valor da flexão estática.

QUADRO 3& Correlac1o entre algumas propriedades meclnicas e te de ruptura na flexão estática. (kgf/cmf2)

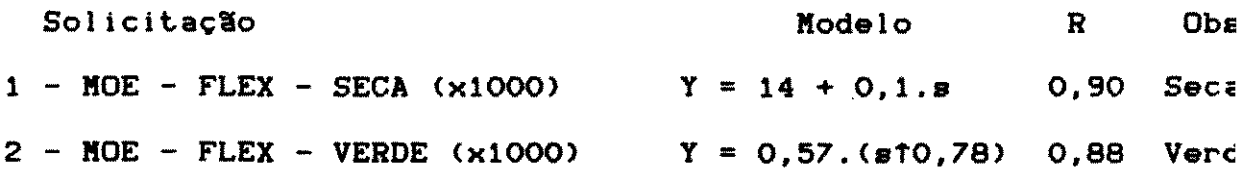

 $\label{eq:2.1} \frac{1}{\sqrt{2\pi}}\int_{0}^{\infty}\frac{1}{\sqrt{2\pi}}\left(\frac{1}{\sqrt{2\pi}}\right)^{2\sqrt{2}}\frac{1}{\sqrt{2\pi}}\int_{0}^{\infty}\frac{1}{\sqrt{2\pi}}\left(\frac{1}{\sqrt{2\pi}}\right)^{2\sqrt{2}}\frac{1}{\sqrt{2\pi}}\frac{1}{\sqrt{2\pi}}\frac{1}{\sqrt{2\pi}}\frac{1}{\sqrt{2\pi}}\frac{1}{\sqrt{2\pi}}\frac{1}{\sqrt{2\pi}}\frac{1}{\sqrt{2\pi}}\frac{1}{\sqrt{2\pi}}\$ 

1 2 2

是一个人一般发现了,但是我们的人们的人们,你会是那么不大的女孩的人的人,我们<del>没有</del>不好的?我们的人们的人

an<br>Matematika (1990-1991)<br>Matematika (1990-1991)

# 5.5.1.3 INFLU£NCIA DO PESO ESPECIFICO NAS CARACTERISTI **MECANICAS DAS MADEIRAS**

Analisando-se os modelos encontrados pode ser observada grande influência do peso específico nas características mecân: das madeiras.

Os expoentes associados às variáveis independentes, pril palmente nos modelos alométricos lineares, por serem maiores que unidade, implicam em um relacionamento íntimo entre as variáveis

As equações encontradas tornam-se de grande importância ra que se possa estimar diversas caracterfsticas meclnicas nas deiras, a partir de ensaios de peso específico, que são de exect relativamente mais simples.

No entanto, pelo fato do peso espec!fico a 15X ter sido terminado de acordo com o MB-26, por imersão em mercúrio, para dados provenientes do IPT, as expressões obtidas não serão totali te adequadas, quando se utilizar como variável independente o j especffico por medida direta.

0 valor do peso especffico a 15X, alem disso, e calcula• partir da retratibilidade, que depende por sua vez da contração lumetrica total, a qual nesse trabalho foi denominada de incham, volumetrico total, conforme descrito no item 3.9.

•

,.

•

Os corpos de prova para a execução de ensaios de peso e cífico, são diferentes dos corpos de prova para a execução dos saios de características mecânicas, tendo sido inclusive retir de locais distintos de uma mesma árvore.

Provavelmente serla encontrado um melhor relacionamento tre as variáveis se, tanto o peso específico como as característ meclnicas, fossem referentes aos mesmos de prova.

No entanto, do ponto de vista prático, torna-se inviáve

1 2 3

medida do valor do peso específico para corpos de prova destil aos diversos ensaios.

Uma alternativa viável para futuras investigações ser: retirada de pequenas amostras, que se situassem próximas aos corpos de prova de maior tamanho.

Nesse caso poderiam ser conseguidas amostras "gêmeas", poderiam mostrar uma dependência mais íntima a ser obtida entre valores resultantes do ensaíos.

Por outro lado, a subdivisão do arquivo de dados em três catego de peso específico, não mostrou um resultado satisfatório na pi são do MOR à compressão paralela, conforme pode ser visto no Ql 37, quando comparado com o QUADRO 34.

QUADRO 37

MOR x Peso específico -madeiras pesadas.

# $(PE)= 0,75 g/cm13$

# $A J U S T E$

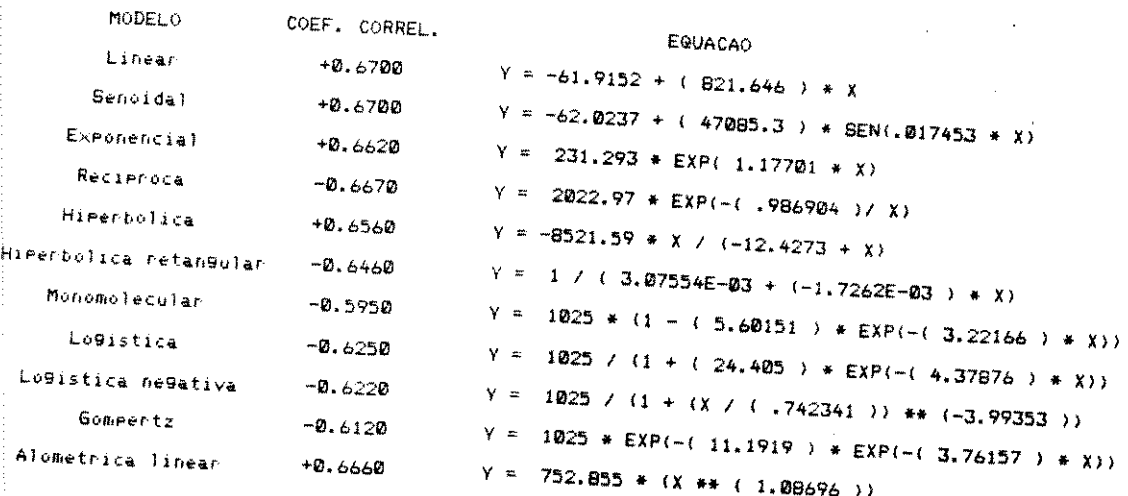

 $\mathcal{E}(\mathcal{E}(\mathcal{E},\mathcal{E}(\mathcal{E}(\mathcal{$ 

 $\mathcal{F}(\mathcal{D}_{\mathcal{A}})$  .

# 5.5.1.4 ESTIMATIVA DA RESISTÊNCIA MECANICA ATRAVÉS

DE VALORES DO PESO ESPECIFICO A 15% E DO MOR.

As 404 espécies pertencentes a tabela do iPT foram agri das em três categorias de peso específico, para se estudar a fluência simultânea do peso específico e do módulo de ruptura .<br>compressão paralela às fibras, no módulo de elasticidade a compi são, através do programa REGMULT/BAS.

Os valores obtidos através do programa REGMULT/BAS ene tram-se nos QUADROS 38,39 e 40.

QUADRO 38 Resultados obtidos para madeiras pesadas.

ä.

 $(PE)= 0,75 g/cm13$ 

REGRESSION STATISTICS

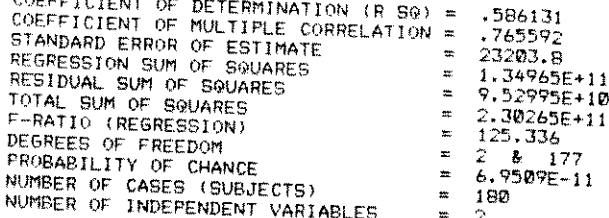

#### REGRESSION COEFFICIENTS

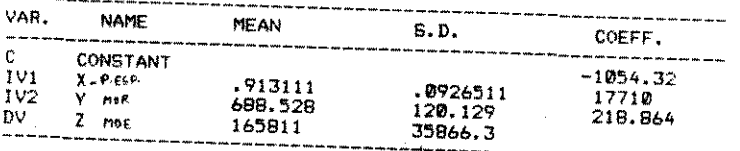

 $\label{eq:3} \mathcal{L}^{\frac{1}{2}}\left(\mathcal{L}^{\frac{1}{2}}\mathcal{L}^{\frac{1}{2}}\mathcal{L}^{\frac{1}{2}}\right) = \mathcal{L}^{\frac{1}{2}}\left(\mathcal{L}^{\frac{1}{2}}\mathcal{L}^{\frac{1}{2}}\mathcal{L}^{\frac{1}{2}}\mathcal{L}^{\frac{1}{2}}\mathcal{L}^{\frac{1}{2}}\mathcal{L}^{\frac{1}{2}}\mathcal{L}^{\frac{1}{2}}\mathcal{L}^{\frac{1}{2}}\mathcal{L}^{\frac{1}{2}}\mathcal{L}^{\frac$ 

<0,50<= PE <0,75 g/cmt3>

. '

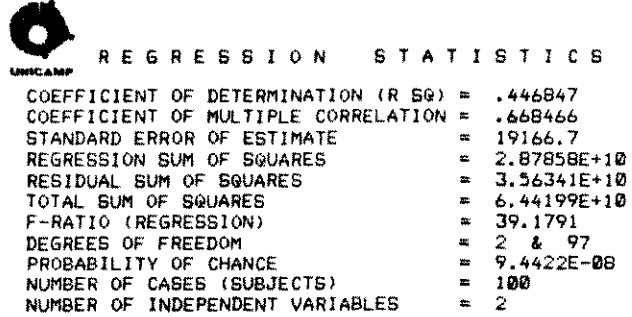

#### REGRESSION COEFFICIENTS

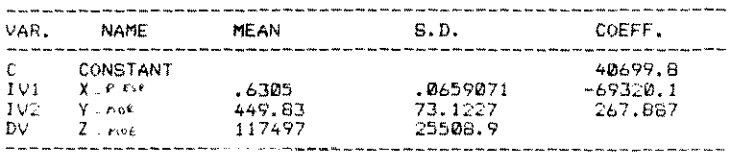

é

'

# QUADRO 40 Resultados obtidos para madeiras leves.

# <PE < 0,50 g/cmt3>

# R E G *R* E S S *1* 0 N S 1 A T I S T I C S

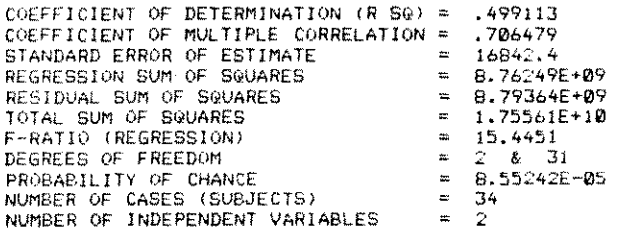

#### REGRESSION COEFFICIENTS

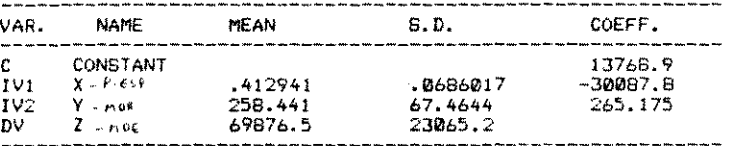

 $\frac{1}{2}$  ,  $\frac{1}{2}$ 

# 1 2 6

 $\label{eq:2.1} \frac{1}{\sqrt{2\pi}}\int_{\mathbb{R}^3}\frac{1}{\sqrt{2\pi}}\int_{\mathbb{R}^3}\frac{1}{\sqrt{2\pi}}\int_{\mathbb{R}^3}\frac{1}{\sqrt{2\pi}}\int_{\mathbb{R}^3}\frac{1}{\sqrt{2\pi}}\int_{\mathbb{R}^3}\frac{1}{\sqrt{2\pi}}\int_{\mathbb{R}^3}\frac{1}{\sqrt{2\pi}}\int_{\mathbb{R}^3}\frac{1}{\sqrt{2\pi}}\int_{\mathbb{R}^3}\frac{1}{\sqrt{2\pi}}\int_{\mathbb{R}^3}\frac{1$  $\label{eq:2} \frac{1}{2} \sum_{i=1}^n \frac{1}{2} \sum_{j=1}^n \frac{1}{2} \sum_{j=1}^n \frac{1}{2} \sum_{j=1}^n \frac{1}{2} \sum_{j=1}^n \frac{1}{2} \sum_{j=1}^n \frac{1}{2} \sum_{j=1}^n \frac{1}{2} \sum_{j=1}^n \frac{1}{2} \sum_{j=1}^n \frac{1}{2} \sum_{j=1}^n \frac{1}{2} \sum_{j=1}^n \frac{1}{2} \sum_{j=1}^n \frac{1}{2} \sum_{j=1}^n \frac{1}{$  $\sim 10^7$ 

Ao se analisar os resultados pode ser observado que a em mativa de resistência a partir do peso específico, leva a resulta melhores do que os resultados obtidos através da regressão múltij

Nessa ultima análise, em verdade, estão sendo utiliza valores provenientea de resultados dos ensaios de corpos de p1 efetuados em três categorias de amostragem.

O resultado do peso específico é proveniente de amosi 2x2x3 (cm), o módulo de ruptura é proveniente de outros corpos 2: (cm) e o módulo de elasticidade à compressão é proveniente de al tras 6x6x18(cm), todas retiradas de locais distintos da mesma tol

Provavelmente seriam encontrados resultados melhores, todos os corpos de prova para'a execução dos ensaios fossem ret dos de barras vizinhas.

Por outro lado, a tentativa de correlação entre o peso pecífico e as deformações dimensionais, conforme apresentado no 3.10 (FIG. 7), não pode ser observada, provavelmente porque se lizaram espécies anatomicamente distintas.

Um estudo mais pormenorizado da influência do peso esp fico nas deformações dimensionais deve, portanto, levar em cons ração agrupamentos de espécies anatomicamente similares, ou aind escolha de barras de espécies com pesos específicos distintos, que tenham sido acondicionadas nos mesmos nfveis de umidade.

 $\label{eq:3.1} \mathcal{F}=\frac{1}{2\pi}\left[\frac{1}{2\pi}\sum_{i=1}^{N}\frac{d_{i}}{d_{i}}\right] \frac{d_{i}}{d_{i}}\left[\frac{d_{i}}{d_{i}}\right] \frac{d_{i}}{d_{i}}\left[\frac{d_{i}}{d_{i}}\right] \frac{d_{i}}{d_{i}}\left[\frac{d_{i}}{d_{i}}\right] \frac{d_{i}}{d_{i}}\left[\frac{d_{i}}{d_{i}}\right] \frac{d_{i}}{d_{i}}\left[\frac{d_{i}}{d_{i}}\right] \frac{d_{i}}{d_{i}}\left[\frac{d$ 

5.5.2 NODELOS OBTIDOS CON OS DADOS DE ACORDO CON A NORHA CO

No QUADROS 41e 42 são apresentados os modelos que rela nam diversas características mecânicas e a densidade básica.

Correlação entre caract mecânicas e a densidade bás QUADRO 41 para dados do IBDF/CNPq-1981

Solicitacão

 $\mathcal{L}(\mathcal{A})$  ,  $\mathcal{L}(\mathcal{A})$  ,  $\mathcal{A}$ 

 $\mathcal{F}^{\mathcal{G}}(x) = \mathcal{F}(x)$ 

Modelo

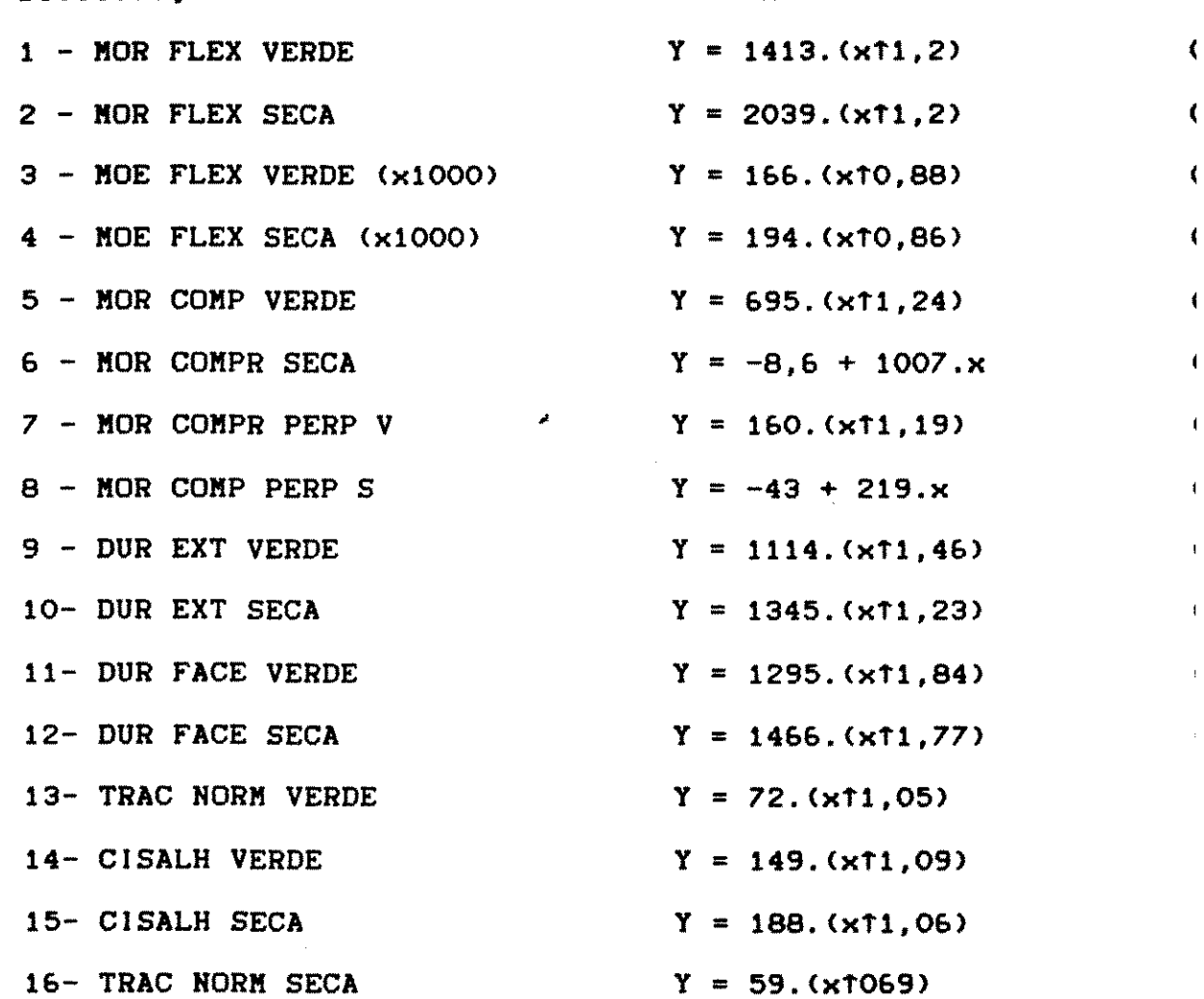

 $128$ 

 $\langle\phi_{\rm{max}}\rangle$  ,  $\langle\phi_{\rm{max}}\rangle$ 

 $\frac{d}{dt} \left( \frac{d}{dt} \right) = \frac{1}{2} \left( \frac{d}{dt} \right) \left( \frac{d}{dt} \right)$ 

나는 그 아저지 말고 생각했다. 이번 저는지

 $\mathcal{L}^{\mathcal{P}}_{\mathcal{P}}(\mathcal{E}_{\mathcal{P}})$ 

Correlação entre caract mecânicas e densidade bás  $QUADRO 42$ para dados do IBDF/LPF-1983

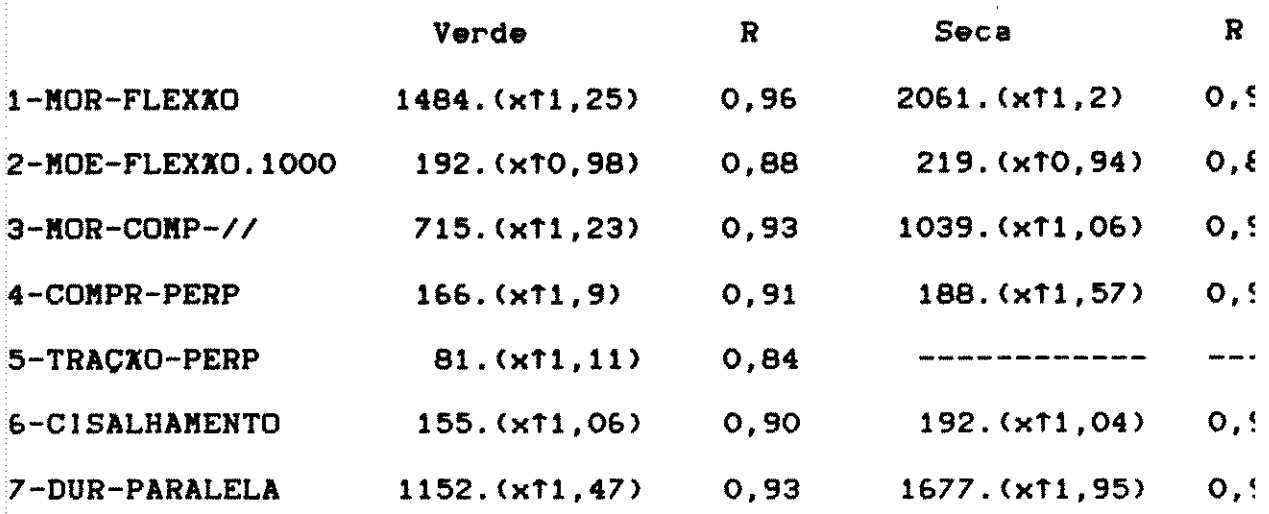

## 5.5.2.3 DISCUSSXO DOS RESULTADOS

A influência da densidade básica na tração normal às fil para os dados do IBDF/CNPq (1981), mostra um aspecto muito il ressante, pois para madeiras de densidade básica acima de 0,58 cmf3, pode ser observado que a tração normal seca é superior à i ção normal verde. No entanto, para valores de peso específico il riores a 0,58 g/cmt3, ocorre o oposto, ou seja, aparentemente ne solicitação a umidade não desempenha um papel tão importante.

Por outro lado para os dados do IBDF/LPF (1983), não possivel observar-se a dependência entre as mesmas variáveis, pa tração perpendicular verde, sendo este um ensaio que requer, pre velmente, um estudo mais detalhado, com maiores cuidados na sec das peças, para minimizar o aparecimento das fissuras.

 $129$ 

 $\mathcal{L}_{\text{max}} = \mathcal{L}_{\text{max}} = \frac{N_{\text{max}}}{N_{\text{max}} + N_{\text{max}}}$ 

THE TREATMENT TO THE TRANSPORTED TO THE TRANSPORTED TO THE TRANSPORTED TO THE TRANSPORTED TO THE TRANSPORTED TO THE TRANSPORTED TO THE TRANSPORTED TO THE TRANSPORTED TO THE TRANSPORTED TO THE TRANSPORTED TO THE TRANSPORTE
$5.5.3$ COMPRESSXO PARALELA AS FIBRAS EM FUNCXO DA UMID Para as espécies relacionadas nos QUADROS 16 e 17 foram fe tentativas de correlação entre a tensão de ruptura e a umidade.

### 5.5.3.1 NODELOS ADOTADOS

Os modelos testados para estudar a correlação entre a resistênci a umidade foram os mesmos existentes no programa MODELO/BAS. Posteriormente também se estudou a aplicabilidade da função expo cial utilizada em cálculos pelo IPT, conforme descrito em 4. pela utilização do programa CURVAIPT/BAS .Como exemplo da saída resultados podem ser observados os valores encontrados para a ma ra Almecega - Protium ap , conforme os QUADROS 43 e 44.

QUADRO 43

Modelos obtidos pelo programa MODELO/BAS

COEF, CORREL

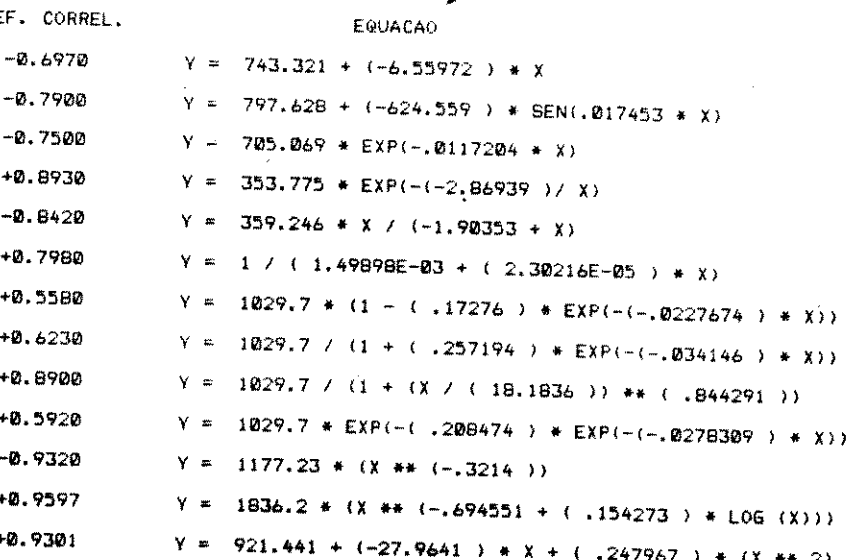

QUADRO 44 Modelo obtido pelo programa CURVAIPT/BAS

RESULTADOS DE COMPRESSÃO X UMIDADE PARA FALMECEGA

standard in poetical

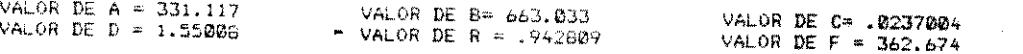

 $\label{eq:2.1} \frac{1}{2}\sum_{i=1}^n\left\{ \left\langle \frac{1}{2}\left(\frac{1}{2}\left(\frac{1}{2}\right)^2-\frac{1}{2}\left(\frac{1}{2}\right)^2\right)\right\rangle\right\} \leq \left\{ \left\langle \frac{1}{2}\left(\frac{1}{2}\right)^2-\frac{1}{2}\left(\frac{1}{2}\right)^2\right\rangle\right\} \leq \frac{1}{2}\sum_{i=1}^n\left\{ \frac{1}{2}\left(\frac{1}{2}\left(\frac{1}{2}\right)^2-\frac{1}{2}\left(\frac{1}{2}\right)^2\right)\right\} \leq \frac{1$ 

Na FIG. 24 são apresentados os valores experimentais e teóricos ; a compressão paralela da madeira Almecega.

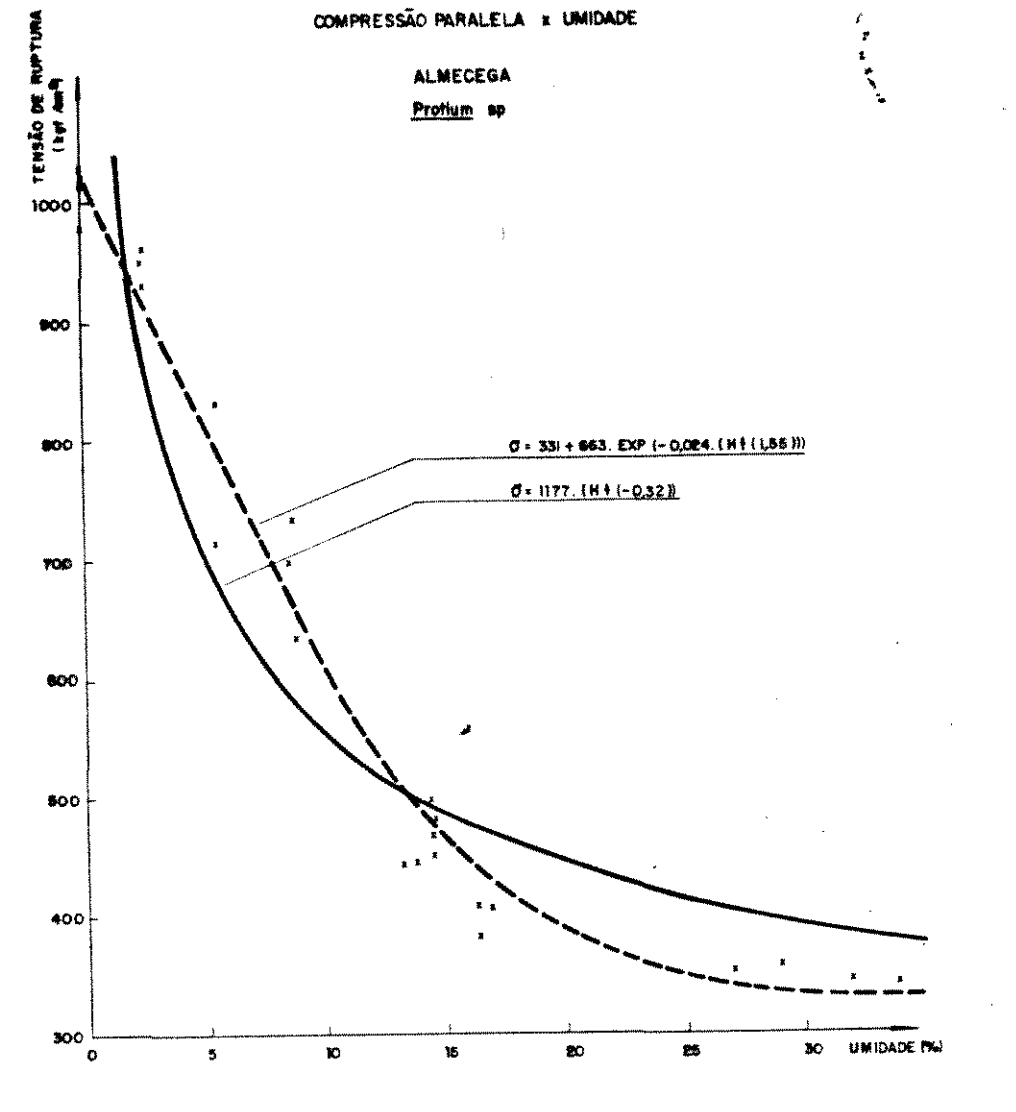

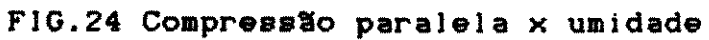

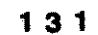

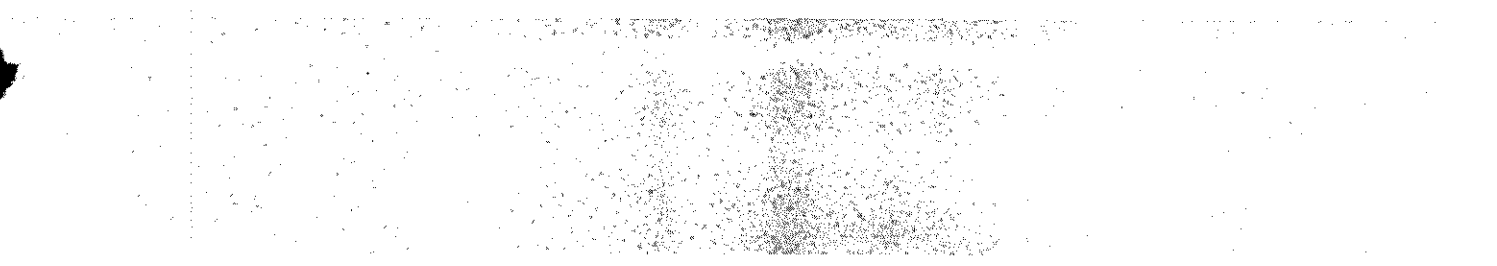

Na FIG. 25 pode ser visto a saída dos resultados para a madeira cuí ou Angelim- amargoso, obtido através de computador ZENITH.

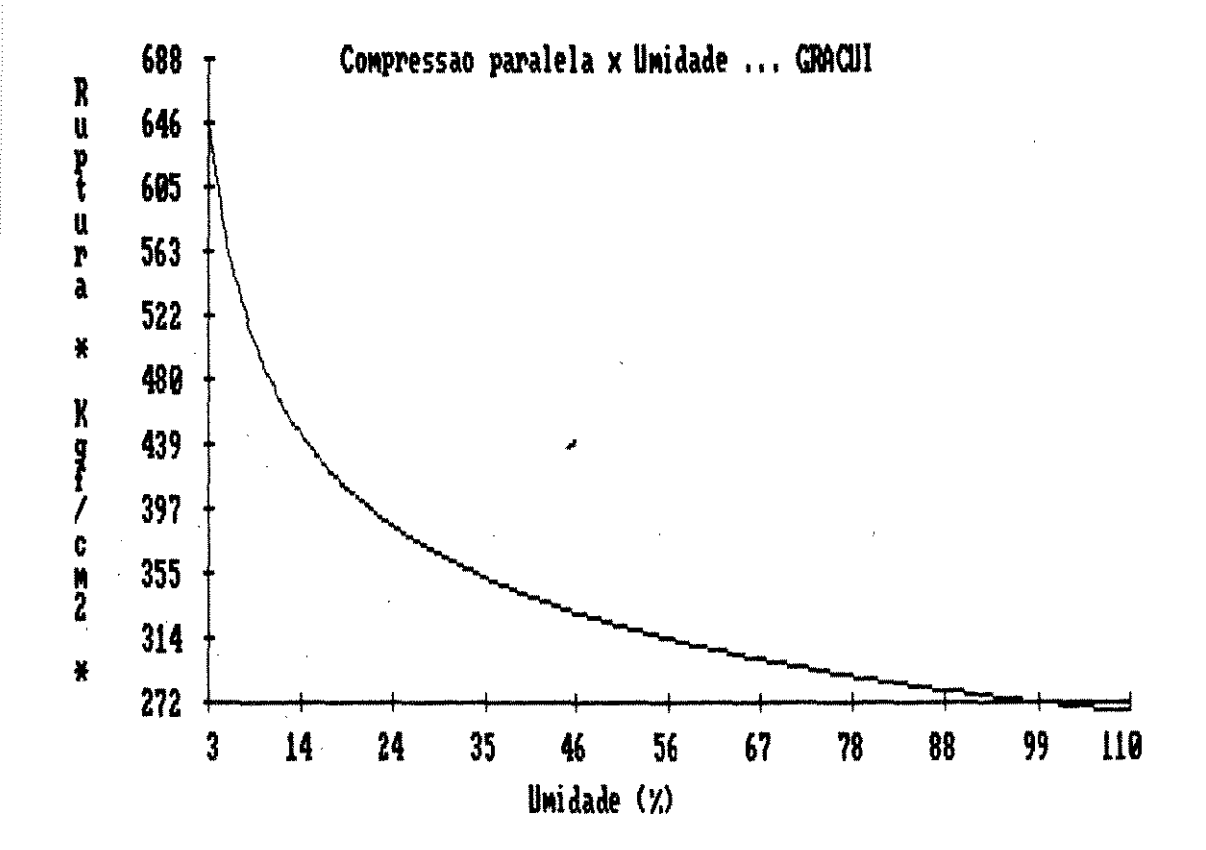

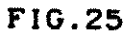

 $\bar{\mathbf{r}}$ 

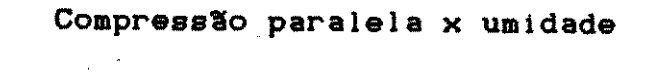

 $132$ 

**NAMES CONTRACTOR** الرابعية والمتقوق إيجاب 関数 (地位) 的过去分词的现在分  $\sim$  $\sim$   $\sim$   $^{10}$  $\frac{1}{2} \frac{d^2}{dt^2}$  $\sim$  $\hat{\mathcal{L}}_{\alpha}$  $\hat{\mathcal{L}}$  $\mathcal{L}_{\text{max}}$  $\frac{1}{2} \left( \frac{1}{2} \right)$  ,  $\frac{1}{2} \left( \frac{1}{2} \right)$ 

### S.S.3.2 MADEIRAS ESTUDADAS NO INPA

No QUADRO 45 podem ser vistos os melhores modelos obtie

para as espécies de madeira estudadas no INPA (1984).

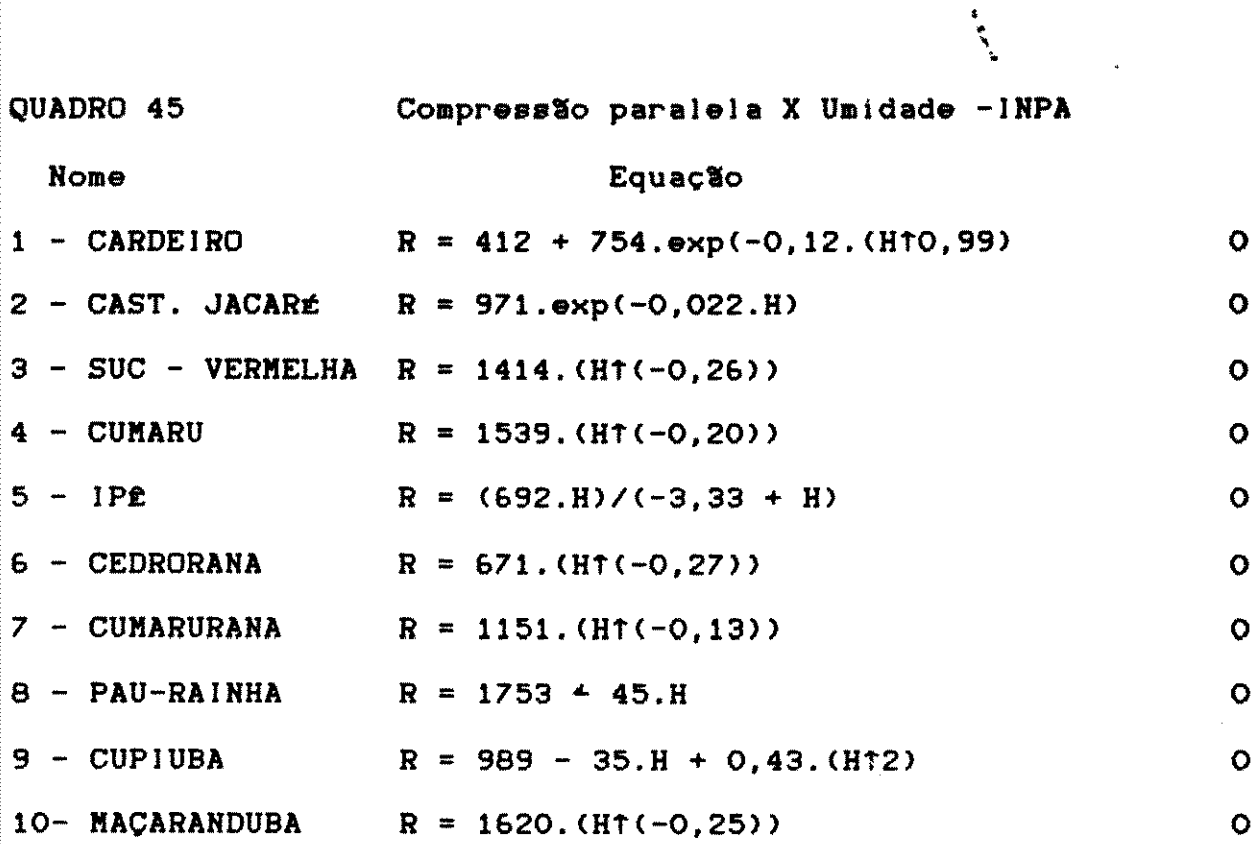

### 5.5.3.3 MADEIRAS ESTUDADAS NO CT <UNICAMP)

No QUADRO 4& podem ser vistos os melhores modelos obt para especies de madeiras coletadas em Campinas e ensaiadas no C QUADRO 46 Compressão paralela X Umidade - CT-UNICAMP.

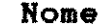

 $\sim$   $\sim$  $\bar{\mathcal{A}}$ 

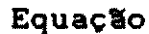

 $\label{eq:1} \begin{split} \mathbf{v} & = \mathbf{v} \cdot \mathbf{v} + \mathbf{v} \cdot \mathbf{v} + \mathbf{v} \cdot \mathbf{v} + \mathbf{v} \cdot \mathbf{v} + \mathbf{v} \cdot \mathbf{v} + \mathbf{v} \cdot \mathbf{v} + \mathbf{v} \cdot \mathbf{v} + \mathbf{v} \cdot \mathbf{v} + \mathbf{v} \cdot \mathbf{v} + \mathbf{v} \cdot \mathbf{v} + \mathbf{v} \cdot \mathbf{v} + \mathbf{v} \cdot \mathbf{v} + \mathbf{v} \cdot \mathbf{v} + \mathbf{v$ 

THE TREATMENT OF THE REPORT OF THE REPORT OF THE TIME OF THE REPORT OF THE TIME OF THE REPORT OF THE TIME OF T

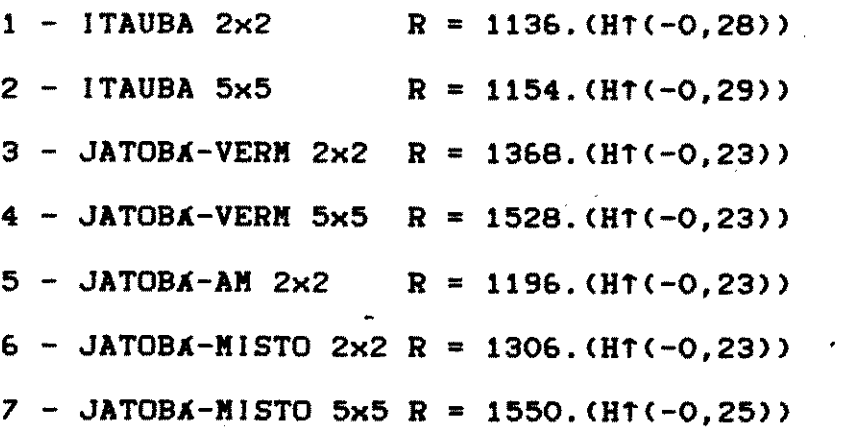

**STATE STATE** 

1 3 3

5.5.3.4 ESTUDOS DE MADEIRAS UTILIZANDO-SE DE DADOS FORNECIDOS

### PELOS LABORATORIOS DE PESQUISA : IPT + ITERS

No QUADRO 47 podem ser observados os melhores modelos o dos para espécies de madeiras estudadas pelo IPT e pelo ITERS (\*

QUADRO 47 Resultados obtidos - IPT e ITERS.

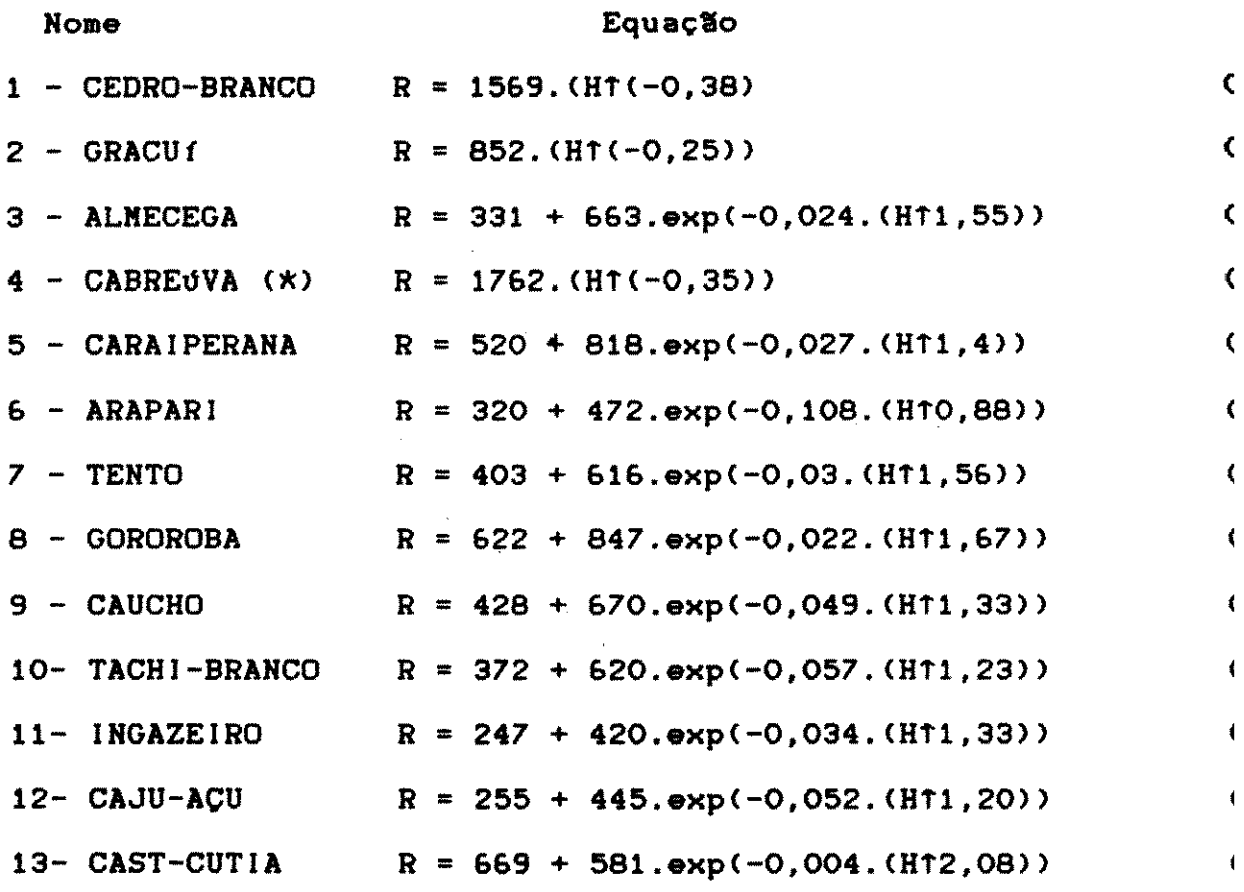

5.5.3.5 RESISTENCIA A COMPRESSXO PARALELA A 15% DE UMIDADE COEFICIENTE DE INFLUENCIA DA UNIDADE (CIH).

No QUADRO 48 são apresentados os valores de resistênc 10%, 15% e 20% de umidade, além do coeficiente de influência da dade (CIH), para as espécies estudadas.

134

 $\label{eq:2} \begin{split} \mathcal{L}_{\text{eff}}(\mathbf{r}) = \mathcal{L}_{\text{eff}}(\mathbf{r}) + \mathcal{L}_{\text{eff}}(\mathbf{r}) = \mathcal{L}_{\text{eff}}(\mathbf{r}) + \mathcal{L}_{\text{eff}}(\mathbf{r}) = \mathcal{L}_{\text{eff}}(\mathbf{r}) + \mathcal{L}_{\text{eff}}(\mathbf{r}) = \mathcal{L}_{\text{eff}}(\mathbf{r}) + \mathcal{L}_{\text{eff}}(\mathbf{r}) = \mathcal{L}_{\text{eff}}(\mathbf{r}) + \mathcal{L}_{\text{eff}}(\mathbf{r}) = \mathcal{L}_{\text{eff$ 

 $\mathcal{A}^{\mathcal{A}}$  and  $\mathcal{A}^{\mathcal{A}}$ 

 $\begin{split} \frac{\partial \mathbf{w}}{\partial \mathbf{r}} &= \frac{\partial \mathbf{w}^T}{\partial \mathbf{r}} \mathbf{r} + \frac{\partial \mathbf{w}}{\partial \mathbf{r}} \mathbf{r} + \frac{\partial \mathbf{w}}{\partial \mathbf{r}} \mathbf{r} + \frac{\partial \mathbf{w}}{\partial \mathbf{r}} \mathbf{r} + \frac{\partial \mathbf{w}}{\partial \mathbf{r}} \mathbf{r} + \frac{\partial \mathbf{w}}{\partial \mathbf{r}} \mathbf{r} + \frac{\partial \mathbf{w}}{\partial \mathbf{r}} \mathbf{r} + \frac{\partial \mathbf{w}}{\partial \mathbf{r}}$ 

A

QUADRO 48

Resistência de ruptura (Kgf/cmt2)

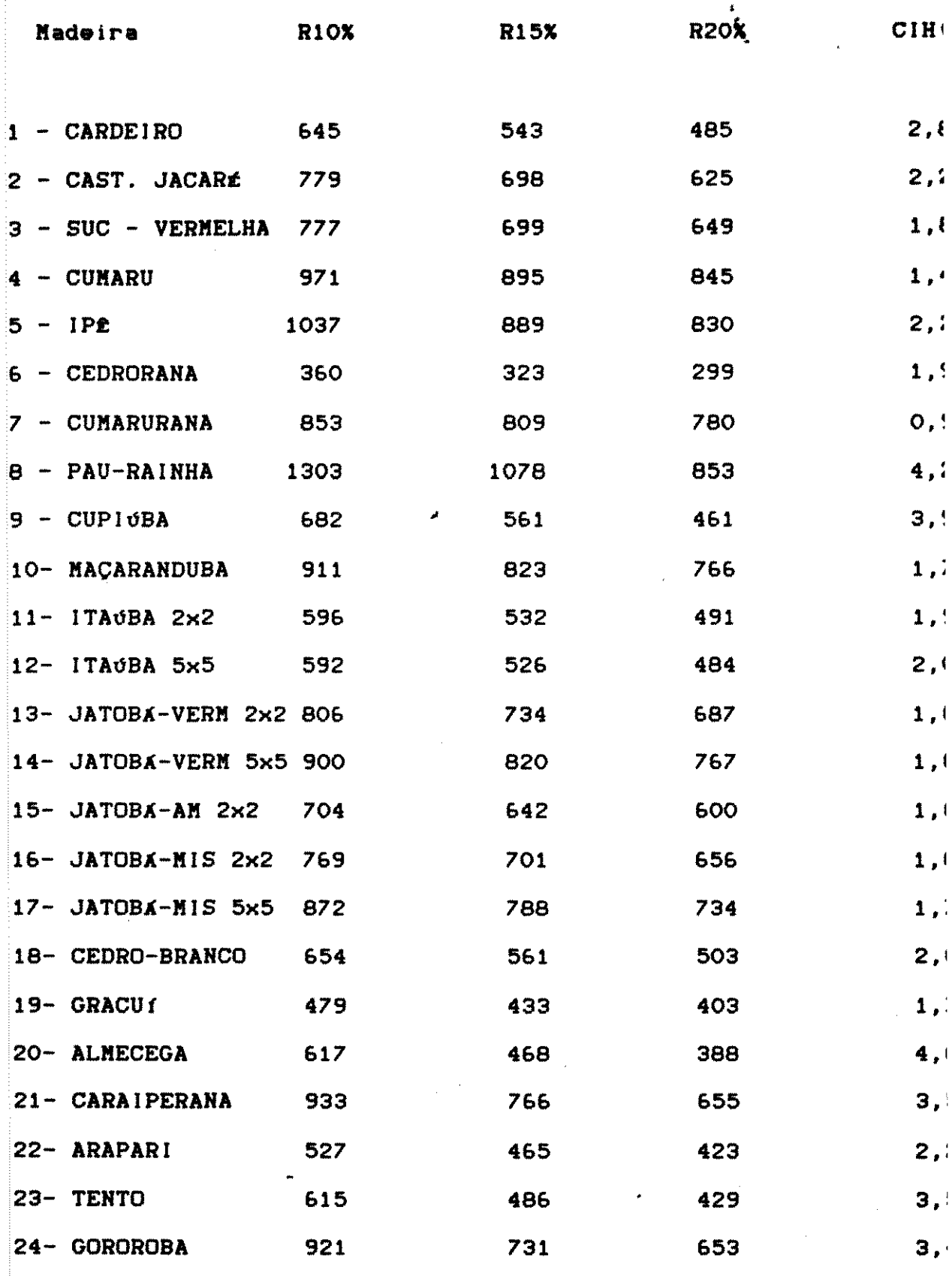

### $135$

 $\label{eq:2.1} \frac{1}{\sqrt{2\pi}}\left(\frac{1}{\sqrt{2\pi}}\right)^{2} \left(\frac{1}{\sqrt{2\pi}}\right)^{2} \left(\frac{1}{\sqrt{2\pi}}\right)^{2} \left(\frac{1}{\sqrt{2\pi}}\right)^{2} \left(\frac{1}{\sqrt{2\pi}}\right)^{2} \left(\frac{1}{\sqrt{2\pi}}\right)^{2} \left(\frac{1}{\sqrt{2\pi}}\right)^{2} \left(\frac{1}{\sqrt{2\pi}}\right)^{2} \left(\frac{1}{\sqrt{2\pi}}\right)^{2} \left(\frac{1}{\sqrt{2\pi}}\right)^{2$  $\mathcal{S}^{\text{in}}_{\text{max}}$ 

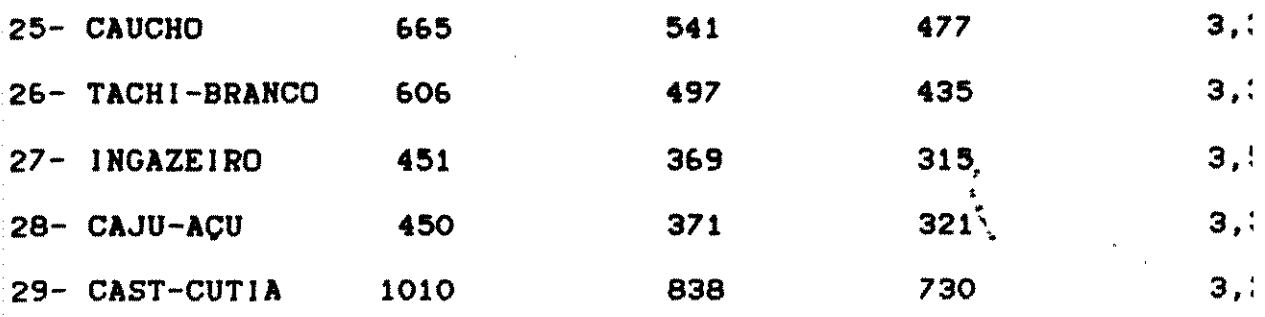

ESCOLHA DOS MODELOS PARA A COMPRESSXO 5.5.3.6 RALELA AS FIBRAS EN FUNCXO DA UMIDADE

Os modelos adotados para cada espécie levaram em contvalor do coeficiente de correlação e a simplicidade do modelo. Para alqumas espécies, no entanto, os modelos mais simples não fo adotados por apresentarem coeficientes de correlação muito baixo.

Os ensaios com os dados provenientes do IPT mostraram um lhor ajustamento pelo modelo exponencial (CURVAIPT/BAS), provavel: te devido ao fato de ser efetuada uma amostragem sistemática, em gião pré-fixada das árvores.Por outro lado, deve ser levado em sideração o fato de que os resultados obtidos com amostras util das no CPPF-INPA, provavelmente, não foram obtidos com amostras feitamente paralelas às fibras.

Os coeficientes de influência da umidade (CIH) mostrara muito abaixo dos valores normalmente obtidos no IPT, principalm quando se utilizaram modelos diferentes do exponencial.Deve-se tar, portanto, pelo uso da própria equação para se estimar a re tência da madeira a "h X" de umidade.

INFLUENCIA DAS DIMENSOES DOS CORPOS DE PROVA  $5.5.3.7$ A influência das dimensões dos corpos de prova nos ens de compressão paralela, em função da umidade, não pode ser obser conforme prescrevem diversos autores.

136

1979년, 주변 주변 (1975년) 1989년 1989년 1989년

As amostras de maior seção (5x5) apresentaram maior rei tência à ruptura que as amostras de menor seção (2x2), tanto par; duas espécies de Jatobá quanto para Itaúba.

Além do ensaio de compressão paralela com amostras 5x5 + não ser padronizado, alguns fatores provavelmente contribuiram | que os resultados não fossem os esperados.

A serragem da madeira em corpos de pequenas dimensl quando realizada com serra vertical, provavelmente, provoca o ap; cimento de micro-fissurae que acabam por fazer com que a das peças seja reduzida.

Outro fator a ser considerado deve-se, provavelmente à locidade de ensaio que foi adotada, que é muito superior aq prescrita pelas normae.

Por outro lado o ensaio de amostras 5x5 em função da um de revela-se arriscado,para pequenos teores de umidade, pols as : turas slo bruscas e favorecem *o* aparecimento da emisslo de cav de madeira, pondo em risco tanto *o* operador quanto o aparelho qual repentinamente tem a carga aliviada .

•

1 3 7

 $\mathcal{L}_{\text{max}}$ 

 $\sim$  404.5  $\sigma$ 

### 5.5.4 RESISTENCIA ACOMPRESSXO x UMIDADE x PESO ESPECIFI

As informações referentes às especies relacionadas no { DRO 15 foram utilizadas pelo programa REMMAD, para o cálculo coeficientes, testes estatísticos e valores de resistência.

No QUADRO 49 são mostrados os coeficientes encontrados ; cada espécie e testes estatísticos .Os modelos são representados

 $MOR = A + B.PE + C. log H + D.PE. log H$ 

QUADRO 49-Coeficientes encontrados para as espécies

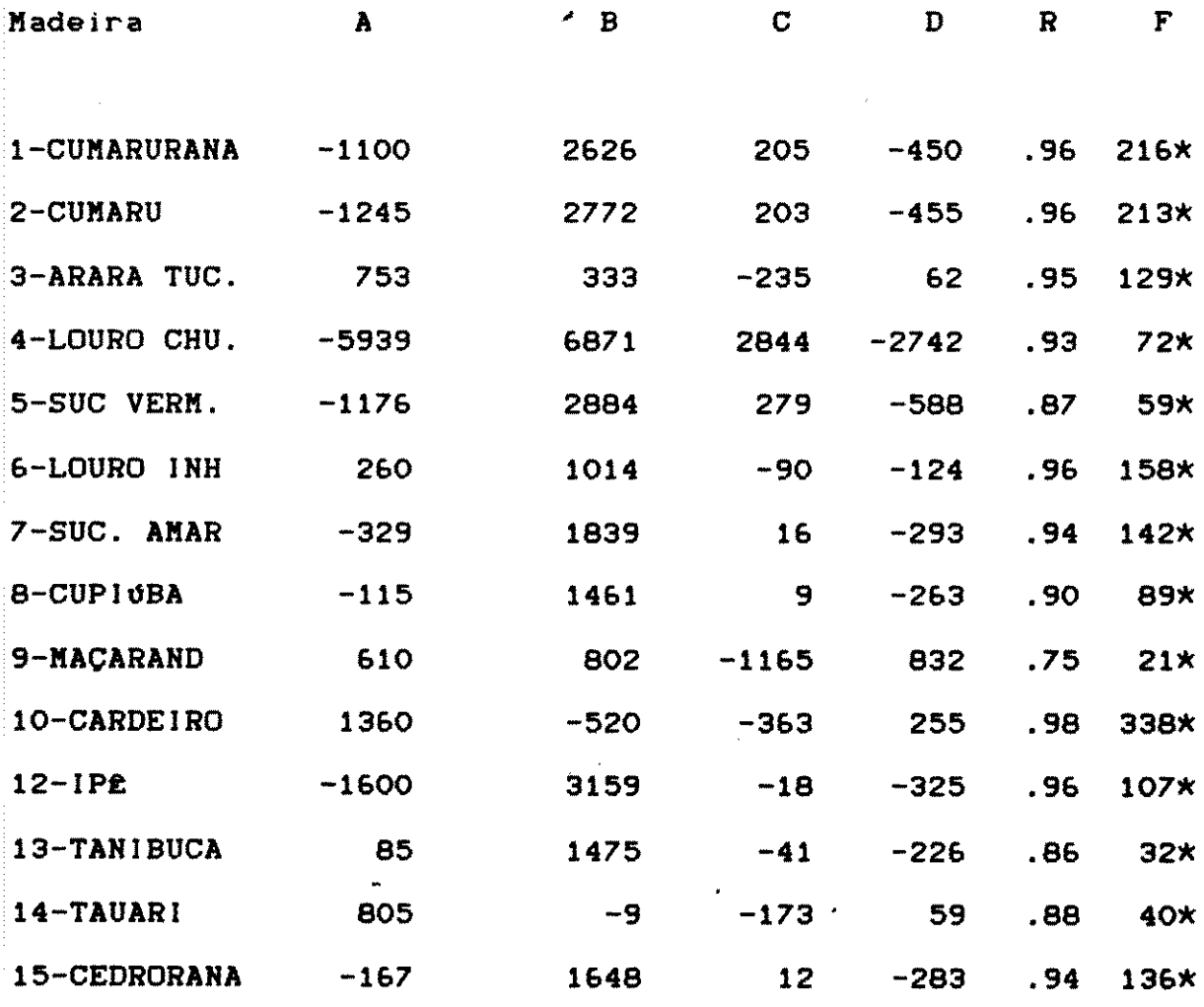

 $13B$ 

 $\label{eq:2.1} \frac{1}{2} \sum_{i=1}^n \frac{1}{2} \sum_{j=1}^n \frac{1}{2} \sum_{j=1}^n \frac{1}{2} \sum_{j=1}^n \frac{1}{2} \sum_{j=1}^n \frac{1}{2} \sum_{j=1}^n \frac{1}{2} \sum_{j=1}^n \frac{1}{2} \sum_{j=1}^n \frac{1}{2} \sum_{j=1}^n \frac{1}{2} \sum_{j=1}^n \frac{1}{2} \sum_{j=1}^n \frac{1}{2} \sum_{j=1}^n \frac{1}{2} \sum_{j=1}^n \frac{$ 

 $\label{eq:2.1} \mathcal{L}^{\mathcal{A}}(\mathcal{A})=\mathcal{L}^{\mathcal{A}}(\mathcal{A})\mathcal{A}^{\mathcal{A}}(\mathcal{A})\mathcal{A}^{\mathcal{A}}(\mathcal{A})$ 

 $\sim$   $\sim$ 

### 5.5.4.1 RESULTADOS OBTIDOS

No QUADRO 50 podem ser vistos os resultados completos obtidos p a madeira Cumaru - Dipteryx odorata (Aubl.)Willd. (, através da e cução do programa REMMAD.

QUADRO 50 Resultados obtidos para o Cumaru.

REGRESSION STATISTICS

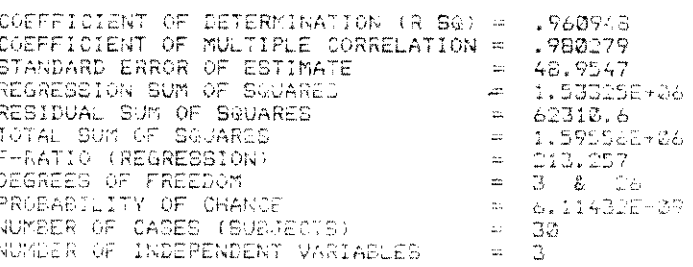

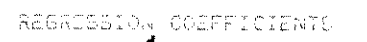

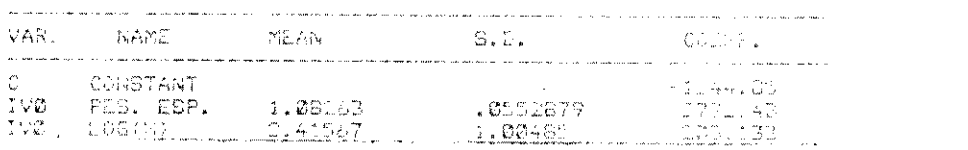

O feixe de retas gerado pelo modelo de regressão múltipla pode visto na FIG.26.

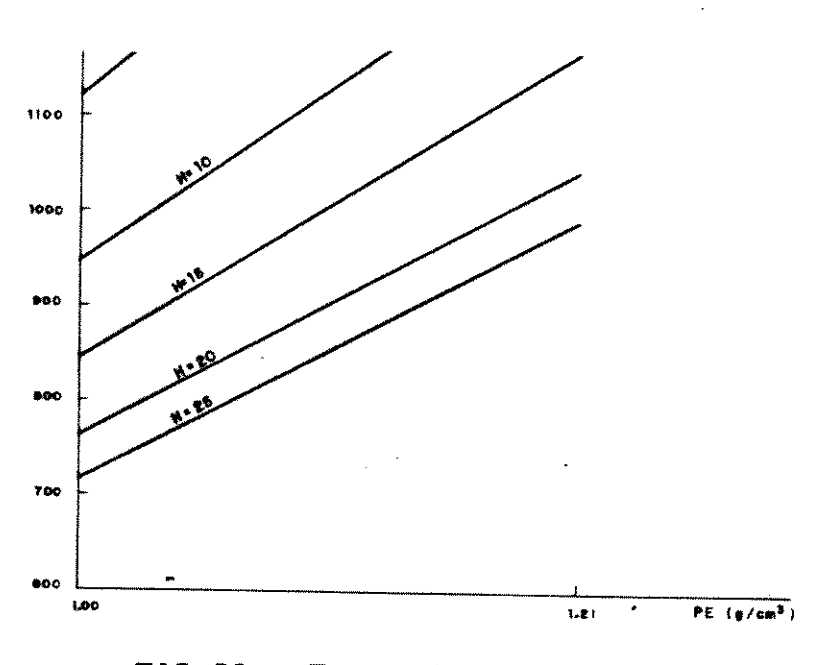

FIG.26 Feixe de retas para o Cumaru.

### 5.5.4.2 DISCUSSXO DOS RESULTADOS

O feixe de retas obtido para cada espécie deveria teor mente estabilizar-se, ou seja, tornar-se paralelo ao eixo das cissas, a partir do teor de umidade equivalente ao ponto de sat ção das fibras ao ar (PSA).

Tal fato, no entanto, conforme o QUADRO 49, não oco pois as funções representativas do ensaio para cada espécie, tendem a um certo limite, quando o teor de umidade tende ao infi  $(PSA)$ .

Dentre as espécies, o Louro-chumbo, apresenta o compo mento mais irregular, pois a partir de um teor de umidade muito xo para que seja o PSA, as retas começam a decrescer (FIG.27).

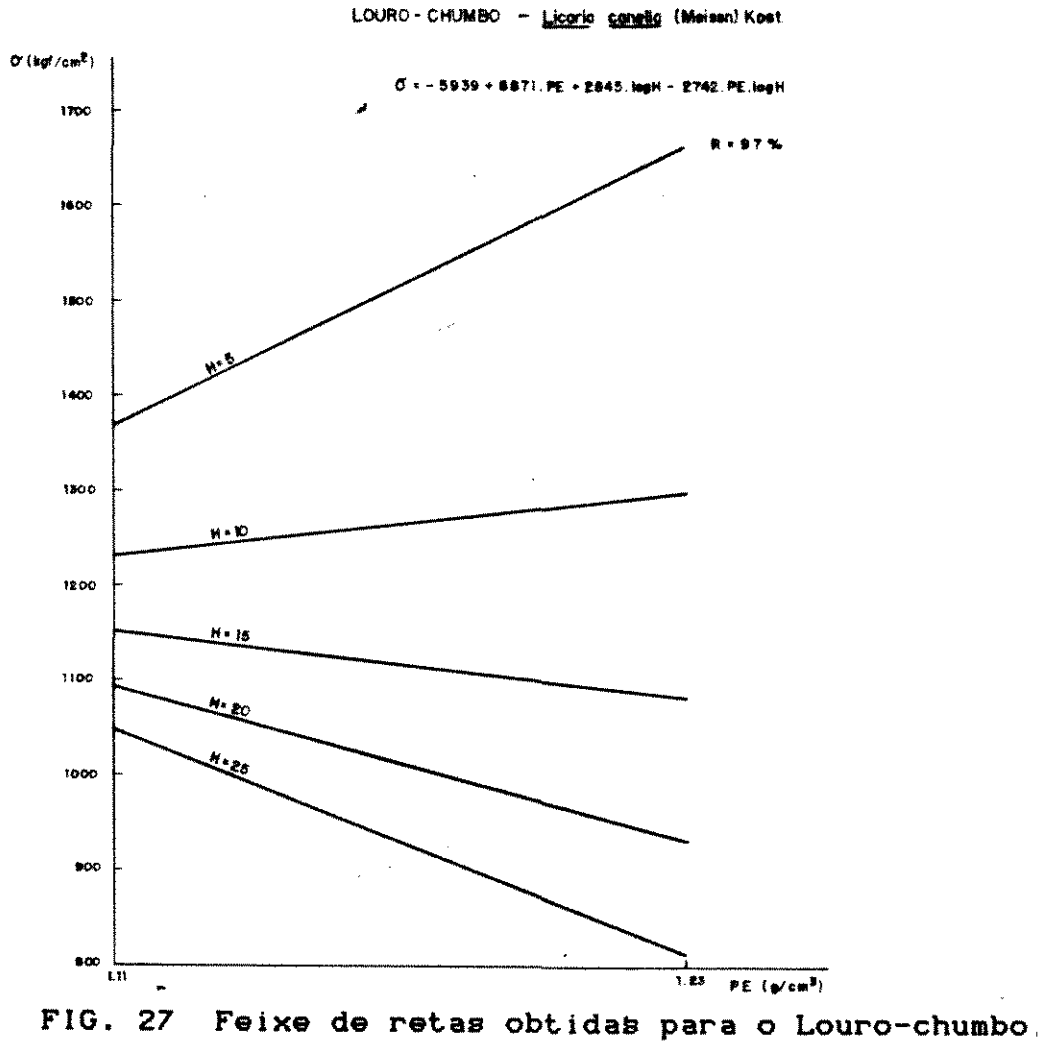

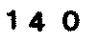

Tal fato deve-se, provavelmente, às características inti secas da espécie, tais como, anatomia e tipos extrativos.

Tal espécie deveria merecer um estudo majs pormenoriza principalmente com a utilização de amostragem mais apropriada, a de se trabalhar com variações menores entre os teores de umidade.

### 5.5.4.3 MODELOS ALTERNATIVOS

Para a Cupiúba foram testados alguns modelos de regrei múltipla com menos variáveis independentes, conforme pode ser vi nos QUADROS 51-A até 51-E.

QUADRO 51-A Modelo: MOR=A+ B.log h +C.esp +D.esp.log h

### REGRESSION STATISTICS

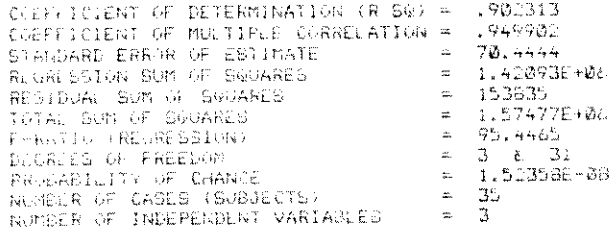

### REGRESSION COEFFICIENTS

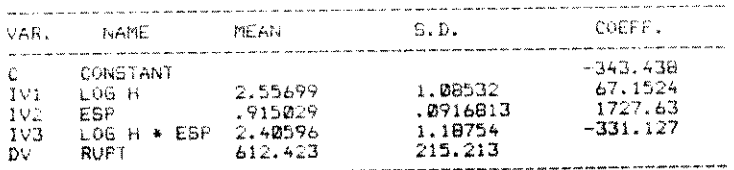

せいしょう ゆうしん アール

 $\frac{1}{2} \frac{1}{2} \frac{1}{2} \frac{1}{2} \frac{1}{2} \frac{1}{2}$ 

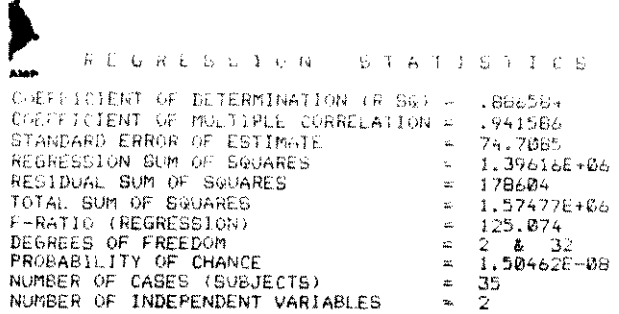

REGRESSION COEFFICIENTS

 $\sim 10$ 

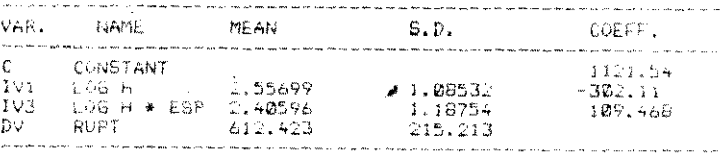

QUADRO 51-C Modelo : MOR= A+ B.log h +C.esp

 $\label{eq:2.1} \mathcal{F}(\mathcal{F}) = \mathcal{F}(\mathcal{F}) = \mathcal{F}(\mathcal{F}) = \mathcal{F}(\mathcal{F})$ 

 $\mathcal{A}^{\mathcal{A}}(\mathcal{A})$ 

 $\Delta \sim 10^4$ 

 $\frac{1}{2}$ 

 $\sim$ 

 $\sim$ 

### REGRESSION STATISTICS

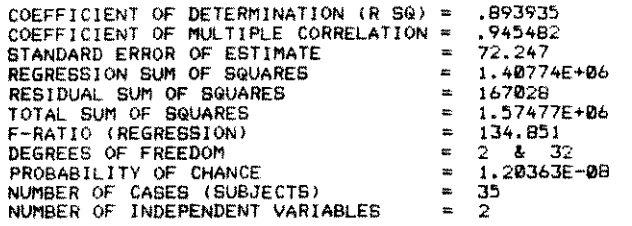

### REGRESSION COEFFICIENTS

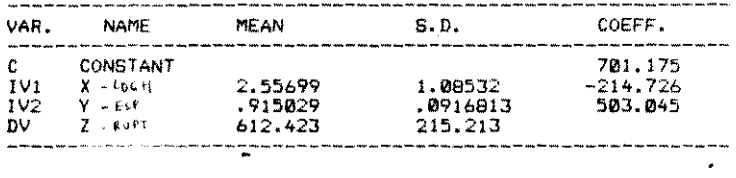

**快速的复数形式** 

 $\label{eq:2.1} \frac{d\mu}{d\mu} = \frac{1}{\mu} \left( \frac{d\mu}{d\mu} \right) \frac{d\mu}{d\mu}$ 

 $\frac{1}{\sqrt{2}}\left(\frac{1}{2}+\frac{1}{2}\right)$  ,  $\frac{1}{2}=\frac{1}{2}\left(\frac{1}{2}+\frac{1}{2}\right)$ 

### $142$

 $\mathcal{L}^{\text{max}}_{\text{max}}$ 

 $\mathcal{L}^{\text{max}}_{\text{max}}$  ,  $\mathcal{L}^{\text{max}}_{\text{max}}$ 

### REGRESSION STATISTICS

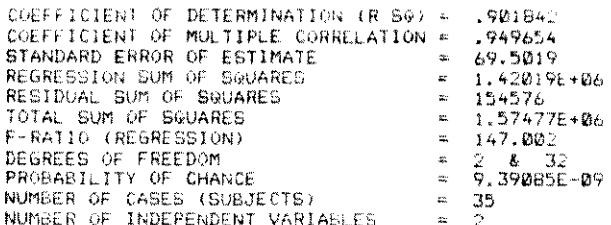

### KEGRESSION COEFFICIENTS

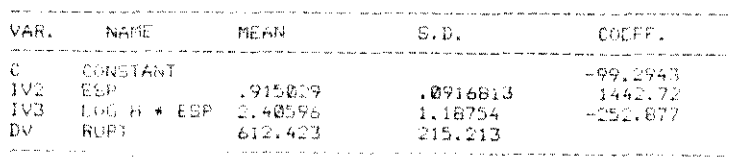

QUADRO 51-E Modelo : MOR= B+ M.esp.log h

CORRELATION COEFFICIENT (R) == -. 885

 $\mathcal{L}$ 

DEGREES OF FREEDOM (DF) = 33

SLUPE (M) OF REGRESSION LINE = - 160.099

Y INTERCEPT (B) FOR THE LINE =  $997,832$ 

Observa-se que, para essa espécie, poder-se-ia optar po modelo mais simples, o que iria facilitar em grande parte os cá los a serem desenvolvidos.

O modelo mais adequado par cada espécie dependerá em gr parte, da amostragem realizada , do caminhamento das variações umidade e de características anatômicas específicas.

 $\mathcal{P}^{\text{in}}_{\text{in}}(\mathcal{P}^{\text{in}}_{\text{in}}(\mathcal{P}^{\text{in}}_{\text{in}}(\mathcal{P}^{\text{in}}_{\text{in}}(\mathcal{P}^{\text{in}}_{\text{in}}(\mathcal{P}^{\text{in}}_{\text{in}}(\mathcal{P}^{\text{in}}_{\text{in}}(\mathcal{P}^{\text{in}}_{\text{in}}(\mathcal{P}^{\text{in}}_{\text{in}}(\mathcal{P}^{\text{in}}_{\text{in}}(\mathcal{P}^{\text{in}}_{\text{in}}(\mathcal{P}^{\text{in}}_{\text{in}}(\mathcal{$ 

### 5.6. PROPRIEDADES FISICAS DAS NADEIRAS

No QUADRO 52 podem ser vistas os resultados completos

ensaios para a madeira Cupiúba.

QUADRO 52 Resultados obtidos para a madeira Cupiúba

RESULTADOS DOS ENSAIOS PARA A MADEIRA : CUPIURA

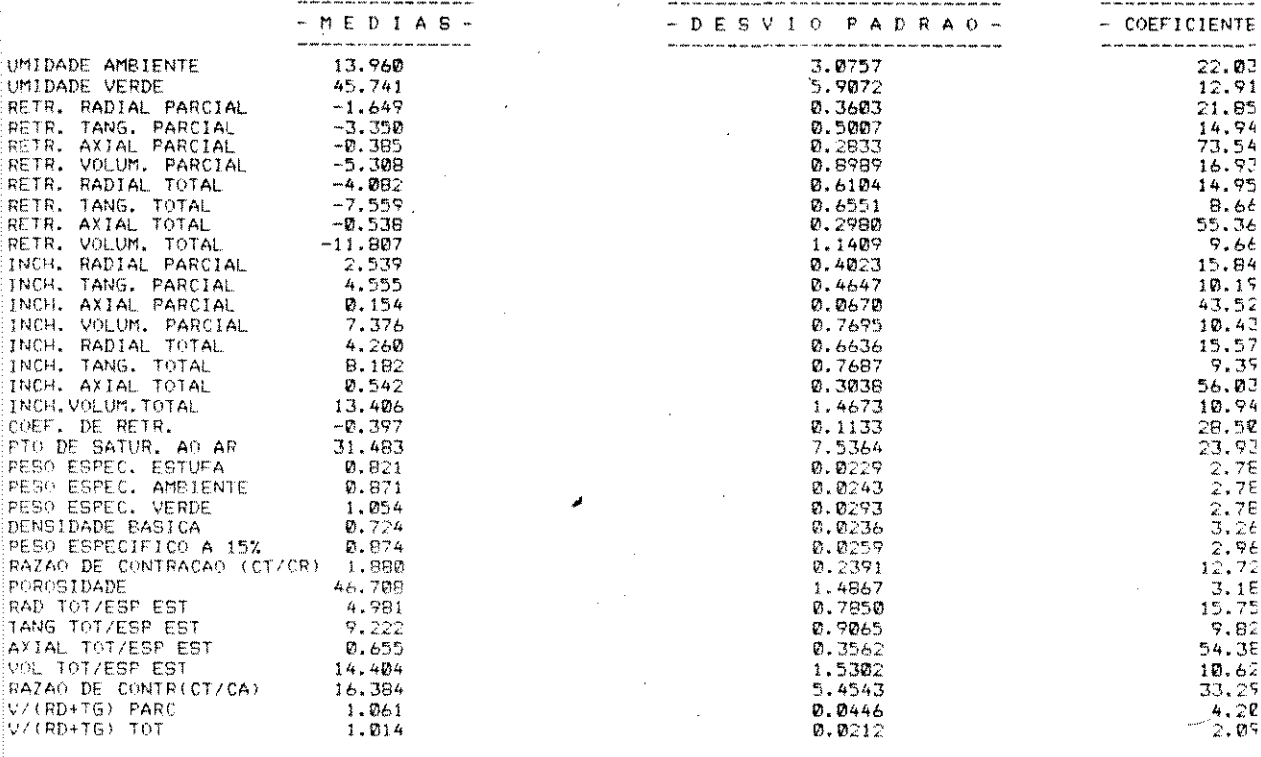

Para as outras espécies, que são citadas nos QUADROS 1 18, são apresentadas, no QUADRO 53-A até 53-E.

Os números atribuídos às madeiras relacionam-se com os t DROS 15 e 18 citados nos itens 4.4 e 4.5.2.

 $\sim 10^{10}$  km s  $^{-1}$ 

 $\label{eq:2} \mathcal{L}(\mathcal{S}) = \mathcal{L}(\mathcal{S}) \mathcal{L}(\mathcal{S}) = \mathcal{L}(\mathcal{S}) \mathcal{L}(\mathcal{S})$ 

 $\sim$ 

 $\label{eq:2.1} \mathcal{L}=\frac{1}{2}\sum_{i=1}^n\frac{1}{2}\sum_{i=1}^n\frac{1}{2}\sum_{i=1}^n\frac{1}{2}\sum_{i=1}^n\frac{1}{2}\sum_{i=1}^n\frac{1}{2}\sum_{i=1}^n\frac{1}{2}\sum_{i=1}^n\frac{1}{2}\sum_{i=1}^n\frac{1}{2}\sum_{i=1}^n\frac{1}{2}\sum_{i=1}^n\frac{1}{2}\sum_{i=1}^n\frac{1}{2}\sum_{i=1}^n\frac{1}{2}\sum_{i=1}^n\frac{1}{2}\sum_{i$ 

QUADRO 53-A Resultados para as madeiras dos QUADROS 15 e 18.

 $\overline{\phantom{a}}$ 

 $\mathcal{A}^{\mathcal{A}}$ 

 $\mathcal{A}$ 

 $\frac{1}{\sqrt{2}}\left(\frac{1}{\sqrt{2}}\right)^{\frac{1}{2}}\frac{d\theta}{d\theta}$ 

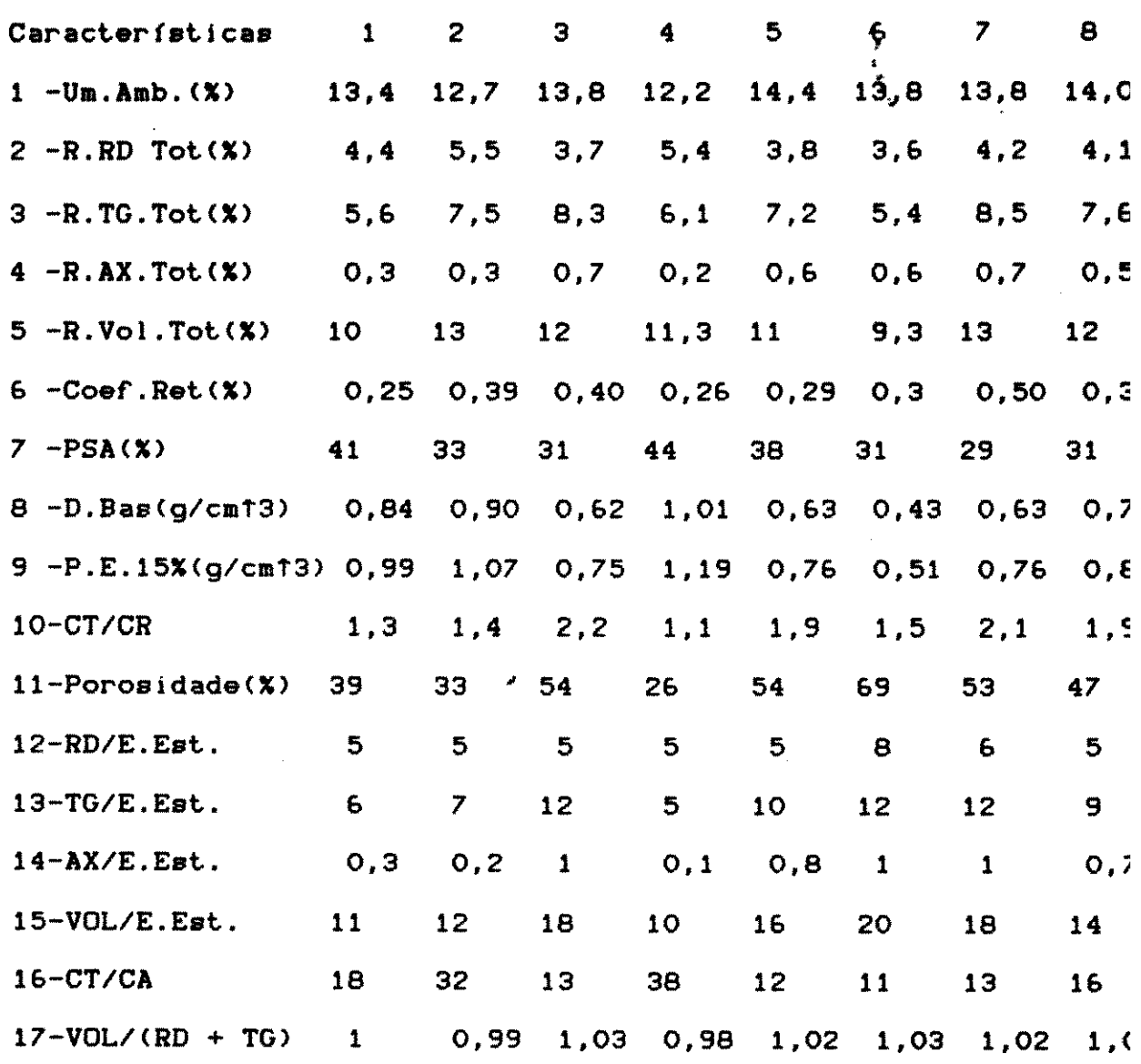

 $145$ 

 $\label{eq:2.1} \frac{1}{2}\sum_{i=1}^n\frac{1}{2}\sum_{j=1}^n\frac{1}{2}\sum_{j=1}^n\frac{1}{2}\sum_{j=1}^n\frac{1}{2}\sum_{j=1}^n\frac{1}{2}\sum_{j=1}^n\frac{1}{2}\sum_{j=1}^n\frac{1}{2}\sum_{j=1}^n\frac{1}{2}\sum_{j=1}^n\frac{1}{2}\sum_{j=1}^n\frac{1}{2}\sum_{j=1}^n\frac{1}{2}\sum_{j=1}^n\frac{1}{2}\sum_{j=1}^n\frac{1}{2}\sum_{j=1}^n\$ 

 $\label{eq:2.1} \frac{1}{\sqrt{2}}\int_{0}^{\infty}\frac{1}{\sqrt{2\pi}}\left(\frac{1}{\sqrt{2}}\right)^{2}d\mu\int_{0}^{\infty}\frac{1}{\sqrt{2\pi}}\left(\frac{1}{\sqrt{2}}\right)^{2}d\mu\int_{0}^{\infty}\frac{1}{\sqrt{2\pi}}\left(\frac{1}{\sqrt{2}}\right)^{2}d\mu\int_{0}^{\infty}\frac{1}{\sqrt{2\pi}}\frac{1}{\sqrt{2\pi}}\frac{1}{\sqrt{2\pi}}\frac{1}{\sqrt{2\pi}}\frac{1}{\sqrt{2\pi}}\frac{1}{\$ 

 $\label{eq:2.1} \mathcal{L}_{\mathcal{A}}=\mathcal{L}_{\mathcal{A}}\left(\mathcal{A}^{\mathcal{A}}_{\mathcal{A}}\right)\mathcal{M}_{\mathcal{A}}\left(\mathcal{A}^{\mathcal{A}}_{\mathcal{A}}\right)\mathcal{M}_{\mathcal{A}}\left(\mathcal{A}^{\mathcal{A}}_{\mathcal{A}}\right)\mathcal{M}_{\mathcal{A}}\left(\mathcal{A}^{\mathcal{A}}_{\mathcal{A}}\right)$  $\label{eq:2.1} \frac{1}{\sqrt{2\pi}}\int_{0}^{\infty}\frac{1}{\sqrt{2\pi}}\left(\frac{1}{\sqrt{2\pi}}\right)^{2\alpha} \frac{1}{\sqrt{2\pi}}\int_{0}^{\infty}\frac{1}{\sqrt{2\pi}}\left(\frac{1}{\sqrt{2\pi}}\right)^{2\alpha} \frac{1}{\sqrt{2\pi}}\frac{1}{\sqrt{2\pi}}\int_{0}^{\infty}\frac{1}{\sqrt{2\pi}}\frac{1}{\sqrt{2\pi}}\frac{1}{\sqrt{2\pi}}\frac{1}{\sqrt{2\pi}}\frac{1}{\sqrt{2\pi}}\frac{1}{\sqrt{$  $\sigma$  ,  $\sigma$  ,  $\sigma$  $\frac{1}{\sqrt{2}}\ln\frac{N}{2}$ Ŵ,  $\label{eq:2.1} \frac{1}{2}\int_{\mathbb{R}^3}\frac{d^2\mathbf{r}}{|\mathbf{r}|^2}\frac{d\mathbf{r}}{|\mathbf{r}|^2}\frac{d\mathbf{r}}{|\mathbf{r}|^2}\frac{d\mathbf{r}}{|\mathbf{r}|^2}\frac{d\mathbf{r}}{|\mathbf{r}|^2}\frac{d\mathbf{r}}{|\mathbf{r}|^2}\frac{d\mathbf{r}}{|\mathbf{r}|^2}\frac{d\mathbf{r}}{|\mathbf{r}|^2}\frac{d\mathbf{r}}{|\mathbf{r}|^2}\frac{d\mathbf{r}}{|\mathbf{r}|^2}\frac$  $\label{eq:2.1} \frac{1}{2}\sum_{i=1}^n\frac{1}{2}\left(\frac{1}{2}\sum_{i=1}^n\frac{1}{2}\sum_{i=1}^n\frac{1}{2}\sum_{i=1}^n\frac{1}{2}\sum_{i=1}^n\frac{1}{2}\sum_{i=1}^n\frac{1}{2}\sum_{i=1}^n\frac{1}{2}\sum_{i=1}^n\frac{1}{2}\sum_{i=1}^n\frac{1}{2}\sum_{i=1}^n\frac{1}{2}\sum_{i=1}^n\frac{1}{2}\sum_{i=1}^n\frac{1}{2}\sum_{i=1}^n\frac{1}{2}\sum$  $\sim$  $\label{eq:2} \begin{split} \mathcal{L}_{\text{eff}}(\mathbf{z}) = \mathcal{L}_{\text{eff}}(\mathbf{z}) = \begin{bmatrix} \frac{1}{2} \\ \frac{1}{2} \\ \frac{1}{2} \end{bmatrix} \end{split}$  $\mathcal{L}^{\text{max}}_{\text{max}}$  and  $\mathcal{L}^{\text{max}}_{\text{max}}$  $\mathcal{A}$ 

 $\sim$ 

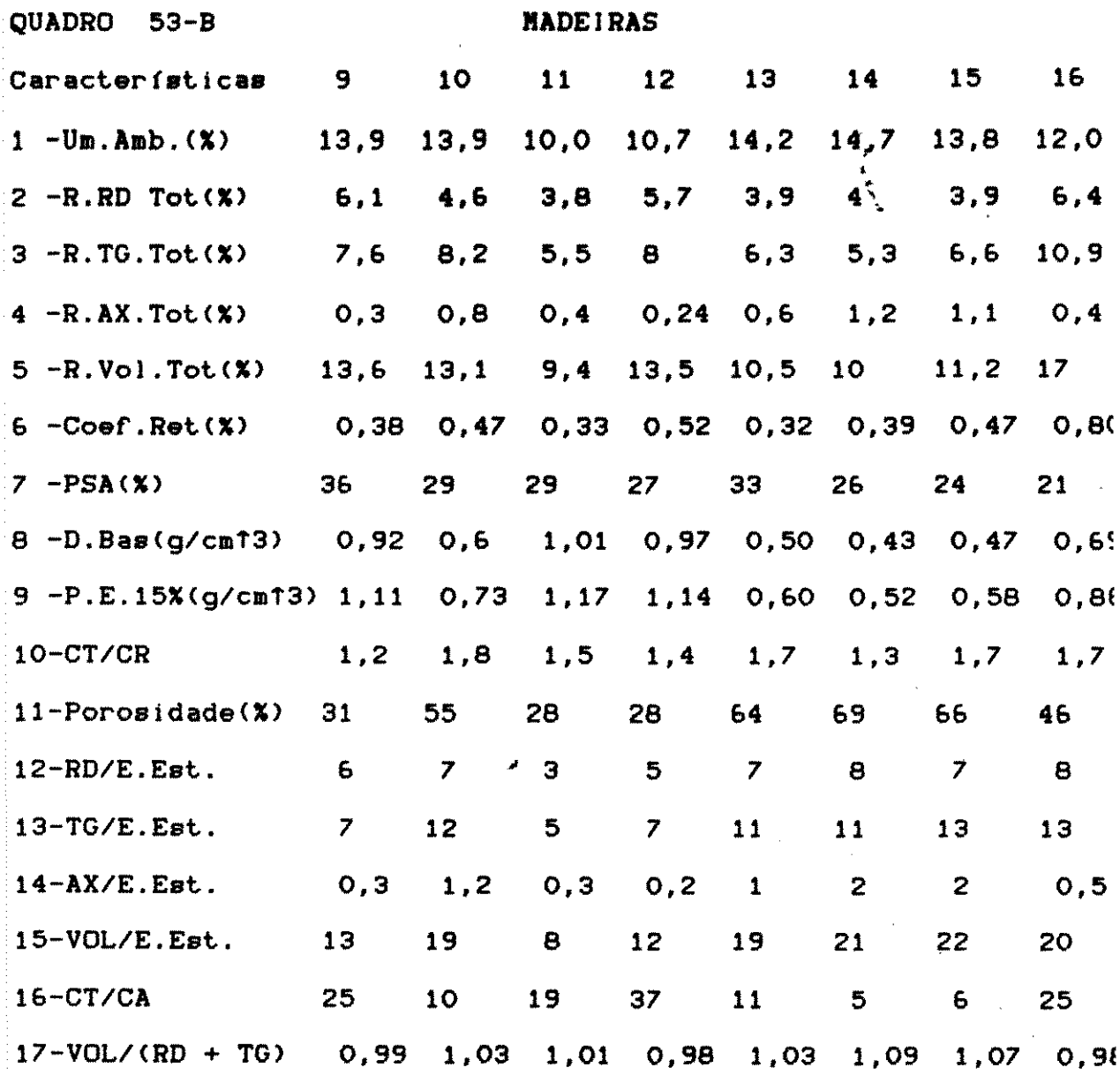

 $146$ 

 $\frac{1}{2}$  ,  $\frac{1}{2}$ 

 $\sim$   $\sim$ 

 $\label{eq:2} \mathcal{L}(\mathcal{L}^{\text{max}}_{\text{max}}(\mathcal{L}^{\text{max}}_{\text{max}})) = \mathcal{L}(\mathcal{L}^{\text{max}}_{\text{max}}(\mathcal{L}^{\text{max}}_{\text{max}}))$ 

 $\frac{1}{2}$ 

 $\sim 10^6$ 

 $\sim$ 

QUADRO 53-C

### **MADEIRAS**

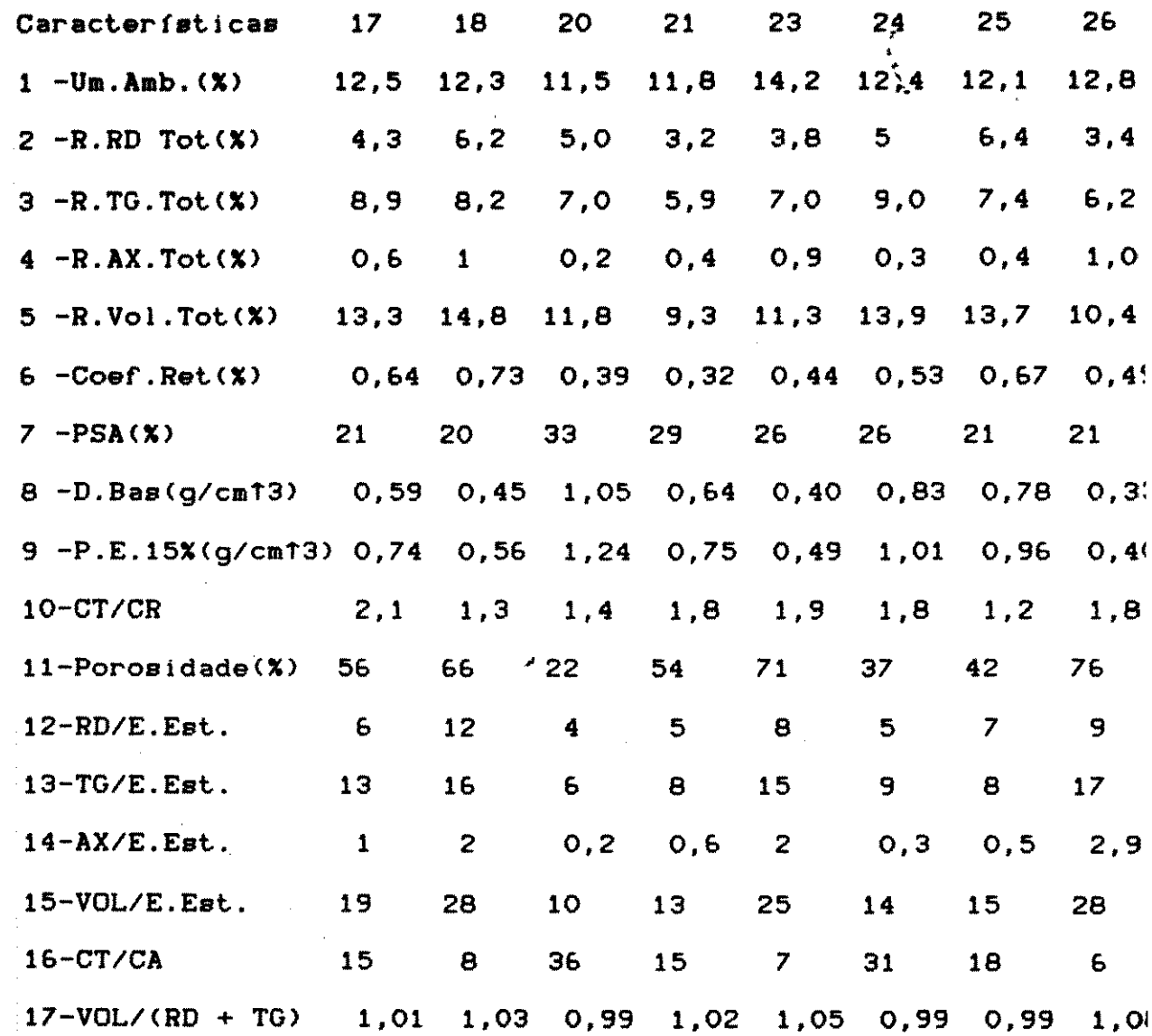

 $147$ 

 $\sim 100$  km s  $^{-1}$ 

 $\mathcal{A}^{\text{max}}_{\text{max}}$  and  $\mathcal{A}^{\text{max}}_{\text{max}}$ 

 $\mathcal{L}^{\mathcal{L}}(\mathcal{L}^{\mathcal{L}})$  and  $\mathcal{L}^{\mathcal{L}}(\mathcal{L}^{\mathcal{L}})$  and  $\mathcal{L}^{\mathcal{L}}(\mathcal{L}^{\mathcal{L}})$  and  $\mathcal{L}^{\mathcal{L}}(\mathcal{L}^{\mathcal{L}})$ 

 $\sim 2$ 

 $\mathcal{L}^{\text{max}}_{\text{max}}$  , where

 $\frac{1}{\sqrt{2}}\left( \frac{1}{2}\right) ^{2}$ 

 $\label{eq:2} \frac{1}{\sqrt{2}}\int_{\mathbb{R}^3} \frac{1}{\sqrt{2}}\left(\frac{1}{\sqrt{2}}\right)^2\frac{dx}{\sqrt{2}}\,dx$ 

 $\label{eq:2.1} \frac{1}{2} \sum_{i=1}^n \frac{1}{2} \sum_{i=1}^n \frac{1}{2} \sum_{j=1}^n \frac{1}{2} \sum_{i=1}^n \frac{1}{2} \sum_{i=1}^n \frac{1}{2} \sum_{j=1}^n \frac{1}{2} \sum_{j=1}^n \frac{1}{2} \sum_{j=1}^n \frac{1}{2} \sum_{j=1}^n \frac{1}{2} \sum_{i=1}^n \frac{1}{2} \sum_{j=1}^n \frac{1}{2} \sum_{j=1}^n \frac{1}{2} \sum_{i=1}^n \frac{$ 

QUADRO 53-D

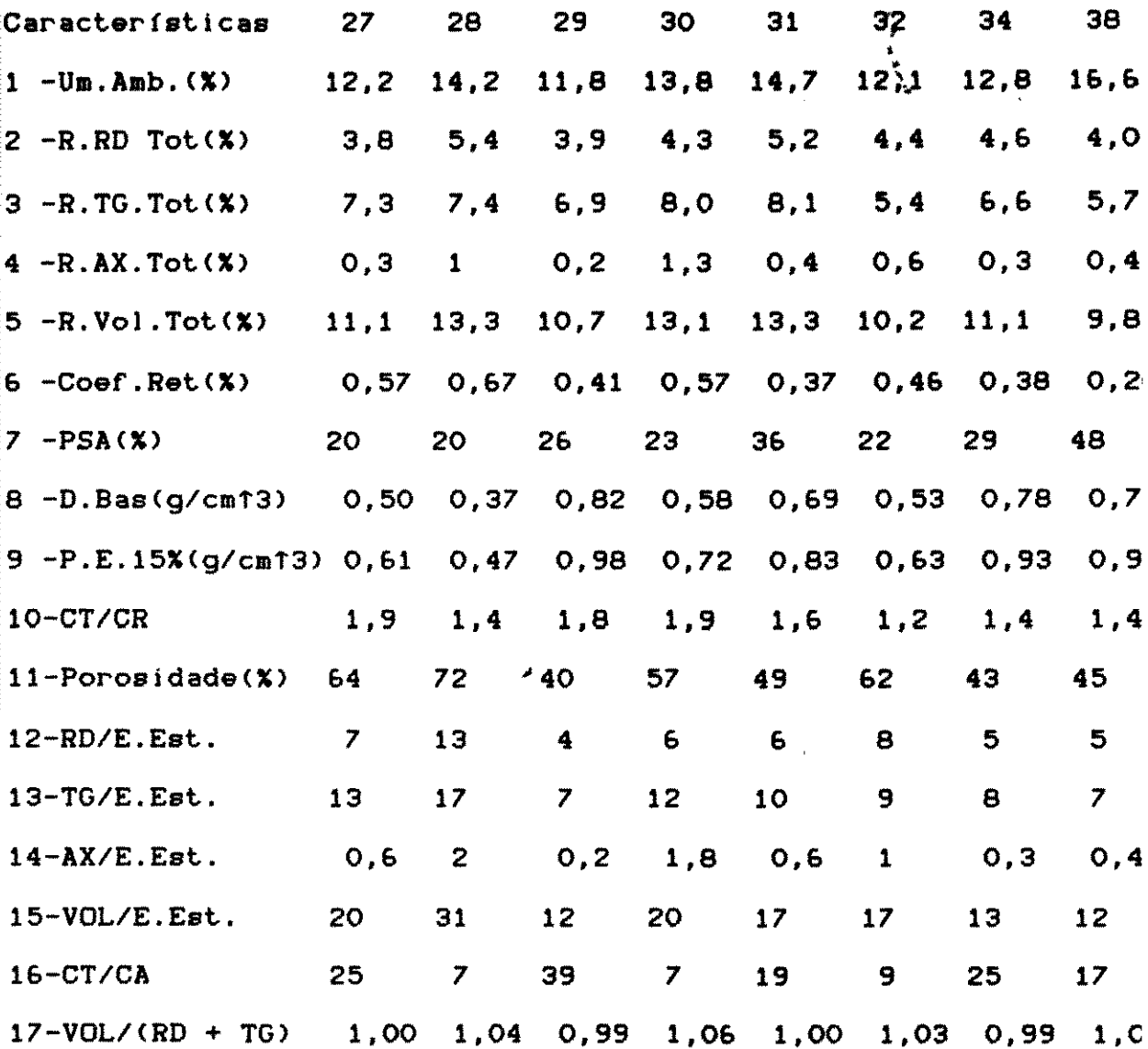

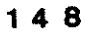

 $\sim$   $\sim$ 

 $\mathcal{L}^{\text{max}}_{\text{max}}$ 

 $\label{eq:2} \frac{1}{2}\sum_{i=1}^n\frac{1}{2}\sum_{j=1}^n\frac{1}{2}\sum_{j=1}^n\frac{1}{2}\sum_{j=1}^n\frac{1}{2}\sum_{j=1}^n\frac{1}{2}\sum_{j=1}^n\frac{1}{2}\sum_{j=1}^n\frac{1}{2}\sum_{j=1}^n\frac{1}{2}\sum_{j=1}^n\frac{1}{2}\sum_{j=1}^n\frac{1}{2}\sum_{j=1}^n\frac{1}{2}\sum_{j=1}^n\frac{1}{2}\sum_{j=1}^n\frac{1}{2}\sum_{j=1}^n\frac{$ 

 $\label{eq:2} \frac{1}{\sqrt{2\pi}}\int_{0}^{\infty}\frac{1}{\sqrt{2\pi}}\left(\frac{1}{\sqrt{2\pi}}\right)^{2\alpha}e^{-\frac{1}{2\alpha^2}}\frac{1}{\sqrt{2\pi}}\int_{0}^{\infty}\frac{1}{\sqrt{2\pi}}\frac{e^{-\frac{1}{2\alpha^2}}}{e^{-\frac{1}{2\alpha^2}}}e^{-\frac{1}{2\alpha^2}}\frac{e^{-\frac{1}{2\alpha^2}}}{e^{-\frac{1}{2\alpha^2}}}e^{-\frac{1}{2\alpha^2}}\frac{e^{-\frac{1}{2\alpha^2}}}{e^{-\frac{1}{2\$ 

QUADRO 53-E

### **NADEIRAS**

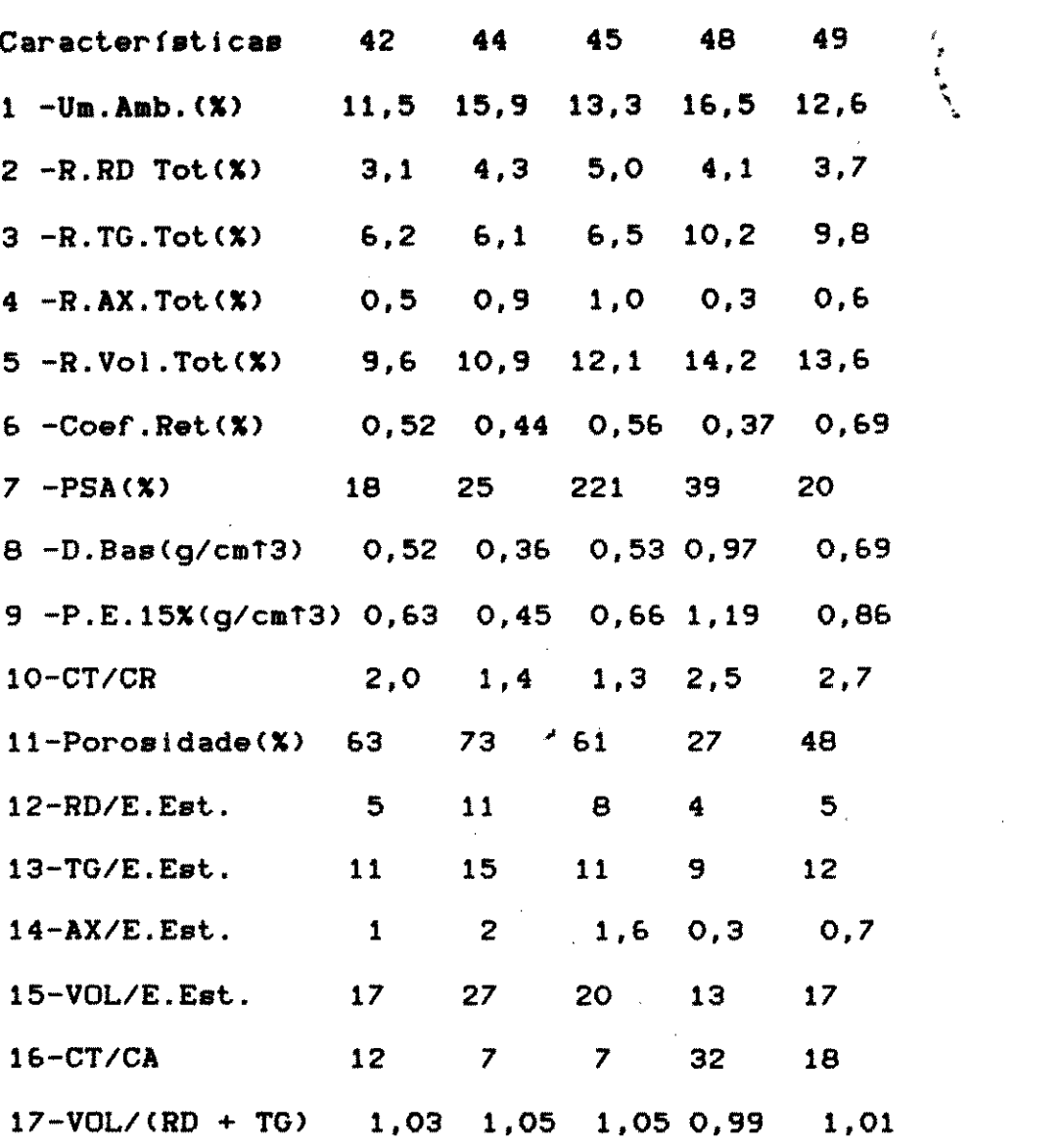

 $\label{eq:2} \mathcal{L}(\mathcal{L}) = \mathcal{L}(\mathcal{L}) \mathcal{L}(\mathcal{L}) = \mathcal{L}(\mathcal{L}) \mathcal{L}(\mathcal{L})$ 

。<br>1998年第10月12日1月10日,在京都市区、日本大学学校、日本大学、日本大学、高校、日本大学、1990年  $\label{eq:2.1} \frac{1}{\left\| \left( \frac{1}{\sqrt{2}} \right)^2 \right\|} \leq \frac{1}{\sqrt{2}} \left( \frac{1}{\sqrt{2}} \right)^2 \leq \frac{1}{\sqrt{2}} \left( \frac{1}{\sqrt{2}} \right)^2$ 

### $5.6.1$ CARACTERISTICAS FISICAS

Com relação às possíveis dependências entre as caracter ticas físicas e o peso específico a 15% de umidade) com exceção coeficiente de retratibilidade, as demais tentativas de correla apresentaram diagramas nos quais a dispersão dos pontos não enco java a tentar o ajuste de curvas (FIG.28).

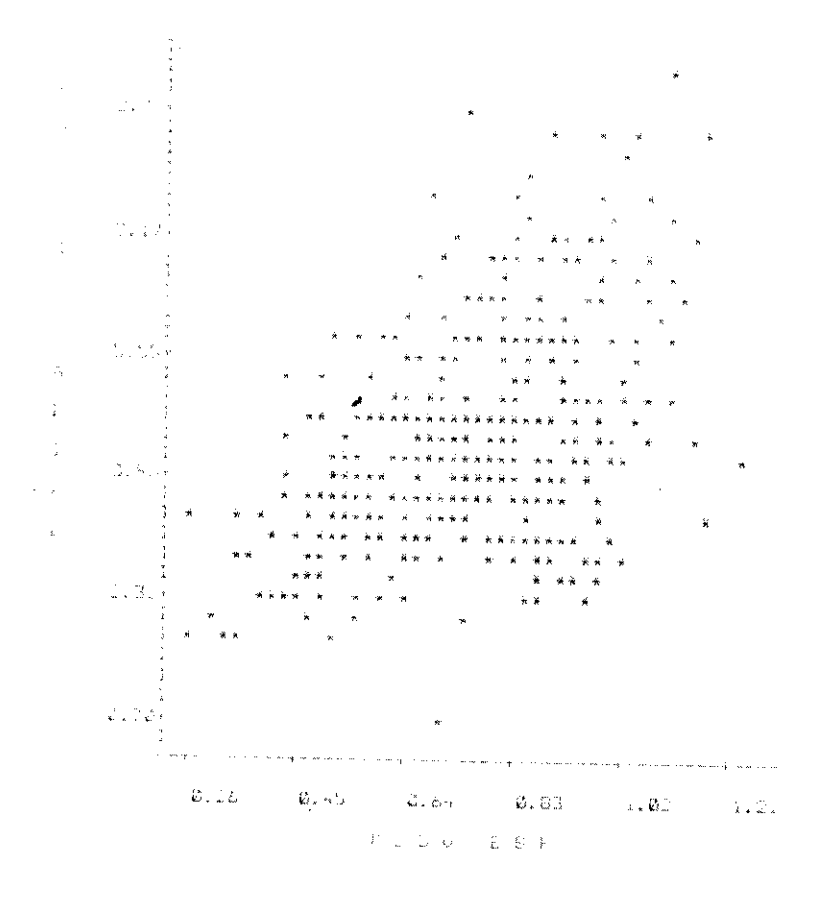

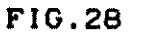

 $\mathcal{A}^{\text{max}}_{\text{max}}$ 

Retração radial x peso específico

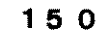

 $\mathcal{L}(\mathcal{L}(\mathcal{$  $\begin{split} \frac{1}{2} \frac{d^2}{dt^2} & = \frac{1}{2} \frac{d^2}{dt^2} \left( \frac{d^2}{dt^2} - \frac{d^2}{dt^2} \right) \frac{d^2}{dt^2} \frac{d^2}{dt^2} \frac{d^2}{dt^2} \frac{d^2}{dt^2} \frac{d^2}{dt^2} \frac{d^2}{dt^2} \frac{d^2}{dt^2} \frac{d^2}{dt^2} \frac{d^2}{dt^2} \frac{d^2}{dt^2} \frac{d^2}{dt^2} \frac{d^2}{dt^2} \frac{d^2}{dt^2} \frac{d^$ 

### 5.6.2 COEFICIENTES OBTIDOS NA REGRESSXO

No QUADRO 54 são mostrados os resultados dos coeficier

 $\bullet$ 

obtidos para a madeira Cupiúba.

**QUADRO 54** 

Coeficientes obtidos para a Cupiúba

RETRACAO AXIAL VOLUMETRICA RADIAL TANGENCIAL  $.113776$  $-211159$ .0154539 .330164  $p =$  $-3.63389 - 6.83495$  $-.541941 - 10.7064$  $\Delta =$  $R =$ ,902317  $.922952$  $.652859...921548$ 32.3687<br>316.22 35.0682 32.4275<br>40.8565 309.843 31.9391  $C =$ <br> $F =$  $240.979$ B=Coef angular das retas

R=Coef de correlação

F= Teste F  $\mathbf{z}$ INCHAMENTO<br>TANGENCIAL AXIAL

المتعاصر والمتحدث والمتحدث والمتحدث

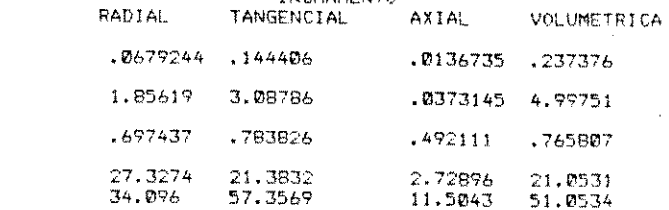

Aminterseccao com o eixo das ordenadas C=laterseccao com o eixo das abscissas

a na matangan na kalendar

and the company of the company.

 $151$ 

 $\label{eq:2} \left\langle \mathbf{v}_k \right\rangle_{\mathcal{M}_{\mathcal{M}}} \lesssim \left\langle \mathbf{v}_k \right\rangle_{\mathcal{M}_{\mathcal{M}}} \lesssim \left\langle \mathbf{v}_k \right\rangle_{\mathcal{M}_{\mathcal{M}}} \lesssim \left\langle \mathbf{v}_k \right\rangle_{\mathcal{M}_{\mathcal{M}}}$ an Sainte<br>Sainte  $\sim 10^{-10}$ an Carlos (1997)<br>1993 - Carlos III, primeir an Antonio<br>1994 - Carlos II, primeir an Antonio  $\mathcal{F}_{\text{max}}$  $\sim$  10  $\pm$  $\sim 10^7$ 

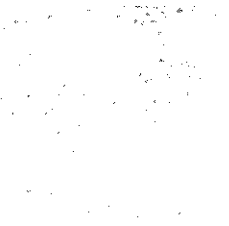

 $\bar{\mathcal{A}}$ 

No QUADRO 55 podem ser vistas as características mecânicas teór da Cupiúba, de acordo com os modelos dos QUADROS 34, 41 e 42.

Características teóricas da Cupiúba<sup>i</sup> QUADRO 55

المناوب المناوب المناوب المناوب المناوب المناوب المناوب المناوب المناوب المناوب المناوب المناوب المناوب المناو<br>المناوب المناوب المناوب المناوب المناوب المناوب المناوب المناوب المناوب المناوب المناوب المناوب المناوب المناو

CARACTERISTICAS DA MADEIRA **CUPTUBA** \*\*\*\*\*\*\*\*\*\* \*\*\*\*\*\*\*\*\*\* te retratibilidade: Fendas na seca9em. Desdobro rarido. Madeira Pesada. CARACTERISTICAS MECANICAS TEORICAS (404 AMOSTRAS DO IPT) \*\*\*\*\*\*\*\*\*\*

LIM PROP FLEXAO =  $443.707$  $FLEXAO$  SECA = 1296.65 FLEXAO VERDE = 1018  $MOE-FLEXAO = 127402$ TRAB ABSORY = 3.57393 CISALHAMENTO = 129.753 DUREZA JANKA = 705.479 TRACAO NORMAL = 88. RUPT VERDE =  $469.03$  RUPT COMPR SECA = 6 MOE-COMPRESSAO = 156319 LIM PROP COMPR = 328.612

### 5.6.3 COMPARAÇXO DO PESO ESPECIFICO VERDE

### COPANT E MEDIDA DIRETA

No QUADRO 56 são apresentados os resultados do modelo linear o relacionando as medidas entre o peso específico, através da  $\mathbf{m}$ COPANT, e pela medida direta dos corpos de prova.

Á

QUADRO 56

 $\sim$ 

Comparação de medida direta e COPANT

A  $J$  U S T E

EQUACAO

MODEL O Linear

NUMERO DE PARES COEF, CORREL, 100

 $+0.9940$ 

 $Y = -.0384337 + (.1, 01304) + X$ 

 $\mathcal{H}(\mathcal{E})$  . **MAGNETIC** 

大学家

### 5.6.4 CONSIDERAC<del>OES</del> SOBRE A PRECISXO NOS RESULTAI

Os valores obtidos para os coeficientes de variação sit ram-se na faixa de 10% a 15%, com excecão de duas situações dist • A primeira delas se refere à umidade verde, principalmente p as amostras de madeiras leves, que por conterem um grande índice vazios em suas possibilltaram uma grande variacWo na pacidade de absorção da áqua.

A segunda situação ocorreu quando se utilizaram as medi das deformacões axiais para os mais diversos cálculos.

•

•

 $\label{eq:2} \mathcal{F} = \mathcal{F} \left( \begin{smallmatrix} 1 & 0 & 0 \\ 0 & 1 & 0 \\ 0 & 0 & 0 \\ 0 & 0 & 0 \end{smallmatrix} \right)$ 

Como a razão da contração volumétrica pela soma das cont ções radial e tangencial se aproxima da unidade, torna-se grande Interesse em se eliminar as medidas no eixo axial, como que con< dam diversos

A eliminação das medidas axiais causaria uma grande eco mia no tempo necessário para a execução dos ensaios, pois sel eliminados nove medições por corpo de prova.

Os erros experimentais são maiores no eixo axial por tratarem de pequenas deformações dimensionais, sendo que nas mac ras leves, os erros são provocados pela presença de superfícies nosas, e nas madeiras pesadas, por imperfeições no ato de serrar amostras.

As medições radiais e tangenciais são de mais fácil  $QX$ ção, principalmente por ser mais simples o corte das amostras po operadores das máquinas.

No entanto, mesmo as medições nesses eixos podem estar jeitas a erros que podem ser minimizados com a marcação diferenc das amostras, de preferência com a maior dimensão tangencial.

Para algumas amostras, porém, devido à presença de extra vos, as marcações tornaram-se indistintas, assim como, não se a

1 5 3

de estados de la construcción.<br>En extensión de la construcción de la construcción de la construcción de la construcción de la construcción de

 $\mathcal{L}_{\mathcal{L}_{\mathcal{L}}}(\mathcal{L}_{\mathcal{L}}(\mathcal{H},\mathcal{H},\mathcal{V},\mathcal{V},\mathcal{$ 

 $\mathcal{L}_{\text{max}}$  , and  $\mathcal{L}_{\text{max}}$ 

tingue a face da amostra sobre a qual se efetuam as medições.

Provavelmente pelas razões expostas, não foram utiliz os dados obtidos para o Angelim-araroba e a Ucuuba-branca devide impossibilidade de se detectar poss!vels erros. • • '

Na utilização do programa MADESTAT/BAS pode ser solici a impressão das contrações e inchamentos parciais, como uma f r6pida de se analisar as poss!vels trocas de medldas.

•

•

'

•

No entanto, providências devem ser tomadas no sentido de evitar os possíveis erros experimentais, e dentre elas, a coloc das amostras a serem saturadas, em recipientes únicos para cada pécie, e dimensões maiores dos corpos de prova no eixo tangencia

0 ponto de saturação das fibras ao ar (PSA) obtido muitas das espécies, não apresentou valores próximos de 30 %.

Para as madeiras pesadas, inclusive, dependendo do tip da quantidade de extrativos contidos em cada especie, o PSA ob apresentou grande variação, por depender da retratibilidade.

As madeiras pesadas apresentaram porosidade ao redor 20X, o que mostra, aparentemente, a diflculdade em se consegui tratamento preservativos das mesmas. Algumas especies apresentar razão de contração (CT/CR) muito próxima de 2, mostrando a nece dade de se efetuar a secagem das pecas com certo cuidado.

Por outro lado, os programas desenvolvidos mostram-se quados para um estudo dinâmico das variações dimensionais das ma ras, não tendo sido obtidos resultados melhores, devido a erros perimentais nas medições e na preparação dos corpos de prova.

1 5 4

**자동 동안에서 이 사람들은 이 일이 되어 있다. 이 사람들이 어디** 있다

### 5.7 ENSAIOS DE PEQUENAS AMOSTRAS ISENTAS DE DEFEITOS

**Almazia** 

Com exceção da Jacareúba e da Muiraúba, da qual haviam i coletadas em serrarias de Manaus, cerca de seis ampstras por ensa as demais amostras foram coletadas na serraria do 1NPA.

### 5.7.1 RESULTADOS OBTIDOS

Nos QUADRO 57 são apresentados os resultados da madeira careúba, na compressão paralela às fibras.

QUADRO 57-Resultados obtidos para a Jacareúba-COPANT

 $\sim$   $\sim$ 

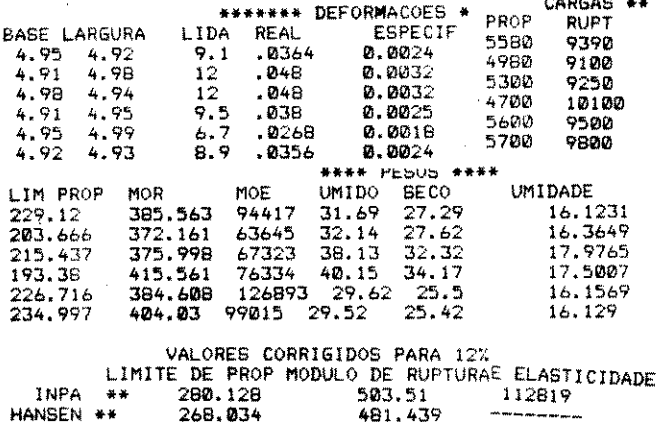

 $\label{eq:2.1} \frac{1}{\sqrt{2\pi}}\int_{0}^{\infty}\frac{1}{\sqrt{2\pi}}\left(\frac{1}{\sqrt{2\pi}}\right)^{2\alpha} \frac{1}{\sqrt{2\pi}}\frac{1}{\sqrt{2\pi}}\frac{1}{\sqrt{2\pi}}\frac{1}{\sqrt{2\pi}}\frac{1}{\sqrt{2\pi}}\frac{1}{\sqrt{2\pi}}\frac{1}{\sqrt{2\pi}}\frac{1}{\sqrt{2\pi}}\frac{1}{\sqrt{2\pi}}\frac{1}{\sqrt{2\pi}}\frac{1}{\sqrt{2\pi}}\frac{1}{\sqrt{2\pi}}\frac{1}{\sqrt{2\pi}}$ 

ungster i  $\label{eq:2.1} \frac{1}{\sqrt{2}}\sum_{\alpha\in\mathbb{Z}}\frac{1}{\sqrt{2\pi}}\sum_{\alpha\in\mathbb{Z}}\frac{1}{\sqrt{2\pi}}\sum_{\alpha\in\mathbb{Z}}\frac{1}{\sqrt{2\pi}}\sum_{\alpha\in\mathbb{Z}}\frac{1}{\sqrt{2\pi}}\sum_{\alpha\in\mathbb{Z}}\frac{1}{\sqrt{2\pi}}\sum_{\alpha\in\mathbb{Z}}\frac{1}{\sqrt{2\pi}}\sum_{\alpha\in\mathbb{Z}}\frac{1}{\sqrt{2\pi}}\sum_{\alpha\in\mathbb{Z}}\frac{1}{\sqrt{2\pi}}\$  $\mathcal{L}^{\mathcal{L}}$  and the space of the space of the space of the space of the space of the space of the space of the space of the space of the space of the space of the space of the space of the space of the space of the sp 

 $\label{eq:12} \left\langle \phi_{\mathbf{t}} \right\rangle = \left\langle \phi_{\mathbf{t}} \right\rangle = \left\langle \phi_{\mathbf{t}} \right\rangle = \left\langle \phi_{\mathbf{t}} \right\rangle = \left\langle \phi_{\mathbf{t}} \right\rangle = \left\langle \phi_{\mathbf{t}} \right\rangle = \left\langle \phi_{\mathbf{t}} \right\rangle = \left\langle \phi_{\mathbf{t}} \right\rangle = \left\langle \phi_{\mathbf{t}} \right\rangle = \left\langle \phi_{\mathbf{t}} \right\rangle = \left\langle \phi_{\mathbf{t}} \right\rangle = \left\langle \phi_{\mathbf{t}} \$ 

 $\mathbf{m}$ 

No QUADRO 58 podem ser observados os resultados médios tidos para compressão paralela às fibras e flexão estática.

 $\frac{r}{r}$ 

 $\label{eq:2} \frac{1}{\sqrt{2}}\left(\frac{1}{\sqrt{2}}\right)^{2} \frac{1}{\sqrt{2}}\left(\frac{1}{\sqrt{2}}\right)^{2}$ 

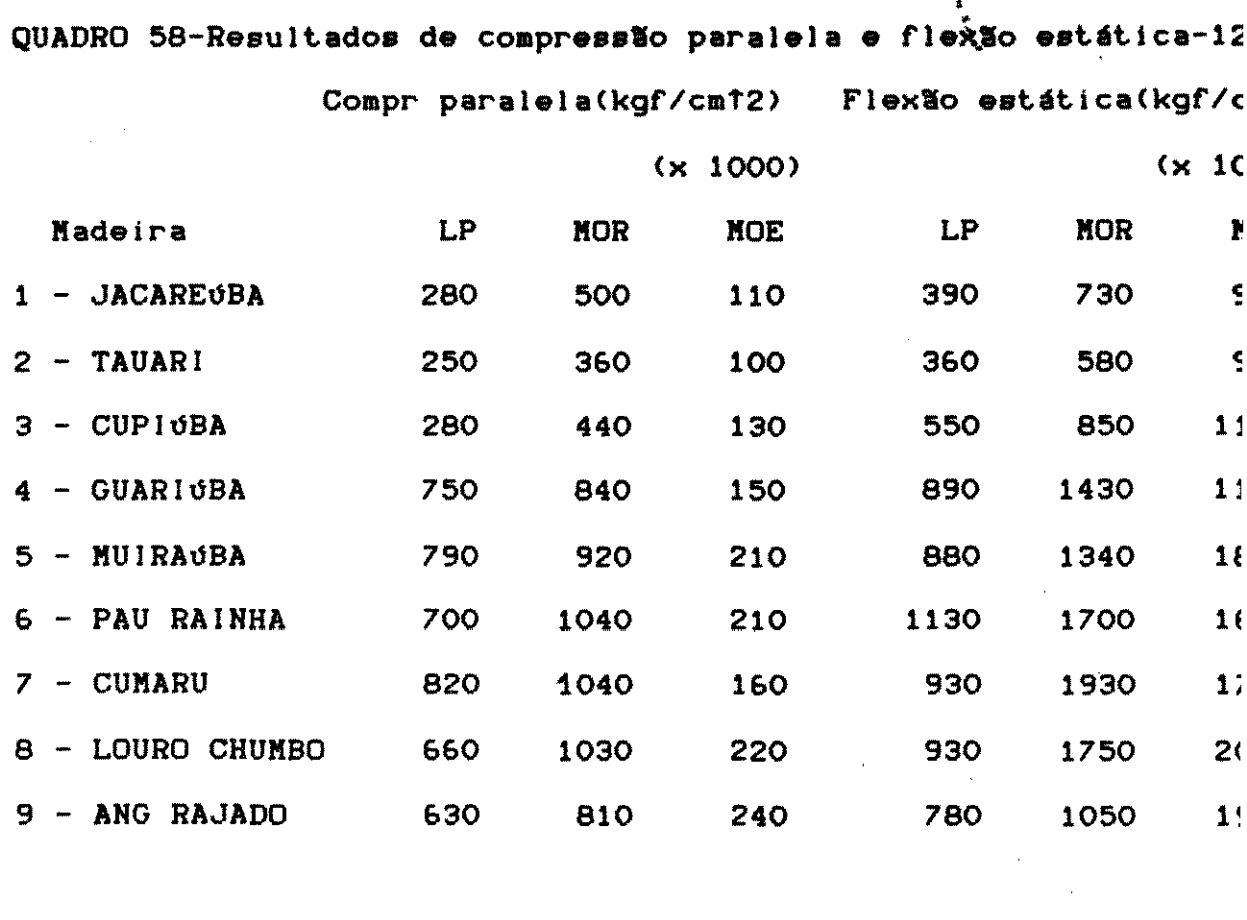

 $156$ 

 $\mathcal{L}(\mathbf{w})$  .

 $\label{eq:2.1} \frac{1}{\sqrt{2\pi}}\sum_{i=1}^n\frac{1}{\sqrt{2\pi}}\left(\frac{1}{\sqrt{2\pi}}\right)^2\frac{1}{\sqrt{2\pi}}\left(\frac{1}{\sqrt{2\pi}}\right)^2.$ 

No QUADRO 59 podem ser observados os resultados obtidos ra compressão perpendicular, cisalhamento tangencial e dureza.

QUADRO 59 - Resultados de Compressão perp., Cisalh.e Durez

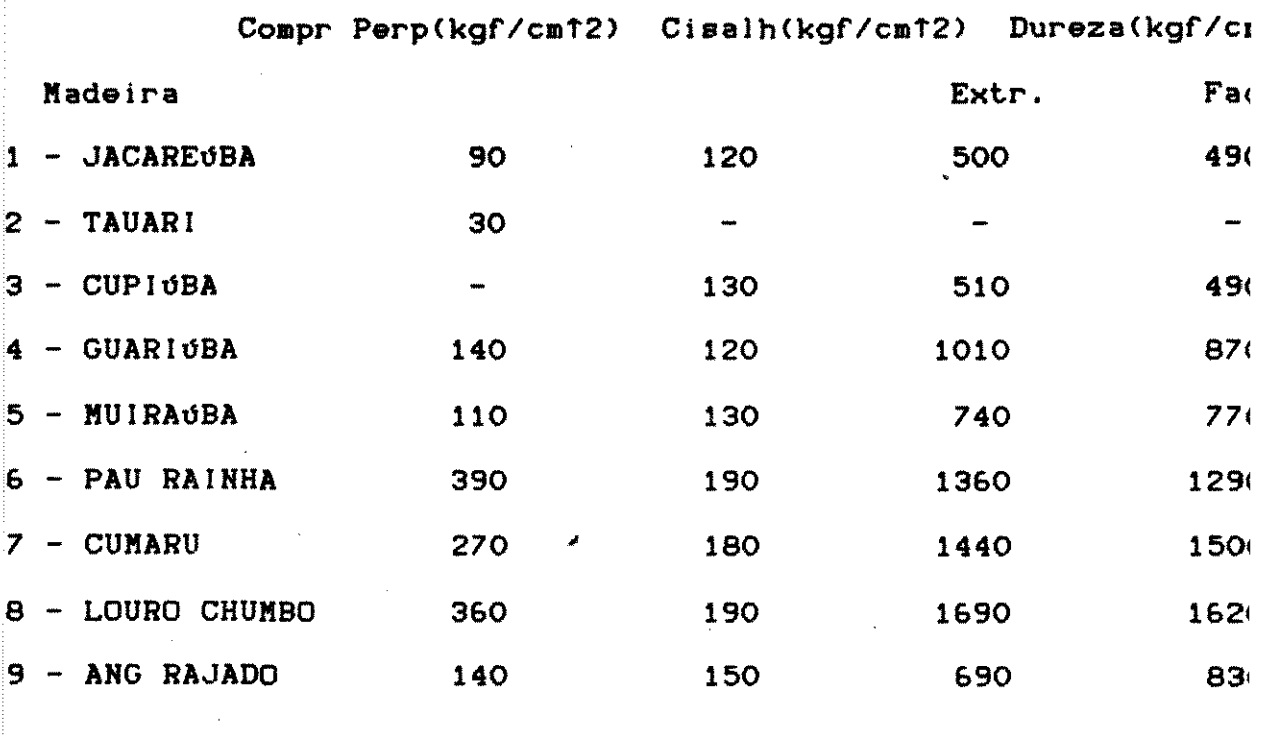

 $\mathcal{L}_{\text{max}}$ 

 $\frac{1}{2} \frac{1}{2} \frac{1}{2} \frac{1}{2}$ 

 $\frac{1}{2}$ 

 $\label{eq:2.1} \frac{1}{\sqrt{2}}\int_{\mathbb{R}^3}\frac{1}{\sqrt{2}}\left(\frac{1}{\sqrt{2}}\right)^2\frac{1}{\sqrt{2}}\left(\frac{1}{\sqrt{2}}\right)^2\frac{1}{\sqrt{2}}\left(\frac{1}{\sqrt{2}}\right)^2\frac{1}{\sqrt{2}}\left(\frac{1}{\sqrt{2}}\right)^2.$ 

 $\label{eq:2.1} \mathcal{L}(\mathcal{L}_{\mathcal{A}}) = \mathcal{L}(\mathcal{L}_{\mathcal{A}}) \times \mathcal{L}(\mathcal{L}_{\mathcal{A}})$ 

 $157$ 

|                                                                                                    | $\mathcal{P}(\mathbb{R}^n,\mathbb{R}^n)\subseteq\mathcal{P}(\mathbb{R}^n,\mathbb{R}^n)\subseteq\mathcal{P}(\mathbb{R}^n)\subseteq\mathcal{P}(\mathbb{R}^n)\subseteq\mathcal{P}(\mathbb{R}^n)\subseteq\mathcal{P}(\mathbb{R}^n).$ | All County |  |
|----------------------------------------------------------------------------------------------------|----------------------------------------------------------------------------------------------------|------------|--|
|                                                                                                    |                                                                                                    |            |  |
| $\label{eq:3.1} \mathcal{L}=\frac{1}{2}\sum_{i=1}^{2}\sum_{j=1}^{2}\sum_{j=1}^{2}\sum_{j=1}^{2}\sum_{j=1}^{2}\sum_{j=1}^{2}\sum_{j=1}^{2}\sum_{j=1}^{2}\sum_{j=1}^{2}\sum_{j=1}^{2}\sum_{j=1}^{2}\sum_{j=1}^{2}\sum_{j=1}^{2}\sum_{j=1}^{2}\sum_{j=1}^{2}\sum_{j=1}^{2}\sum_{j=1}^{2}\sum_{j=1}^{2}\sum_{j=1}^{2}\sum_{j=1}^{2}\sum_{j=1}^{2}\sum_{j=1}^{2}\$ | $\mathcal{L}^{\mathcal{L}}(\mathcal{L}^{\mathcal{L}})$ . The following the following properties of $\mathcal{L}^{\mathcal{L}}$                                                                                                   |            |  |
| $\lambda \in \mathbb{R}^{n \times n \times n}$ with                                                                                                    | しょうせい しょうしょう しょうしょう                                                                                                    |            |  |
|                                                                                                    |                                                                                                    |            |  |
| on a ch                                                                                                    | $\mathcal{L}^{\mathcal{L}}_{\mathcal{L}}$ and $\mathcal{L}^{\mathcal{L}}_{\mathcal{L}}$ and $\mathcal{L}^{\mathcal{L}}_{\mathcal{L}}$ are the contribution of the contribution of $\mathcal{L}^{\mathcal{L}}_{\mathcal{L}}$      |            |  |

 $\label{eq:2} \mathcal{L} = \frac{1}{2} \sum_{i=1}^n \frac{1}{2} \sum_{i=1}^n \frac{1}{2} \sum_{i=1}^n \frac{1}{2} \sum_{i=1}^n \frac{1}{2} \sum_{i=1}^n \frac{1}{2} \sum_{i=1}^n \frac{1}{2} \sum_{i=1}^n \frac{1}{2} \sum_{i=1}^n \frac{1}{2} \sum_{i=1}^n \frac{1}{2} \sum_{i=1}^n \frac{1}{2} \sum_{i=1}^n \frac{1}{2} \sum_{i=1}^n \frac{1}{2} \sum_{i=1}$ 

### 5.7.2 DISCUSSXO DOS RESULTADOS-COPANT

Nos QUADROS 60-A e 60-B são mostrados os valores experii tais obtidos, para efeito de comparação com dados publicados.

QUADRO 60-A-Comparação dos valores obtidos para compressão para e flexão estática, com dados de literatura.  $\mathcal{L}^{\text{max}}_{\text{max}}$ 

Compr paralela(kgf/cmt2) Flexão estática(kgf/cm

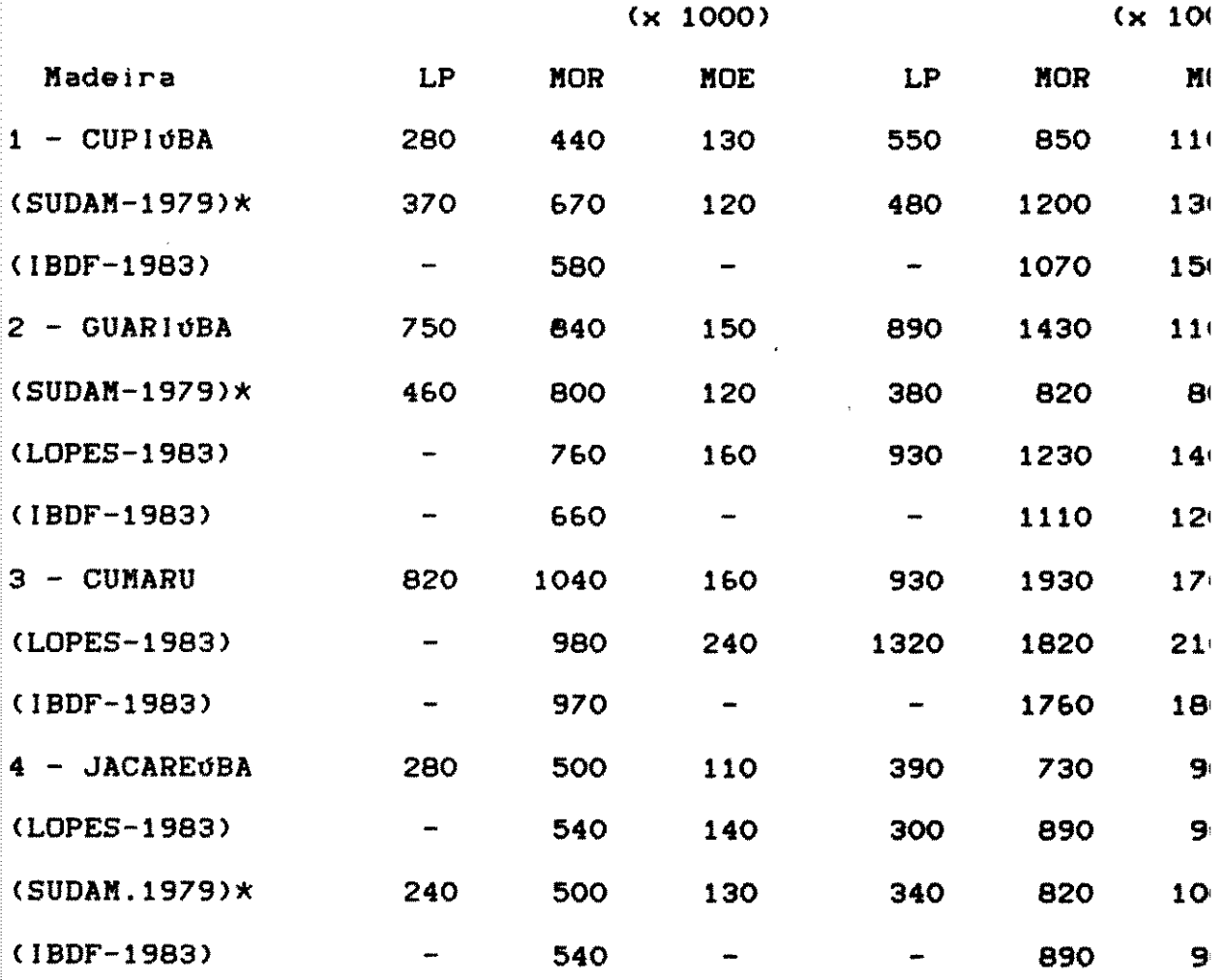

in the shore go and have a set of the particular second

QUADRO 60-B-Comparação dos valores obtidos para compressão pe:

cisalhamento e dureza, com dados de literatura.

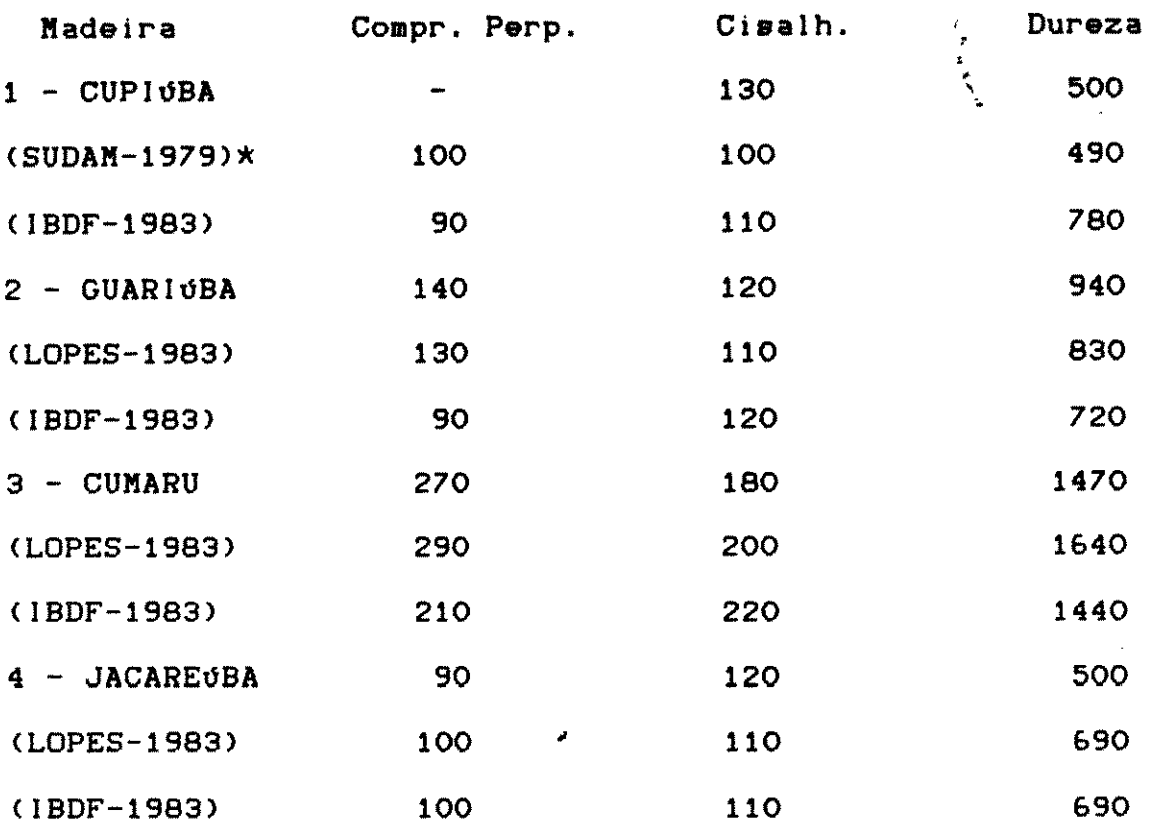

Obs: \* - Metodo ABNT

Os valores obtidos nos QUADROS 60-A e 60-B aproximam-se zoavelmente dos valores citados nas

No entanto, devido ao pequeno número de amostras por e cies utilizadas no INPA, em algumas solicitações podem ser not grandes variações nos resultados.

0 objetivo principal para esses experimentos, entret; foi o de produzir o programa COPANT/BAS, para auxiliar os técr de laboratório que se envolvem em um enorme número de operações temáticas.

# 5.8 COMPARACXO DE VALORES OBTIDOS PARA O MOE-FL POR N£TODOS NXO DESTRUTIVOS

Para as madeiras: Mandioqueira (Qualea paraengis Ducke Cardeiro (Scleronema micranthum Ducke) foram efetuadas compara entre o MOE obtido através de Classificadora Eletromecânica (CI do Stress Wave Timer (SW), e dos valores obtidos na INSTRON 1125

O modelo adotado em ambos os casos foi o linear, sendo resultados apresentados nos QUADROS 61,62 e 63.

QUADRO 61 Modelos obtidos para Stress Wave Timer

### $\begin{array}{ccc} \mathsf{A} & \mathsf{J} & \mathsf{U} & \mathsf{S} & \mathsf{T} & \mathsf{E} \end{array}$

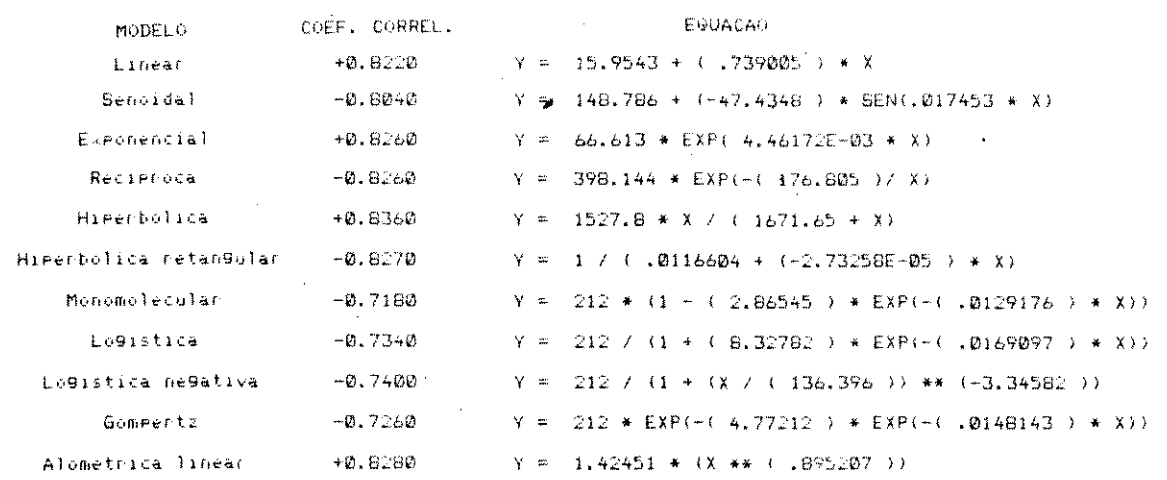

QUADRO 62 Modelos obtidos para a Classificadora Eletromecâ

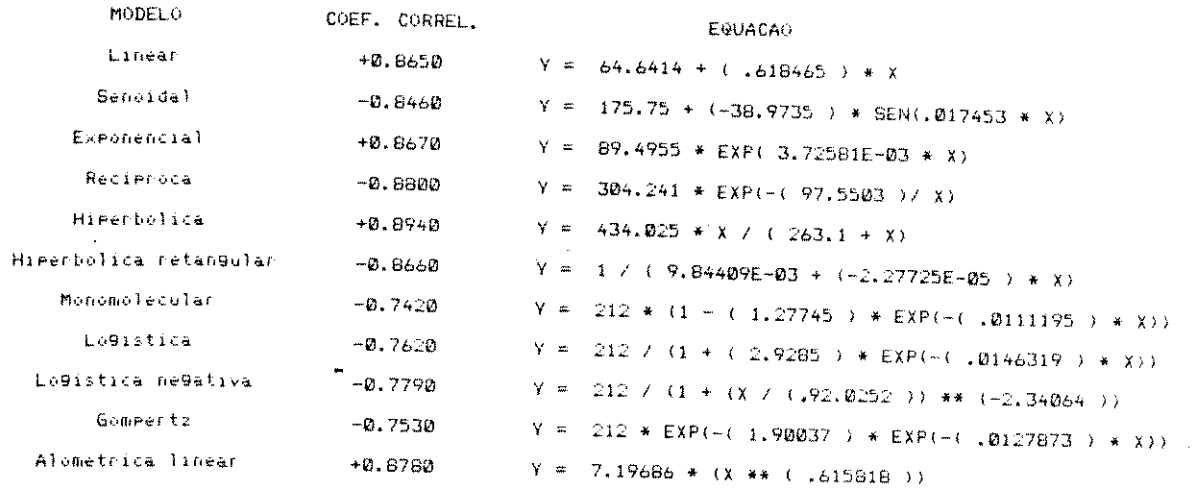

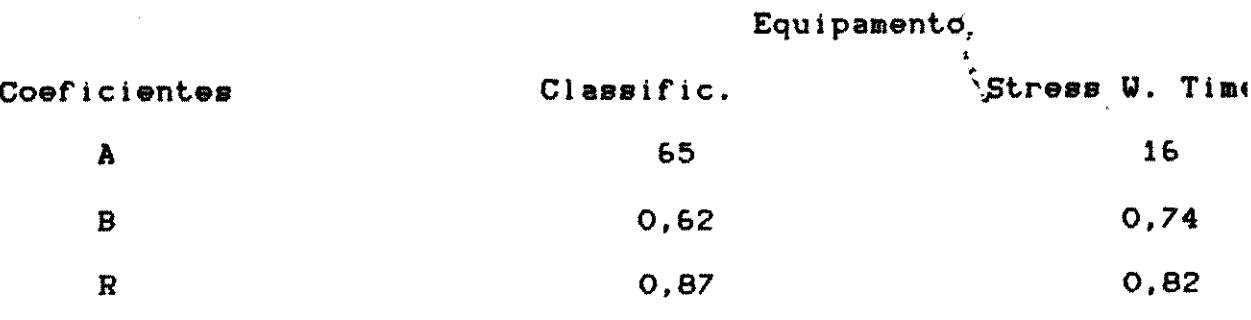

### $5.8.2$ COMPARAÇXO ENTRE VALORES TEGRICO! VALORES EXPERIMENTAIS (INSTRON)

Nos QUADROS 64-A e 64-B são relacionadas as espécies tem das respectivamente na Classificadora Eletromecânica (CL) e Stress Wave Timer (SW), com os respectivos valores teóricos obt através dos modelos do QUADRO 63.

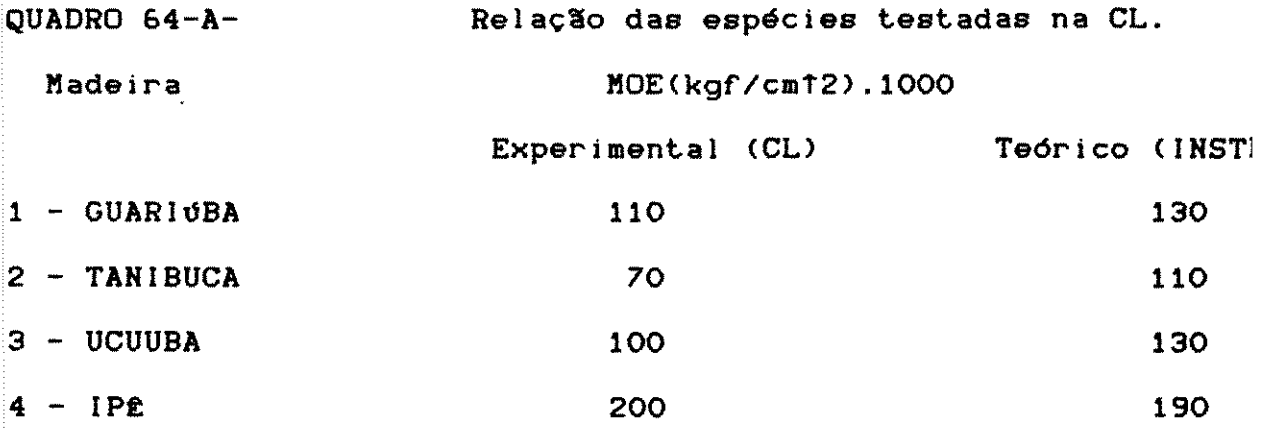

•

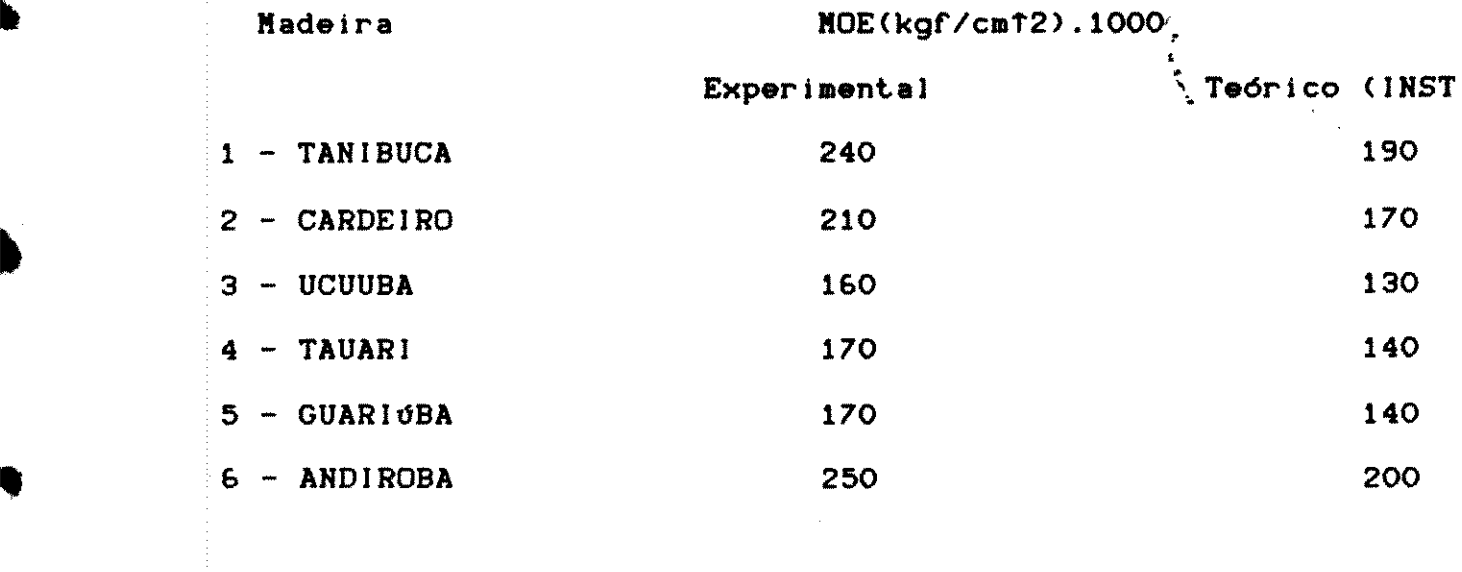

Conforme pode ser observado nos QUADROS &4-A e &4-B, oE lores do MOE obtidos através de ensaios não-destrutivos, tanto classificadora quanto no "Stress Wave Timer", são aparentemente elevados do que aqueles obtidos na INSTRON 1125.

Por outro lado, os modelos obtidos no QUADRO 63, por se ferirem a duas espécies apenas, não atingem totalmente os objet da estimação.

Um número maior de vigas testadas por espécie e o aum no numero de especies, provavelmente, forneceria um resultado adequado .

 $\label{eq:2.1} \mathcal{L}_{\mathcal{A}} = \mathcal{L}_{\mathcal{A}} \left( \mathcal{L}_{\mathcal{A}} \right) \mathcal{L}_{\mathcal{A}} \left( \mathcal{L}_{\mathcal{A}} \right) \mathcal{L}_{\mathcal{A}} \left( \mathcal{L}_{\mathcal{A}} \right) \mathcal{L}_{\mathcal{A}} \left( \mathcal{L}_{\mathcal{A}} \right) \mathcal{L}_{\mathcal{A}} \left( \mathcal{L}_{\mathcal{A}} \right) \mathcal{L}_{\mathcal{A}} \left( \mathcal{L}_{\mathcal{A}} \right) \mathcal{L}_{\mathcal{A}} \left( \mathcal$ 

 $\mathcal{L}^{\text{max}}_{\text{max}}$  and  $\mathcal{L}^{\text{max}}_{\text{max}}$ 

 $\frac{1}{2} \left( \frac{1}{2} \right)^2$ 

## 5.9 PESQUISA EM TABELA DE CARACTERISTICAS

Nos QUADROS 65-A até 65-D podem ser vistas as possibili

 $\bar{L}$ 

des de saída após a execução do programa CABE.BAS, descrito em 4.

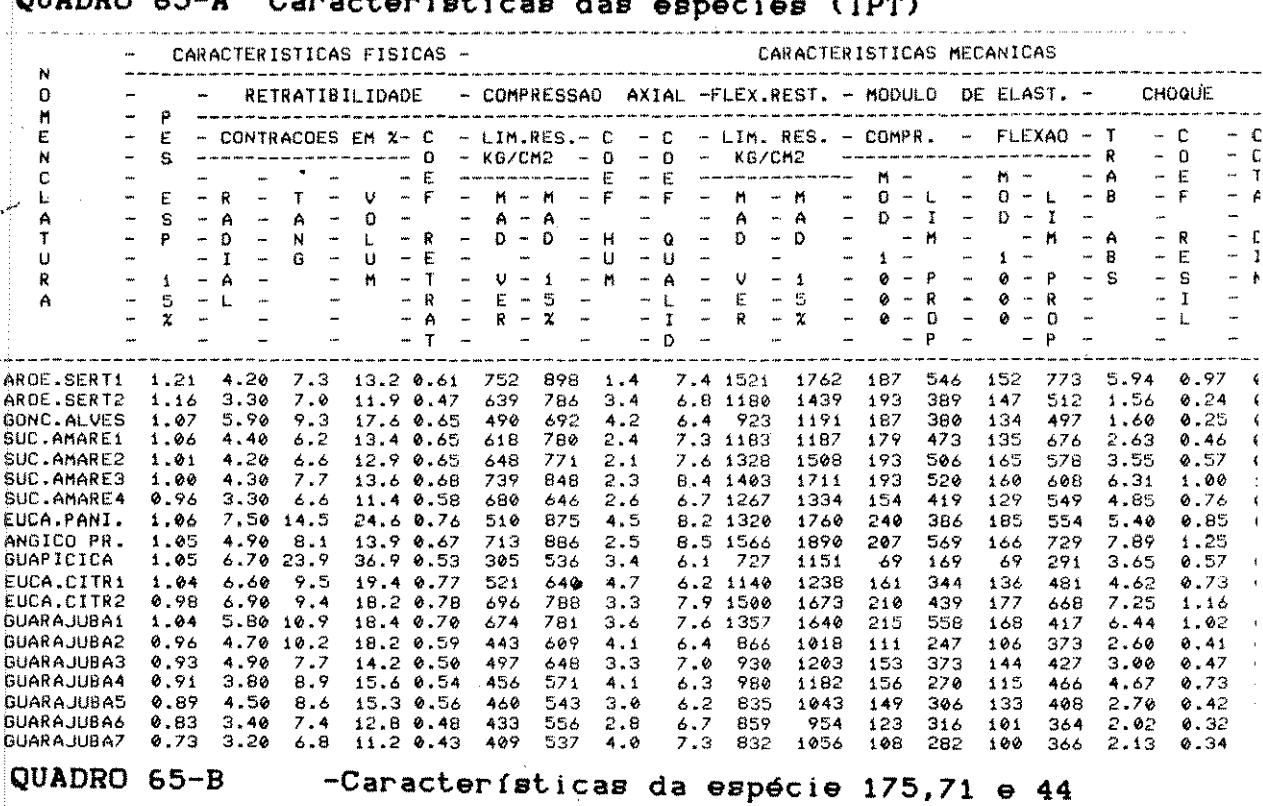

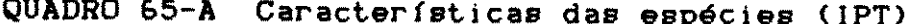

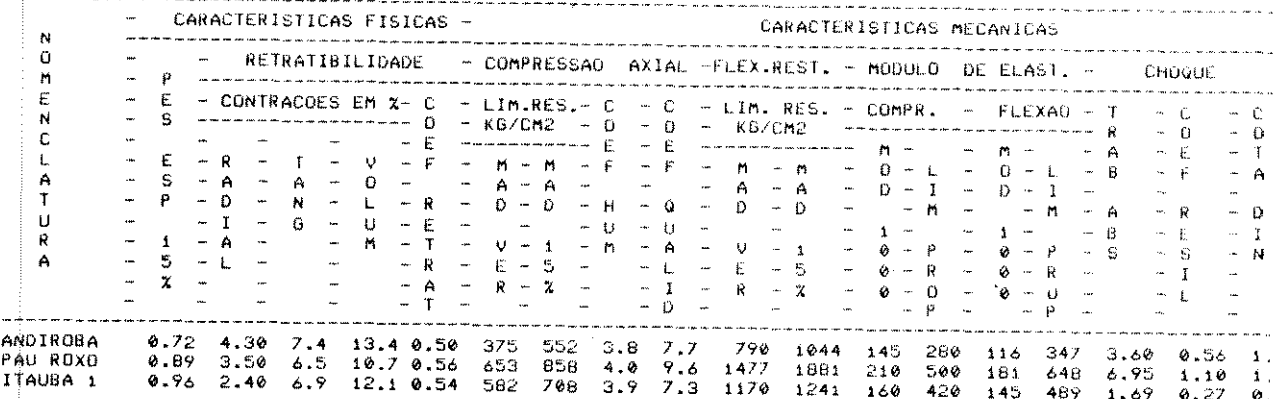

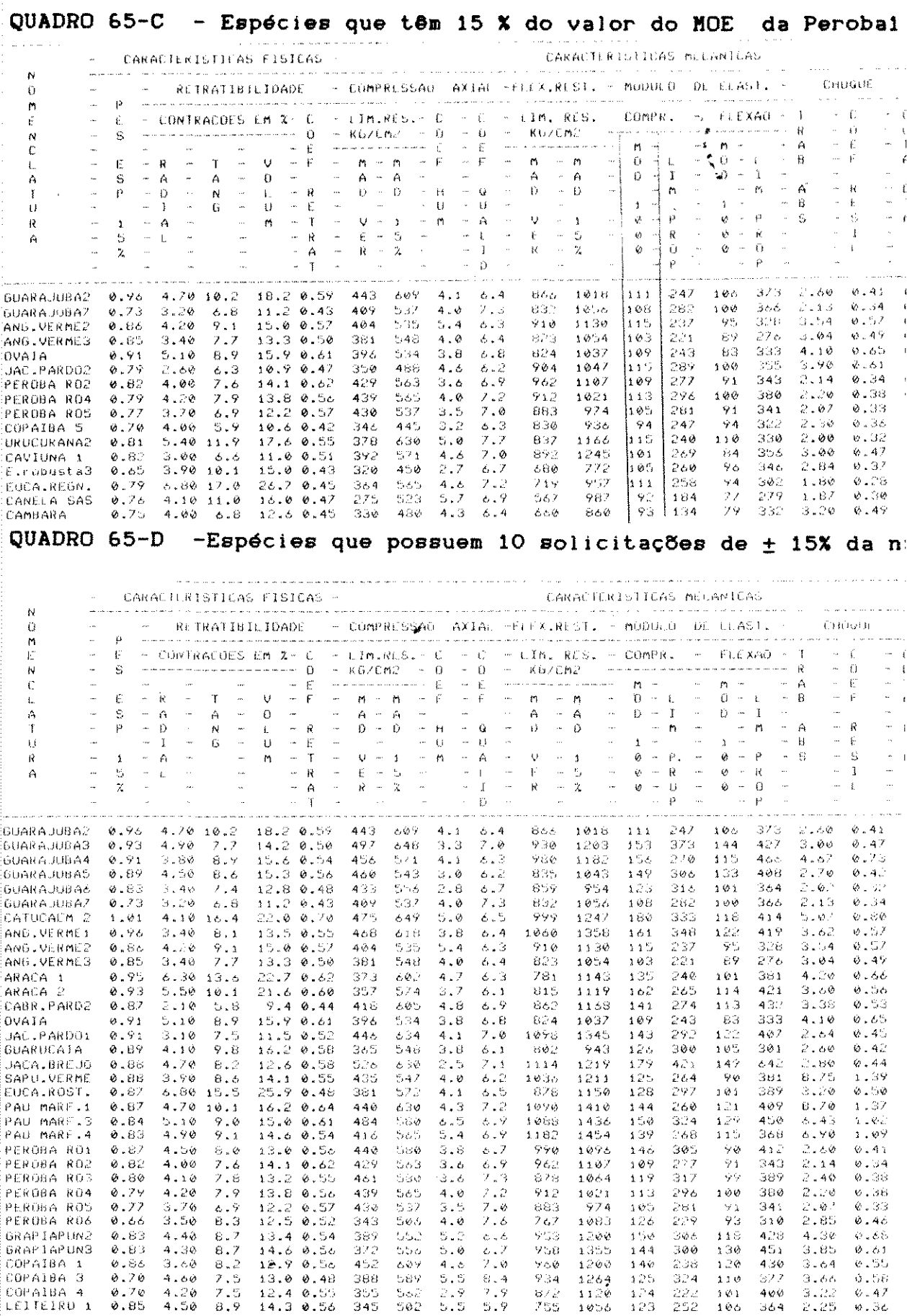

ſ

 $\hat{\mathcal{A}}$ 

 $\frac{1}{2}$ 

 $164$ 

 $\label{eq:2.1} \frac{1}{\sqrt{2}}\int_{0}^{\infty}\frac{1}{\sqrt{2\pi}}\left(\frac{1}{\sqrt{2\pi}}\right)^{2\alpha} \frac{1}{\sqrt{2\pi}}\int_{0}^{\infty}\frac{1}{\sqrt{2\pi}}\left(\frac{1}{\sqrt{2\pi}}\right)^{\alpha} \frac{1}{\sqrt{2\pi}}\frac{1}{\sqrt{2\pi}}\int_{0}^{\infty}\frac{1}{\sqrt{2\pi}}\frac{1}{\sqrt{2\pi}}\frac{1}{\sqrt{2\pi}}\frac{1}{\sqrt{2\pi}}\frac{1}{\sqrt{2\pi}}\frac{1}{\sqrt{2\pi}}$ 

 $\label{eq:2.1} \mathcal{L}_{\mathcal{A}}(\mathcal{A}) = \mathcal{L}_{\mathcal{A}}(\mathcal{A}) = \mathcal{L}_{\mathcal{A}}(\mathcal{A}) = \mathcal{L}_{\mathcal{A}}(\mathcal{A}) = \mathcal{L}_{\mathcal{A}}(\mathcal{A})$ 

São apresentadas a seguir algumas conclusões e recomentedas a seguir algumas conclusões e recomentedas a seguir algumas conclusões e recomentedas a seguir algumas conclusões e recomentedas a seguir algumas conclusões e rec .<br>.<br>. visando facilitar trabalhos futuros em tecnológia de madeira

6.1 Comercialização e denominação de madeiras

Pode ser constatada a enorme variedade nas denominações gionals, ocasionando uma serie de fatores negatives na comercia zação das espécies madeireiras. O teor de umidade, inclusive, em m tas transações comerciais encontra-se àcima do tolerável, não hav do uma conscientização dos consumidores a respeito desse problema

6.2 Identificação anatômica e aplicações encont das por determinadas espécies madeireiras

O Sistema de Identificação desenvolvido a partir do tra lho de MAINIERI et alii satisfaz as necessidades dos pesquisadc ao tornar mais dinâmico o estudo anatômico das madeiras

Um treinamento mais adequado dos pesquisadores tornará p sivel a identificação correta das espécies.

•

•
&.3 Coleta dos corpos de prova para os ensaios

O estudo completo das características físico-mecânicas )မေ<br>.<br>ကော် especles torna-se multo diflcll, prlncipalmente nog, meios *acad4*  cos, por necessltar de caletas de toras de cada especie.

À coleta ao acaso em diversas serrarias deve merecer um tudo mais aprofundado, como forma de possibilitar um maior inter· lacionamento entre diversos setores, dentre eles, as Universidade

#### 6.4 Modelos matemáticos

De grande importância mostraram ser os modelos matemát obtidos, tanto nos ensaios realizados, quanto para os dados forno dos por Institutos de Pesquisás, para um melhor conhecimento teo lógico das madeiras brasileiras.Na maioria das solicitações meci cas, quando correlacionadas com o peso especfflco aparente a 15 de umidade, observou-se que o modelo alometrico linear CY = A.XTi apresentou um melhor ajuste matemático, encontrando-se coeficien *de* correlação (R) entre 0,79 e 0,97.

As deficiências constatadas em algumas situações devem principalmente, quantidade *e* qualidade dos corpos *de* prova saiados, aliados à impossibilidade de se conseguir, principalmet teores *de* umidade mais convenientes para os ensaios .

•

• AMATTO, A. - 1982. Desempenho de postes de madeira\no sistema E tropaulo. In:Anais do I Encontro Brasileiro em Preservação de delras.SWo Paulo,IBDF, IPT, ABPM,p. 251-255.

BAULENAS, P.C. - 1959. Prontuário de la madera.Barcelona, Editori Gustavo Gili, S.A., Cap. I a IV.

•

- BERGER, R., GARLIPP, R.C.D. e DOURADO, S.M. 1980. Comercializaç de madeiras de algumas espécies tropicais. Piracicaba, IPEF, C cular Técnica nº16, 21p.
- BRASIL, M.A.M. e FERRREIRA. M. 1971. Variacão da densidade bás de Eucaliptus aos 5 anos de idade em função do local e do espa mento. Piracicaba, IPEF, Revista de Divulgação Científica, nº2 p. 129-149.

BROWN, N.C. - 1974. Lumber. New York, John Wiley & Sons, Inc, 2 Cap. VI a VIII.

CAMPOS, J.H. - 1982. A utilização de postes de madeira na eletri cação rural. São Paulo, In: Anais do I Encontro em Preserva de Madeiras. IBDF, IPT, ABPM, p. 2&5-27&.

1 6 7

- CHIMELO, J.P. e ALFONSO, V.A. 1985. Anatomia e Identificação madelras. In: Madeira: 0 que *4* como pode ser processada e u1 zada. São Paulo, ABPM, Boletim nº6, p.2-58. ' ' • ' ·•
- CHIMELO, J.P. 1986. Anatomia da madeira. In: Manual de Preserva de madeiras. São Paulo, ABPM, IPT, vol. I, Cap. III.
- CONSOLMAGNO E. e BURKE, J.J. 1967. Kiri Uma nova essência | reflorestamento no Brasil. Mogi das Cruzes, Apostila mim. 26 j
- EAMES, A.J. e MAC DANIELS,L.M. 1947. An Introduction to p: anatomy. Mac Graw Hill- Book Company , Cap. Ill
- ESAU, K 1961. Anatomy of seed plants. New York, John Wiley & So Cap. IX
- FRANCO, N 1985. Proprledades F!slcas e Mecinicas. *In:* Madeira que é e como pode ser processada e utilizada. São Paulo, Al Boletim nº36, p.59-79.
- FREITAS, A.R. 1982. Potencial de utilização de madeiras em co truções. In:Anais do I Encontro Brasileiro de Preservação Madeiras. São Paulo, IBDF, IPT, ABPM, p. 9-13.

•

•

..

GALANTE, J.J. - 1953. Tecnologia de las maderas. Buenos Aires, 1 torial Nigar, SRL, Cap. I, 2ºed.

1 6 8

- GALVXO, **A.P.K.**  1975. Estimative de umidade de equllfbrlo de mac ra em dlferentes cidades do Brasil. In: Revlsta de Dlvulg; Científica. Piracicaba, IPEF, nº11, p.53-65. ' .
- GALVXO, A.P.M.e JANKOWSKI, I. 1985. Secagem racional da madeir São Paulo, Editora Nobel, 112 p.

'

- GONZALEZ, G.M. 1978. Materiais de Construção. Editora Mac ( Hill do Brasil Ltda, Cap. VIII.
- HANSEN, H.J. 1944. Modern Timber Design. New York, John Wiley Sons, Inc.

HELLMEISTER, J.C. - 1974. Madéiras e suas Características. São ( los EECS-USP, Apost. dat., 3ºed., 4ºreimpr, 26p.

--------------- - 1982. Sobre a determinação das característ físicas da madeira. São Carlos, EESC-USP, Tese de Doutorado, 119 |

IHNE, A. - 1940. Sechage du bois. Paris, Dunod, 3ºed., 266 p.

•

IBDF/CNPq-1981.Madeiras da Amazônia.Floresta Nacional de Tapa, Brasflia,Vol I, 113 p.

IBDF/LPF-1983.Potencial Madeireiro do Grande Carajás.Brasília,13

- IWAKIRI, S. 1982. Classificação de madeiras tropicais através método mecânico não-destrutivo. Curitiba, UFPR, Tese de Nestra 91p.
- KOLLMANN, F.F. e Côté JR, W.A. 1968. Principles of wood scie and techonology. New York, Springer Verlagg, 592 p.

' • • ' '

- LOPES, C.A.C., DOURADO, P.S.S. e DOURADO, R.S. 1983. Propriedi físico-mecânicas e usos comuns de espécies de madeiras da Ama nia. Belem, SUDAM, 97 p.
- LOUREIRO, A., SILVA M.F., ALENCAR, J.C. 1974. Essências Madeir ras da AmazOnia. Manaus, SUFRAMA, CNPq, INPA, Vol. I e II .
- MAINIEIRI, C., CHIMELLO, J.P. e ALFONSO, V.A. 1983. Manual identificação das principais madeiras comerciais brasileir São Paulo, PROMOCER, Publ. IPT nº1226, 241 p.

•

- MITTAK, W.L. 1974. Secado de la madera. Siguapeteque, Hondur Esc. de Cienclas Forestales, 120p.
- NAAS, I. 1978. Materiais de Construção. Campinas, Apostila mi p.4-44.
- NEUBAUER, L.W. e WALKER, L.B. 19&1. Farm Building Design. Er Cliffs, N.J., Prentice Hall, Cap. XVIII-XXIII.

1 7 0

NIEDERAUER, F.R. - 1982. Emprego de madeiras de eucalipto para < mente. In: Anais do I Encontro Brasileiro em Preservação de delras. Sio Paulo, IBDF, IPT, ABPM, p.20-22.

> '<br>', '

- OLIVEIRAS, L.C.S. 1981. Perguntae e Reepostas eobre Secagem de deiras. São Paulo. DIMAD, IPT, Publ. Int. nº9, 35p.
- PAULA, J.C. 1983. Exploração de recursos naturais renováveis, o servação e preservação de respectivos ecossistemas. In Bra Florestal nº56. Piracicaba, p. 5-29.
- PEREIRA. J.A. 1933. A identificação micrográfica das nossas mac ras. São Paulo, EPUSP - Separata do Anuário 1933, Boletim 1 1G5p.  $\sim 10$

----------- - 1937. As relacões da estrutura anatômica do l $\epsilon$ com as propriedades físicas e mecânicas e os usos das madeil São Paulo, IPT, Publ. nº6, Separata de Rodriguesia, nº11.

- PETRUCCI, E.G.R. 1978. Materiais de construção. Porto Alegre, I tora Globo, 3º ed., Cap. III.
- PFEIL, W. 1980. Estruturas de Madeira. Rio de Janeiro, Ao L Técnico e Científico Edit. S.A., 22ed, Cap. 1-111.

RIOLLOT, C. - 1972. Technologie générale du bois. Paris, Dunod, ed., Cap. XVIII.

SILVA, P.F. - 1975. Ensaios sobre madeiras .. In : Manual do Engen· ro. Porto Alegre, Editora Globo, 62volume, 22tomo, 42reimpr.

1 7 1

SILVESTER, F.D. - 1947, Timber : It's mechanical properties factors affecting its structure use. Pergamon Press Ltd, 138 p

SKAAR, C. - 1972. Water in Wood. In : Syracuse Wood Scie ' Technology. Syracuse, Syracuse University Press.

SLOOTEN, Van Der M.H., LISBOA, C.D.J., PASTORE JR, F. SOBRAL Fº, - 1976. Characteristics, Properties and engineering data sixteen comercial amazon species. Brasilia, IBDF, UNDP, FAO. *<sup>i</sup>*

SUDAM- IPT- 1981. Grupamento de especles troplcals na AmazOnia similaridade de características básicas e por utilização. Bel SUDAM, 273p.

VITAL, B.R. e COLLON J.L. - 1974. Secador solar para madelras. Vi sa UFV, Escola Superior de Florestas, 34p.

ZULLO JR, J. e ARRUDA, F.B. - 198&. Programa computacional parl ajuste de equac6es em dados experimentais. Campinas, lAC, <I  $1<sub>o</sub>$ .

Carlos Robert Born Control

#### 1.1 CODIGO DAS MADEIRAS PARA GRAVAÇXO

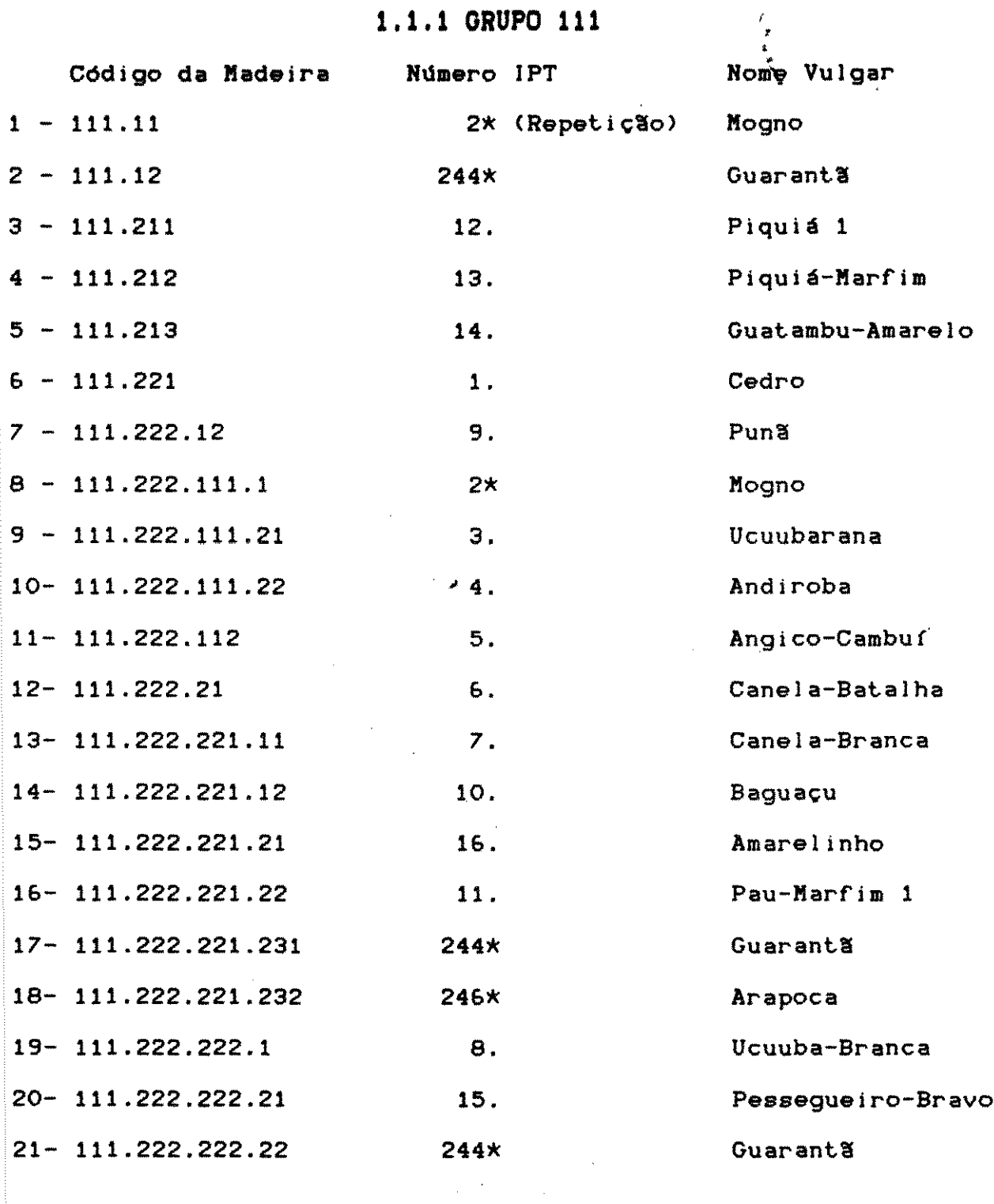

1.1.2 GRUPO 112

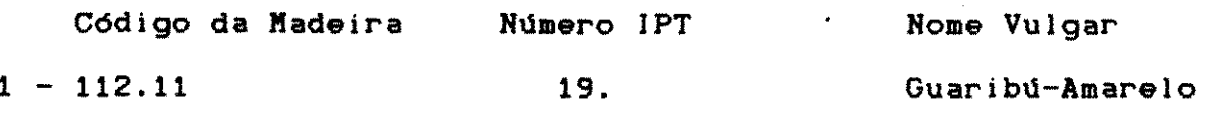

 $173$ 

 $\mathcal{L}^{\text{max}}_{\text{max}}$ 

 $\label{eq:2.1} \frac{1}{\sqrt{2\pi}}\sum_{i=1}^N\frac{1}{\sqrt{2\pi}}\sum_{i=1}^N\frac{1}{\sqrt{2\pi}}\sum_{i=1}^N\frac{1}{\sqrt{2\pi}}\sum_{i=1}^N\frac{1}{\sqrt{2\pi}}\sum_{i=1}^N\frac{1}{\sqrt{2\pi}}\sum_{i=1}^N\frac{1}{\sqrt{2\pi}}\sum_{i=1}^N\frac{1}{\sqrt{2\pi}}\sum_{i=1}^N\frac{1}{\sqrt{2\pi}}\sum_{i=1}^N\frac{1}{\sqrt{2\pi}}\sum_{i=1}^N\$ 

 $\label{eq:2.1} \frac{1}{\sqrt{2}}\left(\frac{1}{\sqrt{2}}\right)^{2} \left(\frac{1}{\sqrt{2}}\right)^{2} \left(\frac{1}{\sqrt{2}}\right)^{2} \left(\frac{1}{\sqrt{2}}\right)^{2} \left(\frac{1}{\sqrt{2}}\right)^{2} \left(\frac{1}{\sqrt{2}}\right)^{2} \left(\frac{1}{\sqrt{2}}\right)^{2} \left(\frac{1}{\sqrt{2}}\right)^{2} \left(\frac{1}{\sqrt{2}}\right)^{2} \left(\frac{1}{\sqrt{2}}\right)^{2} \left(\frac{1}{\sqrt{2}}\right)^{2} \left(\$ 

 $\label{eq:2.1} \mathcal{L}_{\text{max}} = \mathcal{L}_{\text{max}} = \mathcal{L}_{\text{max}} = \mathcal{L}_{\text{max}}$ 

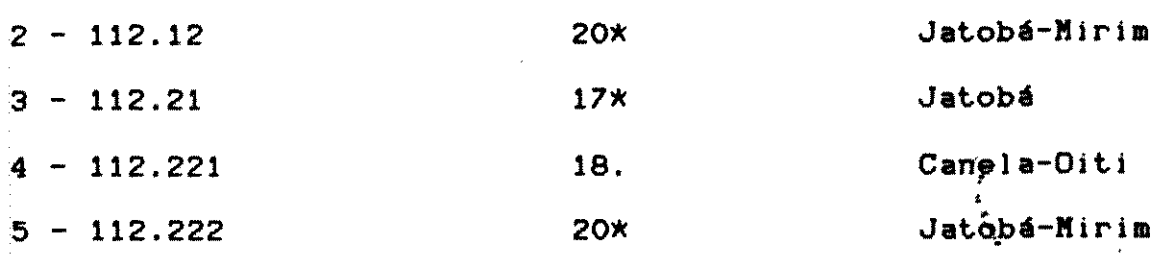

#### 1.1.3 GRUPO 113

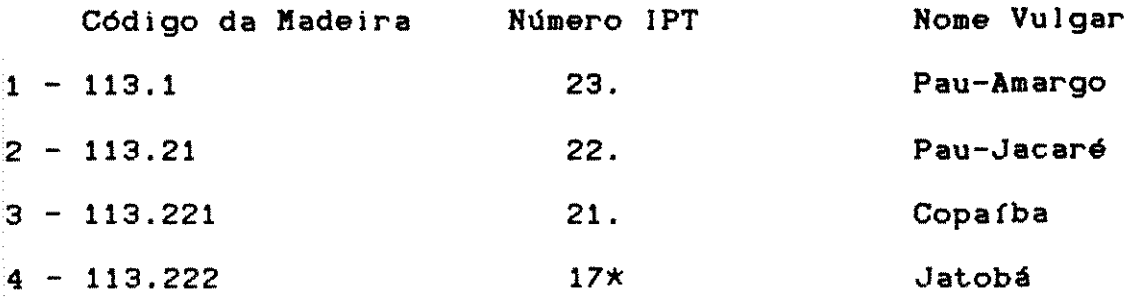

#### 1.1.4 GRUPO 114

 $\mathcal{L}^{\text{max}}_{\text{max}}$ 

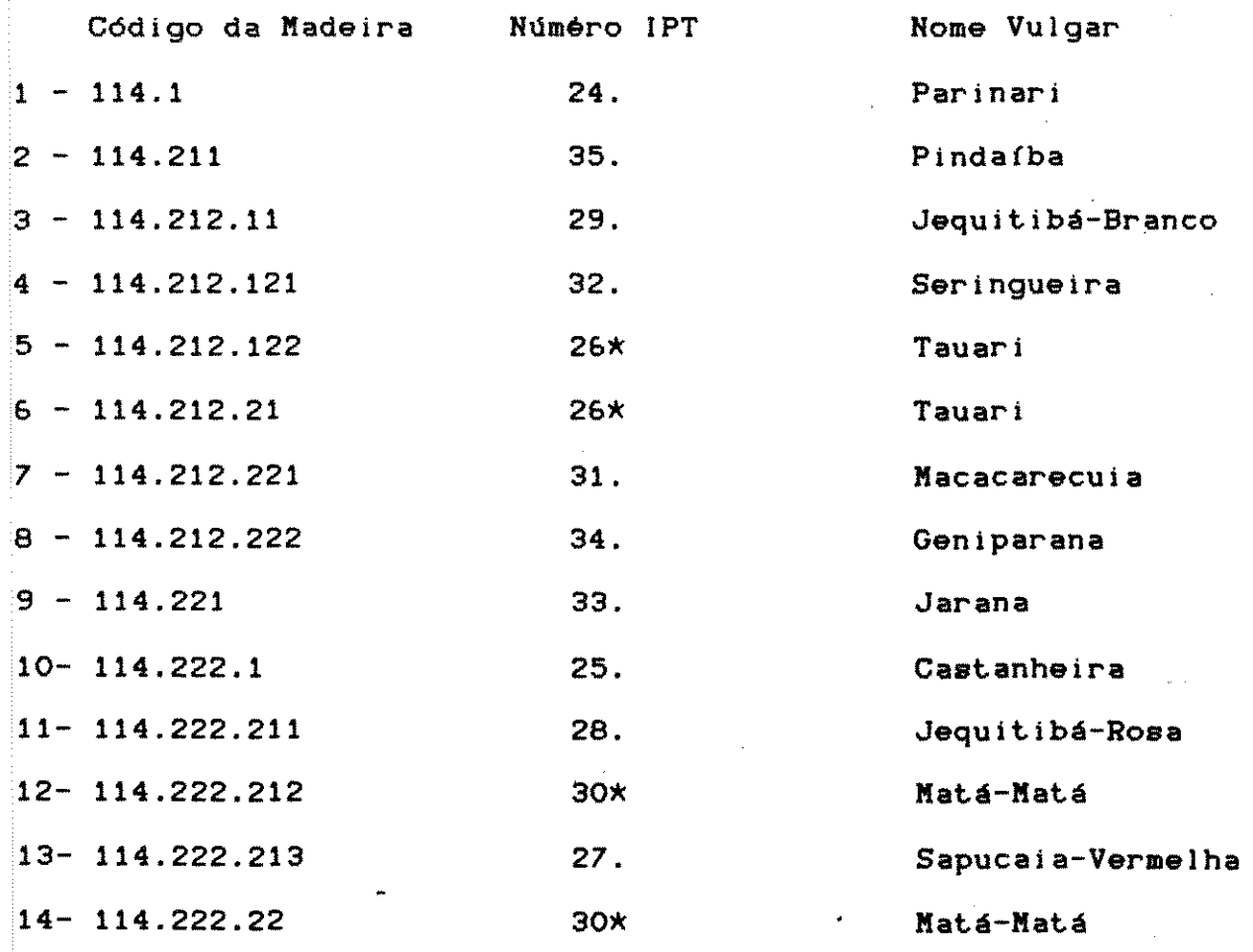

 $174$ 

 $\frac{1}{2} \sum_{i=1}^{n} \frac{1}{2} \sum_{j=1}^{n} \frac{1}{2} \sum_{j=1}^{n} \frac{1}{2} \sum_{j=1}^{n} \frac{1}{2} \sum_{j=1}^{n} \frac{1}{2} \sum_{j=1}^{n} \frac{1}{2} \sum_{j=1}^{n} \frac{1}{2} \sum_{j=1}^{n} \frac{1}{2} \sum_{j=1}^{n} \frac{1}{2} \sum_{j=1}^{n} \frac{1}{2} \sum_{j=1}^{n} \frac{1}{2} \sum_{j=1}^{n} \frac{1}{2} \sum_{j=1}^{n$ 

 $\sim 2$ 

 $\frac{1}{2} \frac{1}{2} \frac{1}{2} \frac{1}{2}$ 

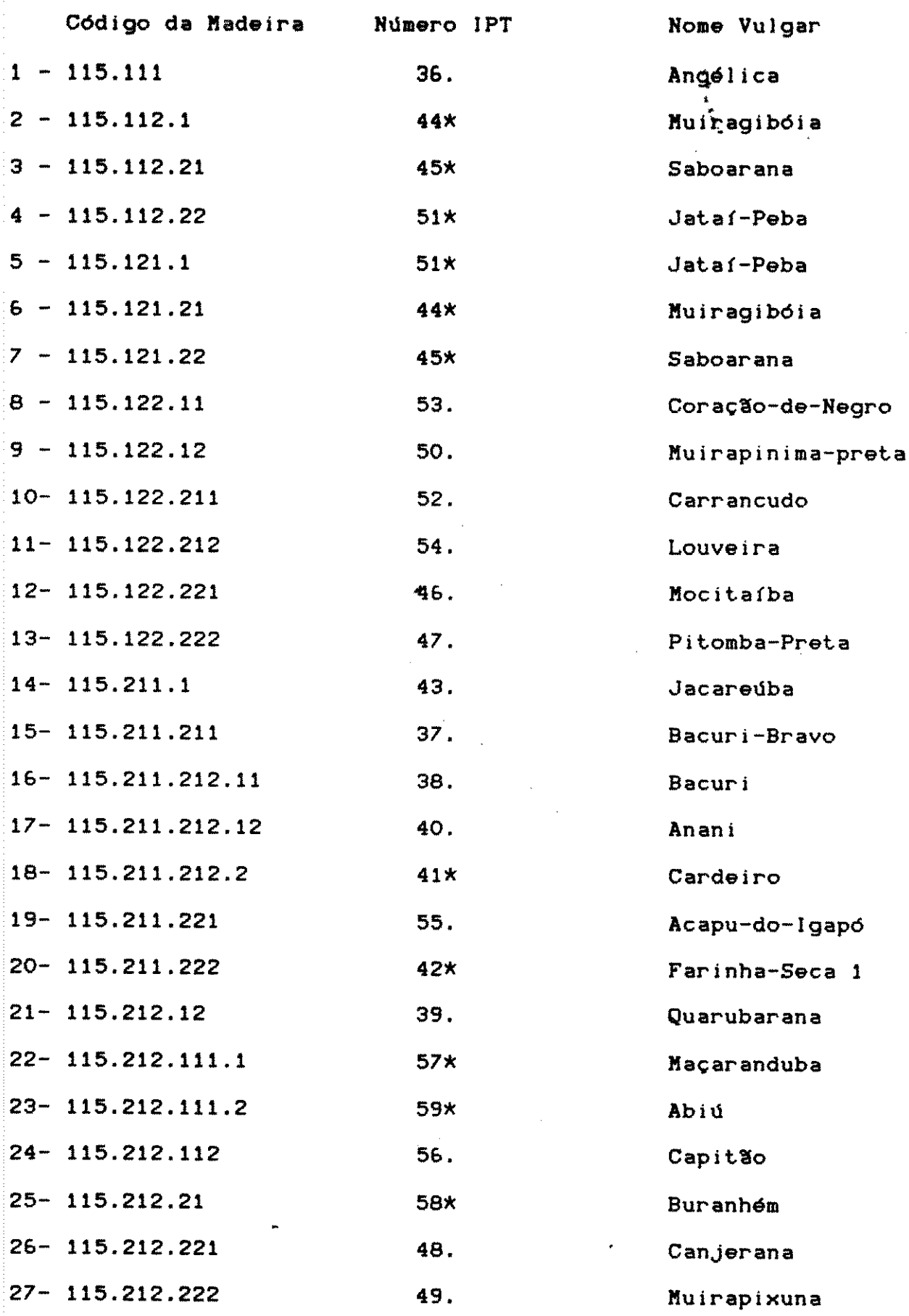

 $\frac{1}{2}$ 

 $\frac{1}{2}$ 

 $175$ 

 $\begin{split} \frac{1}{2} \frac{d^2}{dt^2} & = \frac{1}{2} \frac{d^2}{dt^2} \frac{d^2}{dt^2} + \frac{1}{2} \frac{d^2}{dt^2} \frac{d^2}{dt^2} + \frac{1}{2} \frac{d^2}{dt^2} \frac{d^2}{dt^2} + \frac{1}{2} \frac{d^2}{dt^2} \frac{d^2}{dt^2} + \frac{1}{2} \frac{d^2}{dt^2} \frac{d^2}{dt^2} + \frac{1}{2} \frac{d^2}{dt^2} \frac{d^2}{dt^2} + \frac{1}{2} \frac{d^2}{dt$ 

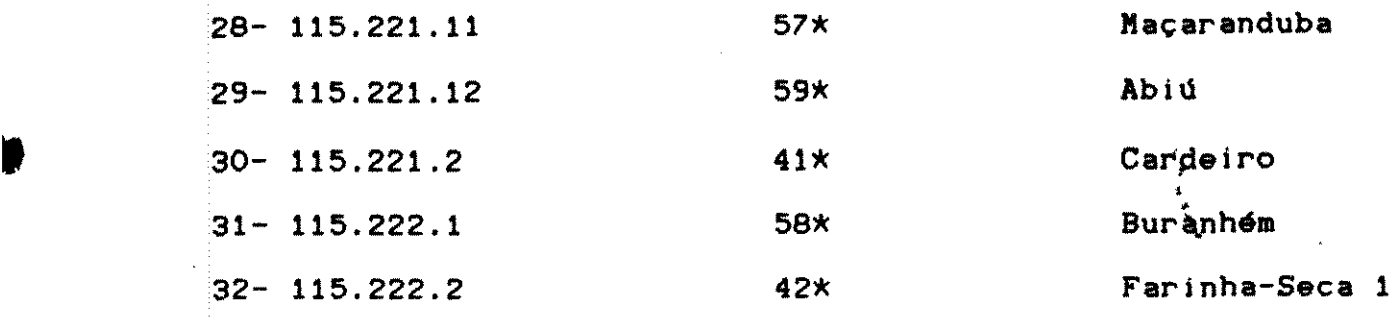

#### 1.1.6 GRUPO 116

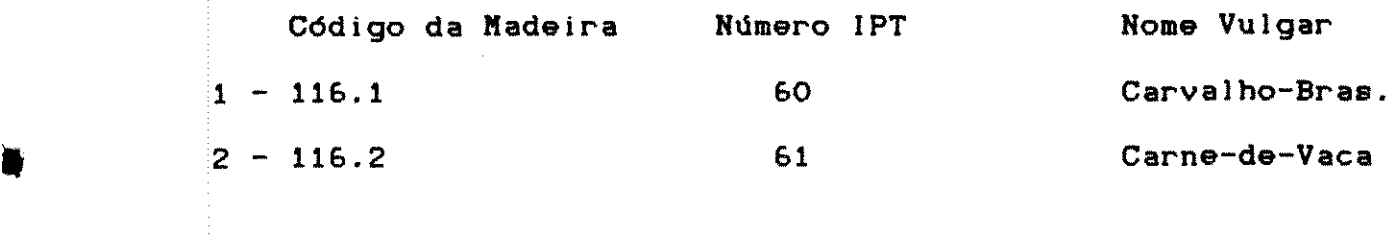

1.1. *7* GRUPO 117

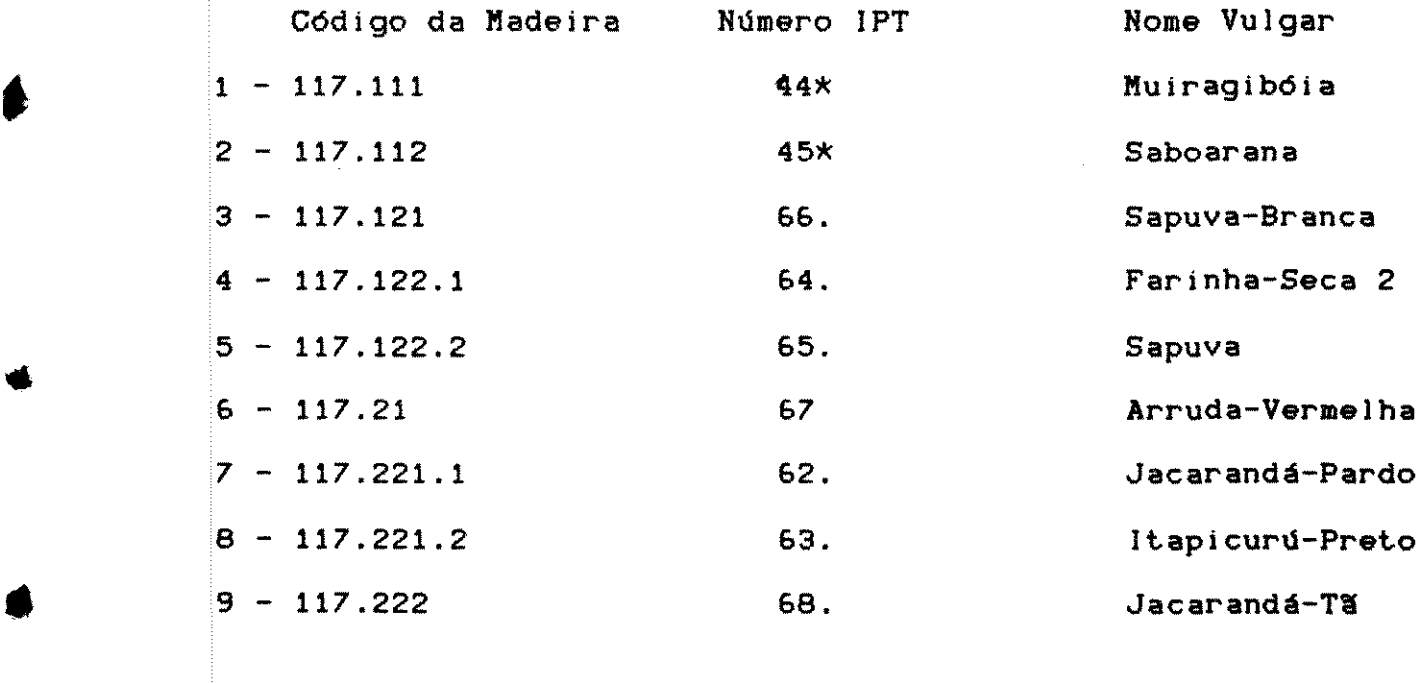

#### 1.1.8 GRUPO 118

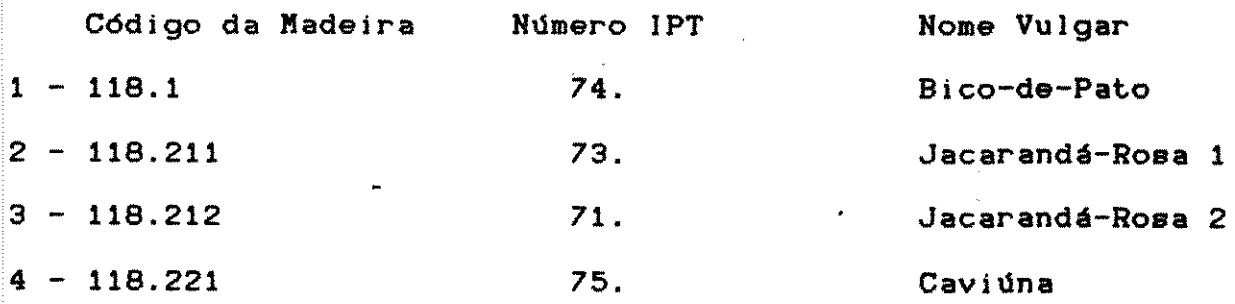

1 7 6

 $\label{eq:2.1} \frac{1}{2} \sum_{i=1}^n \frac{1}{2} \sum_{j=1}^n \frac{1}{2} \sum_{j=1}^n \frac{1}{2} \sum_{j=1}^n \frac{1}{2} \sum_{j=1}^n \frac{1}{2} \sum_{j=1}^n \frac{1}{2} \sum_{j=1}^n \frac{1}{2} \sum_{j=1}^n \frac{1}{2} \sum_{j=1}^n \frac{1}{2} \sum_{j=1}^n \frac{1}{2} \sum_{j=1}^n \frac{1}{2} \sum_{j=1}^n \frac{1}{2} \sum_{j=1}^n \frac{$ 

 $\mathcal{F}^{\text{max}}_{\text{max}}$ 

 $\label{eq:2.1} \mathcal{L}(\mathcal{L}(\mathcal{L}))=\mathcal{L}(\mathcal{L}(\mathcal{L}))\otimes \mathcal{L}(\mathcal{L}(\mathcal{L}))\otimes \mathcal{L}(\mathcal{L}(\mathcal{L}))\otimes \mathcal{L}(\mathcal{L}(\mathcal{L}))\otimes \mathcal{L}(\mathcal{L}(\mathcal{L}))$ 

 $\mathcal{L}_{\mathcal{A}}$  is the second  $\mathcal{L}_{\mathcal{A}}$ 

 $\label{eq:1.1} \frac{\partial \mathbf{X}_i}{\partial \mathbf{u}_i} = \frac{\partial \mathbf{X}_i}{\partial \mathbf{u}_i} \mathbf{u}_i \quad ,$ 

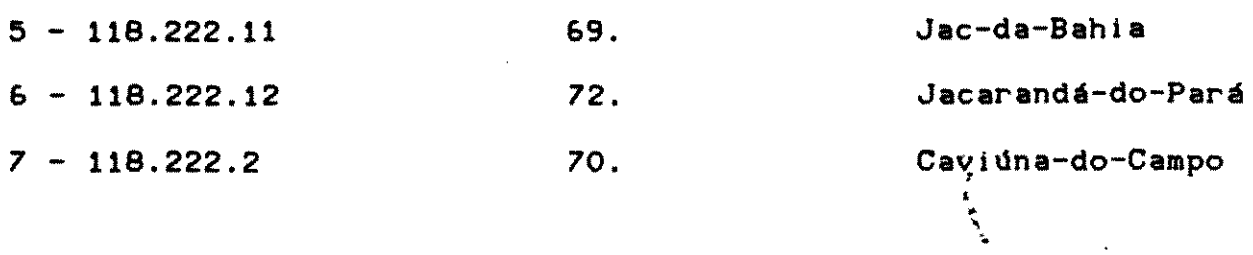

 $\ddot{\phantom{a}}$ 

 $\frac{1}{2}$ 

#### 1.1.9 ORUPO 121

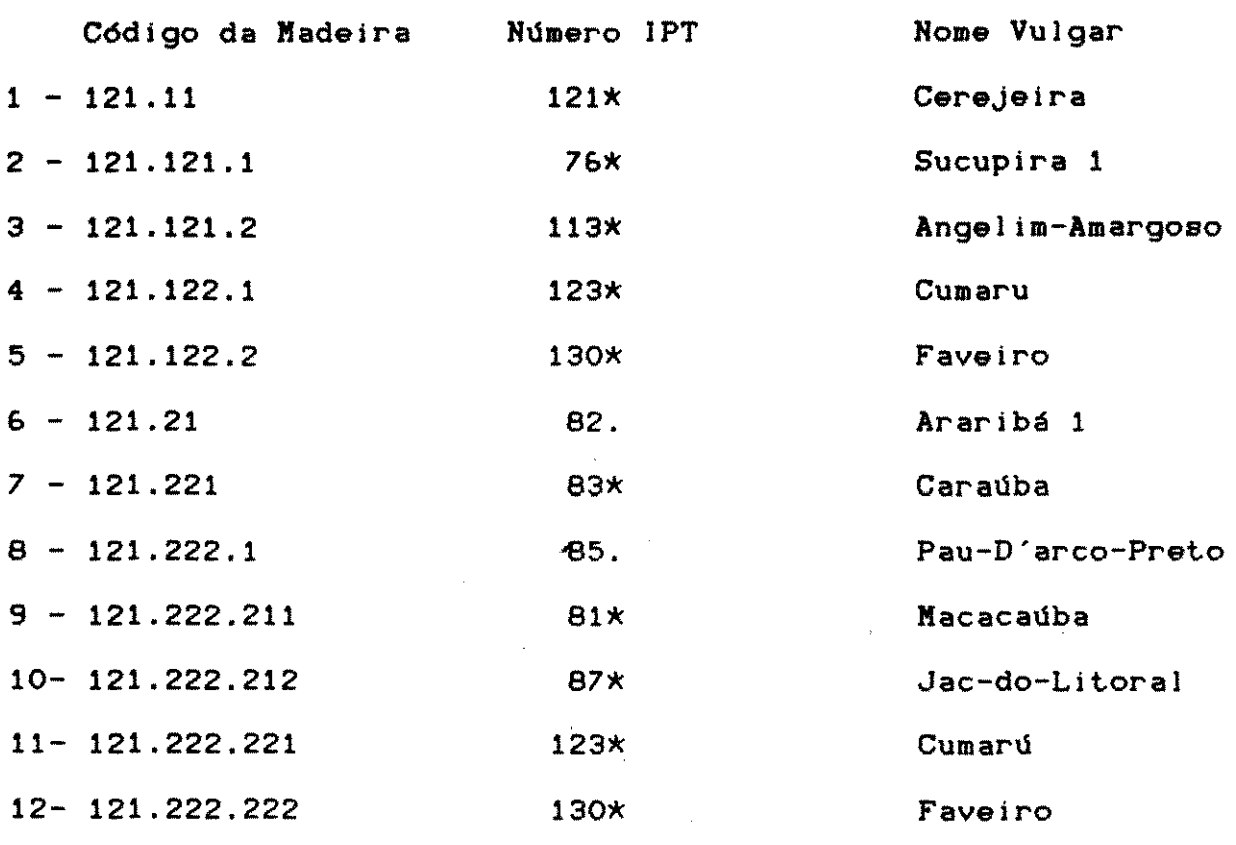

## 1.1.10 GRUPO 122

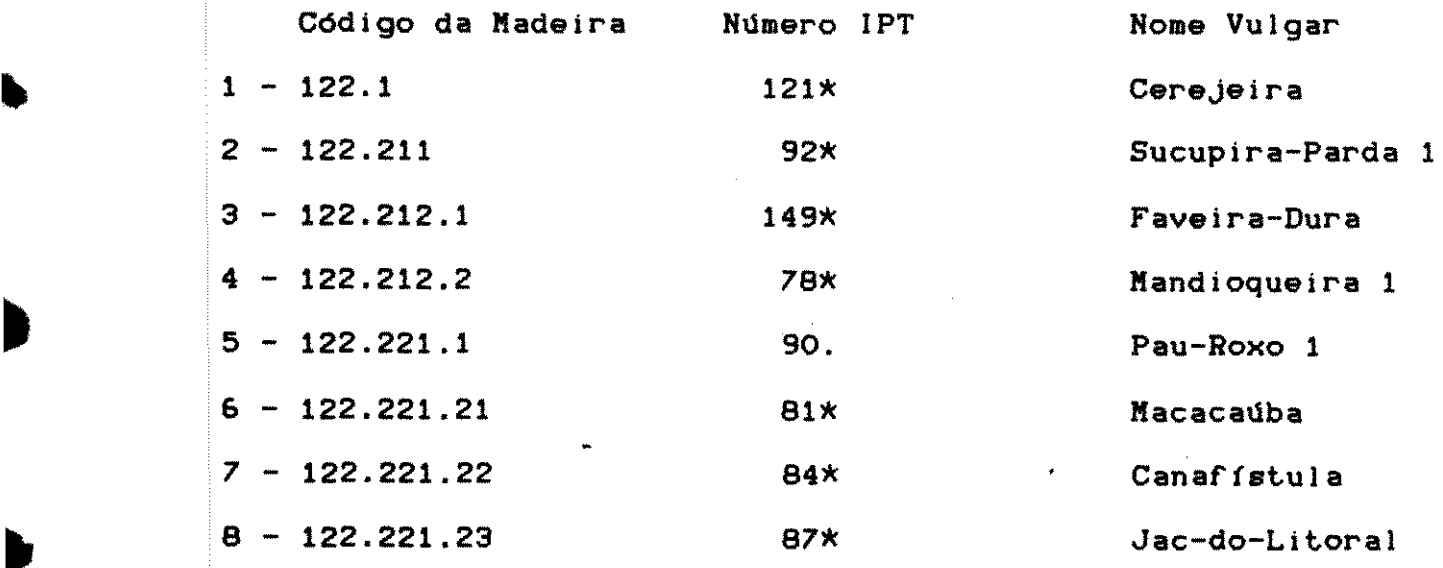

# 1 7 7 and 1 7 7 and 1 7 7 and 1 7 7 and 1 7 7 and 1 7 7 and 1 7 7 and 1 7 7 and 1 7 7 and 1 7 7 and 1 7 7 and 1

 $\sim$ 

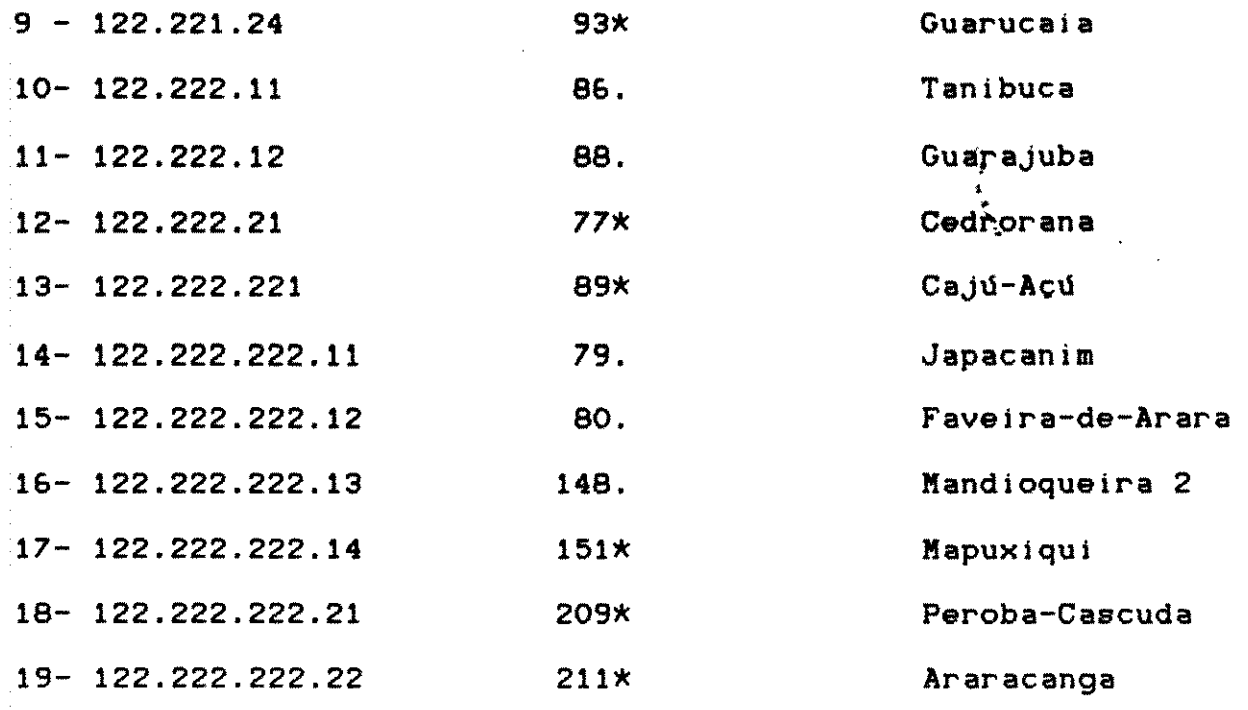

#### 1.1.11 GRUPO 131 e 132

•

 $\epsilon$ 

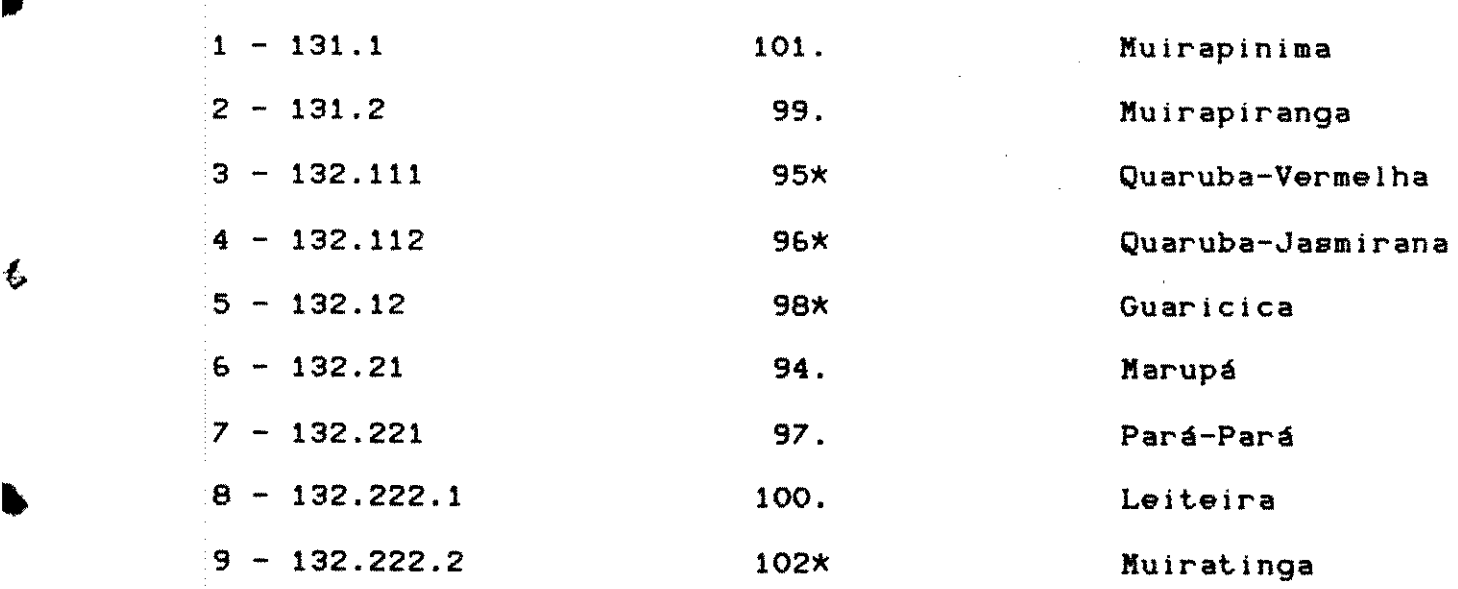

## 1.1.12 GRUPO 141 e 142

 $\mathcal{L}^{\text{max}}_{\text{max}}$ 

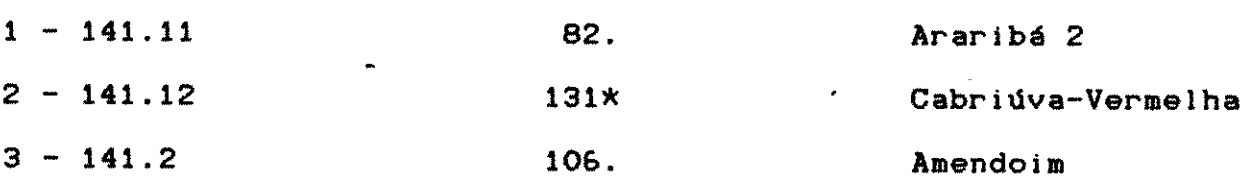

#### 1 7 8

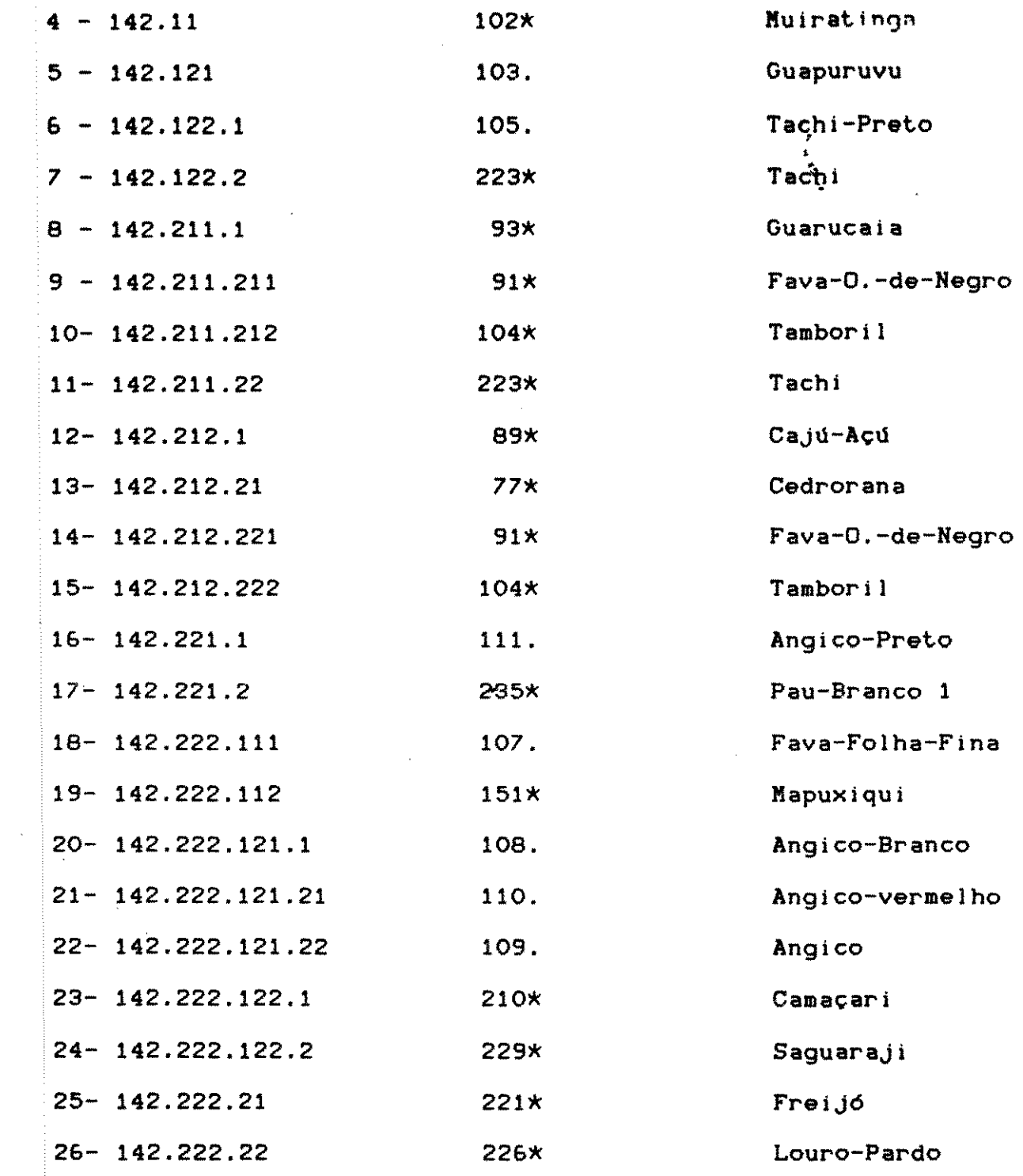

# 1.1.13 GRUPO 151

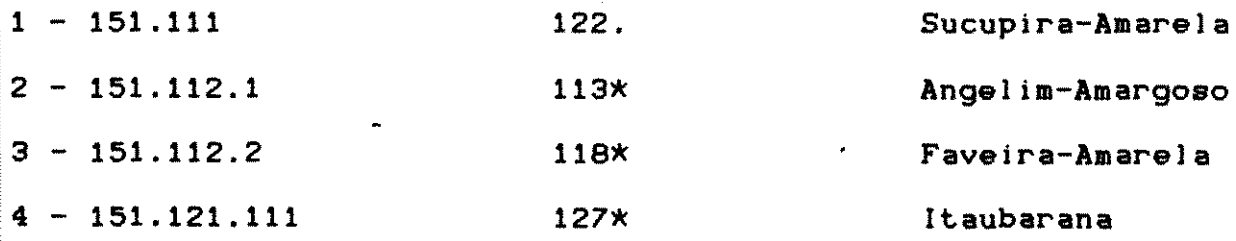

 $\label{eq:2.1} \frac{1}{\sqrt{2\pi}}\int_{0}^{\infty}\frac{1}{\sqrt{2\pi}}\left(\frac{1}{\sqrt{2\pi}}\right)^{2\alpha} \frac{1}{\sqrt{2\pi}}\frac{1}{\sqrt{2\pi}}\frac{1}{\sqrt{2\pi}}\frac{1}{\sqrt{2\pi}}\frac{1}{\sqrt{2\pi}}\frac{1}{\sqrt{2\pi}}\frac{1}{\sqrt{2\pi}}\frac{1}{\sqrt{2\pi}}\frac{1}{\sqrt{2\pi}}\frac{1}{\sqrt{2\pi}}\frac{1}{\sqrt{2\pi}}\frac{1}{\sqrt{2\pi}}\frac{1}{\sqrt{2\pi}}$ 

 $\label{eq:2.1} \mathcal{L}_{\mathcal{A}}(x) = \mathcal{L}_{\mathcal{A}}(x) + \mathcal{L}_{\mathcal{A}}(x) + \mathcal{L}_{\mathcal{A}}(x)$ 

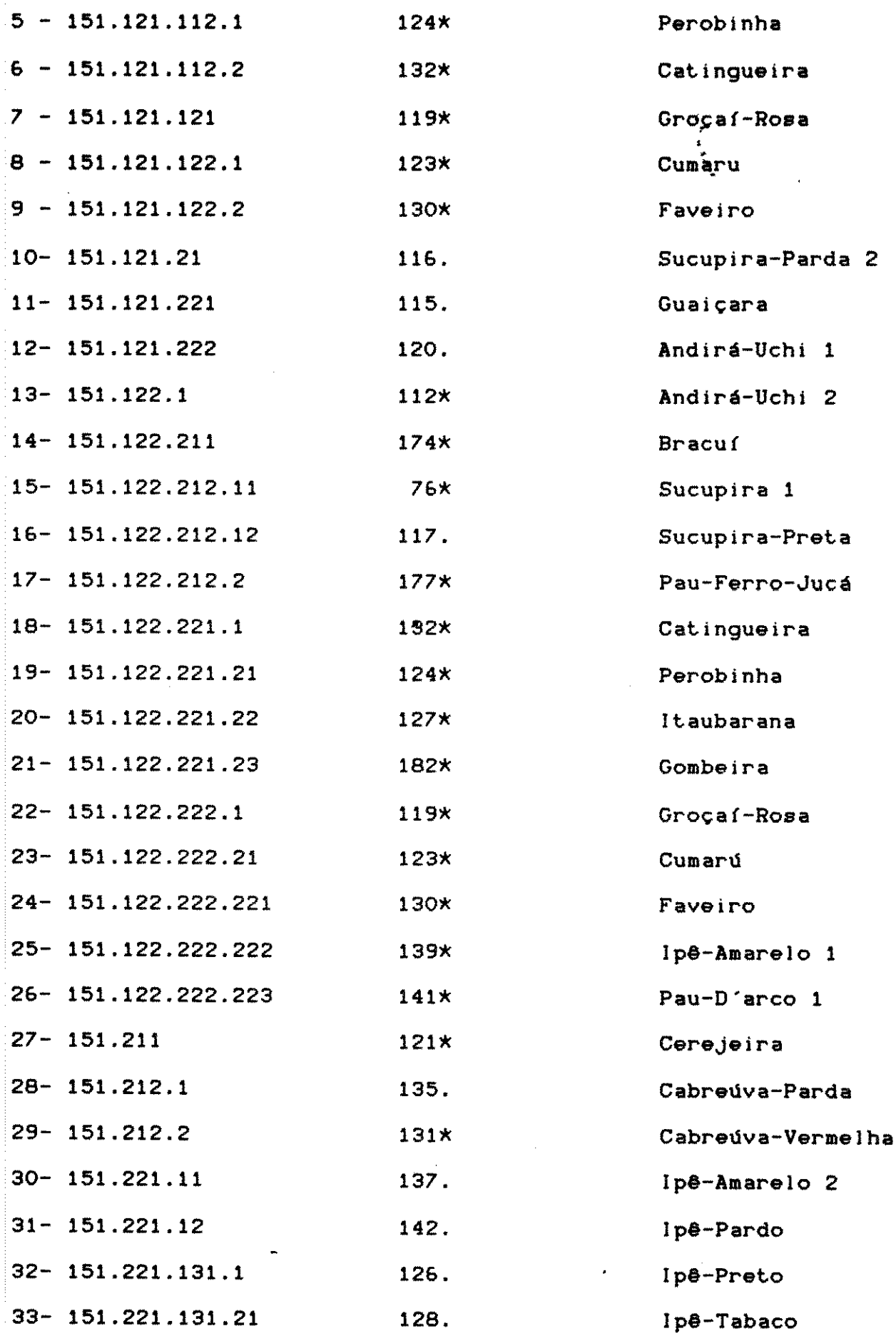

180

 $\mathcal{L}^{\mathcal{L}}(\mathcal{F}^{\mathcal{L}}_{\mathcal{L}}(\mathcal{L}))$  and  $\mathcal{L}^{\mathcal{L}}(\mathcal{L}^{\mathcal{L}}_{\mathcal{L}}(\mathcal{L}))$ 

经营业

 $\hat{\mathcal{A}}$  $\mathcal{A}$   $\mathcal{F}^{\mathcal{G}}_{\mathcal{F}}$  ,  $\mathcal{F}^{\mathcal{G}}_{\mathcal{F}}$ 

 $\label{eq:1} \frac{1}{2} \sum_{i=1}^n \frac{1}{2} \sum_{j=1}^n \frac{1}{2} \sum_{j=1}^n \frac{1}{2} \sum_{j=1}^n \frac{1}{2} \sum_{j=1}^n \frac{1}{2} \sum_{j=1}^n \frac{1}{2} \sum_{j=1}^n \frac{1}{2} \sum_{j=1}^n \frac{1}{2} \sum_{j=1}^n \frac{1}{2} \sum_{j=1}^n \frac{1}{2} \sum_{j=1}^n \frac{1}{2} \sum_{j=1}^n \frac{1}{2} \sum_{j=1}^n \frac{1}{$ 

 $\frac{1}{2}$ 

 $\mathcal{L}_{\mathcal{A}}$ 

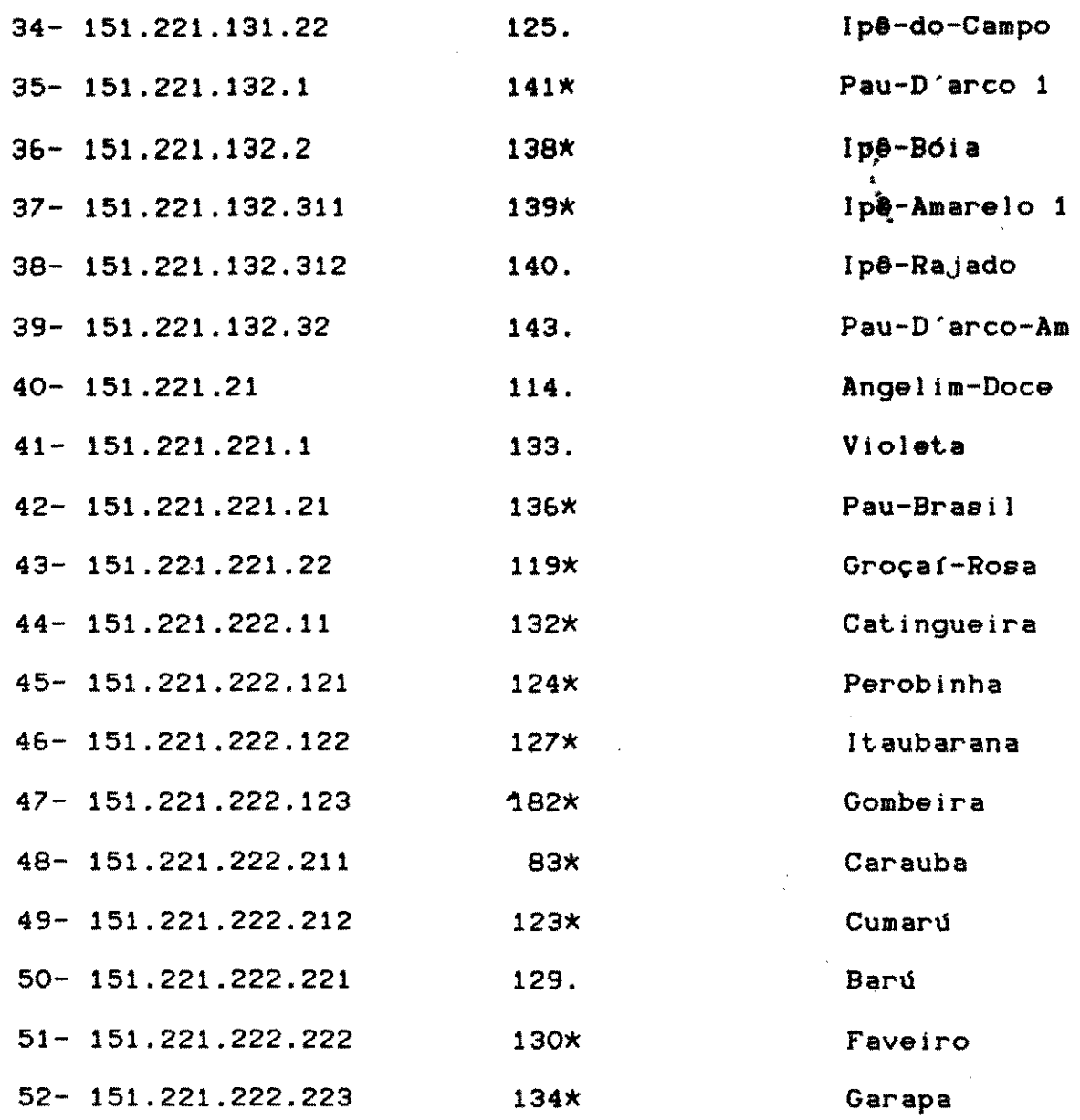

#### 1.1.14 GRUPO 152

 $\mathcal{L}^{\text{max}}_{\text{max}}$ 

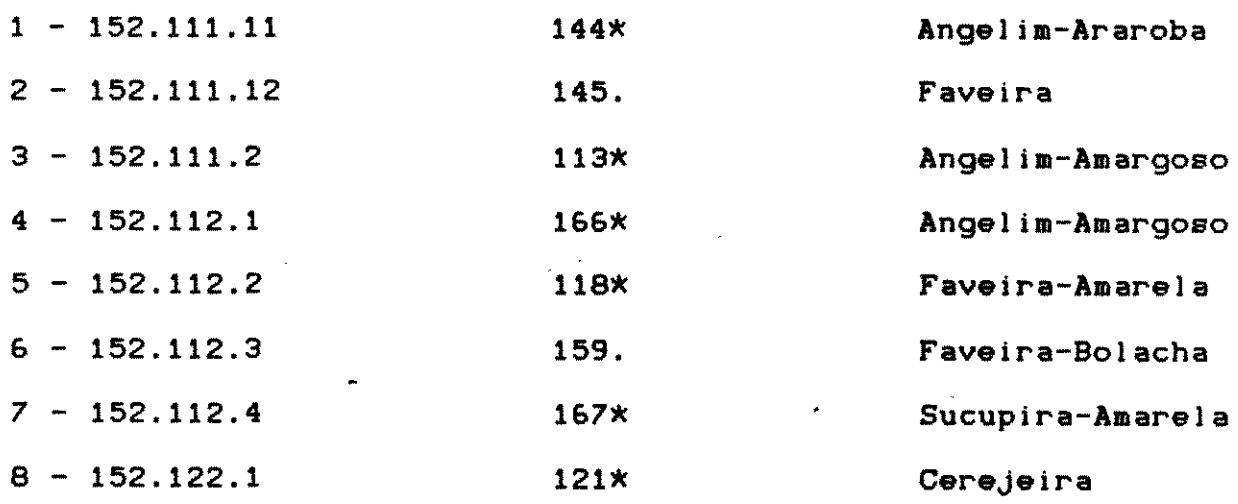

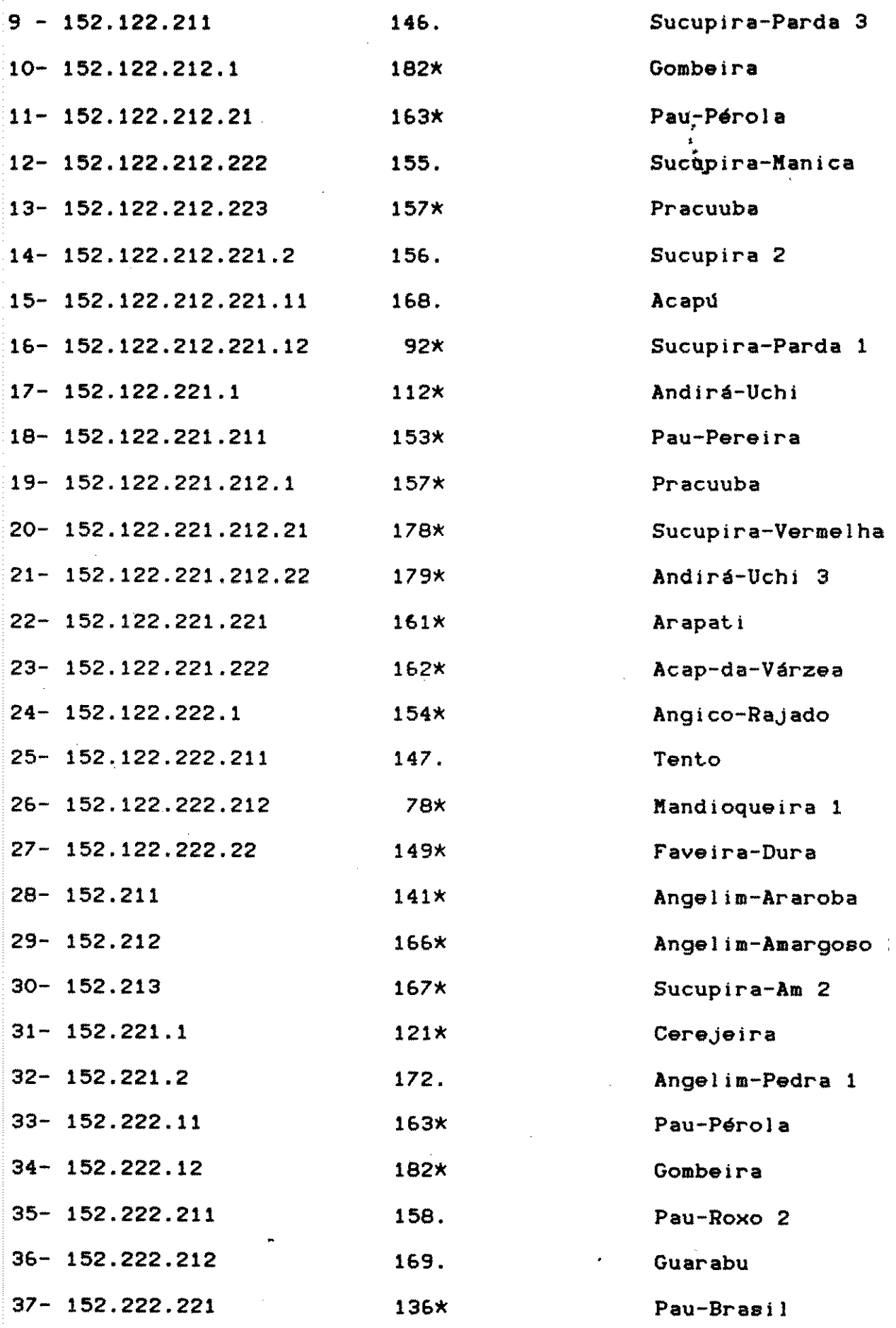

 $182$ 

 $\hat{\mathcal{L}}_{\text{max}}$  , where  $\hat{\mathcal{L}}_{\text{max}}$  and  $\hat{\mathcal{L}}_{\text{max}}$ 

 $\label{eq:2} \frac{1}{\sqrt{2\pi}}\frac{1}{\sqrt{2\pi}}\frac{1}{\sqrt{2\pi}}\frac{1}{\sqrt{2\pi}}\frac{1}{\sqrt{2\pi}}\,.$ 

 $\hat{\mathcal{A}}$  $\hat{\mathcal{A}}$ 

 $\mathcal{A}^{\mathcal{A}}$ 

 $\sim 10^{-1}$ 

 $\mathcal{L}^{\text{c}}_{\text{c}}$  ,  $\mathcal{L}^{\text{c}}_{\text{c}}$ 

 $\label{eq:1} \frac{1}{\sqrt{2}}\left(\frac{1}{\sqrt{2}}\right)^2\frac{1}{2}\left(\frac{1}{2}\right)^2$ 

 $\frac{1}{2} \left( \frac{1}{2} \right) \frac{1}{2}$ 

 $\mathcal{F}^{\mathcal{G}}_{\mathcal{G}}(\mathcal{A})=\mathcal{F}^{\mathcal{G}}_{\mathcal{G}}(\mathcal{A})\oplus\mathcal{F}^{\mathcal{G}}_{\mathcal{G}}(\mathcal{A})\oplus\mathcal{F}^{\mathcal{G}}_{\mathcal{G}}(\mathcal{A})\oplus\mathcal{F}^{\mathcal{G}}_{\mathcal{G}}(\mathcal{A})$ 

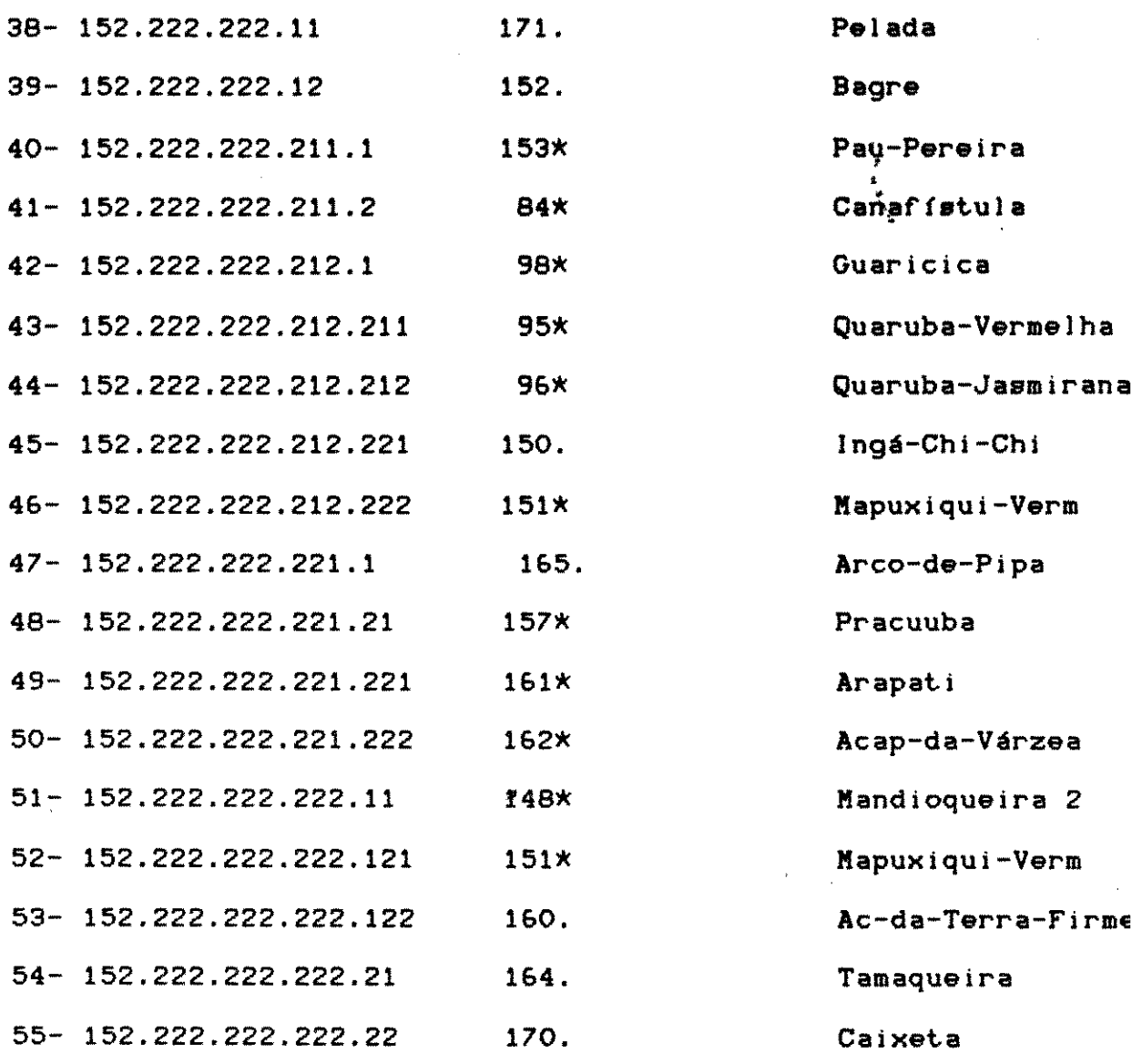

183

 $\mathcal{L}^{\text{max}}_{\text{max}}$ 

 $\mathcal{L}_{\mathrm{max}}$ 

 $\sim$ 

 $\label{eq:2} \frac{1}{\sqrt{2}}\left(\frac{1}{\sqrt{2}}\right)^{2} \left(\frac{1}{\sqrt{2}}\right)^{2} \left(\frac{1}{\sqrt{2}}\right)^{2} \left(\frac{1}{\sqrt{2}}\right)^{2} \left(\frac{1}{\sqrt{2}}\right)^{2} \left(\frac{1}{\sqrt{2}}\right)^{2} \left(\frac{1}{\sqrt{2}}\right)^{2} \left(\frac{1}{\sqrt{2}}\right)^{2} \left(\frac{1}{\sqrt{2}}\right)^{2} \left(\frac{1}{\sqrt{2}}\right)^{2} \left(\frac{1}{\sqrt{2}}\right)^{2} \left(\frac{$ 

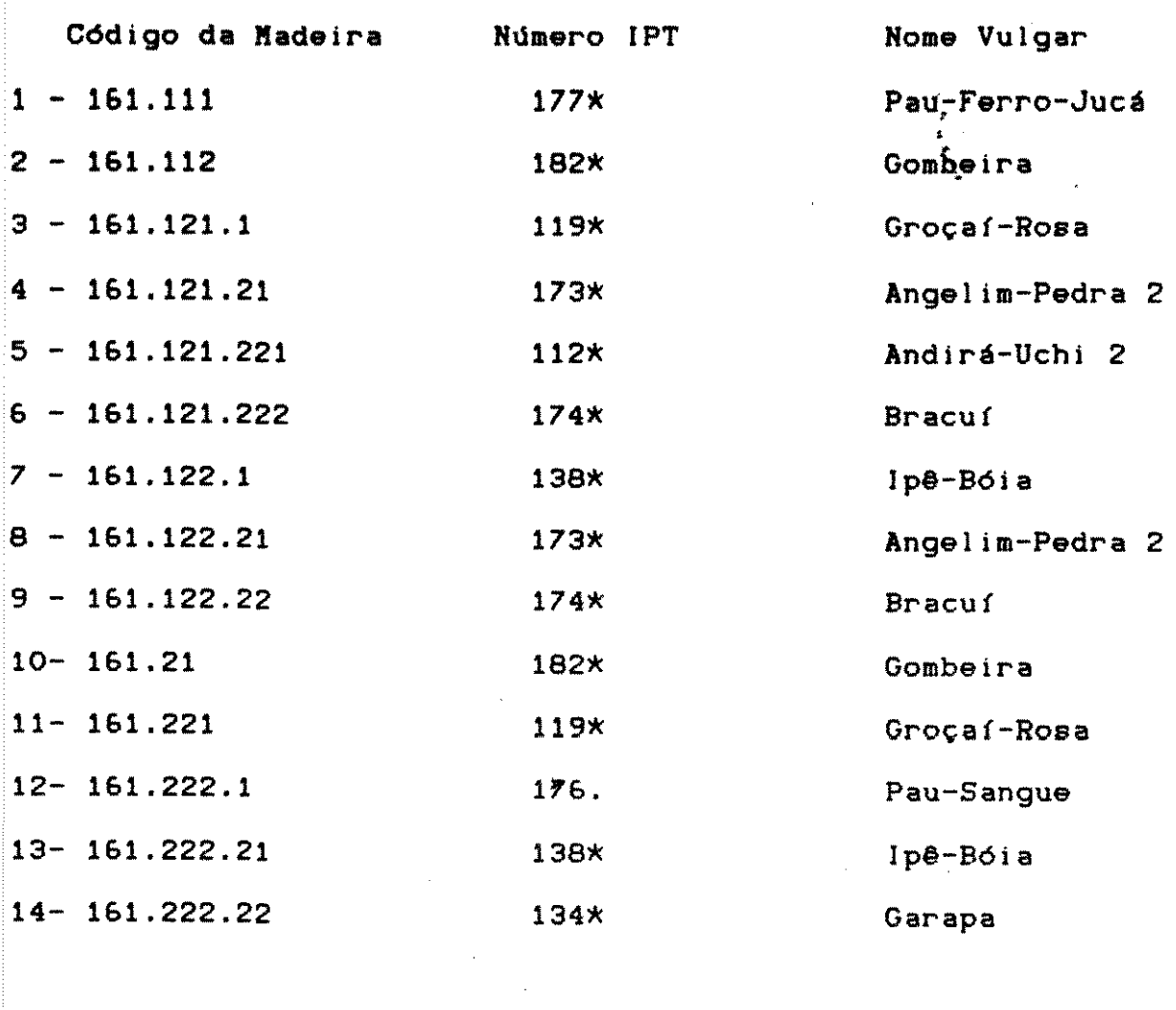

#### 1.1.16 GRUPO 162

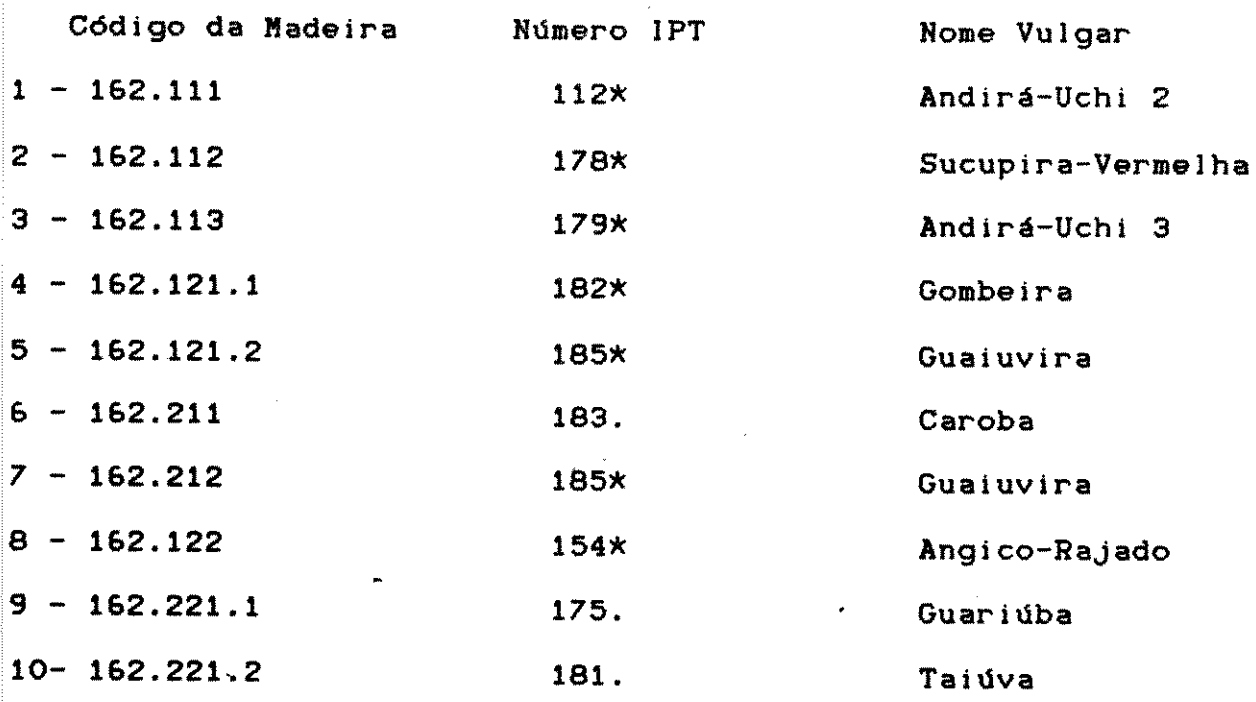

184 

 $\label{eq:2.1} \frac{1}{\sqrt{2}}\sum_{i=1}^n\frac{1}{\sqrt{2}}\sum_{i=1}^n\frac{1}{\sqrt{2}}\sum_{i=1}^n\frac{1}{\sqrt{2}}\sum_{i=1}^n\frac{1}{\sqrt{2}}\sum_{i=1}^n\frac{1}{\sqrt{2}}\sum_{i=1}^n\frac{1}{\sqrt{2}}\sum_{i=1}^n\frac{1}{\sqrt{2}}\sum_{i=1}^n\frac{1}{\sqrt{2}}\sum_{i=1}^n\frac{1}{\sqrt{2}}\sum_{i=1}^n\frac{1}{\sqrt{2}}\sum_{i=1}^n\frac$ 

 $\label{eq:2} \begin{split} \frac{1}{\sqrt{2}}\frac{1}{\sqrt{2}}\frac{1}{\sqrt{$ 

a sa mga kalawang mga kalawang mga kalawang mga kalawang mga kalawang mga kalawang mga kalawang mga kalawang m<br>Mga kalawang mga kalawang mga kalawang mga kalawang mga kalawang mga kalawang mga kalawang mga kalawang mga ka<br>

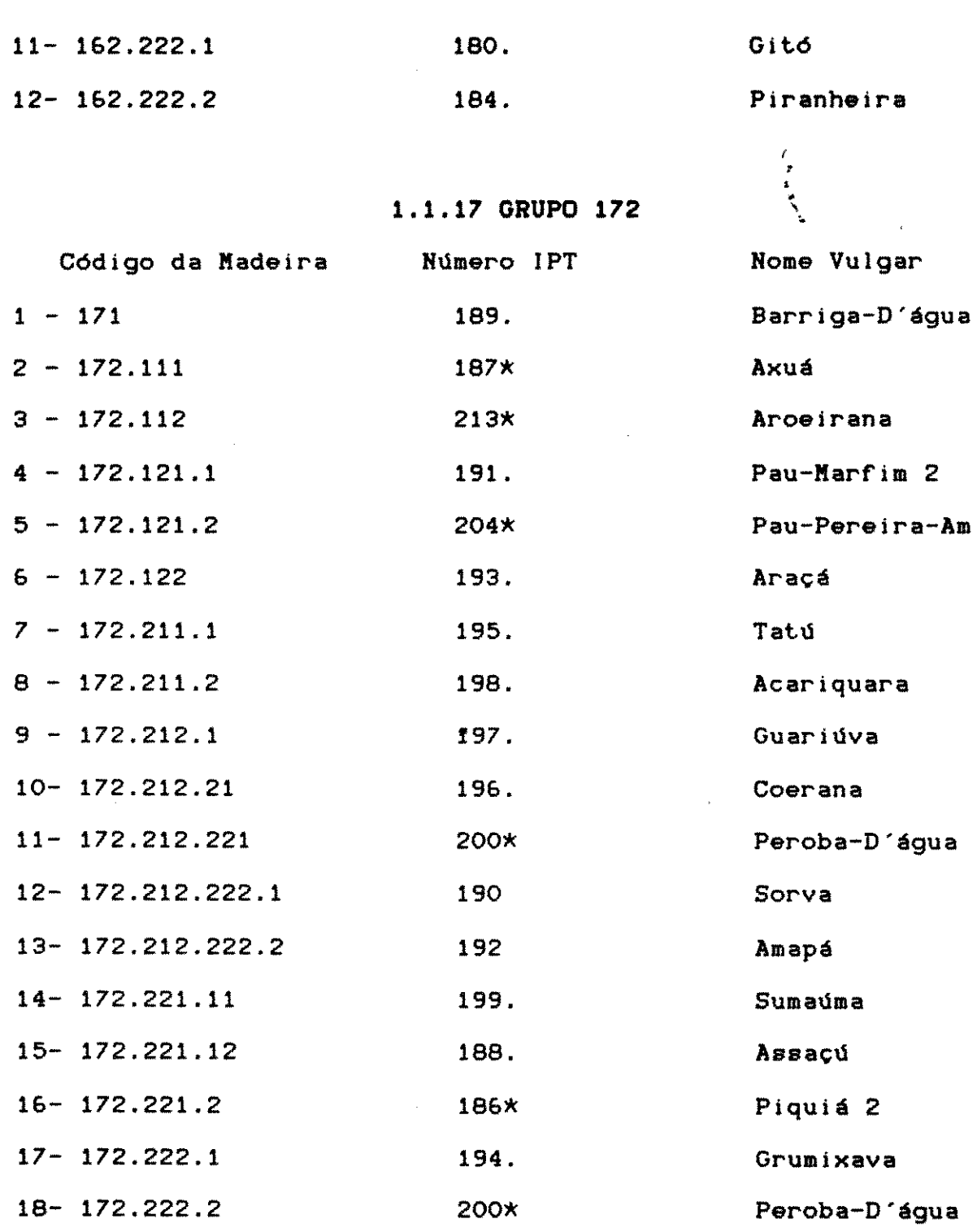

#### 1.1.18 GRUPO 181 e 182

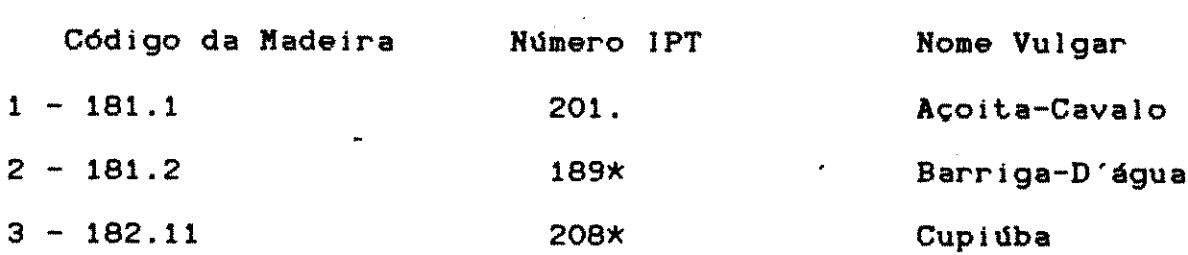

 $\frac{1}{2}$  .

 $185$ 

 $\frac{1}{\sqrt{2}}\sum_{i=1}^{N} \frac{1}{\sqrt{2}}\left(\frac{1}{\sqrt{2}}\right)^2$ 

 $\mathcal{L}_{\text{max}}$  and  $\mathcal{L}_{\text{max}}$  . The  $\mathcal{L}_{\text{max}}$ 

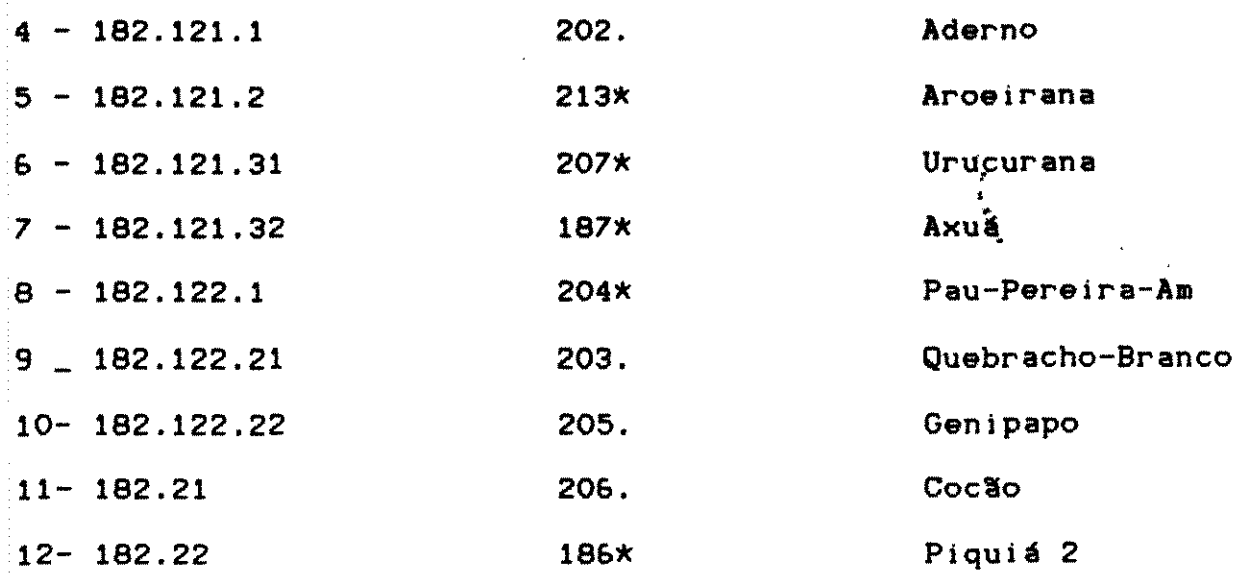

1. 1. 19 GRUPO 211

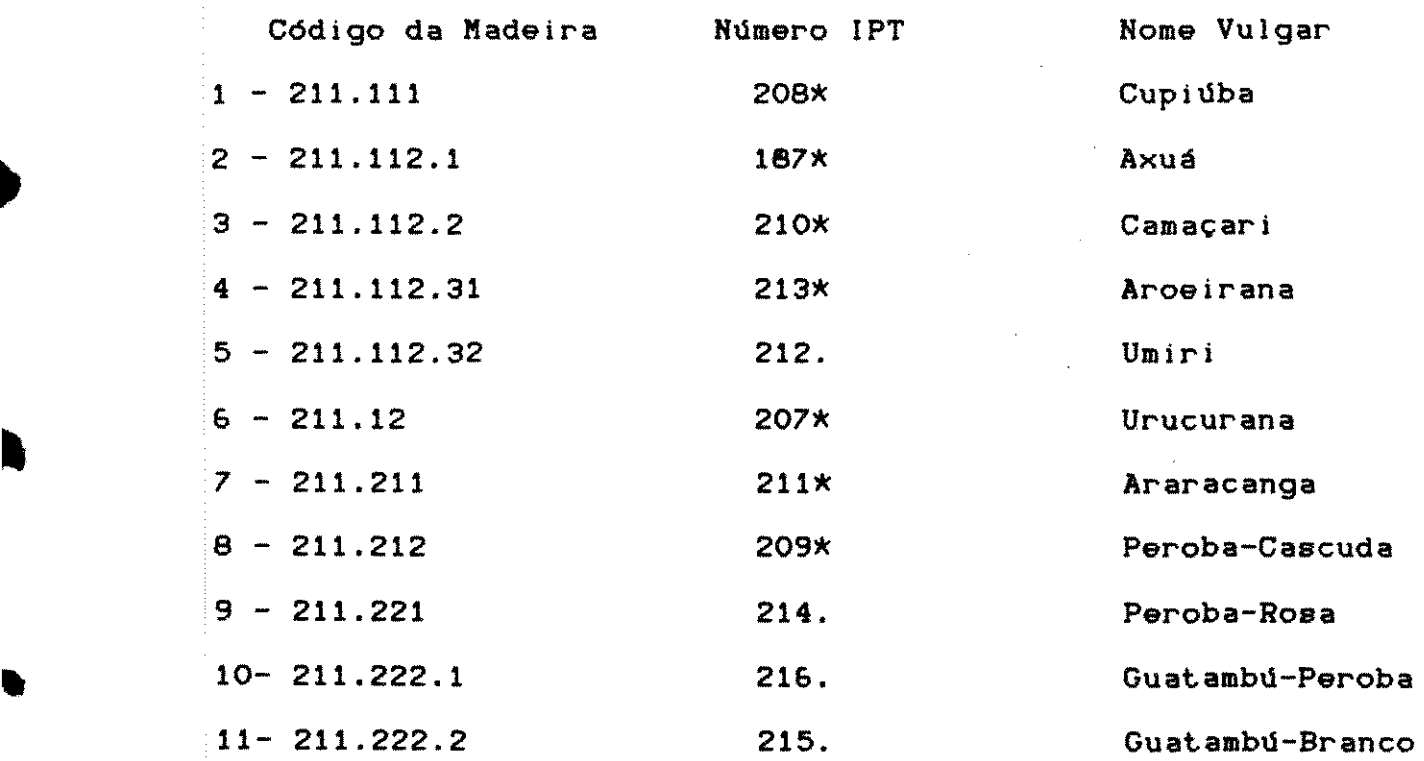

•

 $\label{eq:2.1} \begin{split} \mathcal{L}_{\text{max}}(\mathbf{r}) = \mathcal{L}_{\text{max}}(\mathbf{r}) \mathcal{L}_{\text{max}}(\mathbf{r}) \\ \mathcal{L}_{\text{max}}(\mathbf{r}) = \mathcal{L}_{\text{max}}(\mathbf{r}) \mathcal{L}_{\text{max}}(\mathbf{r}) \end{split}$ 

### 1.1. 20 GRUPO 212

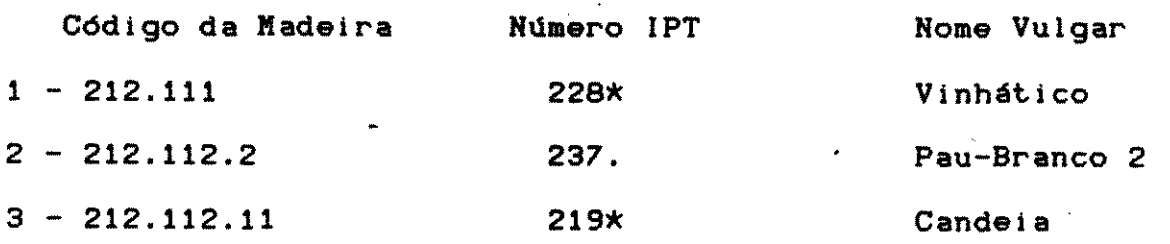

1 8 6

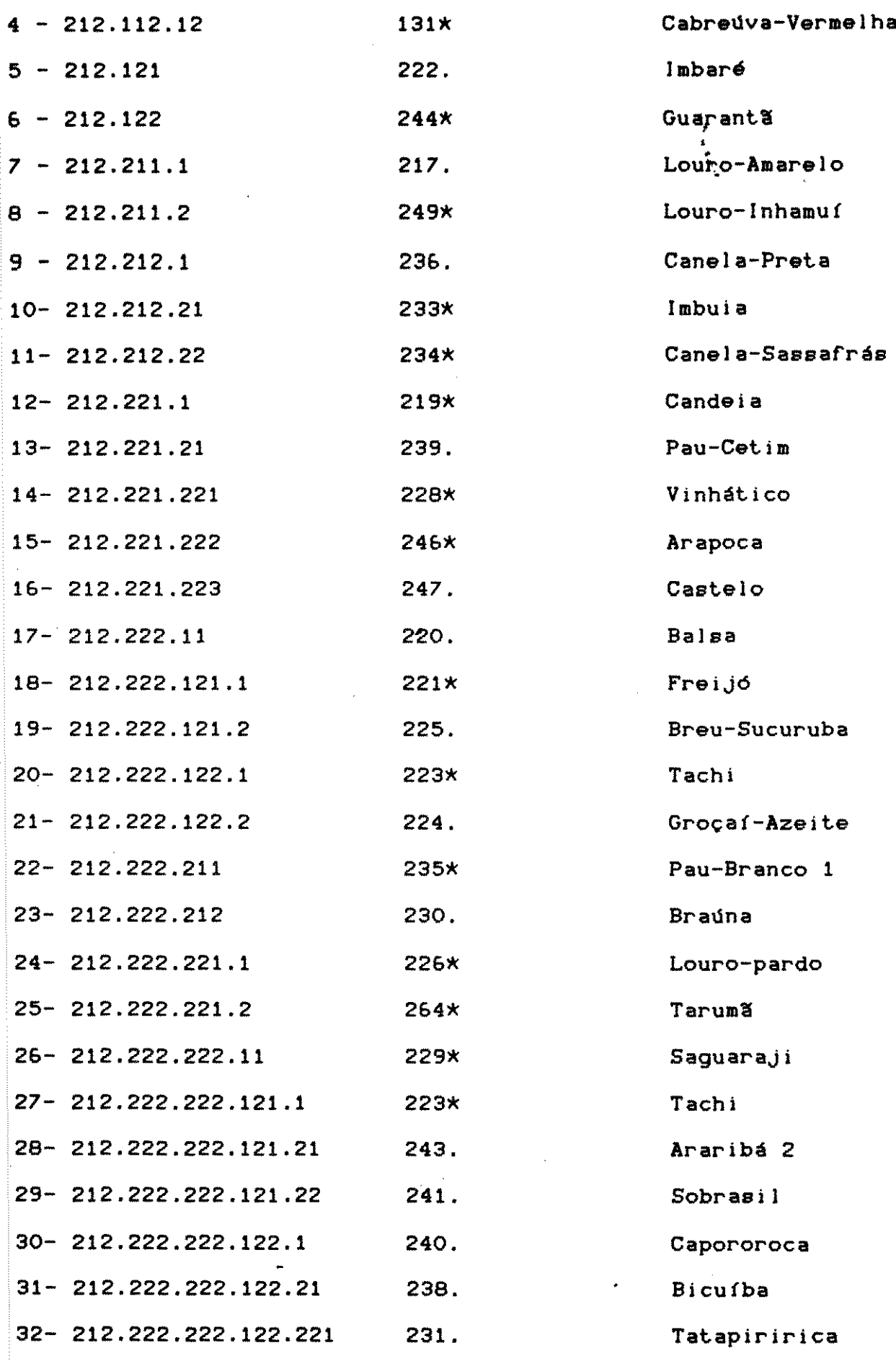

 $\frac{1}{2} \frac{1}{2} \frac{1}{2}$ 

 $\mathcal{O}(\mathcal{O}_\mathcal{O})$  .

 $\frac{1}{\sqrt{2}}\sum_{i=1}^{n} \frac{1}{\sqrt{2}}\left(\frac{1}{\sqrt{2}}\right)^2$ 

 $187$ 

 $\label{eq:2.1} \begin{split} \mathcal{L}_{\text{max}}(\mathbf{r}) = \mathcal{L}_{\text{max}}(\mathbf{r}) \mathcal{L}_{\text{max}}(\mathbf{r}) \end{split}$ 

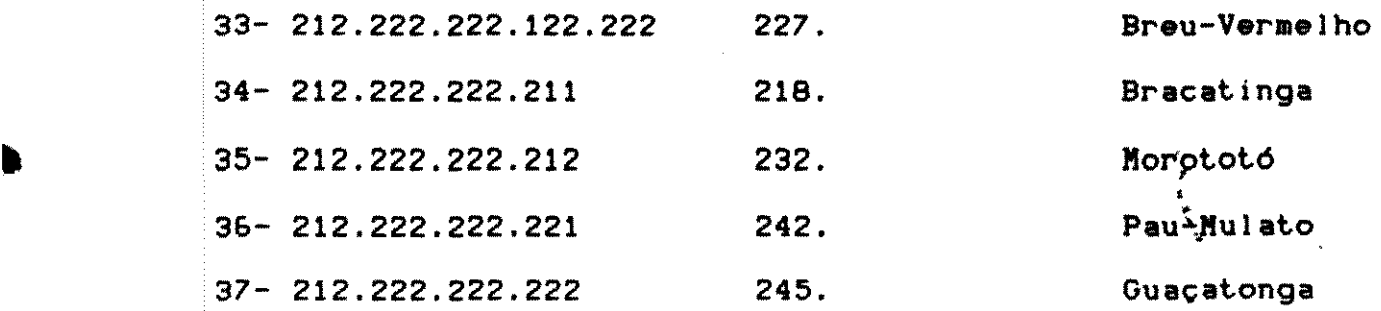

1.1. 21 GRUPO 221

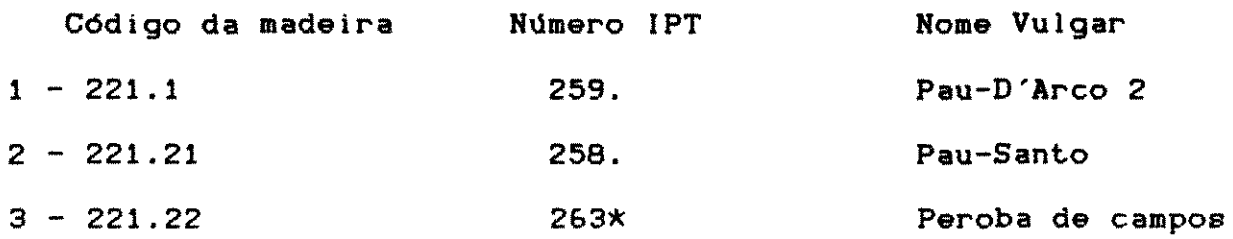

1.1.22 GRUPO 222

 $\sim 10^7$ 

 $\mathcal{A}^{\pm}$ 

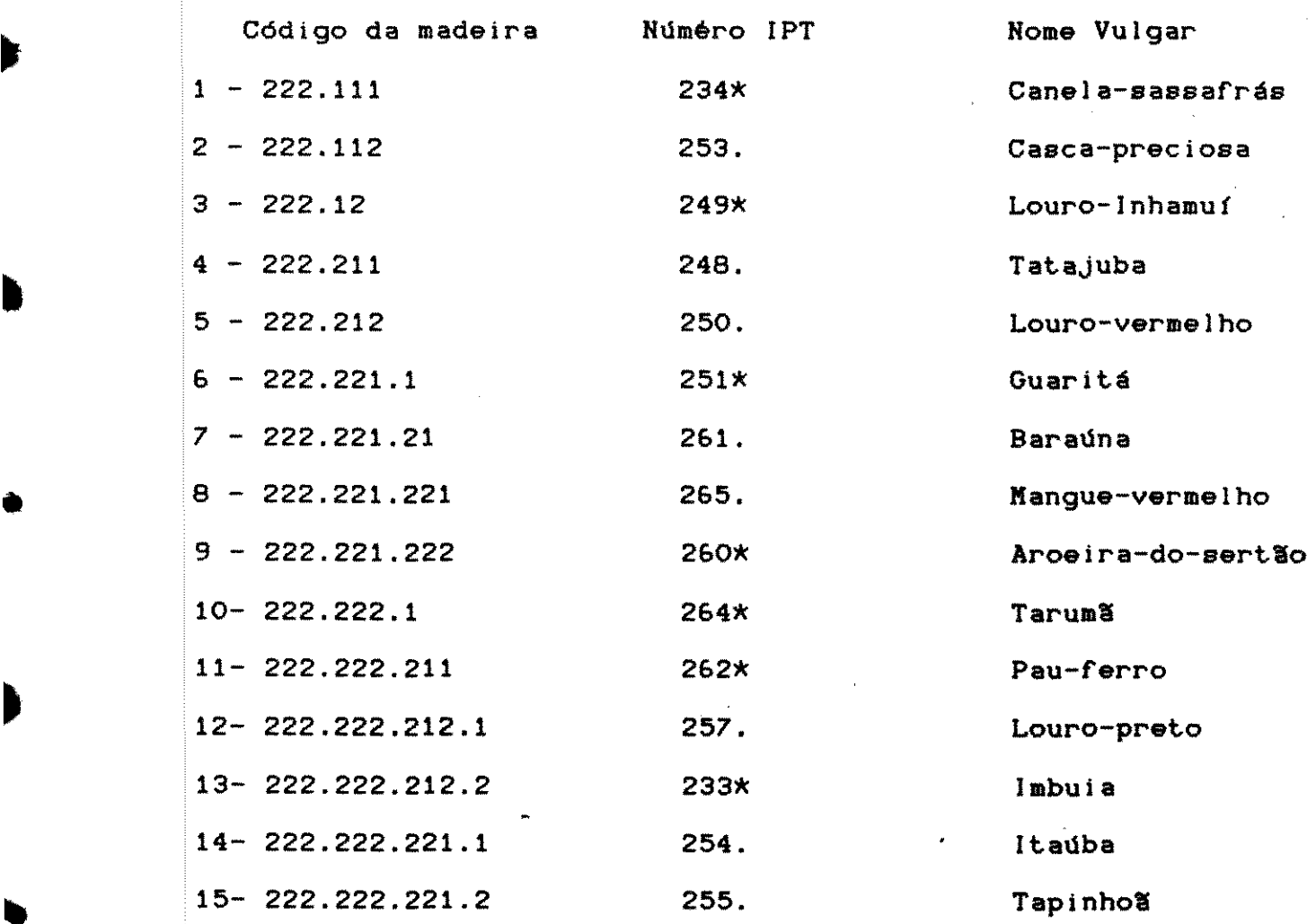

1 8 8

 $\mathcal{A}$ 

 $\frac{1}{2}$  ,  $\frac{1}{2}$  ,  $\frac{1}{2}$  ,  $\frac{1}{2}$ 

 $\mathcal{L}^{\text{max}}_{\text{max}}$ 

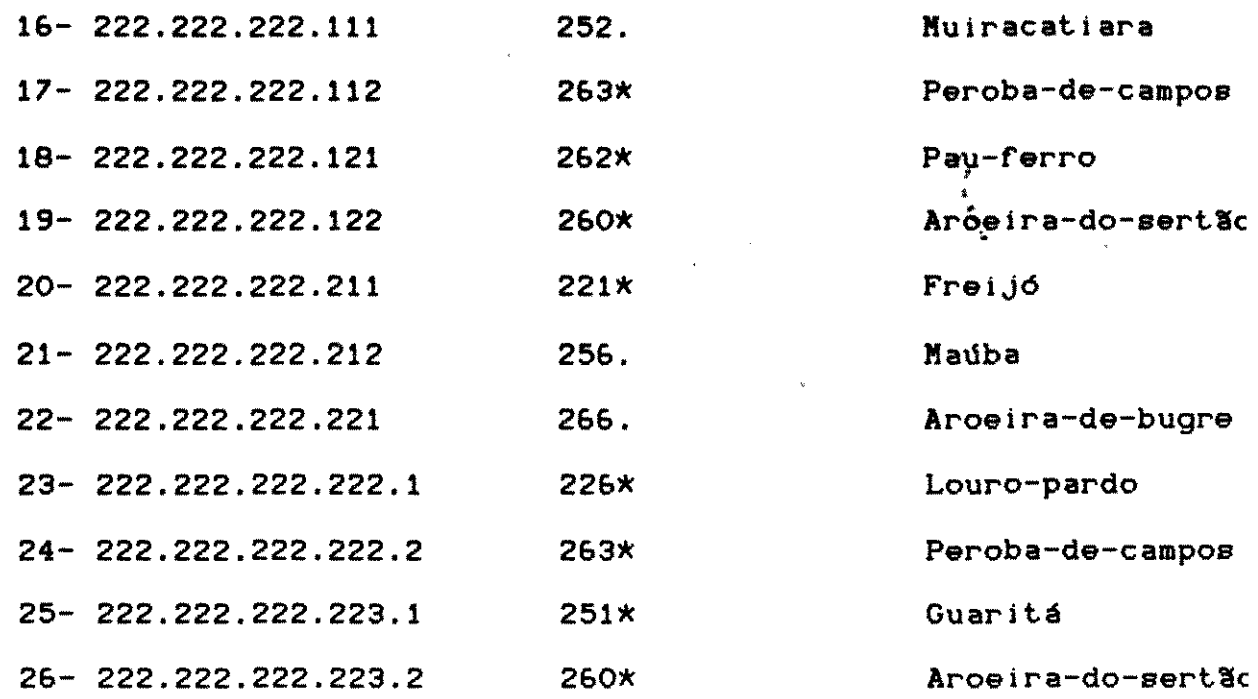

1.1.23 GRUPO 31 @ 32

 $\hat{\mathcal{E}}$ 

 $\mathcal{L}^{(1)}$ 

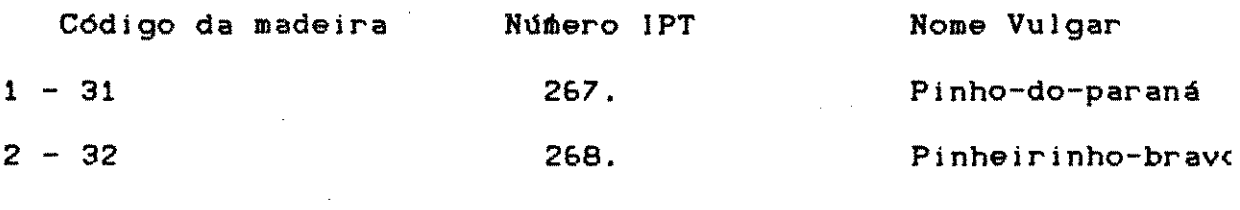

RELAÇXO DE MADEIRAS COM CODIGOS MULTIPLOS  $1.2$ 

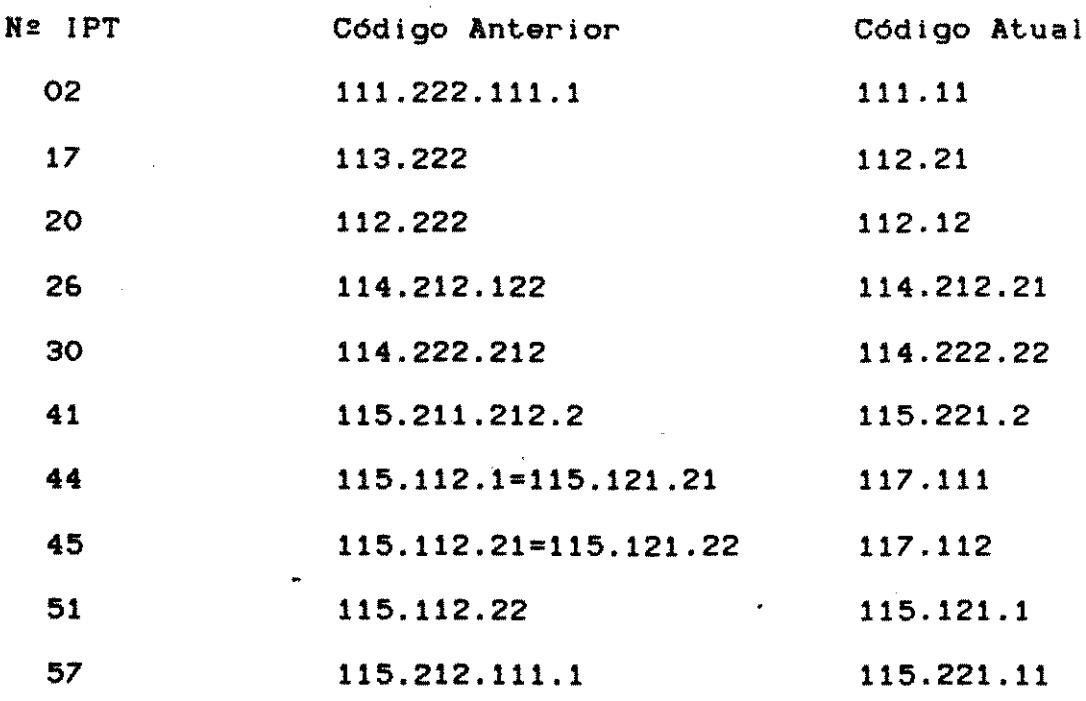

#### 189

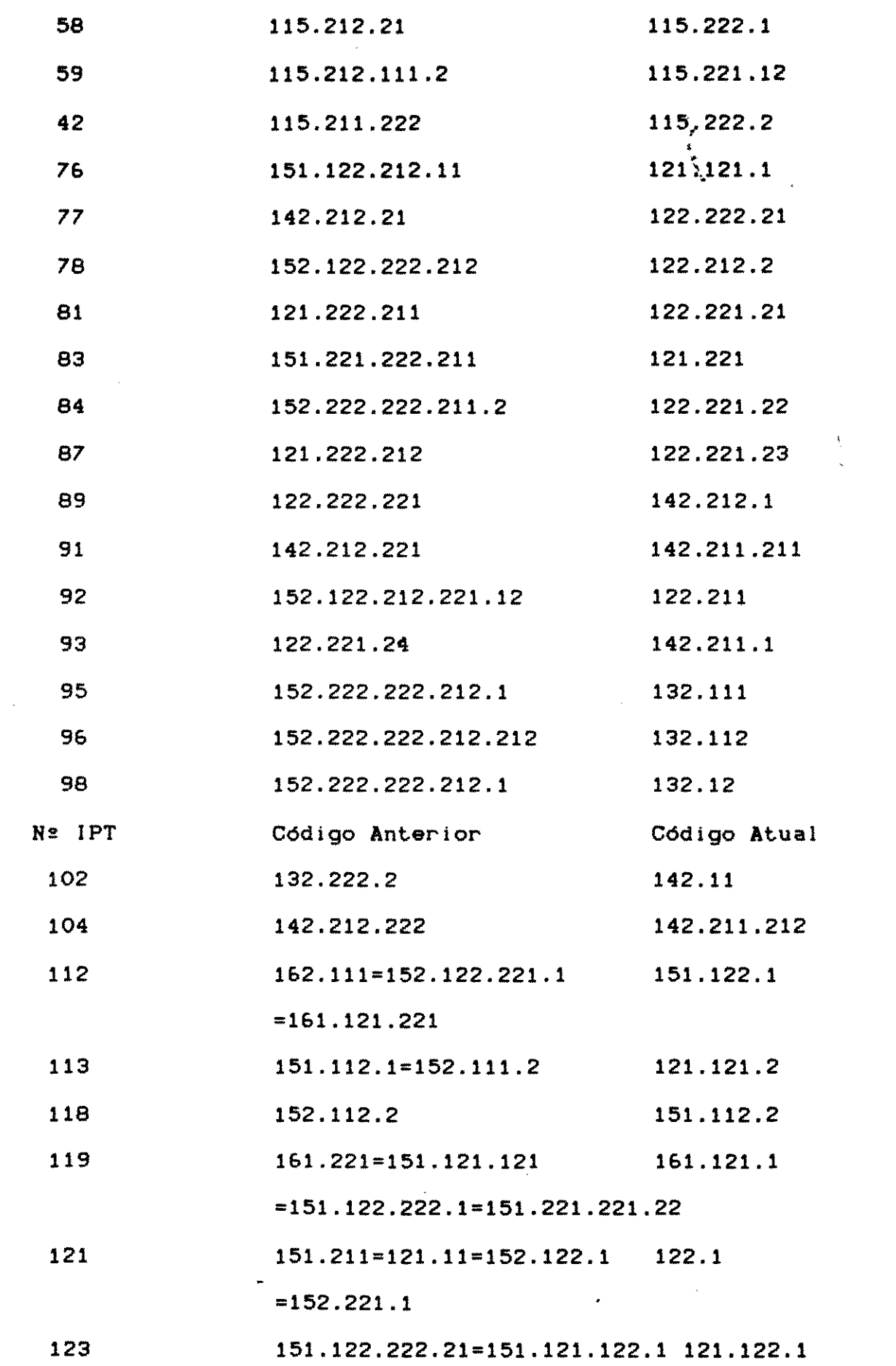

 $\mathcal{L}_{\text{max}}$ 

 $\label{eq:2.1} \frac{1}{\sqrt{2}}\int_{0}^{\pi} \frac{1}{\sqrt{2\pi}}\left(\frac{1}{\sqrt{2\pi}}\right)^{2}dx$ 

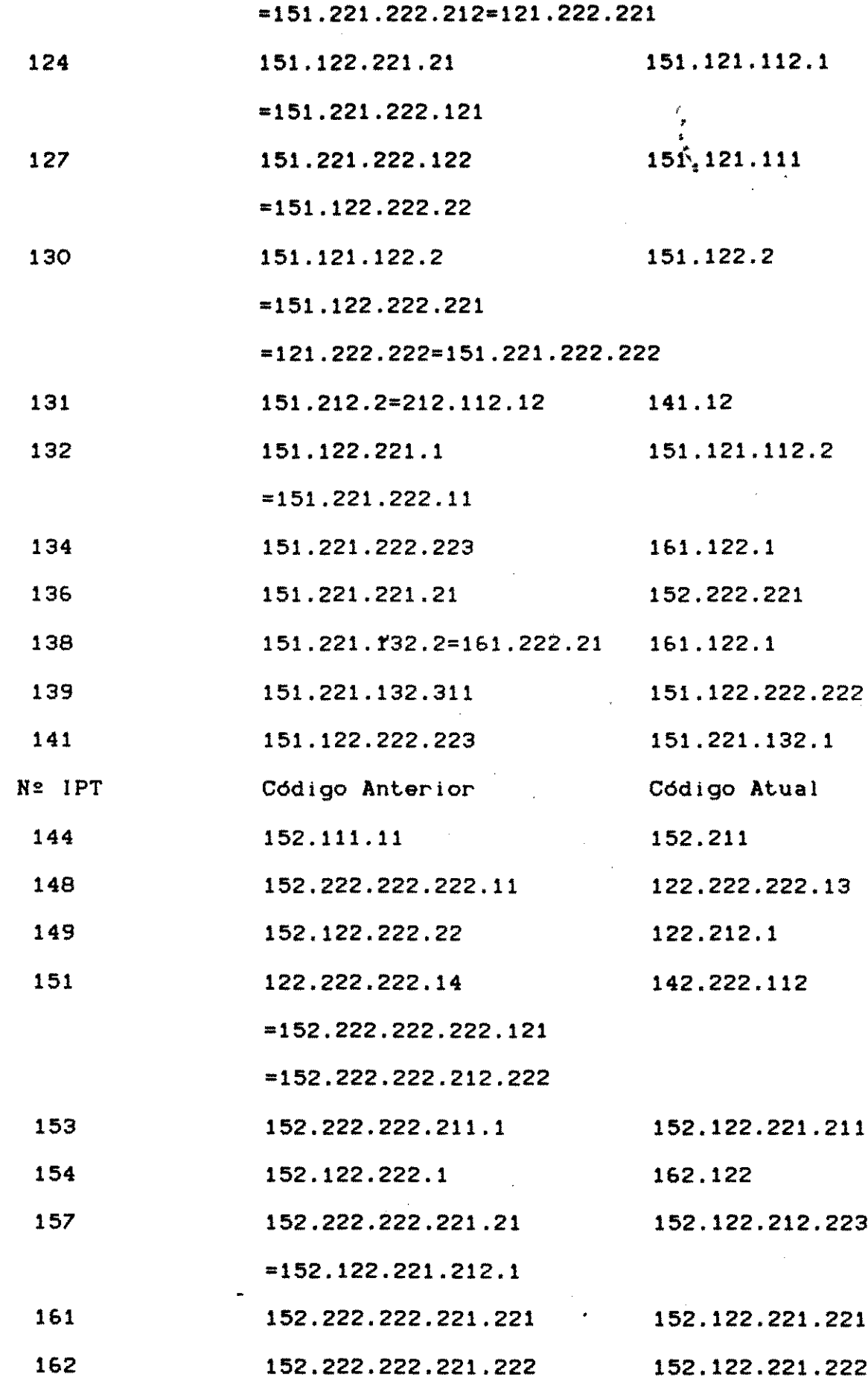

191 

 $\frac{1}{2}$  ,  $\frac{1}{2}$ 

 $\frac{1}{2}$ 

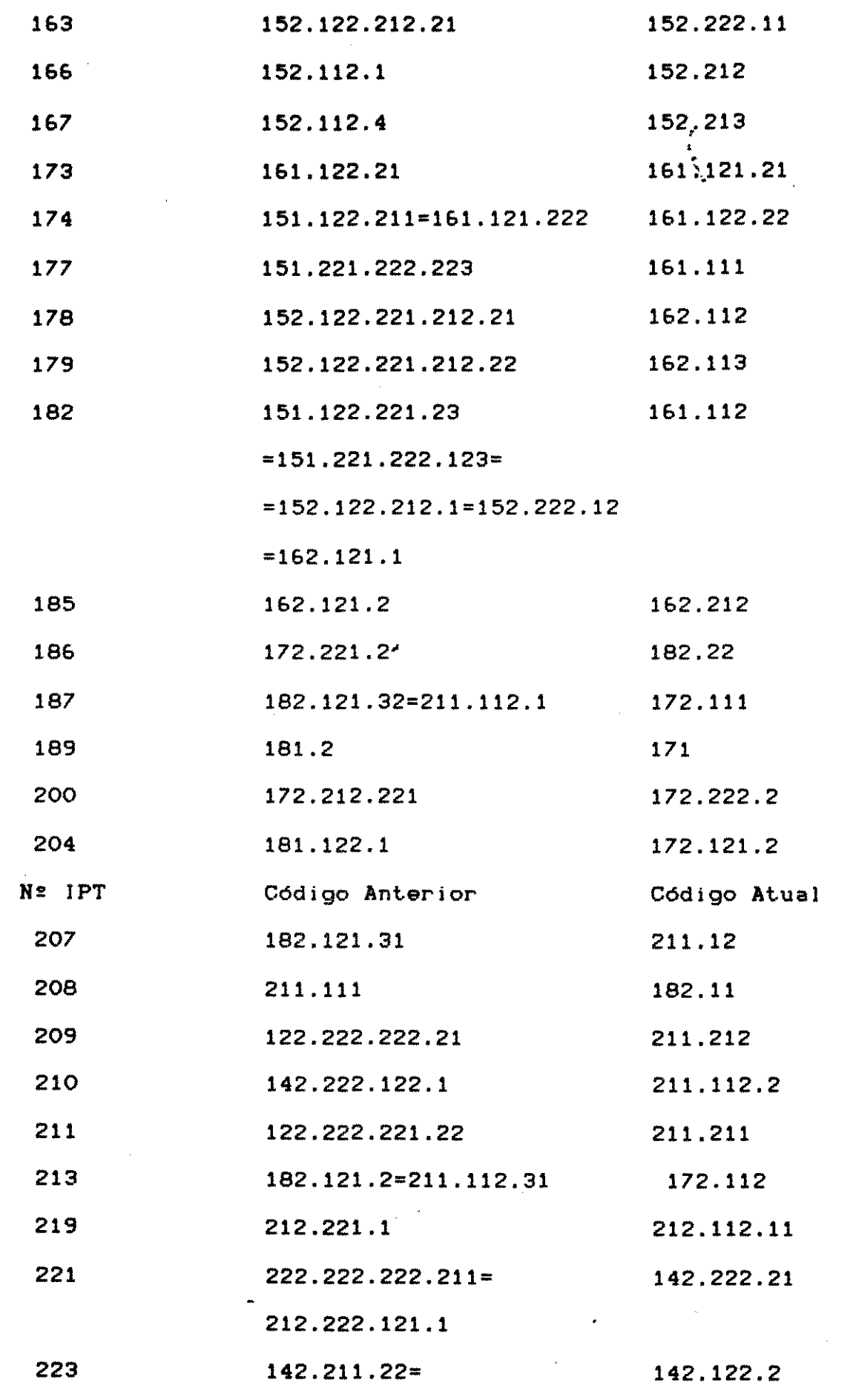

 $\sim 10^6$ 

 $\Delta \sim 1$ 

192 

 $\label{eq:2.1} \mathcal{L}^{(1)}\left(\mathcal{L}^{(2)}\right)=\mathcal{L}^{(1)}\left(\mathcal{L}^{(1)}\right)=\mathcal{L}^{(1)}\left(\mathcal{L}^{(1)}\right)=\mathcal{L}^{(1)}\left(\mathcal{L}^{(2)}\right)=\mathcal{L}^{(2)}\left(\mathcal{L}^{(1)}\right)=\mathcal{L}^{(1)}\left(\mathcal{L}^{(1)}\right)=\mathcal{L}^{(1)}\left(\mathcal{L}^{(1)}\right)=\mathcal{L}^{(1)}\left(\mathcal{L}^{(1)}\right)=\mathcal{L}^{(1)}\$ 

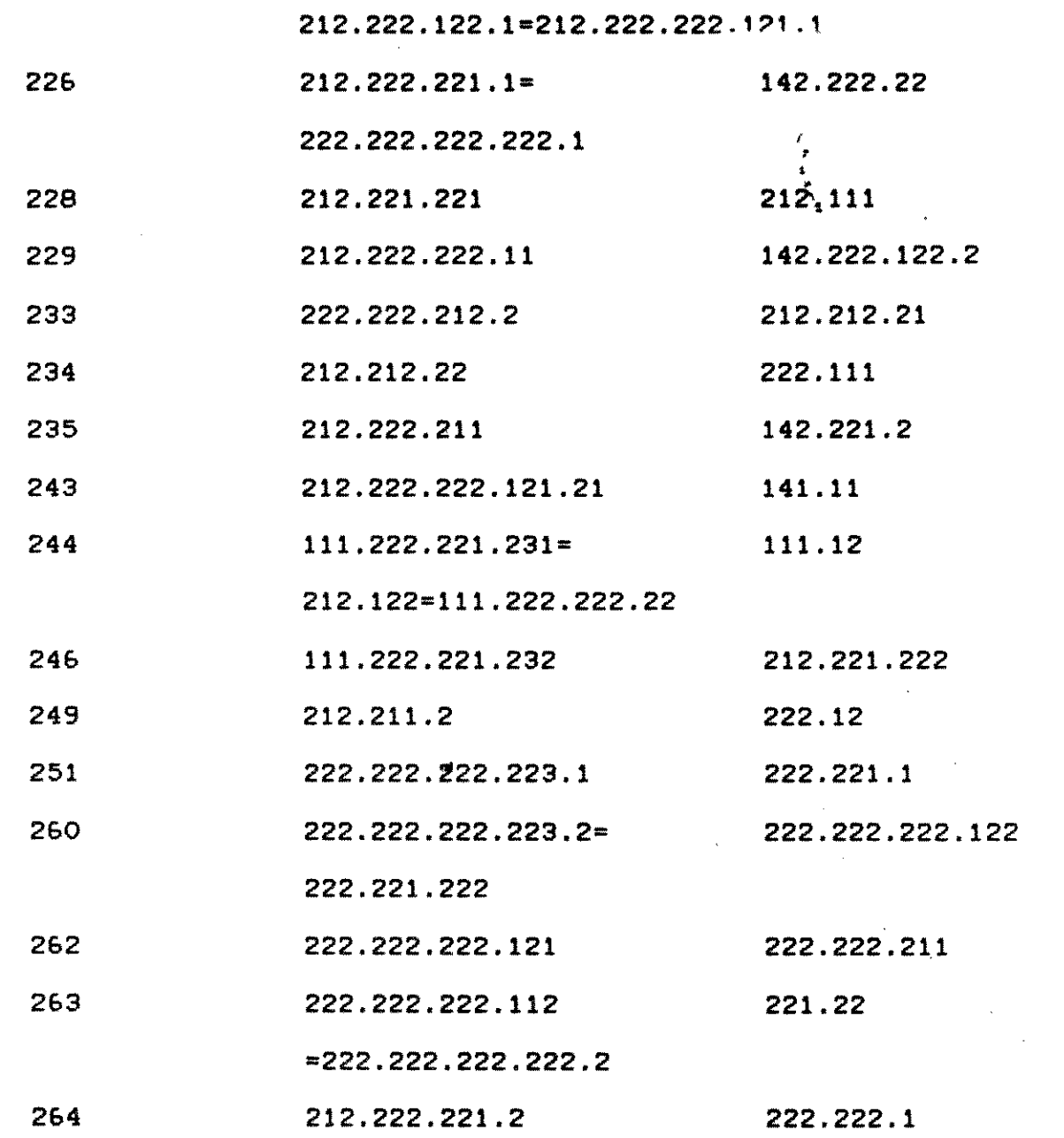

193

 $\label{eq:2.1} \frac{1}{\sqrt{2\pi}}\int_{\mathbb{R}^3}\frac{1}{\sqrt{2\pi}}\left(\frac{1}{\sqrt{2\pi}}\right)^2\frac{1}{\sqrt{2\pi}}\int_{\mathbb{R}^3}\frac{1}{\sqrt{2\pi}}\left(\frac{1}{\sqrt{2\pi}}\right)^2\frac{1}{\sqrt{2\pi}}\frac{1}{\sqrt{2\pi}}\frac{1}{\sqrt{2\pi}}\frac{1}{\sqrt{2\pi}}\frac{1}{\sqrt{2\pi}}\frac{1}{\sqrt{2\pi}}\frac{1}{\sqrt{2\pi}}\frac{1}{\sqrt{2\pi}}\frac{1}{\sqrt{2$ 

 $\label{eq:2.1} \frac{1}{2} \sum_{i=1}^n \frac{1}{2} \sum_{j=1}^n \frac{1}{2} \sum_{j=1}^n \frac{1}{2} \sum_{j=1}^n \frac{1}{2} \sum_{j=1}^n \frac{1}{2} \sum_{j=1}^n \frac{1}{2} \sum_{j=1}^n \frac{1}{2} \sum_{j=1}^n \frac{1}{2} \sum_{j=1}^n \frac{1}{2} \sum_{j=1}^n \frac{1}{2} \sum_{j=1}^n \frac{1}{2} \sum_{j=1}^n \frac{1}{2} \sum_{j=1}^n \frac{$ 

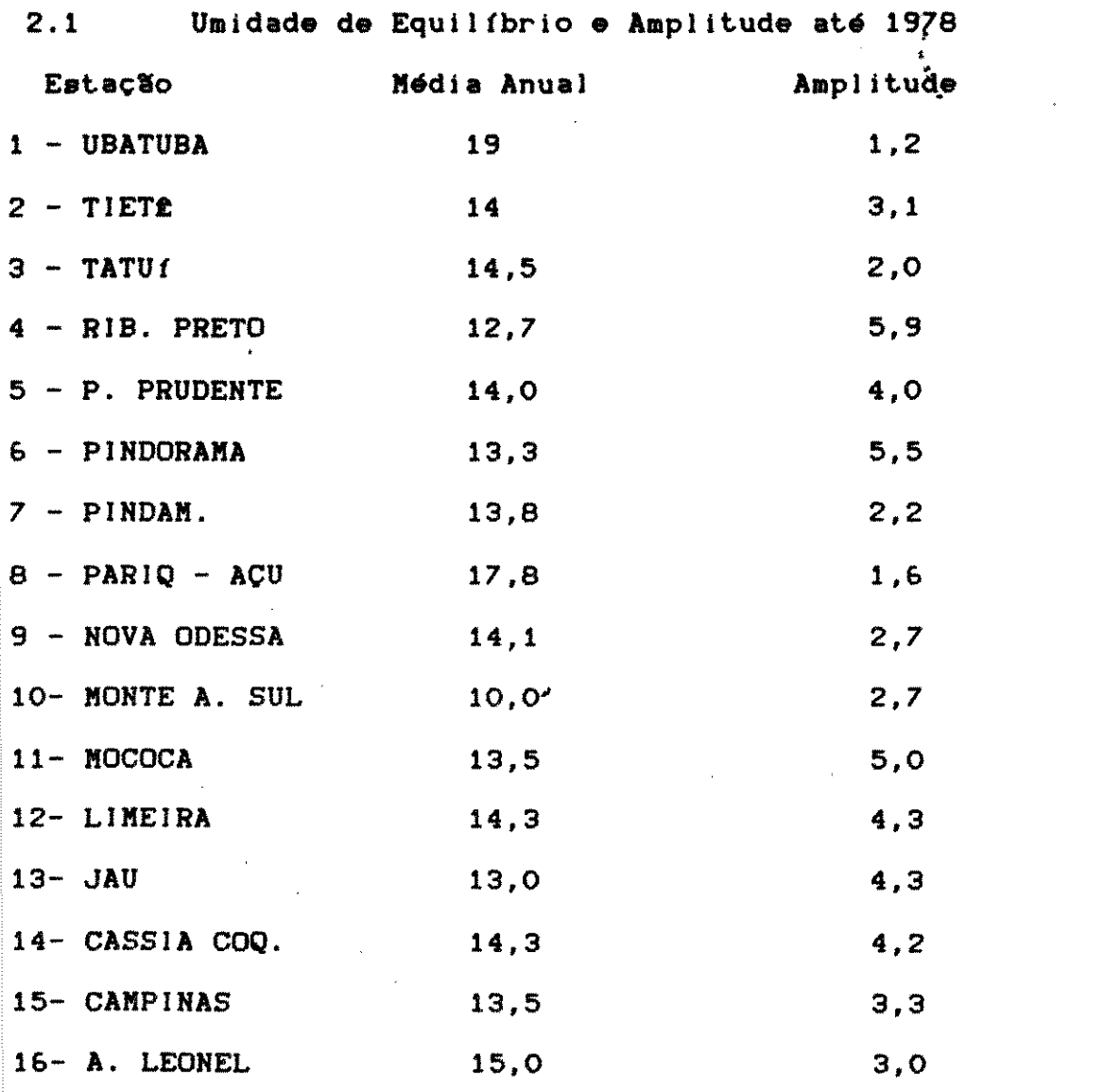

 $\mathcal{L}^{\text{max}}_{\text{max}}$  and  $\mathcal{L}^{\text{max}}_{\text{max}}$ 

 $\label{eq:2} \frac{1}{\sqrt{2\pi}}\left(\frac{1}{\sqrt{2\pi}}\right)^{1/2}\frac{1}{\sqrt{2\pi}}\left(\frac{1}{\sqrt{2\pi}}\right)^{1/2}\frac{1}{\sqrt{2\pi}}\left(\frac{1}{\sqrt{2\pi}}\right)^{1/2}\frac{1}{\sqrt{2\pi}}\left(\frac{1}{\sqrt{2\pi}}\right)^{1/2}\frac{1}{\sqrt{2\pi}}\frac{1}{\sqrt{2\pi}}\frac{1}{\sqrt{2\pi}}\frac{1}{\sqrt{2\pi}}\frac{1}{\sqrt{2\pi}}\frac{1}{\sqrt{2\pi}}\frac{1}{\sqrt{2$ 

 $\label{eq:3.1} \mathcal{L}(\mathbf{q}) = \mathcal{L}(\mathbf{q}) + \mathcal{L}(\mathbf{q})$ 

 $\mathbb{R}^n$  and  $\mathbb{R}^n$ 

 $\label{eq:2} \frac{1}{\sqrt{2\pi}\left(\sqrt{2}\right)^{2}}\left(\frac{1}{\sqrt{2}}\right)^{2} \left(\frac{1}{\sqrt{2}}\right)^{2} \left(\frac{1}{\sqrt{2}}\right)^{2} \left(\frac{1}{\sqrt{2}}\right)^{2} \left(\frac{1}{\sqrt{2}}\right)^{2} \left(\frac{1}{\sqrt{2}}\right)^{2} \left(\frac{1}{\sqrt{2}}\right)^{2} \left(\frac{1}{\sqrt{2}}\right)^{2} \left(\frac{1}{\sqrt{2}}\right)^{2} \left(\frac{1}{\sqrt{2}}\right)^{2} \left(\frac{1}{\sqrt{$ 

 $\overline{\phantom{a}}$ 

1000年4月

 $\sum_{i=1}^n \frac{1}{i!} \sum_{j=1}^n \frac{1}{j!} \sum_{j=1}^n \frac{1}{j!} \sum_{j=1}^n \frac{1}{j!} \sum_{j=1}^n \frac{1}{j!} \sum_{j=1}^n \frac{1}{j!} \sum_{j=1}^n \frac{1}{j!} \sum_{j=1}^n \frac{1}{j!} \sum_{j=1}^n \frac{1}{j!} \sum_{j=1}^n \frac{1}{j!} \sum_{j=1}^n \frac{1}{j!} \sum_{j=1}^n \frac{1}{j!} \sum_{j=1}^n \frac{1}{j!$ 

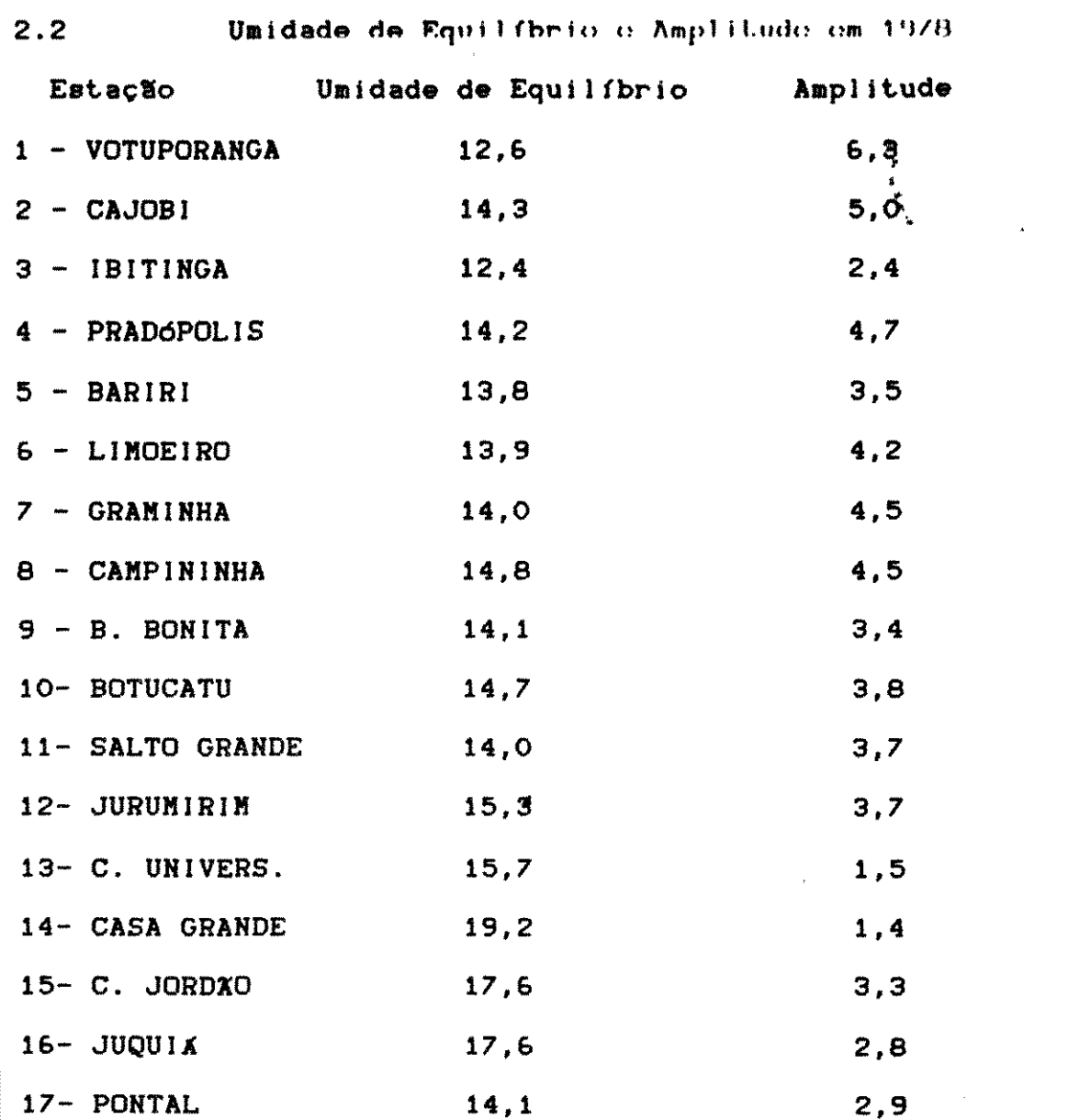

 $\bar{\mathcal{A}}$ 

 $\mathcal{L}_{\mathcal{D}}$ 

 $\label{eq:2.1} \mathcal{E}(\mathcal{A})=\mathcal{E}(\mathcal{A})\left(\mathcal{A}(\mathcal{A})\right)$ 

 $\frac{1}{2}$ 

 $\mathcal{L}_{\text{max}}$  and  $\mathcal{L}_{\text{max}}$ 

 $\label{eq:2} \frac{1}{\sqrt{2\pi}}\int_{0}^{\infty}\frac{1}{\sqrt{2\pi}}\left(\frac{1}{\sqrt{2\pi}}\right)^{2\alpha} \frac{1}{\sqrt{2\pi}}\left(\frac{1}{\sqrt{2\pi}}\right)^{\alpha} \frac{1}{\sqrt{2\pi}}\frac{1}{\sqrt{2\pi}}\frac{1}{\sqrt{2\pi}}\frac{1}{\sqrt{2\pi}}\frac{1}{\sqrt{2\pi}}\frac{1}{\sqrt{2\pi}}\frac{1}{\sqrt{2\pi}}\frac{1}{\sqrt{2\pi}}\frac{1}{\sqrt{2\pi}}\frac{1}{\sqrt{2\pi}}\frac{1}{\$ 

 $\mathcal{L}^{\text{max}}_{\text{max}}$